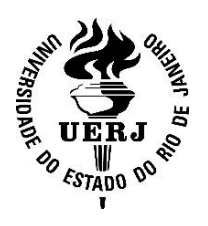

**Universidade do Estado do Rio de Janeiro**

Bernardo Silveira Papi

**O licenciamento ambiental segue por linhas tortas? Revisão de estudos de avaliação de impacto ambiental de linhas de transmissão no Brasil**

> Rio de Janeiro 2021

Bernardo Silveira Papi

# **O licenciamento ambiental segue por linhas tortas? Revisão de estudos de avaliação de impacto ambiental de linhas de transmissão no Brasil**

Tese apresentada, como requisito parcial para obtenção do título de Doutor, ao Programa de Pós-Graduação em Meio Ambiente, da Universidade do Estado do Rio<br>de Janeiro. Área de concentração: de Janeiro. Área de concentração: Conservação do Meio Ambiente.

Orientadora: Prof.ª Dra. Lena Geise Coorientador: Prof. Dr. Jayme Augusto Prevedello

> Rio de Janeiro 2021

# CATALOGAÇÃO NA FONTE UERJ / REDE SIRIUS / BIBLIOTECA CTC-A

Papi, Bernardo Silveira. O licenciamento ambiental segue por linhas tortas? revisão de estudos de avaliação de impacto ambiental de linhas de transmissão no Brasil / Bernardo Silveira Papi. - 2021. 210 f. : il. Orientadora: Lena Geise Coorientador: Jayme Augusto Prevedello. Tese (Doutorado em Meio Ambiente) - Universidade do Estado do Rio de Janeiro. . 1. Linhas elétricas - Aspectos ambientais - Teses. 2. Licenças ambientais - Brasil - Teses. 3. Primatas - Brasil - Teses. 4. Roedores - Brasil - Teses. l. Geise, Lena. II. Prevedello, Jayme Augusto. III. Universidade do Estado do Rio de Janeiro. III. Título. CDU 504.06 P215

Patricia Bello Meijinhos CRB7/5217 - Bibliotecária responsável pela elaboração da ficha catalográfica

Autorizo, apenas para fins acadêmicos e científicos, a reprodução total ou parcial desta tese, desde que citada a fonte.

\_\_\_\_\_\_\_\_\_\_\_\_\_\_\_\_\_\_\_\_\_\_\_\_\_\_\_\_\_\_ \_\_\_\_\_\_\_\_\_\_\_\_\_\_\_\_\_\_\_\_\_\_\_

Assinatura **Data** 

Bernardo Silveira Papi

## **O licenciamento ambiental segue por linhas tortas? Revisão de estudos de avaliação de impacto ambiental de linhas de transmissão no Brasil**

Tese apresentada, como requisito parcial para obtenção do título de Doutor, ao Programa de Pós-Graduação em Meio Ambiente, da Universidade do Estado do Rio de Janeiro. Área de concentração: Conservação do Meio Ambiente.

Aprovada em 03 de setembro de 2021.

Orientadores:

Prof.ª Dra. Lena Geise (Orientadora) Instituto de Biologia Roberto Alcântara – UERJ

Prof. Dr. Jayme Augusto Prevedello (Coorientador) Instituto de Biologia Roberto Alcântara – UERJ

Banca examinadora:

Prof.ª Dra. Helena de Godoy Bergallo Instituto de Biologia Roberto Alcântara – UERJ

\_\_\_\_\_\_\_\_\_\_\_\_\_\_\_\_\_\_\_\_\_\_\_\_\_\_\_\_\_\_\_\_\_\_\_\_\_\_

Prof. Dr. Marcos Antonio dos Santos Fernandez Faculdade de Oceanografia – UERJ

\_\_\_\_\_\_\_\_\_\_\_\_\_\_\_\_\_\_\_\_\_\_\_\_\_\_\_\_\_\_\_\_\_\_\_\_\_\_\_

\_\_\_\_\_\_\_\_\_\_\_\_\_\_\_\_\_\_\_\_\_\_\_\_\_\_\_\_\_\_\_\_\_\_\_\_\_\_\_

Prof. Dr. Adriano Paglia Universidade Federal de Minas Gerais

\_\_\_\_\_\_\_\_\_\_\_\_\_\_\_\_\_\_\_\_\_\_\_\_\_\_\_\_\_\_\_\_\_\_\_\_\_\_\_ Prof. Dr Carlos Eduardo de Viveiros Grelle Universidade Federal do Rio de Janeiro

Dra. Ana Cláudia Delciellos Pós-Graduação em Ecologia e Evolução-UERJ

\_\_\_\_\_\_\_\_\_\_\_\_\_\_\_\_\_\_\_\_\_\_\_\_\_\_\_\_\_\_\_\_\_\_\_\_\_\_\_

\_\_\_\_\_\_\_\_\_\_\_\_\_\_\_\_\_\_\_\_\_\_\_\_\_\_\_\_\_\_\_\_\_\_\_\_\_\_\_

Dra. Luciana Guedes Pereira Samorano Consultoria Ambiental

> Rio de Janeiro 2021

## **DEDICATÓRIA**

Dedico esta tese às mulheres da minha vida: minha esposa, minha mãe e minha avó.

Que a força de mulheres guerreiras inspire uma sociedade mais justa e igualitária.

#### **AGRADECIMENTOS**

Agradeço à minha Orientadora, Lena Geise, por todo apoio nestes quase cinco anos de jornada. Mesmo com pouca experiência em avaliação/licenciamento ambiental, ela aceitou meu projeto, saindo de sua zona de conforto, sempre ao meu lado, me incentivando e abrindo portas.

Agradeço ao meu Coorientador Jayme Augusto Prevedello, que desde a época de LabVert, sempre meu ajudou com dicas e leituras. Agora no doutorado, como coorientador, foi fundamental para esta tese chegasse ao final. Obrigado pela leitura, contribuições e parceria.

Aos professores Helena de Godoy Bergallo, Marcos Antonio dos Santos Fernandez, Adriano Paglia, Carlos Eduardo de Viveiros Grelle, Ana Cláudia Delciellos e Luciana Guedes Pereira, por terem aceitado o convite para fazerem parte da minha banca examinadora.

Agradeço a todos os professores e alunos do PPGMA-UERJ, por todo aprendizado, compartilhamento de conhecimento e troca de experiências. Agradeço também à secretaria, onde a Danielle e Jeniffer estavam sempre dispostas a nos ajudar quando mais precisávamos.

Agradeço à FAPERJ, por fomentar minha bolsa, pois sem ela não teria sido possível cursar o doutorado.

Agradeço ao IBAMA, por disponibilizar *online* os estudos ambientais que permitiram a desenvolvimento desta tese. Agradeço principalmente ao Matheus Dalloz, pelas dicas de como obter os arquivos.

Agradeço à toda equipe do LABMAST por todas as conversas nos almoços,cafés e seminários. Sinto falta desta época. Agradeço em especial à Marcia Agueiras, por todo apoio que sempre me deu e também à Luisa Mendes, pelo tempo que trabalhamos juntos neste projeto e principalmente pelo auxílio na obtenção dos Dados de Roedores Sigmodontíneos.

Agradeço aos companheiros do LEPAI e todos do PPGEE. Mesmo não sendo muito frequente por lá, sempre fui muito bem recebido, nos seminários e disciplinas, onde aprendi muito com as conversas com os colegas e professores.

Agradeço aos meus sócios na Ecotrópica Ambiental, empresa que me permitiu ingressar nos trabalhos de consultoria. Agradeço em especial à Nadjha, por estar à frente de tudo, principalmente neste momento onde não estou podendo ajudar muito. Além disso, agradeço a ela também pela ajuda, junto com Marcelo Madeira, na verificação dos resultados de Primatas.

Agradeço a toda equipe de SMS e Meio Ambiente da TRANSPETRO.Principalmente ao Fernando, Raphaela, Leandro, Caio, Mariana e Talita, pelo apoio durante o trabalho e a compreensão neste período em que tive que me dividir na jornada de trabalho durante o dia e a tese à noite e finais de semana.

Agradeço a todos os amigos meus amigos, pelos momentos de lazer que nos deixam mais focados para o trabalho. Principalmente aos amigos do futebol, minha válvula de escape dos problemas.

Agradeço a toda minha família por todo carinho e apoio que sempre me deram. Agradeço especialmente a meus irmãos por toda a pareceria de vida que tivemos, sempre me apoiando e dando forças, mesmo nos momentos mais difíceis de nossas vidas.

Agradeço especialmente à minha mãe, Isis, que sempre me incentivou a fazer o que eu achasse certo e o que eu gostasse. Além disso, mesmo com os problemas da nossa história, possibilitou todo o conforto e carinho que temos até hoje. Muito obrigado por todo apoio, principalmente psicológico.

Meu último agradecimento, e o mais especial,é para minha esposa, Luana. Sem ela não teria sido possível finalizar esta tese. Em todos os períodos difíceis foi quem esteve ao meu lado. Principalmente durante o isolamento social, foi ela que aquentou todo o meu estresse e mesmo quando eu achava que não iria conseguir, ela me dava forças e me fazia acreditar. Obrigado! Você é incrível! Te amo!

#### **RESUMO**

PAPI, B. **O licenciamento ambiental segue por linhas tortas?** Revisão de estudos de avaliação de impacto ambiental de linhas de transmissão no Brasil. 2021. 210 f. Tese (Doutorado em Meio Ambiente) – Universidade do Estado do Rio de Janeiro, Rio de Janeiro, 2021.

Muito tem se estudado sobre os impactos dos grandes empreendimentos de infraestrutura, como as Linhas de Transmissão, na biodiversidade. A legislação brasileira determina o licenciamento ambiental como o processo para avaliar, mitigar e compensar os impactos decorrentes de qualquer empreendimento possivelmente impactante. Entretanto, tem se questionado se a lógica empresarial de menor custo e maior agilidade, empregada nestes processos, seria a mais indicada para esse tipo de pesquisa. Ainda, em relação ao meio biótico, alguns autores vêm questionando que estes apresentam dados de baixa qualidade. Dessa forma, o objetivo desta tese foi avaliar a qualidade dos diagnósticos ambientais de mamíferos nos estudos de avalição de impacto vinculados ao processo de licenciamento ambiental de Linhas de Transmissão, disponíveis na base de dados *online* do IBAMA. Foi verificada a qualidade dos dados apresentados nos estudos de primatas e roedores sigmodontíneos, avaliando os quesitos (i) Identificação, (ii) Status de Ameaça e (iii) Amostragem. Foi calculada uma nota para cada estudo de primata e roedor sigmodontíneo, e uma nota geral para fauna, todas variando de 0 a 1. Essas notas foram usadas como referência para comparação entre os anos, empresa responsável e equipe técnica apresentada por cada estudo. Foram obtidos 60 estudos, dos quais 52 puderam ser avaliados. Destes, 90% apresentaram registros de primatas e/ou roedores sigmodontíneos. Roedores apresentaram mais problemas no quesito Identificação. A maioria dos estudos de primatas apresentou problemas no quesito Status de Ameaça, principalmente para a apresentação da CITES. Pouco mais da metade dos estudos informou que houve alguma coleta de um espécime de roedor. A maioria dos estudos apresentou o Método de Amostragem e a Forma do Registro corretamente. Porém, o principal erro foi omissão destas informações na tabela de apresentação dos resultados. Apenas metade dos registros apresentou as Coordenadas de forma completa, onde a maioria não apresentou o DATUM da coordenada. As notas calculadas para os estudos de primatas variaram de 0,60 a 1,00, de roedores de 0,38 a 0,95 e de fauna de 0,49 a 1,00. A maioria dos estudos foi considerada boa (notas ≥ 0,75), e um estudo foi considerado ótimo, sem erros (nota 1,00). Esses resultados contrariam a percepção sobre baixa qualidade, já que apenas um estudo foi considerado ruim (nota < 0,50). Não houve diferença na qualidade dos estudos ao longo dos anos no período avaliado (2006 a 2017). Não houve diferença entre as empresas que realizaram os estudos. Também não houve diferença entre os estudos que apresentaram equipe técnica completa e os que não apresentaram, nem entre os que apresentaram algum profissional especialista em fauna, mastofauna, pequenos mamíferos ou médio e grandes mamíferos, e os que não apresentaram. A verificação da qualidade dos resultados realizada no presente estudo foi pioneira. A avaliação aqui proposta pode auxiliar aos órgãos ambientais na verificação dos estudos, com a criação de um "CHECKLIST" e um sistema de notas para aceitação dos relatórios, assim como uma proposta de padronização para a apresentação dos resultados.

Palavras-chave: Estudo de Fauna. Primates. Rodentia. Sigmondontinae. IBAMA.

### **ABSTRACT**

PAPI, B. **Does environmental licensing follow crooked lines**? Review of environmental impact assessment studies of transmission lines in Brazil. 2021. 210 f. Tese (Doutorado em Meio Ambiente) – Universidade do Estado do Rio de Janeiro, Rio de Janeiro, 2021.

Much has been studied on the environmental impacts of large infrastructure projects on biodiversity, such as Transmission Lines. In Brazil environmental impact assessment is mandatory to assess, mitigate and offset the impacts arising from any potentially impacting undertaking. However, it has been questioned whether the lower cost and faster business logic used in these processes would be the most suitable for this type of research. Still, in relation to the biodiversity, some authors have questioned that these studies present low quality data. The objective of this thesis was to evaluate the quality of environmental diagnoses of mammals in the impact assessment studies of Transmission Lines, available in the database of the Brazilian Institute for the Environment and Renewable Natural Resources (IBAMA). To do so, the quality of studies on primates and sigmodontine rodents was verified, evaluating the criteria (i) Identification, (ii) Threat Status and (iii) Sampling. A score was calculated for each primate and sigmodontine rodent study, and a general score for fauna, all ranging from 0 to 1. These scores were used as a reference for comparison between the years, responsible company and technical team presented by each study. Sixty studies were obtained, of which 52 could be evaluated. Of these, 90% had records of primates and/or sigmodontine rodents. Rodents had more problems in terms of Identification. Most primate studies presented problems in the Threat Status item, mainly for the presentation of CITES. Just over half of the studies reported that there had been some collection of a rodent specimen. Most of the studies presented the Sampling Method and the Registration Form correctly. However, the main error was the omission of this information in the results presentation table. Only half of the records presented the Coordinates completely, where the majority did not present the DATUM of the coordinate. The scores calculated for primate studies ranged from 0.60 to 1.00, rodents from 0.38 to 0.95, and fauna from 0.49 to 1.00. Most studies were considered good (grades  $\geq$  0.75). and one study was considered excellent, with no errors (grade 1.00). These results contradict the perception of low quality, since only one study was considered bad (score < 0.50). There was no difference in the quality of the studies over the years in the period evaluated (2006 to 2017). There was no difference between the companies that carried out the studies. There was also no difference between the studies that presented a complete technical team and those that did not, nor between those that presented a professional specialist in fauna, mastofauna, small mammals or medium and large mammals, and those that did not. The verification of the quality of the results carried out in the present study was a pioneer. The evaluation proposed here can help environmental agencies in verifying the studies, with the creation of a "CHECKLIST" and a grading system for accepting the reports, as well as a standardization proposal for the presentation of the results.

Keywords: Fauna Study. Primates. Rodentia.Sigmodontinae. IBAMA.

#### **LISTA DE FIGURAS**

- Figura 1 [Mapa Sistema de Transmissão com as Linhas de Transmissão já](#page-36-0)  [construídas e previstas até 2024 para o Brasil](#page-36-0) ....................................36
- Figura 2 [Exemplo de tabela de resultados nos processos de licenciamento](#page-49-0)  [ambiental de linhas de transmissão depositados](#page-49-0) na base de dados [online do IBAMA. Extraída do processo 21 -](#page-49-0) LT 500 kV Taubaté - Nova [Iguaçu, que apresenta as espécies registradas por meio primário](#page-49-0)  [\(direto\) e secundário \(bibliografia\), com seus nomes populares, método](#page-49-0)  [de registros, módulo/parcela de amostragem \(unidade amostral\) e](#page-49-0)  status de conservação [.........................................................................49](#page-49-0)
- Figura 3 [Exemplo de tabela com apresentação das coordenadas geográficas](#page-50-0)  [dos pontos de amostragem nos processos de licenciamento ambiental](#page-50-0)  [de linhas de transmissão depositados na base de dados online do](#page-50-0)  [IBAMA. Extraída do processo 21 -](#page-50-0) LT 500 kV Taubaté - Nova Iguaçu, [que apresenta os locais de instalação dos pitfalls e transectos de](#page-50-0)  amostragem [.........................................................................................50](#page-50-0)
- Figura 4 [Gráfico com tipos de estudos de avaliação de impacto ambiental,](#page-74-0)  [vinculados aos processos de licenciamento ambiental de linhas de](#page-74-0)  [transmissão depositados na base de dados online do IBAMA.............74](#page-74-0)
- Figura 5 [Gráfico com os processos que apresentaram problema em relação ao](#page-75-0)  [estudo de avaliação de impacto ambiental, vinculados ao licenciamento](#page-75-0)  [ambiental de linhas de transmissão depositados na base de dados](#page-75-0)  online do IBAMA [..................................................................................75](#page-75-0)
- Figura 6 [Gráfico com a quantidade de estudos de avaliação de impacto](#page-76-0)  [ambiental \(AIA\) por ano, vinculados aos processos de licenciamento](#page-76-0)  [ambiental de linhas de transmissão depositados na base de dados](#page-76-0)  online do IBAMA [..................................................................................76](#page-76-0)
- Figura 7 [Gráfico com a quantidade de estados em que cada empreendimento](#page-77-0)  [seria\(foi\) realizado, de acordo com os estudos de avaliação de impacto](#page-77-0)  [ambiental \(AIA\) vinculados aos processos de licenciamento ambiental](#page-77-0)  [de linhas de transmissão depositados na base de dados online do](#page-77-0)  [IBAMA..................................................................................................77](#page-77-0)
- Figura 8 Gráfico com a quantidade de empreendimentos que [passariam\(passaram\) por cada um dos estados, de acordo com os](#page-77-1)  [estudos de avaliação de impacto ambiental \(AIA\) vinculados aos](#page-77-1)  [processos de licenciamento ambiental de linhas de transmissão](#page-77-1)  [depositados na base de dados online do IBAMA.................................77](#page-77-1)
- Figura 9 Gráfico com a quantidade de estudos de avaliação de impacto [realizados por cada uma das empresas de consultoria ambiental,](#page-78-0)  [vinculados aos processos de licenciamento ambiental de linhas de](#page-78-0)  [transmissão depositados na base de dados online do IBAMA.............78](#page-78-0)
- Figura 10 [Gráfico com a quantidade de estudos de avaliação de impacto,](#page-79-0)  [vinculados aos processos de licenciamento](#page-79-0) ambiental de linhas de [transmissão depositados na base de dados online do IBAMA, que](#page-79-0)  [apresentaram responsável técnico para cada um dos itens acima......79](#page-79-0)
- Figura 11 [Gráfico com avaliação da nomenclatura \(científica e popular\) utilizada](#page-88-0)  [para as espécies de primatas registrados nos estudos de avaliação de](#page-88-0)  [impacto ambiental, vinculados aos processos de licenciamento](#page-88-0)  ambiental de [linhas de transmissão depositados na base de dados](#page-88-0)  online do IBAMA [..................................................................................88](#page-88-0)
- Figura 12 [Gráfico com avaliação da nomenclatura \(científica e popular\) utilizada](#page-88-1)  [para as espécies de primatas registradas nos estudos de avaliação de](#page-88-1)  [impacto ambiental, vinculados aos processos de licenciamento](#page-88-1)  [ambiental de linhas de transmissão depositados na base de dados](#page-88-1)  online do IBAMA [..................................................................................88](#page-88-1)
- Figura 13 [Gráfico com avaliação da nomenclatura científica utilizada para as](#page-89-0)  [espécies de primatas registradas nos estudos de avaliação de impacto](#page-89-0)  [ambiental, vinculados aos processos de licenciamento ambiental de](#page-89-0)  [linhas de transmissão depositados na base de dados online do IBAMA](#page-89-0)

[.............................................................................................................89](#page-89-0)

Figura 14 – [Gráfico com avaliação da nomenclatura popular utilizada para as](#page-89-1)  [espécies de primatas registradas nos estudos de avaliação de impacto](#page-89-1)  [ambiental, vinculados aos processos de licenciamento ambiental de](#page-89-1)  [linhas de transmissão depositados na base de dados online do IBAMA](#page-89-1) [.............................................................................................................89](#page-89-1)

- Figura 15 [Gráfico com avaliação da nomenclatura \(científica e popular\) utilizada](#page-91-0)  para os [registros das espécies de primatas nos estudos de avaliação](#page-91-0)  [de impacto ambiental, vinculados aos processos de licenciamento](#page-91-0)  [ambiental de linhas de transmissão depositados na base de dados](#page-91-0)  online do IBAMA [..................................................................................91](#page-91-0)
- Figura 16 [Gráfico com avaliação da nomenclatura \(científica e popular\) utilizada](#page-91-1)  [para os registros das espécies de primatas nos estudos de avaliação](#page-91-1)  [de impacto ambiental, vinculados aos processos de licenciamento](#page-91-1)  [ambiental de linhas de transmissão depositados na base de dados](#page-91-1)  online do IBAMA [..................................................................................91](#page-91-1)
- Figura 17 [Gráfico com avaliação da nomenclatura científica utilizada para os](#page-92-0)  [registros das espécies de primatas nos estudos de avaliação de](#page-92-0)  [impacto ambiental, vinculados aos processos de licenciamento](#page-92-0)  [ambiental de linhas de transmissão depositados na base de dados](#page-92-0)  online do IBAMA [..................................................................................92](#page-92-0)
- Figura 18 [Gráfico com avaliação da nomenclatura popular utilizada para os](#page-92-1)  [registros das espécies de primatas nos estudos de avaliação de](#page-92-1)  [impacto ambiental, vinculados aos processos de licenciamento](#page-92-1)  [ambiental de linhas de transmissão depositados na base de dados](#page-92-1)  online do IBAMA [..................................................................................93](#page-92-1)
- Figura 19 [Gráfico com avaliação do status de ameaça e/ou informação sobre](#page-94-0)  [comércio global apresentada para os registros das espécies de](#page-94-0)  [primatas nos estudos de avaliação de impacto ambiental, vinculados](#page-94-0)  [aos processos de licenciamento ambiental de linhas de transmissão](#page-94-0)  [depositados na base de dados online do IBAMA.................................94](#page-94-0)
- Figura 20 [Gráfico com avaliação do status de ameaça e/ou informação sobre](#page-95-0)  [comércio global apresentada para os registros das espécies de](#page-95-0)  [primatas nos estudos de avaliação de impacto ambiental, vinculados](#page-95-0)  [aos processos de licenciamento ambiental de linhas de](#page-95-0) transmissão [depositados na base de dados online do IBAMA.................................95](#page-95-0)
- Figura 21 [Gráfico com avaliação do status de ameaça e/ou informação sobre](#page-95-1)  [comércio global apresentada para os registros das espécies de](#page-95-1)  [primatas nos estudos de avaliação de impacto ambiental, vinculados](#page-95-1)

[aos processos de licenciamento ambiental de linhas de transmissão](#page-95-1)  [depositados na base de dados online do IBAMA.................................95](#page-95-1)

- Figura 22 [Gráfico com avaliação do status de ameaça apresentada para os](#page-96-0)  [registros das espécies de primatas nos estudos de avaliação de](#page-96-0)  [impacto ambiental, vinculados aos processos de licenciamento](#page-96-0)  [ambiental de linhas de transmissão depositados na base de dados](#page-96-0)  online do IBAMA [..................................................................................96](#page-96-0)
- Figura 23 [Gráfico com avaliação do status de ameaça e/ou informação sobre](#page-97-0)  [comércio global apresentada para os registros das espécies de](#page-97-0)  [primatas nos estudos de avaliação de impacto ambiental, vinculados](#page-97-0)  [aos processos de licenciamento ambiental de linhas de transmissão](#page-97-0)  [depositados na base de dados online do IBAMA.................................97](#page-97-0)
- Figura 24 [Gráfico com avaliação do status de ameaça e/ou informação sobre](#page-98-0)  [comércio global apresentada para os registros das espécies de](#page-98-0)  [primatas nos estudos de avaliação de impacto ambiental, vinculados](#page-98-0)  [aos processos de licenciamento ambiental de linhas de transmissão](#page-98-0)  [depositados na base de dados online do IBAMA.................................98](#page-98-0)
- Figura 25 [Gráfico com avaliação do status de ameaça e/ou informação sobre](#page-98-1)  [comércio global apresentada para os registros das espécies de](#page-98-1)  [primatas nos estudos de avaliação de impacto ambiental, vinculados](#page-98-1)  [aos processos de licenciamento ambiental de linhas de transmissão](#page-98-1)  [depositados na base de dados online do IBAMA.................................98](#page-98-1)
- Figura 26 [Gráfico com avaliação do status de ameaça global apresentado para os](#page-99-0)  [registros das espécies de primatas nos estudos de avaliação de](#page-99-0)  [impacto ambiental, vinculados aos processos de licenciamento](#page-99-0)  [ambiental de linhas de transmissão depositados na base de dados](#page-99-0)  online do IBAMA [..................................................................................99](#page-99-0)
- Figura 27 [Gráfico com avaliação dos métodos de amostragem apresentados para](#page-100-0)  [os registros de primatas nos estudos de avaliação de impacto](#page-100-0)  [ambiental, vinculados aos processos de licenciamento ambiental de](#page-100-0) [linhas de transmissão depositados na base de dados online do IBAMA](#page-100-0) [...........................................................................................................100](#page-100-0)
- Figura 28 [Gráfico com métodos de amostragem apresentados para registros de](#page-100-1)  [primatas apresentados com problemas nos estudos de avaliação de](#page-100-1)

[impacto ambiental, vinculados aos processos de licenciamento](#page-100-1)  [ambiental de linhas de transmissão depositados na base de dados](#page-100-1)  online do IBAMA [................................................................................100](#page-100-1)

- Figura 29 [Gráfico com métodos de amostragem apresentados para os registros](#page-101-0)  [de primatas nos estudos de avaliação de impacto ambiental, vinculados](#page-101-0)  [aos processos de licenciamento ambiental de linhas de transmissão](#page-101-0)  [depositados na base de dados online do IBAMA...............................101](#page-101-0)
- Figura 30 [Gráfico com avaliação dos métodos de amostragem apresentados para](#page-102-0)  [o registro de primatas nos estudos de avaliação de impacto ambiental,](#page-102-0)  [vinculados aos processos de licenciamento ambiental de linhas de](#page-102-0)  transmissão depositados [na base de dados online do IBAMA...........102](#page-102-0)
- Figura 31 [Gráfico com métodos de amostragem apresentados com problemas](#page-102-1)  [para os registros de primatas nos estudos de avaliação de impacto](#page-102-1)  [ambiental, vinculados aos processos de licenciamento ambiental de](#page-102-1)  [linhas de transmissão depositados na base de dados online do IBAMA](#page-102-1)

[...........................................................................................................102](#page-102-1)

- Figura 32 [Métodos de amostragem apresentados para os registros de primatas](#page-102-2)  [nos estudos de avaliação de impacto ambiental, vinculados aos](#page-102-2)  [processos de licenciamento ambiental de linhas de transmissão](#page-102-2)  [depositados na base de dados online do IBAMA...............................103](#page-102-2)
- Figura 33 [Gráfico com avaliação da forma de registro de primatas utilizados nos](#page-104-0)  [estudos de avaliação de impacto ambiental, vinculados aos processos](#page-104-0)  [de licenciamento ambiental de linhas de transmissão depositados na](#page-104-0)  [base de dados online do IBAMA........................................................104](#page-104-0)
- Figura 34 [Gráfico com avaliação das formas de registro de primatas](#page-104-1)  [apresentadas com problemas nos estudos de avaliação de impacto](#page-104-1)  [ambiental, vinculados aos processos de licenciamento ambiental de](#page-104-1)  [linhas de transmissão depositados na base de dados online do IBAMA](#page-104-1) [...........................................................................................................105](#page-104-1)
- Figura 35 [Gráfico com a Forma de registro de primatas apresentadas nos](#page-105-0)  [estudos de avaliação de impacto ambiental, vinculados aos processos](#page-105-0)  [de licenciamento ambiental de linhas de transmissão depositados na](#page-105-0)  [base de dados online do IBAMA........................................................105](#page-105-0)
- Figura 36 [Gráfico com as Formas de registro de primatas apresentadas nos](#page-106-0)  [estudos de avaliação de impacto ambiental, vinculados aos processos](#page-106-0)  [de licenciamento ambiental de linhas de transmissão depositados na](#page-106-0)  [base de dados online do IBAMA........................................................106](#page-106-0)
- Figura 37 [Gráfico com avaliação das Formas de registro de primatas apresentada](#page-107-0)  [nos estudos de avaliação de impacto ambiental, vinculados aos](#page-107-0)  [processos de licenciamento ambiental de linhas de transmissão](#page-107-0)  [depositados na base de dados online do IBAMA...............................107](#page-107-0)
- *Figura* 38 [Gráfico com avaliação das Formas de registros de primatas](#page-108-0)  [apresentadas com problemas nos estudos de avaliação de impacto](#page-108-0)  [ambiental, vinculados aos processos de licenciamento ambiental de](#page-108-0)  [linhas de transmissão depositados na base de dados online do IBAMA](#page-108-0)

[...........................................................................................................108](#page-108-0)

- Figura 39 [Gráfico com as Formas de registro de primatas apresentadas nos](#page-108-1)  [estudos de avaliação de impacto ambiental, vinculados aos processos](#page-108-1)  [de licenciamento ambiental de linhas de transmissão depositados na](#page-108-1)  [base de dados online do IBAMA........................................................108](#page-108-1)
- Figura 40 [Gráfico com as Formas de registros de primatas apresentadas nos](#page-109-0)  [estudos de avaliação de impacto ambiental, vinculados aos processos](#page-109-0)  [de licenciamento ambiental de linhas de transmissão depositados na](#page-109-0)  [base de dados online do IBAMA........................................................109](#page-109-0)
- Figura 41 [Gráfico com avaliação das coordenadas geográficas apresentadas](#page-110-0)  [para os registros de primatas nos estudos de avaliação de impacto](#page-110-0)  [ambiental, vinculados aos processos de licenciamento ambiental de](#page-110-0)  [linhas de transmissão depositados na base de dados](#page-110-0) *online* do IBAMA [...........................................................................................................110](#page-110-0)
- Figura 42 [Gráfico com os problemas verificados na apresentação das](#page-110-1)  [coordenadas geográficas dos registros de primatas nos estudos de](#page-110-1)  [avaliação de impacto ambiental, vinculados aos processos de](#page-110-1)  [licenciamento ambiental de linhas de transmissão depositados na base](#page-110-1)  [de dados online do IBAMA.................................................................110](#page-110-1)
- Figura 43 [Gráfico com avaliação das coordenadas geográficas apresentadas](#page-111-0)  [para os registros de primatas nos estudos de avaliação de impacto](#page-111-0)  [ambiental, vinculados aos processos de licenciamento ambiental de](#page-111-0)

[linhas de transmissão depositados na base de dados online do IBAMA](#page-111-0)

[...........................................................................................................111](#page-111-0)

- Figura 44 [Gráfico com problemas verificados na apresentação das coordenadas](#page-112-0)  [geográficas dos registros de primatas nos estudos de avaliação de](#page-112-0)  [impacto ambiental, vinculados aos processos de licenciamento](#page-112-0)  [ambiental de linhas de transmissão depositados na base de dados](#page-112-0)  online do IBAMA [................................................................................112](#page-112-0)
- Figura 45 [Gráfico com análise integrada da apresentação dos registros de](#page-113-0)  [primatas nos estudos vinculados aos processos de licenciamento](#page-113-0)  [ambiental de linhas de transmissão depositados na base de dados](#page-113-0)  online do IBAMA [................................................................................113](#page-113-0)
- Figura 46 [Gráfico com análise integrada da apresentação dos registros de](#page-115-0)  [primatas nos estudos vinculados aos processos](#page-115-0) de licenciamento [ambiental de linhas de transmissão depositados na base de dados](#page-115-0)  [online do IBAMA, ranqueados de forma decrescente, da maior para a](#page-115-0)  menor média geral [.............................................................................115](#page-115-0)
- Figura 47 [Gráfico com a análise integrada da apresentação dos registros de](#page-116-0)  [primatas nos estudos vinculados aos processos de licenciamento](#page-116-0)  [ambiental de linhas de transmissão depositados na base de dados](#page-116-0)  [online do IBAMA, separados pelas notas de cada quesito avaliado](#page-116-0)  [\(Identificação, Ameaça e Amostragem\) e geral](#page-116-0) .................................116
- Figura 48 [Gráfico com box-plots das notas médias para a apresentação dos](#page-116-1)  [registros de primatas, por ano de realização dos estudos, vinculados](#page-116-1)  [aos processos de licenciamento ambiental de linhas de transmissão](#page-116-1)  [depositados na base de dados online do IBAMA...............................117](#page-116-1)
- Figura 49 [Gráfico com box-plots das notas dos estudos de Primatas feitos por](#page-118-0)  [cada empresa, nos processos de licenciamento ambiental de linhas de](#page-118-0)  [transmissão depositados na base de dados online do IBAMA...........118](#page-118-0)
- Figura 50 [Gráfico com avaliação da nomenclatura \(científica e popular\) utilizada](#page-127-0)  [para as espécies de roedores sigmodontíneos registrados nos estudos](#page-127-0)  [de avaliação de impacto ambiental, vinculados aos processos de](#page-127-0)  [licenciamento ambiental de linhas de transmissão depositados na base](#page-127-0)  [de dados online do IBAMA.................................................................127](#page-127-0)
- Figura 51 [Gráfico com avaliação da nomenclatura \(científica e popular\) utilizada](#page-128-0)  [para as espécies de roedores sigmodontíneos registrados nos estudos](#page-128-0)  [de avaliação de impacto ambiental, vinculados aos processos de](#page-128-0)  [licenciamento ambiental de linhas de transmissão depositados na base](#page-128-0)  [de dados online do IBAMA.................................................................128](#page-128-0)
- Figura 52 [Gráfico com avaliação da nomenclatura científica utilizada para as](#page-128-1)  [espécies de roedores sigmodontíneos registrados nos estudos de](#page-128-1)  [avaliação de impacto ambiental, vinculados aos processos de](#page-128-1)  [licenciamento ambiental de linhas de transmissão depositados na base](#page-128-1)  [de dados online do IBAMA.................................................................128](#page-128-1)
- Figura 53 [Gráfico com avaliação da nomenclatura científica com problema,](#page-129-0)  [utilizada para as espécies de roedores sigmodontíneos registradas nos](#page-129-0)  [estudos de avaliação de impacto ambiental, vinculados aos processos](#page-129-0)  [de licenciamento ambiental de linhas de transmissão depositados na](#page-129-0)  [base de dados online do IBAMA........................................................129](#page-129-0)
- Figura 54 [Gráfico com avaliação da nomenclatura \(científica e popular\) utilizada](#page-131-0)  [para os registros das espécies de roedores sigmodontíneos, nos](#page-131-0)  [estudos de avaliação de impacto ambiental vinculados aos processos](#page-131-0)  [de licenciamento ambiental de linhas de transmissão depositados na](#page-131-0)  [base de dados online do IBAMA........................................................131](#page-131-0)
- Figura 55 [Gráfico com avaliação da nomenclatura \(científica e popular\) utilizada](#page-131-1)  [para os registros das espécies de roedores sigmodontíneos, nos](#page-131-1)  [estudos de avaliação de impacto ambiental vinculados aos processos](#page-131-1)  [de licenciamento ambiental de linhas de transmissão depositados na](#page-131-1)  [base de dados online do IBAMA........................................................131](#page-131-1)
- Figura 56 [Gráfico com avaliação da nomenclatura Científica utilizada para os](#page-131-2)  [registros das espécies de roedores sigmodontíneos, nos estudos de](#page-131-2)  [avaliação de impacto ambiental vinculados aos processos de](#page-131-2)  [licenciamento ambiental de linhas de transmissão depositados na base](#page-131-2)  [de dados online do IBAMA.................................................................132](#page-131-2)
- Figura 57 [Gráfico com avaliação da nomenclatura científica com problema,](#page-132-0)  [utilizada para as espécies de roedores sigmodontíneos registrados nos](#page-132-0)  [estudos de avaliação de impacto ambiental, vinculados aos processos](#page-132-0)

[de licenciamento ambiental de linhas de transmissão depositados na](#page-132-0)  [base de dados online do IBAMA........................................................132](#page-132-0)

- Figura 58 [Gráfico com avaliação do status de ameaça e/ou informação sobre](#page-134-0)  [comércio global apresentadas para os registros das espécies de](#page-134-0)  [roedores sigmodontíneos nos estudos de avaliação de impacto](#page-134-0)  [ambiental, vinculados aos processos de licenciamento ambiental de](#page-134-0)  [linhas de transmissão depositados na base de dados online do IBAMA](#page-134-0) [...........................................................................................................134](#page-134-0)
- Figura 59 [Gráfico com avaliação dos problemas no status de ameaça e/ou](#page-134-1)  [informação sobre comércio global apresentada para os registros das](#page-134-1)  [espécies de roedores sigmodontíneos nos estudos de avaliação de](#page-134-1)  [impacto ambiental, vinculados aos processos de licenciamento](#page-134-1)  ambiental [de linhas de transmissão depositados na base de dados](#page-134-1)  online do IBAMA [................................................................................135](#page-134-1)
- Figura 60 [Gráfico com avaliação dos problemas no status de ameaça global](#page-135-0)  [apresentados para os registros das espécies de roedores](#page-135-0)  [sigmodontíneos nos estudos de avaliação de impacto ambiental,](#page-135-0)  [vinculados aos processos de licenciamento ambiental de linhas de](#page-135-0)  [transmissão depositados na base de dados online do IBAMA...........135](#page-135-0)
- Figura 61 [Gráfico com avaliação dos registros das espécies de roedores](#page-136-0)  [sigmodontíneos que não apresentaram status de ameaça global](#page-136-0)  [\(IUCN\), nos estudos de avaliação de impacto ambiental vinculados aos](#page-136-0)  [processos de licenciamento ambiental de linhas de transmissão](#page-136-0)  [depositados na base de dados online do IBAMA...............................136](#page-136-0)
- Figura 62 [Gráfico com avaliação do status de ameaça e/ou informação sobre](#page-137-0)  [comércio global apresentada para os registros das espécies de](#page-137-0)  [roedores sigmodontíneos nos estudos de avaliação de impacto](#page-137-0)  [ambiental, vinculados aos processos de licenciamento ambiental de](#page-137-0)  [linhas de transmissão depositados na base de dados online do IBAMA](#page-137-0)

[...........................................................................................................137](#page-137-0)

Figura 63 – [Gráfico com avaliação dos problemas no status de ameaça e/ou](#page-137-1)  [informação sobre comércio global apresentados para os registros das](#page-137-1)  [espécies de roedores sigmodontíneos nos estudos de avaliação de](#page-137-1)  [impacto ambiental, vinculados aos processos de licenciamento](#page-137-1) 

[ambiental de linhas de transmissão depositados na base de dados](#page-137-1)  online do IBAMA [................................................................................138](#page-137-1)

- Figura 64 [Gráfico com avaliação dos problemas no status de ameaça global](#page-138-0)  [apresentados para os registros das espécies de roedores](#page-138-0)  [sigmodontíneos nos estudos de avaliação de impacto ambiental,](#page-138-0)  [vinculados aos processos de licenciamento ambiental de linhas de](#page-138-0)  [transmissão depositados na base de dados online do IBAMA...........138](#page-138-0)
- Figura 65 [Gráfico com avaliação registros das espécies de roedores](#page-139-0)  [sigmodontíneos que não apresentaram status de ameaça global nos](#page-139-0)  [estudos de avaliação de impacto ambiental, vinculados aos processos](#page-139-0)  [de licenciamento ambiental de linhas de transmissão depositados na](#page-139-0)  [base de dados online do IBAMA........................................................139](#page-139-0)
- Figura 66 [Gráfico com avaliação sobre coletas de espécimes de roedores](#page-140-0)  [sigmodontíneos apresentadas nos estudos de avaliação de impacto](#page-140-0)  [ambiental, vinculados aos processos de licenciamento ambiental de](#page-140-0)  [linhas de transmissão depositados na base de dados online do IBAMA](#page-140-0) [...........................................................................................................140](#page-140-0)
- Figura 67 [Gráfico com as instituições depositárias dos espécimes de roedores](#page-140-1)  [sigmodontíneos coletados nos estudos de avaliação de impacto](#page-140-1)  [ambiental, vinculados aos processos de licenciamento ambiental de](#page-140-1)  [linhas de transmissão depositados na base de dados online do IBAMA](#page-140-1) [...........................................................................................................141](#page-140-1)
- Figura 68 [Gráfico com avaliação sobre coletas de espécimes de roedores](#page-142-0)  [sigmodontíneos apresentadas nos estudos de avaliação de impacto](#page-142-0)  [ambiental, vinculados aos processos de licenciamento ambiental de](#page-142-0)  [linhas de transmissão depositados na base de dados online do IBAMA](#page-142-0) [...........................................................................................................142](#page-142-0)
- Figura 69 [Gráfico com as instituições depositárias dos espécimes de roedores](#page-142-1)  [sigmodontíneos coletados nos estudos de avaliação de impacto](#page-142-1)  [ambiental, vinculados aos processos de licenciamento ambiental de](#page-142-1)  [linhas de transmissão depositados na base de dados online do IBAMA](#page-142-1) [...........................................................................................................142](#page-142-1)
- Figura 70 [Gráfico com avaliação dos métodos de amostragem apresentados para](#page-143-0)  [os registros de roedores sigmodontíneos nos estudos de avaliação de](#page-143-0)

[impacto ambiental, vinculados aos processos de licenciamento](#page-143-0)  [ambiental de linhas de transmissão depositados na base de dados](#page-143-0)  online do IBAMA [................................................................................144](#page-143-0)

- Figura 71 [Gráfico com os métodos de amostragem apresentados para roedores](#page-144-0)  [sigmodontíneos nos estudos de avaliação de impacto ambiental,](#page-144-0)  [vinculados aos processos de licenciamento ambiental de linhas de](#page-144-0)  [transmissão depositados na base de dados online do IBAMA...........144](#page-144-0)
- Figura 72 [Gráfico com avaliação dos métodos de amostragem apresentados para](#page-145-0)  [os registros de roedores sigmodontíneos nos estudos de avaliação de](#page-145-0)  [impacto ambiental, vinculados aos processos de licenciamento](#page-145-0)  [ambiental de linhas de transmissão depositados na base de dados](#page-145-0)  online do IBAMA [................................................................................145](#page-145-0)
- Figura 73 [Gráfico com os métodos de amostragem apresentados para roedores](#page-146-0)  [sigmodontíneos nos estudos de avaliação de impacto ambiental,](#page-146-0)  [vinculados aos processos de licenciamento ambiental de linhas de](#page-146-0)  [transmissão depositados na base de dados online do IBAMA...........146](#page-146-0)
- Figura 74 [Gráfico com avaliação da forma dos registros apresentada para os](#page-147-0)  [roedores sigmodontíneos nos estudos de avaliação de impacto](#page-147-0)  [ambiental, vinculados aos processos de licenciamento ambiental de](#page-147-0)  [linhas de transmissão depositados na base de dados online do IBAMA](#page-147-0) [...........................................................................................................147](#page-147-0)
- Figura 75 [Gráfico com as formas de registro apresentadas para roedores](#page-148-0)  [sigmodontíneos nos estudos de avaliação de impacto ambiental,](#page-148-0)  [vinculados aos processos de licenciamento ambiental de linhas de](#page-148-0)  [transmissão depositados na base de dados online do IBAMA...........148](#page-148-0)
- Figura 76 [Gráfico com as formas de registrosde roedores sigmodontíneos feitos](#page-148-1)  [por meio de armadilhas do tipo gaiola \(incluído armadilhas Sherman e](#page-148-1)  [do tipo gaiola de arame/Tomahawk\) nos estudos de avaliação de](#page-148-1)  [impacto ambiental, vinculados aos processos de licenciamento](#page-148-1)  [ambiental de linhas de transmissão depositados na base de dados](#page-148-1)  online do IBAMA [................................................................................148](#page-148-1)
- Figura 77 [Gráfico com avaliação da forma de registro apresentada para roedores](#page-150-0)  [sigmodontíneos nos estudos de avaliação de impacto ambiental,](#page-150-0)

[vinculados aos processos de licenciamento ambiental de linhas de](#page-150-0)  [transmissão depositados na base de dados online do IBAMA...........150](#page-150-0)

- Figura 78 [Gráfico com a forma de registro apresentadas para roedores](#page-150-1)  [sigmodontíneos nos estudos de avaliação de impacto ambiental,](#page-150-1)  [vinculados aos processos de licenciamento ambiental de linhas de](#page-150-1)  [transmissão depositados na base de dados online do IBAMA...........150](#page-150-1)
- Figura 79 [Gráfico com as formas de registro de roedores sigmodontíneos feitos](#page-151-0)  [por meio de Armadilhas do tipo gaiola nos estudos de avaliação de](#page-151-0)  [impacto ambiental, vinculados aos processos de licenciamento](#page-151-0)  [ambiental de linhas de transmissão depositados na base de dados](#page-151-0)  online do IBAMA [................................................................................151](#page-151-0)
- Figura 80 [Gráfico com avaliação das coordenadas geográficas apresentadas](#page-152-0)  [para os registros de roedores sigmodontíneos nos estudos de](#page-152-0)  [avaliação de impacto ambiental, vinculados aos processos de](#page-152-0)  [licenciamento ambiental de linhas de transmissão depositados na base](#page-152-0)  [de dados online do IBAMA.................................................................152](#page-152-0)
- Figura 81 [Gráfico com os tipos de problemas na apresentação das coordenadas](#page-152-1)  [geográficas dos registros de roedores sigmodontíneos nos estudos de](#page-152-1)  [avaliação de impacto ambiental, vinculados aos processos de](#page-152-1)  [licenciamento ambiental de linhas de transmissão depositados na base](#page-152-1)  [de dados online do IBAMA.................................................................152](#page-152-1)
- Figura 82 [Gráfico com avaliação das coordenadas geográficas apresentadas](#page-153-0)  [para os registros de roedores sigmodontíneos nos estudos de](#page-153-0)  [avaliação de impacto ambiental, vinculados aos processos de](#page-153-0)  [licenciamento ambiental de linhas de transmissão depositados na base](#page-153-0)  [de dados online do IBAMA.................................................................153](#page-153-0)
- Figura 83 [Gráfico com os tipos de problemas na apresentação das coordenadas](#page-154-0)  [geográficas dos registros de roedores sigmodontíneos nos estudos de](#page-154-0)  [avaliação de impacto ambiental, vinculados aos processos de](#page-154-0)  [licenciamento ambiental de linhas de transmissão depositados na base](#page-154-0)  [de dados online do IBAMA.................................................................154](#page-154-0)
- Figura 84 [Gráfico com análise integrada da apresentação dos registros de](#page-155-0)  [roedores sigmodontíneos nos estudos vinculados aos processos de](#page-155-0)

[licenciamento ambiental de linhas de transmissão depositados na base](#page-155-0)  [de dados online do IBAMA.................................................................155](#page-155-0)

- Figura 85 [Gráfico com análise integrada da apresentação dos registros de](#page-157-0)  [roedores sigmodontíneos nos estudos vinculados aos processos de](#page-157-0)  [licenciamento ambiental de linhas de transmissão depositados na base](#page-157-0)  [de dados online do IBAMA, ranqueados de forma decrescente, da](#page-157-0)  maior para a menor média geral [........................................................157](#page-157-0)
- Figura 86 [Gráfico com análise integrada da apresentação dos registros de](#page-158-0)  [roedores nos estudos vinculados aos processos de licenciamento](#page-158-0)  [ambiental de linhas de transmissão depositados na base de dados](#page-158-0)  [online do IBAMA, separados pelas notas de cada quesito avaliado](#page-158-0)  [\(Identificação, Ameaça e Amostragem\) e geral](#page-158-0) .................................158
- Figura 87 [Gráfico com box-plots das notas dos estudos de roedores](#page-159-0)  [sigmodontíneos, por ano de realização dos processos de licenciamento](#page-159-0)  [ambiental de linhas de transmissão depositados na base de dados](#page-159-0)  online do IBAMA [................................................................................159](#page-159-0)
- Figura 88 [Gráfico com box-plots das notas dos estudos de Roedores](#page-160-0)  [Sigmodontíneos feitos por cada empresa, nos processos de](#page-160-0)  [licenciamento ambiental de linhas de transmissão depositados na base](#page-160-0)  [de dados online do IBAMA.................................................................160](#page-160-0)
- Figura 89 [Gráfico da análise integrada para fauna, avaliando a apresentação dos](#page-161-0)  [registros de primatas e roedores sigmodontíneos nos estudos](#page-161-0)  [vinculados aos processos de licenciamento ambiental de linhas de](#page-161-0)  [transmissão depositados na base de dados online do IBAMA...........161](#page-161-0)
- Figura 90 [Gráfico da análise integrada para fauna, avaliando a apresentação dos](#page-163-0)  [registros de primatas e roedores sigmodontíneos nos estudos](#page-163-0)  [vinculados aos processos de licenciamento ambiental de linhas de](#page-163-0)  [transmissão depositados na base de dados online do IBAMA,](#page-163-0)  [ranqueado de forma decrescente, da maior para a menor média geral](#page-163-0) [...........................................................................................................163](#page-163-0)
- Figura 91 [Gráfico da análise integrada da apresentação dos registros de fauna](#page-164-0)  [nos estudos vinculados aos processos de licenciamento ambiental de](#page-164-0)  [linhas de transmissão depositados na base de dados online do IBAMA,](#page-164-0)  [separados pelas notas de Primatas, Roedores](#page-164-0) e Fauna geral...........164
- Figura 92 [Gráfico com os box-plots das notas médias para o estudo de fauna](#page-164-1)  [\(Primatas e Roedores Sigmodontíneos\), por ano de realização dos](#page-164-1)  [processos de licenciamento ambiental de linhas de transmissão](#page-164-1)  [depositados na base de dados online do IBAMA...............................165](#page-164-1)
- Figura 93 [Gráfico com os box-plots das notas de fauna \(Primatas e Roedores](#page-166-0)  [Sigmodontíneos\) dos estudos feitos por cada empresa, nos processos](#page-166-0)  [de licenciamento ambiental de linhas de transmissão depositados na](#page-166-0)  [base de dados online do IBAMA........................................................166](#page-166-0)
- Figura 94 [Gráfico com a porcentagem de estudos que apresentaram a equipe](#page-167-0)  [técnica completa \(a\) e incompleta \(b\) vinculados aos processos de](#page-167-0)  [licenciamento ambiental de linhas de transmissão depositados na base](#page-167-0)  [de dados online do IBAMA.................................................................167](#page-167-0)
- Figura 95 [Gráfico com a porcentagem de estudos que apresentaram responsável](#page-169-0)  [pela fauna \(a\) e que não apresentaram \(b\), vinculados aos processos](#page-169-0)  [de licenciamento ambiental de linhas de transmissão depositados na](#page-169-0)  [base de dados online do IBAMA........................................................169](#page-169-0)
- Figura 96 [Gráfico com a porcentagem de estudos que apresentaram a](#page-170-0)  [responsável pela mastofauna \(a\) e que não apresentaram \(b\),](#page-170-0)  [vinculados aos processos de licenciamento ambiental de linhas de](#page-170-0)  [transmissão depositados na base de dados online do IBAMA...........170](#page-170-0)
- Figura 97 [Gráfico com a porcentagem das notas dos estudos que apresentaram a](#page-172-0)  [responsável pelos mamíferos de médio e grande porte \(a\) e que não](#page-172-0)  [apresentaram \(b\), vinculados aos processos de licenciamento](#page-172-0)  [ambiental de linhas de transmissão depositados na base de dados](#page-172-0)  online do IBAMA [................................................................................172](#page-172-0)
- Figura 98 [Gráfico com a porcentagem das notas dos estudos que apresentaram a](#page-173-0)  [responsável pelos pequenos mamíferos não voadores \(a\) e que não](#page-173-0)  [apresentaram \(b\), vinculados aos processos de licenciamento](#page-173-0)  [ambiental de linhas de transmissão depositados na base de dados](#page-173-0)  online do IBAMA [................................................................................173](#page-173-0)

#### **LISTA DE TABELAS**

- Tabela 1 [Fórmulas usadas para o cálculo das notas dos itens avaliados](#page-58-0)  [\(Nomenclatura Científica; Nomenclatura Popular; Status de ameaça](#page-58-0)  [global, Status de ameaça nacional CITES; Método de amostragem,](#page-58-0)  [Forma de registro, Coordenadas geográficas e, para roedores,](#page-58-0)  [Coletas\) para os Táxons avaliados \(Primatas = Ordem Primates;](#page-58-0)  [Roedores = Roedores sigmodontíneos\).............................................58](#page-58-0)
- Tabela 2 [Fórmulas usadas para o cálculo da nota de cada Quesito avaliado](#page-60-0)  [\(Identificação; Ameaça e Amostragem\), e dos itens avaliados para](#page-60-0)  [cada quesito \(Identificação: Nomenclatura Científica e Nomenclatura](#page-60-0)  [Popular; Ameaça: Status de ameaça global, Status de ameaça](#page-60-0)  [nacional e CITES; e Amostragem: Método de amostragem, Forma de](#page-60-0)  [registro, Coordenadas geográficas e, para roedores, Coletas\) Táxons](#page-60-0)  [avaliados \(Primatas = Ordem Primates; Roedores = Roedores](#page-60-0)  [sigmodontíneos\).................................................................................60](#page-60-0)
- Tabela 3 [Fórmulas usadas para o cálculo da nota Geral de Cada Estudo](#page-63-0)  [\(Fauna\), da nota dos Táxons avaliados \(Primatas = Ordem Primates;](#page-63-0)  [Roedores = Roedores sigmodontíneos\), da nota de cada Quesito](#page-63-0)  [avaliado para cada táxon \(Identificação; Ameaça e Amostragem\), e](#page-63-0)  [dos itens avaliados para cada quesito \(Identificação: Nomenclatura](#page-63-0)  [Científica e Nomenclatura Popular; Ameaça: Status de ameaça global,](#page-63-0)  [Status de ameaça nacional e CITES; e Amostragem: Método de](#page-63-0)  [amostragem, Forma de registro, Coordenadas geográficas e, para](#page-63-0)  [roedores, Coletas\)..............................................................................63](#page-63-0)
- Tabela 4 [Processos de licenciamento ambiental de linhas de transmissão](#page-67-0)  [baixados da base de dados online do IBAMA, numerados pela ordem](#page-67-0)  em que estavam disponibilizados [até 15/09/2017, com o nome do](#page-67-0)  [empreendimento segundo os estudos disponibilizados, a empresa de](#page-67-0)  [consultoria ambiental responsável pelo estudo de avaliação de](#page-67-0)  [impacto \(foram omitidos os nomes das empresas, estas foram](#page-67-0)  [nomeada em ordem, da com mais estudos para com menos estudos\),](#page-67-0)  [o tipo de estudo, a localização \(estado por qual o empreendimento](#page-67-0)  [passa\) e a data \(mês e ano\) de apresentação do estudo ao IBAMA.67](#page-67-0)
- Tabela 5 [Espécies de primatas registrados nos estudos de avaliação de](#page-81-0)  [impacto ambientado nos processos de licenciamento ambiental](#page-81-0)  [depositados na base de dados online do IBAMA...............................81](#page-81-0)
- Tabela6 [Espécies de roedores sigmodontíneos registrados nos estudos de](#page-120-0)  [avaliação de impacto ambiental nos processos de licenciamento](#page-120-0)  [ambiental depositados na base de dados online do IBAMA](#page-120-0) ............120
- Tabela 7 [Testes Mann Whitney \(U\) realizados para comparação entre as notas](#page-168-0)  [dos estudos de avaliação de impacto ambiental nos processos de](#page-168-0)  [licenciamento ambiental depositados na base de dados on line do](#page-168-0)  [IBAMA, que apresentaram a equipe técnica completa e incompleta](#page-168-0)  [\(mediana\).........................................................................................168](#page-168-0)
- Tabela 8 [Testes Mann Whitney \(U\) realizados para comparação entre as notas](#page-169-1)  [dos estudos de avaliação de impacto ambiental nos processos de](#page-169-1)  [licenciamento ambiental depositados na base de dados online do](#page-169-1)  [IBAMA, que apresentaram profissional responsável pela fauna e que](#page-169-1)  [não apresentaram \(mediana\)...........................................................169](#page-169-1)
- Tabela 9 [Testes Mann Whitney \(U\) realizados para comparação entre as notas](#page-171-0)  [dos estudos de avaliação de impacto ambiental nos processos de](#page-171-0)  [licenciamento ambiental depositados na base de dados online do](#page-171-0)  [IBAMA, que apresentaram profissional responsável pela mastofauna e](#page-171-0)  [que não apresentaram \(mediana\)....................................................171](#page-171-0)
- Tabela 10 [Testes Mann Whitney \(U\) realizados para comparação entre as notas](#page-172-1)  [dos estudos de avaliação de impacto ambiental nos processos de](#page-172-1)  [licenciamento ambiental depositados na base de dados](#page-172-1) *online* do [IBAMA, que apresentaram profissional responsável pelos mamíferos](#page-172-1)  [de médio e grande porte e que não apresentaram \(mediana\).........172](#page-172-1)
- Tabela 11 [Testes Mann Whitney \(U\) realizados para comparação entre as notas](#page-174-0)  [dos estudos de avaliação de impacto ambiental nos processos de](#page-174-0)  [licenciamento ambiental depositados na base de dados online do](#page-174-0)  [IBAMA, que apresentaram profissional responsável pelos pequenos](#page-174-0)  [mamíferos não voadores e que não apresentaram \(mediana\)](#page-174-0) ........174

## **LISTA DE ABREVIATURAS E SIGLAS**

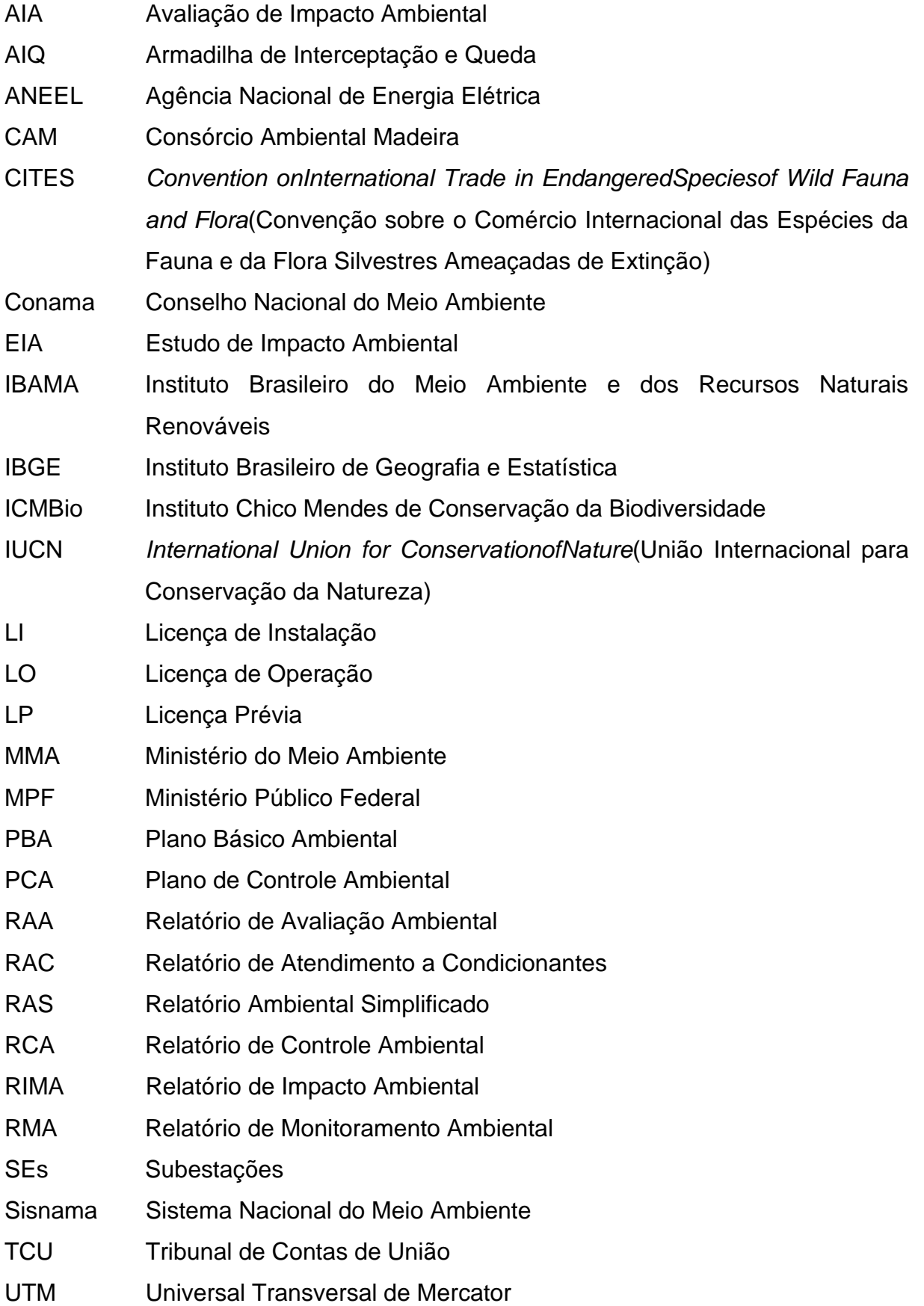

# **SUMÁRIO**

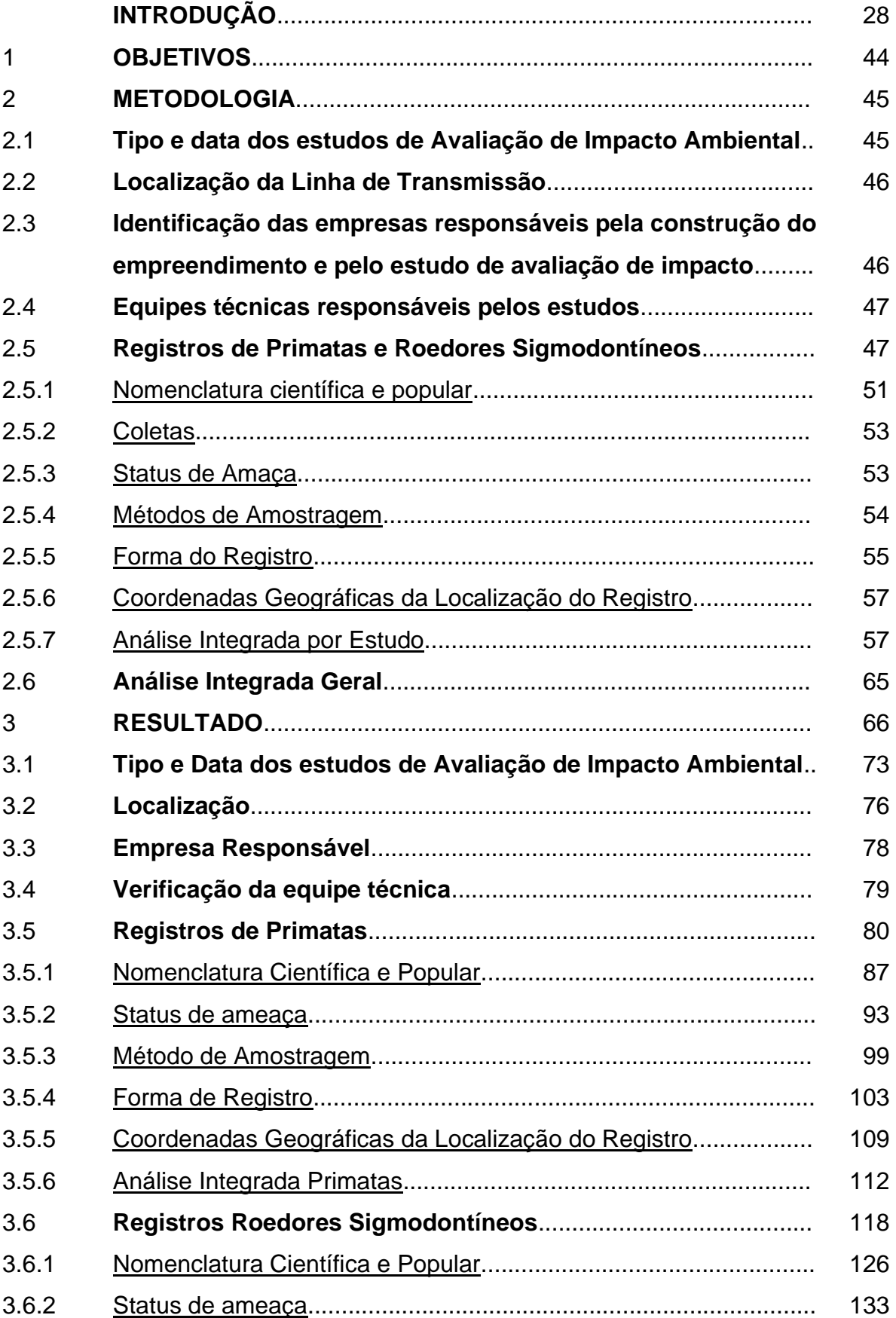

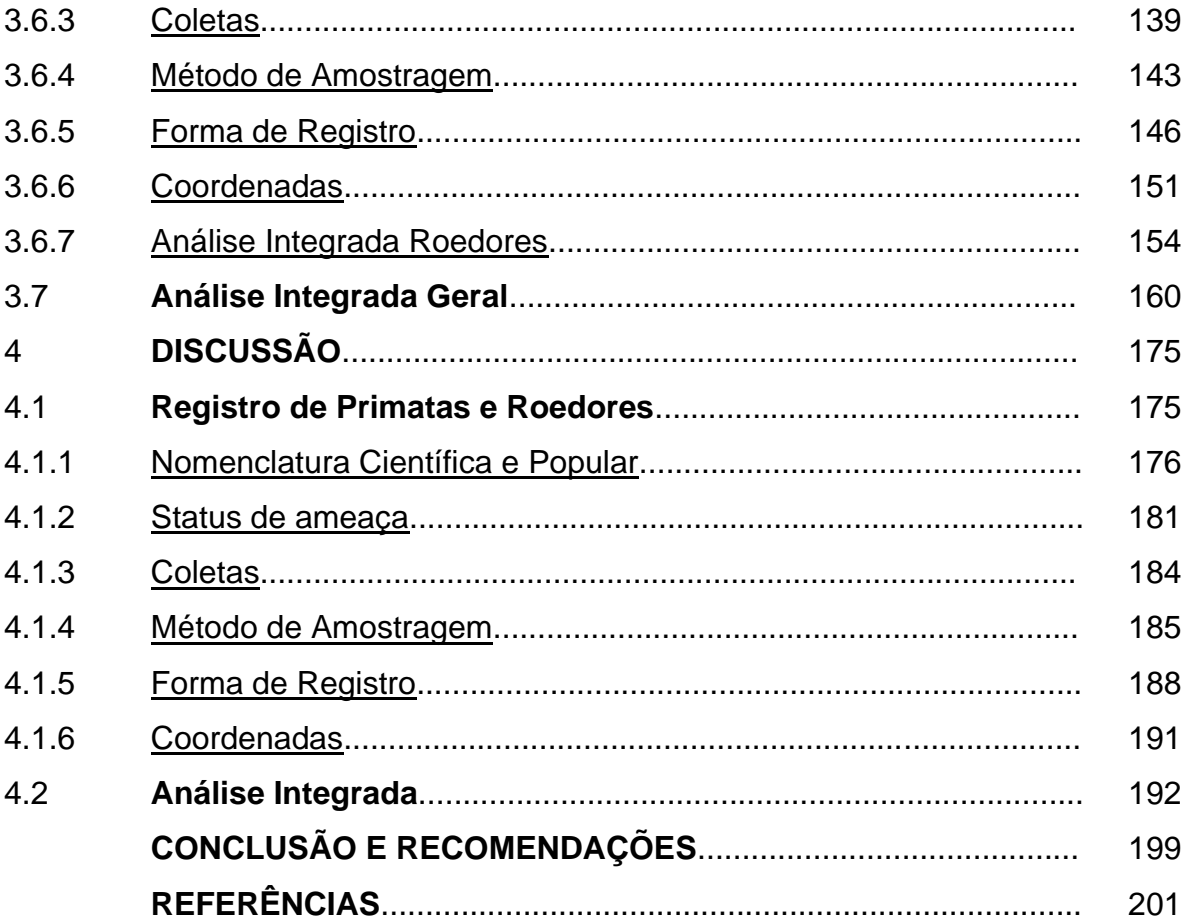

### **INTRODUÇÃO**

#### **Licenciamento Ambiental no Brasil**

Muito tem se estudado sobre impactos ambientais na natureza e seus efeitos sobre a biodiversidade em escala local, regional e global. Em uma perspectiva histórica essa preocupação ganha destaque, também, após alguns desastres ambientais causados por grandes empreendimentos de engenharia, como o vazamento de mercúrio na Baia de Minamata no Japão, o vazamento de gases tóxicos em Bhopla na Índia, o desastre de Chernobyl na Ucrânia, e o derramamento de óleo pelo petroleiro Exxon Valdez na América do Norte (ARRUDA; QUELHAS, 2010). Nessa mesma época surgem movimentos sociais em defesa do meio ambiente, como o Clube de Roma e as conferências promovidas pelas Nações Unidas (Conferência de Estocolmo 1972 e Conferência Cúpula da Terra 1992) (ARRUDA; QUELHAS, 2010).

Na década de 1970, com a expansão da preocupação ambiental e o conceito de desenvolvimento sustentável (FERREIRA; SALES, 2016), houve uma crescente preocupação com os impactos ambientais gerados pelos grandes empreendimentos de engenharia (MPF, 2004). Nessa época, o Brasil passava por um momento de crescimento econômico e interiorização do país, onde foram implantados grandes empreendimentos, como a rodovia transamazônica e a usina hidrelétrica de Balbina (FERREIRA; SALES, 2016; ANDRADE; SANTOS, 2017). Muitos destes empreendimentos eram financiados com empréstimos do Banco Mundial, que exigia a realização de uma avaliação de impacto ambiental do empreendimento, sendo estaaplicada no Brasil pela primeira vez (TCU, 2004; SÁNCHEZ, 2013). A partir disso, na década de 1980, o conceito de desenvolvimento sustentável começa a ser incorporado a legislação nacional com a Lei Federal 6.938/81, sendo criada a Política Nacional de Meio Ambiente (SÁNCHEZ, 2013; FERREIRA; SALES, 2016; ANDRADE; SANTOS, 2017). No artigo 9º, desta lei, são denominados os instrumentos da desta política, entre eles a avaliação de impactos ambientais e o licenciamento das atividades potencialmente poluidoras, conforme destaque abaixo:

Art 9º - São instrumentos da Política Nacional do Meio Ambiente:[...] III - a avaliação de impactos ambientais; IV - o licenciamento e a revisão de atividades efetiva ou potencialmente poluidoras;[...]" (BRASIL, 1981, grifo do autor)

Ainda, no artigo 10º, alterado pela Lei Complementar 140 de 2011 (BRASIL, 2011), a Política Nacional do Meio Ambiente determina que qualquer instalação, ampliação e funcionamento de atividades, que utilizem recursos naturais ou sejam potencialmente poluidoras ou capazes de causar algum tipo de degradação ambiental, necessitam de avaliação ambiental, no caso Licenciamento Ambiental, conforme transcrito abaixo:

> Art. 10. A construção, instalação, ampliação e funcionamento de estabelecimentos e atividades utilizadores de recursos ambientais, efetiva ou potencialmente poluidores ou capazes, sob qualquer forma, de causar degradação ambiental dependerão de prévio licenciamento ambiental. ("Caput" do artigo com redação dada pela Lei Complementar nº 140, de 8/12/2011) (BRASIL, 1981)

Essa lei também criou o Sistema Nacional do Meio Ambiente (Sisnama) e o Conselho Nacional do Meio Ambiente (Conama) (BRASIL, 1981), estratégicos para a implementação da política nacional do meio ambiente (MMA, 2018). O Conama, em sua primeira resolução (CONAMA 01/1986), definiuos conceitos de impacto ambiental e estabeleceu as diretrizes gerais para o uso e implementação da Avaliação de Impacto Ambiental, através do Estudo de Impacto Ambiental (EIA) e do Relatório de Impacto Ambiental (RIMA). Essa resolução, em seu artigo 1º, caracterizou impacto ambiental comoquaisquer alterações no ambiente, causadas pelo homem, que possam afetar, direta ou indiretamente,de diferentes formas, o ambiente, incluindo a biota (em destaque):

> Artigo 1º - Para efeito desta Resolução, considera-se impacto ambiental qualquer alteração das propriedades físicas, químicas e biológicas do meio ambiente, causada por qualquer forma de matéria ou energia resultante das atividades humanas que, direta ou indiretamente, afetam: I - a saúde, a segurança e o bem-estar da população; II - as atividades sociais e econômicas; III - a biota; IV - as condições estéticas e sanitárias do meio ambiente; V - a qualidade dos recursos ambientais." (CONAMA, 1986, grifo do autor)

Ainda, em seu artigo 2º, essa resolução determinou as atividades que precisaram ser submetidas aos estudos do tipo EIA/RIMA, entre estas, as "Linhas de Transmissão de Energia Elétrica, acima de 230kv" (em destaque). Definiu também, no artigo 6º, os critérios e conteúdos mínimos que deveriam estar contidos nos estudos de impacto ambiental, incluindo o Diagnóstico Ambiental do Meio Biótico, nomeado nesta normativa como meio biológico, destacando as espécies indicadoras, de valor científico e econômico e ameaçadas de extinção:

> Artigo 2º - Dependerá de elaboração de estudo de impacto ambiental e respectivo relatório de impacto ambiental - RIMA, a serem submetidos à aprovação do órgão estadual competente, e do IBAMA e em caráter supletivo, o licenciamento de atividades modificadoras do meio ambiente, tais como: [...]

VI - Linhas de transmissão de energia elétrica, acima de 230KV; [...]

Artigo 6º - O estudo de impacto ambiental desenvolverá, no mínimo, as seguintes atividades técnicas:

I - Diagnóstico ambiental da área de influência do projeto completa descrição e análise dos recursos ambientais e suas interações, tal como existem, de modo a caracterizar a situação ambiental da área, antes da implantação do projeto, considerando:

a) o meio físico - o subsolo, as águas, o ar e o clima, destacando os recursos minerais, a topografia, os tipos e aptidões do solo, os corpos d'água, o regime hidrológico, as correntes marinhas, as correntes atmosféricas;

b) o meio biológico e os ecossistemas naturais - a fauna e a flora, destacando as espécies indicadoras da qualidade ambiental, de valor científico e econômico, raras e ameaçadas de extinção e as áreas de preservação permanente;

c) o meio sócio-econômico - o uso e ocupação do solo, os usos da água e a sócioeconomia, destacando os sítios e monumentos arqueológicos, históricos e culturais da comunidade, as relações de dependência entre a sociedade local, os recursos ambientais e a potencial utilização futura desses recursos." (CONAMA, 1986, grifos do autor)

Para atualizar os critérios para o Licenciamento Ambiental, estabelecidos na década de 1980, foi editada em 19 de dezembro de 1997 a Resolução CONAMA 237,que além de definirLicenciamento Ambiental, Licença Ambiental e Estudo Ambiental(Artigo 1º),ampliou a lista de empreendimentos passiveis de licenciamento (Anexo I CONAMA 237/1997), mantendo a transmissão de energia elétrica entre esses empreendimentos. Também estabeleceuque empreendimentos que possam causar significativa degradação ambiental, deverão ser submetidos à EIA/RIMA, com a realização de audiências públicas (artigo 2º). Ao mesmo tempo, definiu que caberia ao órgão competente (Federal, Estadual ou Municipal), definir os estudos ambientais para o licenciamento de empreendimentos que não sejam potencialmente causadores de significativa degradação ambiental, conforme transcrito abaixo, com os devidos destaques:

> Art. 1º - Para efeito desta Resolução são adotadas as seguintes definições: I - Licenciamento Ambiental: procedimento administrativo pelo qual o órgão ambiental competente licencia a localização, instalação, ampliação e a operação de empreendimentos e atividades utilizadoras de recursos

ambientais, consideradas efetiva ou potencialmente poluidoras ou daquelas que, sob qualquer forma, possam causar degradação ambiental, considerando as disposições legais e regulamentares e as normas técnicas aplicáveis ao caso.

II - Licença Ambiental: ato administrativo pelo qual o órgão ambiental competente, estabelece as condições, restrições e medidas de controle ambiental que deverão ser obedecidas pelo empreendedor, pessoa física ou jurídica, para localizar, instalar, ampliar e operar empreendimentos ou atividades utilizadoras dos recursos ambientais consideradas efetiva ou potencialmente poluidoras ou aquelas que, sob qualquer forma, possam causar degradação ambiental.

III - Estudos Ambientais: são todos e quaisquer estudos relativos aos aspectos ambientais relacionados à localização, instalação, operação e ampliação de uma atividade ou empreendimento, apresentado como subsídio para a análise da licença requerida, tais como: relatório ambiental, plano e projeto de controle ambiental, relatório ambiental preliminar, diagnóstico ambiental, plano de manejo, plano de recuperação de área degradada e análise preliminar de risco.

[…]

Art. 2º - A localização, construção, instalação, ampliação, modificação e operação de empreendimentos e atividades utilizadoras de recursos ambientais consideradas efetiva oupotencialmente poluidoras, bem como os empreendimentos capazes, sob qualquer forma, de causar degradação ambiental, dependerão de prévio licenciamento do órgão ambiental competente, sem prejuízo de outras licenças legalmente exigíveis.

§ 1º - Estão sujeitos ao licenciamento ambiental os empreendimentos e as atividades relacionadas no Anexo 1, parte integrante desta Resolução.

§ 2º - Caberá ao órgão ambiental competente definir os critérios de exigibilidade, o detalhamento e a complementação do Anexo 1, levando em consideração as especificidades, os riscos ambientais, o porte e outras características do empreendimento ou atividade.

Art. 3º - A licença ambiental para empreendimentos e atividades consideradas efetivas ou potencialmente causadoras de significativa degradação do meio dependerá de prévio estudo de impacto ambiental e respectivo relatório de impacto sobre o meio ambiente (EIA/RIMA), ao qual dar-se-á publicidade, garantida a realização de audiências públicas, quando couber, de acordo com a regulamentação.

Parágrafo único. O órgão ambiental competente, verificando que a atividade ou empreendimento não é potencialmente causador de significativa degradação do meio ambiente, definirá os estudos ambientais pertinentes ao respectivo processo de licenciamento." (CONAMA, 1997, grifos do autor)

Além disso, a Resolução CONAMA 237 de 1997 também definiu a competência dos órgãos ambientais federal (IBAMA),estaduais, municipais e do Distrito Federal, para licenciar empreendimentos e atividades. Foi determinado,pelo artigo 4º,que o IBAMA seria responsável por determinados tipos de atividades e/ou empreendimentos, entre elas as que ocorressem ou impactassem mais de um estado da federação, o que é o caso de muitas linhas de transmissão de energia:

> Art. 4º - Compete ao Instituto Brasileiro do Meio Ambiente e dos Recursos Naturais Renováveis - IBAMA, órgão executor do SISNAMA, o licenciamento ambiental, a que se refere o artigo 10 da Lei nº 6.938, de 31 de agosto de 1981, de empreendimentos e atividades com significativo impacto ambiental de âmbito nacional ou regional, a saber:

I - localizadas ou desenvolvidas conjuntamente no Brasil e em país limítrofe; no mar territorial; na plataforma continental; na zona econômica exclusiva; em terras indígenas ou em unidades de conservação do domínio da União. II - localizadas ou desenvolvidas em dois ou mais Estados;

III - cujos impactos ambientais diretos ultrapassem os limites territoriais do País ou de um ou mais Estados;

IV - destinados a pesquisar, lavrar, produzir, beneficiar, transportar, armazenar e dispor material radioativo, em qualquer estágio, ou que utilizem energia nuclear em qualquer de suas formas e aplicações, mediante parecer da Comissão Nacional de Energia Nuclear - CNEN;

V - bases ou empreendimentos militares, quando couber, observada a legislação específica.

§ 1º - O IBAMA fará o licenciamento de que trata este artigo após considerar o exame técnico procedido pelos órgãos ambientais dos Estados e Municípios em que se localizar a atividade ou empreendimento, bem como, quando couber, o parecer dos demais órgãos competentes da União, dos Estados, do Distrito Federal e dos Municípios, envolvidos no procedimento de licenciamento.

§ 2º - O IBAMA, ressalvada sua competência supletiva, poderá delegar aos Estados o licenciamento de atividade com significativo impacto ambiental de âmbito regional, uniformizando, quando possível, as exigências." (CONAMA, 1997, grifos do autor)

Assim, buscando aliar o desenvolvimento econômico com a sustentabilidade, surge o que definimos hoje como licenciamento ambiental (SÁNCHEZ, 2013).Este instrumento da Política Nacional do Meio Ambiente está de acordo com o previsto na Constituição Federal de 1988, que em seu artigo 225º, versa que "Todos têm direito ao meio ambiente ecologicamente equilibrado, bem de uso comum do povo e essencial à sadia qualidade de vida, impondo-se ao poder público e à coletividade o dever de defendê-lo e preservá-lo para as presentes e futuras gerações". Inclusive, o parágrafo 1º inciso IV,do artigo 225º, determina que qualquer atividade potencialmente causadora de degradação ambiental deve passar por um estudo prévio (BRASIL, 1988).

> Art. 225. Todos têm direito ao meio ambiente ecologicamente equilibrado, bem de uso comum do povo e essencial à sadia qualidade de vida, impondo-se ao poder público e à coletividade o dever de defendê-lo e preservá-lo para as presentes e futuras gerações.

> § 1º Para assegurar a efetividade desse direito, incumbe ao poder público: […]

> IV - exigir, na forma da lei, para instalação de obra ou atividade potencialmente causadora de significativa degradação do meio ambiente, estudo prévio de impacto ambiental, a que se dará publicidade; (BRASIL, 1988)

O licenciamento ambiental é muito importante para a avaliação e prevenção dos impactos ambientais de empreendimentos possivelmente impactantes, sendo muitas vezes a última fronteira entre os impactos do desenvolvimento econômico e a preservação ambiental (TCU, 2004). Uma cartilha desenvolvida em parceria entre o Tribunal de Contas de União (TCU) e o IBAMAdefiniram o licenciamento como:

> O Licenciamento Ambiental, instrumento de gestão instituído pela Política Nacional do Meio Ambiente, de utilização compartilhada entre a União e os Estados da federação, o Distrito Federal e os Municípios em conformidade com as respectivas competências, objetiva regular as atividades e empreendimentos que utilizam os recursos naturais e podem causar degradação ambiental no local onde se encontram instalados." (TCU, 2004, grifo do autor)

Além disso, é uma ferramenta multidisciplinar, que tem por objetivo aliar o conhecimento técnico-científico com os interesses sociais (MPF, 2004). Em um livro que aponta problemas e desafios do licenciamento ambiental, publicado após um *workshop*, oIBAMA e o Ministério Público Federal (MPF) definiram os Estudos de Impacto Ambiental (EIA) como:

> No plano metodológico, o EIA é um estudo que alia investigação científica multi e interdisciplinar com técnicas de avaliação. [...] Trata-se da realização de um diagnóstico ambiental da área de influência de um projeto, numa perspectiva histórica, que sirva de base à previsão e avaliação dos impactos e à proposição, no mesmo documento,de medidas de mitigação e compensação cabíveis. (MPF, 2004, grifos do autor)

Assim, é feito um levantamento do cenário anterior à implementação do empreendimento (meio físico, biótico e socioambiental), utilizando dados disponíveis em literatura e/ou pesquisas de campo. Este processo, geralmente, é feito por empresas subcontratadas pelos responsáveis pela construção do empreendimento, que elaboram os estudos de impacto ambiental. Estes estudos são apresentados para o órgão ambiental competente (Federal, Estadual ou Municipal), que será o responsável pela avaliação do estudo e consequente liberação da obra (TCU, 2004; MPF, 2004).

Porém, o Licenciamento Ambiental não é restrito apenas a emissão da autorização para construção deum empreendimento. Em todas as etapas de um empreendimento: (i) Planejamento;(ii) Instalação; e (iii) Operação,há necessidade de obtenção de licenças, e/ou autorizações,específicas. A Resolução CONAMA 237 de 1997 definiu, em seu artigo 8º, licençaspara cada uma dessas etapas, que devem ser emitidas pelo Poder Público, neste caso os órgãos ambientais Federal, Estadual, Municipal ou do Distrito Federal. Para autorização da localização e tipo de empreendimento e/ou atividade (Planejamento) deverá ser emitida a Licença Prévia (LP); para a instalação do empreendimento e/ou atividade deverá ser emitida a Licença de Instalação (LI); e para a operação deverá ser emitida a Licença de Operação (LO) (CONAMA, 1997), conforme descrito abaixo:

> Art. 8º - O Poder Público, no exercício de sua competência de controle, expedirá as seguintes licenças:

> I - Licença Prévia (LP) - concedida na fase preliminar do planejamento do empreendimento ou atividade aprovando sua localização e concepção, atestando a viabilidade ambiental e estabelecendo os requisitos básicos e condicionantes a serem atendidos nas próximas fases de sua implementação;

> II - Licença de Instalação (LI) - autoriza a instalação do empreendimento ou atividade de acordo com as especificações constantes dos planos, programas e projetos aprovados, incluindo as medidas de controle ambiental e demais condicionantes, da qual constituem motivo determinante;

> III - Licença de Operação (LO) - autoriza a operação da atividade ou empreendimento, após a verificação do efetivo cumprimento do que consta das licenças anteriores, com as medidas de controle ambiental e condicionantes determinados para a operação.

> Parágrafo único - As licenças ambientais poderão ser expedidas isolada ou sucessivamente, de acordo com a natureza, características e fase do empreendimento ou atividade. (CONAMA, 1997)

Durante o Planejamento, para a obtenção da Licença Prévia, busca-se, por meio de estudos como o EIA/RIMA,fazer um diagnóstico do local onde empreendimento será instalado, destacando os impactos ambientais previstos e propondo medidas preventivas e mitigatórias para a instalação (IBAMA, 2020). Para a obtenção da Licença de Instalação, é apresentado um estudo onde, após a avaliação do órgão ambiental para o planejamento (Licença Prévia), são propostosprogramas com medidas para prevenção e mitigação dos impactos apontados, bem como monitoramentos ambientaispara verificar o grau dos impactos causados durante esta fase (IBAMA, 2020). Este estudo pode ter várias nomenclaturas como Plano Básico Ambiental (PBA), Plano de Controle Ambiental (PCA) ouRelatório de Controle Ambiental (RCA) (IBAMA, 2020). Para a licença de Operação, podem ser mantidos os mesmos programas da instalação, ou propostos outros, também com objetivo de mensurar e mitigar os impactos causados (IBAMA, 2020). Assim, para cada etapa da construção e operação de um empreendimento,os diferentes tipos de estudos de Avaliação de Impacto Ambiental (AIA) têm por objetivo descrever e mensurar os impactos bem como propor medidas para prevenilos, mensurá-los e mitigá-los (SÁNCHEZ, 2013).

Cada tipo de empreendimento tem suas especificidades, possuindo impactos ambientais específicos. Dessa forma, cada tipo de empreendimento pode ter, além das leis, normativas e resoluções gerais para o licenciamento (BRASIL, 1981;

CONAMA,1986; CONAMA, 1997; IBAMA, 2020), outrasresoluções ou instruções normativas que regulamentem seu licenciamento. Além disso, a categorização do grau de impacto de um empreendimento pode ser afetada por diferentes fatores,não só o tipo de empreendimento, como o porte e o local onde será instalado (e.g. SÁNCHEZ, 2013). Dessa forma, o tipo de estudo que será apresentado dentro do processo de Licenciamento Ambiental deve considerar todos esses fatores, para atender o objetivo de uma correta avaliação de impacto.

#### **Impactos dos empreendimentos**

Nem sempre é possível fazer estimativas precisas ou que contemplem o real impacto de um determinado empreendimento (MPF, 2004; SILVEIRA *et al.*, 2010). A precisão das estimativas dos impactos ambientais causados por grandes empreendimentos depende de pesquisas complexas e de longa duração que demandam um alto custo financeiro (MPF, 2004; MAZZOLLI *et al.*, 2008; SILVEIRA *et al.*, 2010; TRAJANO, 2010;FERRAZ, 2012). Além disso, por estar inserido dentro do orçamento para a construção do empreendimento, o processo de licenciamento ambiental pode sofrer pressões das empresas envolvidas para que seja feito de forma rápida e com baixo custo (MPF, 2004; SILVEIRA *et al.*, 2010; DIAS, 2017). Assim, além desses estudos nem sempre conseguirem inferir o impacto ambiental causado pelo empreendimento, esses também podem apresentar erros e baixa qualidade de execução (MPF, 2004; VASCONCELOS, 2006; MAZZOLLI *et al.*, 2008; SILVEIRA *et al.*, 2010; TRAJANO, 2010; DIAS, 2017; GARCIA; CANDIANI, 2017; PINTO *et al*., 2017; DIAS *et al.*, 2019; MENDES *et al.*, 2020).

Um dos principais impactos dos empreendimentos é ampliar o processo de perda e fragmentação de hábitat, considerada a principal causa da redução da biodiversidade (FAHRIG, 2003; SOUZA, 2007; SÁNCHEZ, 2013). Esse processo tem se acentuado globalmente, dentre outras coisas, devido ao aumento da quantidade de grandes empreendimentos de engenharia, os quais alteram a paisagem e potencialmente afetam a biodiversidade (PFAFF, 1997; SOARES-FILHO *et al.*, 2005; ARRAES*et al.*, 2012; SÁNCHEZ, 2013). Dentre os diferentes tipos de empreendimentos, os lineares (dutos, linhas de transmissão, ferrovias e rodovias)
possuem destaque porque resultam em extensos cortes ao longo da paisagem, podendo ampliar os efeitos da fragmentação (SOUZA, 2007; FERREIRA, 2011; DALLOZ *et al.*, 2017).

Dentre os empreendimentos lineares, as linhas de transmissão merecem especial atenção, principalmente devido ao aumento destes empreendimentospor todo o território nacional (ANDRADE; SANTOS, 2017). Como aumento da geração de energia elétrica, onde foram realizados diversos projetos de usinas hidrelétricas, eólicas e termelétricas, houve a necessidade de construção de novas linhas de transmissão para se conectarem ao sistema integrado nacional (ANEEL, 2017) (Figura 1). As linhas de transmissão, assim como outros empreendimentos lineares, apesar de causarem relativamente pouco perda de hábitat (geralmente é desmatada uma faixa de vegetação que varia de três a 60 metros), se estendem na paisagem por muitos quilômetros, gerando uma extensa fratura no ambiente (SOUZA, 2007; FERREIRA, 2011). Essasfraturas, apesar de finas em largura, podem gerar diversos impactos ambientais, dentre eles a fragmentação do hábitat (DALLOZ *et al.*, 2017).

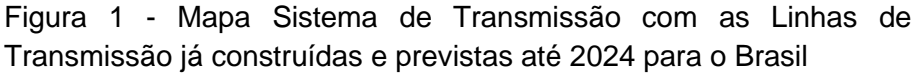

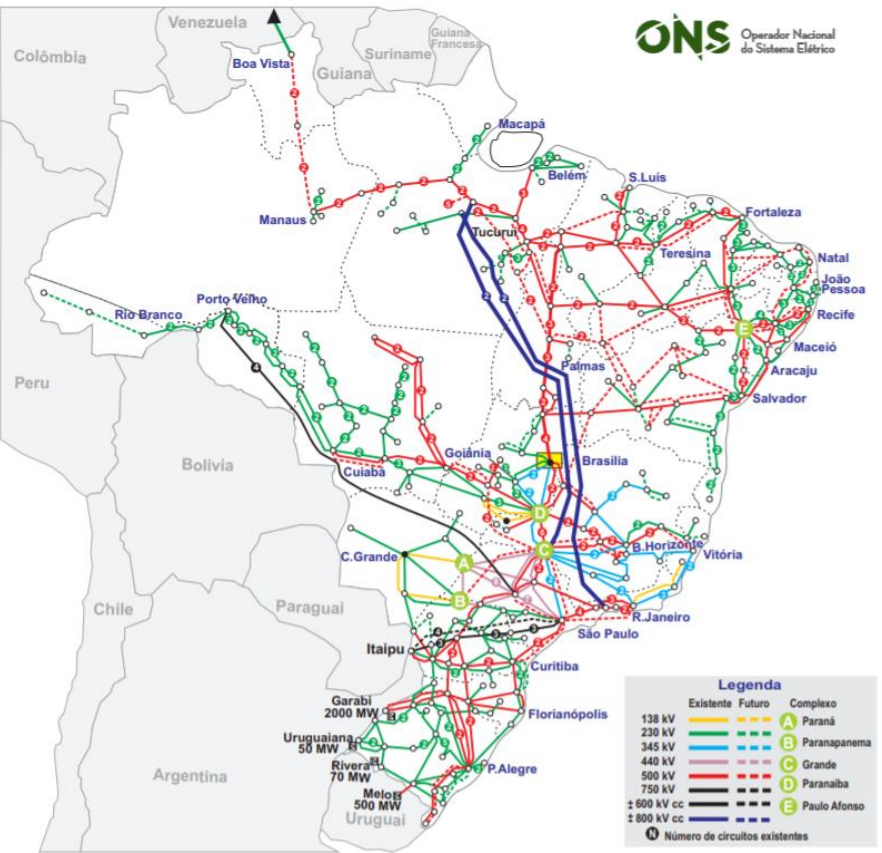

Fonte: ONS, 2019 - [http://www.ons.org.br/paginas/sobre-o-sin/mapas.](http://www.ons.org.br/paginas/sobre-o-sin/mapas)

Em ambientes historicamente fragmentados, os impactos das linhas de transmissão podem ser ainda maiores, uma vez que a configuração dos remanescentes florestais na paisagem é determinante para o movimento de organismos e consequentemente a persistência de populações e espécies (VILLARD; METZGER, 2014). Estudos vem mostrando que a configuração dos remanescentes, e principalmente o tamanho dos mesmos, é um dos fatores que melhor explica a riqueza e diversidade de espécies encontradas (PARDINI *et al.*, 2010). Isso reforça a importância desta abordagem durante as avaliações de impacto dos empreendimentos a serem construídos. Entretanto, para linhas de transmissão, na maioria das vezes só é avaliado a perda de hábitat gerada, ou seja, somente o desmatamento causado, sem atentar para a nova conformação dos remanescentes florestais na paisagem (DALLOZ *et al.*, 2017).

#### **Dificuldades da avaliação de impacto**

Mesmo com o surgimento de novas métricas para avalição de impacto, na maioria dos processos de licenciamento ambiental, os possíveis impactos ao meio biótico, principalmente à fauna, geralmente são avaliados através da identificação das espécies ocorrentes na região, com a comparação das áreas diretamente afetadas pela supressão da vegetação e/ou possível poluição (MPF, 2004). Essa avaliação dos possíveis impactos causados nas espécies identificadas como possivelmente ocorrentes (levantamentos bibliográficos denominados registros secundários) e/ou ocorrentes (registros feitos em campo chamados denominados registros primários) levam em consideração o status de conservação (grau de ameaça) e a biologia (endemismos, uso humano, abundância, entre outros) de cada uma das espécies identificadas. A Instrução Normativa nº 146 de 2007 do IBAMA, que estabelece os critérios para procedimentos de manejo de fauna em áreas de influência de empreendimentos e atividades do licenciamento ambiental, corrobora essa afirmação,determinando, em seu artigo 5º, queos resultados devem ser apresentados contendo tanto questões sobre a biologia da espécie quanto sobre seu status de ameaça:

Art. 5º Como resultados do Levantamento de Fauna em áreas de empreendimentos, deverão ser apresentados: I - lista das espécies encontradas, indicando a forma de registro e habitat, destacando as espécies ameaçadas de extinção, as endêmicas, as consideradas raras, as não descritas previamente para a área estudada ou pela ciência, as passíveis de serem utilizadas como indicadoras de qualidade ambiental, as de importância econômica e cinegética, as potencialmente invasoras ou de risco epidemiológico, inclusive domésticas, e as migratórias e suas rotas. (IBAMA, 2007)

Para linhas de transmissão, reguladas pela Portaria do Ministério de Meio Ambiente nº 421, de 26 de outubro de 2011, cada tipo de estudo de avaliação de impacto possui distintas exigências. Essa normativa apresenta três tipos de estudos, que são aplicáveis pelo tipo de impacto gerado pelo empreendimento. Para as linhas de transmissão consideradas de baixo impacto (e.g. Portaria MMA 421/2011), deve ser apresentado para o requerimento de Licença Prévia, o Relatório Ambiental Simplificado (RAS). Para este,somente são exigidos levantamentos primários de fauna quando da "inexistência de dados secundários para a região". Neste caso, quando ocorrerem os levantamentos primários, estesdevem ser, no mínimo, para os ecossistemas terrestres, com previsão de uma campanha, que poderá ser realizada em período seco ou chuvoso (MMA, 2011). Como resultado, devem ser apresentados, com especial destaque paraavifauna, as "espécies animais predominantes, existência de rotas migratórias, espécies endêmicas e ameaçadas de extinção" (MMA,2011).

Para as Linhas de Transmissão consideradas de alto impacto (e.g. Portaria MMA 421/2011), devem ser apresentados para obtenção de Licença Prévia, Estudos de Impacto Ambiental e Relatório de Impacto Ambiental (EIA/RIMA). Nestes, deve ser realizado levantamento primário de fauna, que também devem ser realizados em, no mínimo, uma campanha. Ainda, a caracterização da fauna deve ser realizada por metodologias quali-quantitativas, além de apresentar, no mínimo:

> Lista de espécies da fauna informando: Ordem, família, nome científico, nome vulgar;

> Estado de conservação, considerando as listas oficiais de espécies ameaçadas, tendo como referência as listas: CITES, IUCN, Ministério do Meio Ambiente, estaduais e municipais, georreferenciando o local onde foram encontradas aquelas ameaçadas de extinção;

> Condição de bioindicadora, endêmica, rara, exótica, não descrita pela ciência e não descrita para a região;

Forma de registro;

Habitat.

Destacar as espécies de importância cinegética, econômica,medicinal, científica, alimentícia e ornamental, bem como aquelas invasoras, de risco epidemiológico, silvestres domesticáveis e as migratórias.Para as espécies migratórias, as rotas deverão ser apresentadasem mapa com escala apropriada. Identificar e mapear emescala compatível os sítios de reprodução, nidificação e refúgio dafauna." (MMA, 2011)

Para linhas de transmissão consideradas de impacto intermediário, ou seja, que não se enquadram em baixo impacto, nem alto impacto (e.g. Portaria MMA 421/2011), deve ser apresentado, paraobtenção de Licença Prévia,o Relatório de Avaliação Ambiental (RAA).Assim como o RAS, este estudo pode ser realizado apenas com dados secundários, sendo necessário amostragem primária "quando da inexistência de dados secundários" (MMA, 2011). Já a apresentação dos resultados deve seguir um modelo parecido com o dos EIA/RIMA:

> A caracterização da fauna deve conter, no mínimo: espécies da fauna informando ordem, família, nome científico, nome vulgar; estado de conservação, considerando as listas oficiais de espécies ameaçadas, tendo como referência as listas: CITES, IUCN, Ministério do Meio Ambiente, estaduais e municipais, georreferenciando o local onde foram encontradas aquelas ameaçadas de extinção; condição de bioindicadora, endêmica, rara, exótica, não descrita pela ciência e não descrita para a região; Habitat;

> Destacar as espécies de importância cinegética, invasoras, de risco epidemiológico e as migratórias. Para as espécies migratórias, as rotas deverão ser apresentadas em mapa com escala apropriada. Identificar e mapear em escala compatível os sítios de reprodução, nidificação e refúgio da fauna. (MMA, 2011)

Dessa forma, a correta identificação das espécies e a correta utilização de métodos para registros e apresentação das formas de registros são de grande importância nos processos de avalição de impacto ambiental. Tanto as normativas sobre os levantamentos de fauna, quanto os estudos de avaliação de impacto exigem que sejam apresentadas as espécies ameaçadas de extinção, bioindicadoras, endêmicas, raras, exóticas de interesse científico, entre outras peculiaridades (IBAMA, 2007; MMA, 2011). Porém, para poder fornecer estas informações nos estudos, primeiro é necessário fazer a correta identificação das espécies, uma vez que essas informações são espécie específicas, ou seja, exclusivas de cada espécie (e.g. EMMONS; FEER, 1997; BONVICINO *et al.*, 2008; REIS *et al.*, 2011; PAGLIA*et al*., 2012; PATTON *et al.*, 2015; ICMBio, 2018; ABREU et al., 2021; IUCN, 2021). Ainda, tanto o domínio dos métodos para o registro, quanto a correta identificação das espécies exigem grande conhecimento sobre o táxon estudado, sendo necessário não só a formação universitária, como experiência com o grupo estudado e com levantamentos de fauna desta natureza.

#### **Importância da correta identificação das espécies**

Um dos problemas mais comuns na caracterização do meio biótico dos estudos de avaliação de impacto no âmbito do licenciamento ambiental, são as falhas nas identificações das espécies de vertebrados (VASCONCELOS, 2006; MAZZOLLI *et al.*, 2008; SILVEIRA *et al*., 2010; MENDES *et al*., 2020). Em campo, nem sempre é possível fazer a correta identificação das espécies de fauna registrada. Para os mamíferos, registros feitos de forma indireta, seja por meio de rastros ou relatos, ou diretos por visualização ou vocalização,podem não ser muito precisos (PRIST *el al*., 2020). Rastros com pouca definição, ou até bem definidos para gêneros que possuem mais de uma espécie com ocorrência confirmada na região, não permitem a correta identificação da espécie,sendo possível somente a confirmação do gênero (BORGES; TOMÁS, 2004; PRIST *el al*., 2020). Da mesma forma, registros feitos por meio de vocalização, quando há mais de uma espécie do mesmo gênero com ocorrência confirmada para região, ou em que não seja possível a visualização completa do animal, também podem não permitir a correta identificação da espécie. O mesmo ocorre para registros feitos por meio de relatos (entrevistas), onde não é possível confirmar sua veracidade, ficando a cargo do entrevistador confirmar ou não o registro (DIETRICH, 1995).

Ainda, mesmo para registros feitos por meio de capturas, como no caso dos pequenos mamíferos, algumas espécies necessitam de métodos que demandam tempo e/ou custos extras para sua completa identificação, o que vai contra a lógica de menor custo e menor tempo geralmente praticadas pelo mercado. Desses, podemos destacar os roedores (ordem Rodentia), um dos grupos mais diversos entre os mamíferos do Brasil, com mais de 200 espécies catalogadas (mais de 30% do total) no país, sendo a família Cricetidae, subfamília Sigmodontinae, a com maior riqueza de espécies (ABREU *et al*., 2021). Apesar da sua alta riqueza, os sigmodontíneos são animais de difícil identificação ao nível de espécie, sendo considerados crípticos (VENTURA *et al*. 2012) e, muitas vezes, só identificados ao nível de espécie utilizando, além da morfologia externa, morfologia interna, craniana e análises genéticas (WEKSLER *et al*., 2006; BONVICINO *et al*., 2008; SALAZAR-BRAVO *et al*., 2013),onde é preciso que sejam coletados espécimes em campo, e devidamente preparados (MOOJEN, 1943; BEZERRA, 2012; GEISE, 2014).

Mesmo com algumas dificuldades para sua identificação, mamíferos quase sempre estão presentes dentro dos estudos de avaliação de impacto ambiental que englobam a fauna. Isto porque, apesar de algumas exceções, mamíferos possuem uma taxonomia bem conhecida, com diversos estudos sobre a biologia de suas espécies (EMMONS; FEER, 1997; REIS *et al*., 2011; BONVICINO *et al*., 2008; PAGLIA *et al*., 2012; PATTON *et al*., 2015; ABREU *et al*., 2020). Além disso, muitas espécies de mamíferos são representativas em relação às estratégias de conservação, sendo utilizadas como espécies bandeira ou espécies guarda-chuva. Ainda, os mamíferos estão presentes nas listas de espécies ameaçadas de extinção, tanto internacionalmente (IUCN <http://www.iucnredlist.org>), quanto nacionalmente (lista de espécies ameaçadas do Brasil - MMA, 2014, ICMBio, 2018), e na Convenção sobre o Comércio Internacional das Espécies da Fauna e da Flora Silvestres Ameaçadas de Extinção (CITES – sigla em inglês), que informa sobre a condição de conservação das populações de animais usados comercialmente (CITES, 2019).

Os primatas brasileiros (ordem Primates) sãoum grupo que representa bem esses aspectos dos mamíferos. De maneira geral, os táxons da ordem Primates são muito estudados, seja sobre taxonomia (BICCA-MARQUES*et al*., 2008; RYLANDS *et al*., 2012), biologia (GARBER *et al*., 2009; RYLANDS*et al*., 2012) e status de conservação (SCHWITZER *et al*., 2017; ICMBio, 2018). Além disso, muitas espécies estão presentes nas listas de animais ameaçados de extinção (ICMBio, 2018; IUCN, 2021), sendo o grupo com mais táxons ameaçados do Brasil (ICMBio, 2018). Ainda, todas as espécies de primatas do mundo estão presentes no anexo II da CITES, com exceção das espécies presentes no anexo I (CITES, 2019). São também consideradas espécies bandeiras, como o mico-leão-dourado (*Leontopithecusrosalia*) (RAMBALDI, 2008), e até guarda-chuva como os Muriquis (*Brachyteleshypoxanthus*) (MIB, 2019).

Alguns estudos vêm apontando erros e problemas em processos de licenciamento ambiental (TCU, 2004; MPF, 2004; VASCONCELOS, 2006; MAZZOLLI *et al*., 2008; SILVEIRA *et al*., 2010; TRAJANO, 2010; DIAS, 2017; GARCIA; CANDIANI, 2017; PINTO *et al*. 2017; DIAS *et al*., 2019; MENDES *et al*., 2020), ou propondo melhorias para o processo (FERRAZ, 2012; DALLOZ*et al*., 2017). Em geral esses estudos apontam que as amostragens de fauna dos processos de licenciamento são insuficientes para a aferição do impacto

(VASCONCELOS, 2006; SILVEIRA *et al*., 2010; TRAJANO, 2010; DIAS, 2017; PINTO *et al*. 2017; DIAS *et al*., 2019). Além disso, indicam que os estudos apresentados aos órgãos ambientais são de baixa qualidade (VASCONCELOS, 2006; MAZZOLLI *et al*., 2008; SILVEIRA *et al*., 2010; TRAJANO, 2010; DIAS, 2017; GARCIA; CANDIANI, 2017; PINTO *et al*. 2017; DIAS *et al*., 2019; MENDES *et al*., 2020), apresentando erros de metodologia e identificação de espécies, que podem ser atribuídos a falta de cuidado ou a falta de conhecimento da equipe técnica (VASCONCELOS, 2006; MAZZOLLI *et al*., 2008; SILVEIRA *et al*., 2010; TRAJANO, 2010; DIAS, 2017; GARCIA; CANDIANI, 2017; PINTO *et al*. 2017; DIAS *et al*., 2019).

Um destes estudos reporta erros na identificação de mamíferos em relatórios de impactos ambiental de pequenas centrais hidrelétricas no estado de Santa Catarina, onde os autores descrevem problemas na identificação dos animais, incluindo o uso de nomenclatura errada e/ou desatualizada e o registro de táxons fora da sua distribuição conhecida (MAZZOLLI et al., 2008). Outro estudo avaliou o grau de identificação dos roedores sigmodontíneos nos estudos de avaliação de impacto ambiental de linhas de transmissão licenciadas pelo IBAMA,etambém encontrou diversas falhas nas identificações, com muitos táxons identificados somente ao nível genérico e problemas com a localização dos registros obtidos (MENDES *et al*., 2020). Ainda, outros dois estudos demonstram problemas diversos nos diagnósticos do meio biótico de EIAs do estado de São Paulo, incluindo falta de informações exigidas pelo órgão ambiental deste estado (GARCIA; CADIANI, 2017) e deficiências em levantamentos de campo e listas de espécies incompletas (PINTO *et al*., 2017).Além destes, um estudo verificou que os monitoramentos de fauna, no âmbito do licenciamento ambiental de empreendimentos de mineração do estado de Minas Gerais, não atendem os preceitos sugeridos para bons monitoramentos, ficando com notas inferiores à 70% de atendimento, segundo o critério dos autores (DIAS *et al.,* 2019).

Ao mesmo tempo, assim como para linhas de transmissão, a partir de 2004, houve um grande crescimento de empreendimentos pelo Brasil (ANDRADE; SANTOS, 2017), consequentemente também houve crescimentos de estudos de impacto ambiental para licenciamento ambiental. Dessa forma, caso esses estudos fossem de boa qualidade, poderiam estar auxiliando o conhecimento sobre a nossa biodiversidade. Esse ponto inclusive foi destacado por profissionais que atuam na área de monitoramento ambiental de empreendimentos, como um dos principais

pontos positivos dos estudos de monitoramento de fauna no âmbito do licenciamento ambiental (DIAS, 2017).

Neste sentido, alguns processos de licenciamento ambiental têm divulgado os dados de seus levantamentos por meio de livros, o que vem ampliando o conhecimento sobre a fauna nacional (MARTINS *et al*., 2012;DORNAS; ROLIM, 2020). Esses levantamentos de fauna têm registrado espécies fora de sua área de distribuição original, ampliando a distribuição conhecida (e.g. PAPI *et al*., 2020) além de contribuir com espécimes coletados para revisões taxonômicas (e.g. FERREIRA *et al.*, 2020; PAPI *et al*, 2020) ou para descoberta de novas espécies (PAVAN *et al*., 2017).

Dessa forma, é importante qualificar os levantamentos de fauna dos estudos de avaliação de impacto ambiental dos processos de licenciamento ambiental, pois além de melhorarem a avaliação de impacto realizada, tornando o processo mais robusto, poderiam também auxiliar o conhecimento sobre a biodiversidade brasileira, ajudando a preencher lacunas sobre o conhecimento da nossa fauna.Assim, o presente estudo busca realizar uma revisão nos estudos de mamíferos dos processos de licenciamento ambiental de linhas de transmissão de energia, apontando possíveis falhas, para melhoria do processo.

## **1 OBJETIVOS**

O objetivo geral desta tese é avaliar a qualidade dos diagnósticos ambientais de mamíferos nos estudos de avalição de impacto vinculados ao processo de licenciamento ambiental de Linhas de Transmissão, disponíveis na base de dados do Instituto Brasileiro do Meio Ambiente e dos Recursos Naturais Renováveis (IBAMA). Para isso os objetivos específicos são:

- Apontar as possíveis falhas e problemas nas identificações, status de ameaça e amostragem de Primatas e Roedores Sigmodontíneos nos diagnósticos ambientais de mamíferos disponíveis nos processos de licenciamento ambiental das linhas de transmissão disponíveis na base de dados do IBAMA;

- Verificar se há diferença entre os diagnósticos ambientais realizados pelas empresas responsáveis;

- Avaliar a equipe técnica responsável por cada estudo, a fim de verificar se há influência na qualidade do estudo desenvolvido.

## **2 METODOLOGIA**

Para obter os relatórios de avaliação de impacto de linhas de transmissão foi feito o *download* de todos os processos disponíveis na base de dados *online* do IBAMA [\(http://www.licenciamento.ibama.gov.br/\)](http://www.licenciamento.ibama.gov.br/) até quinze de setembro de 2017. Foram baixados todos os documentos de cada um dos processos, mantendo a organização dos arquivos, incluindo a separação por pastas, além da nomenclatura disponibilizada, mesmo se esta estivesse com erro de ortografia. Para facilitar a identificação dos processos, cada um recebeu um número correspondente a ordem em que apareciam na base de dados.

Em todos os processos, foram identificados e compilados em planilha Excel®:

- Tipo do estudo de Avaliação de Impacto Ambiental e data de apresentação ao IBAMA;

- Localização da Linha de Transmissão;

-Empresas responsáveis pela construção do empreendimento (empreendedor);

- Empresas responsáveis pelo estudo de avaliação de impacto (empresa de consultoria ambiental);

- Equipes técnicas responsáveis pelo estudo; e

- Registros de Primatas e Roedores Sigmodontíneos.

#### 2.1**Tipo e data dos estudos de Avaliação de Impacto Ambiental**

Para a verificação dos tipos de estudos, foi feita uma busca em todos os arquivos disponíveis em cada um dos processos, a fim de encontrar os tipos de estudos que haviam sido desenvolvidos no âmbito do seu licenciamento. Neste caso, foram considerados estudos de fauna, realizados para obtenção de Licença Prévia, como Relatórios Ambientais Simplificados (RAS), Estudos de Impacto Ambiental (EIA) e Relatórios de Avaliação Ambiental (RAA), bem como estudos vinculados a Licença de Instalação e/ou Operação, como Relatório de Cumprimentos de Condicionantes ou Relatórios de Monitoramento Ambiental e

Relatórios de Controle Ambiental (RCA) ou Plano Básico Ambiental (PBA). Os estudos disponíveis nos arquivos dos processos, uma vez que se encontram na base de dados do IBAMA, foram considerados como versões finais entregues ao órgão, sendo as datas apresentadas nestes estudos, consideradas como as datas dos estudos.

## 2.2 **Localização da Linha de Transmissão**

Para a verificação da localização das Linhas de Transmissão, foi observado, na parte de descrição do empreendimento, os estados pelos quais essas linhas seriam construídas. Estas foram compiladas para todos os estudos, como uma forma de referência por onde cada linha seria construída.

# 2.3 **Identificação das empresas responsáveis pela construção do empreendimento e pelo estudo de avaliação de impacto**

Para identificação da empresa responsável pela construção da linha de transmissão (empreendedor) e da empresa responsável pelo estudo de avaliação de impacto ambiental (empresa de consultoria ambiental), foi verificado, na apresentação de cada processo,na qual, na maioria dos estudos, há um item com essa descrição das empresas. Ambas foram compiladas para melhor caracterizar cada processo.

Para as empresas de consultoria ambiental, foi quantificado quantos estudos cada uma foi responsável, a fim de verificar se havia diferença na qualidade dos estudos entre as empresas. Por uma questão ética, os nomes das empresas foram omitidos nos resultados, onde foram utilizados apenas números para identifica-las. Estas foram numeradas pela quantidade de estudos que cada uma foi responsável, das que foram responsáveis por mais estudos para as que foram responsáveis por menos, e subsequentemente por ordem alfabética, caso mais de uma empresa fosse responsável pela mesma quantidade de estudo.

#### 2.4 **Equipes técnicas responsáveis pelos estudos**

Para verificação dos responsáveis técnicos por cada estudo de Avaliação de Impacto Ambiental, foi procurado no item equipe técnica de cada estudo, quais profissionais estavam descritos. Foi verificado se era apresentado um responsável geral pelo estudo, um responsável pelo Meio Biótico, um responsável pela Fauna, um responsável pela Mastofauna, um responsável pelo estudo dos mamíferos de médios e grande porte e/ou um responsável pelo estudo dos pequenos mamíferos não voadores. Estes dados foram compilados, para posterior comparação entre as notas atribuídas aos estudos avaliados por meio da análise integrada realizada (ver seções3.5.7 e 3.6).

## 2.5 **Registros de Primatas e Roedores Sigmodontíneos**

Para a verificação dos registros de primatas e roedores sigmodontíneos, foram feitas buscas nos arquivos de formato Adobe PDF®, dentro dos processos baixados, utilizando a busca avançada do próprio *software*, a qual permite realizar procuras direcionadas à um termo ou palavra escolhida, em todos os arquivos.PDF de uma pasta selecionada. Para tal foram selecionadas as pastas de cada processo baixado, onde foi possível otimizar cada busca realizada.

Como termo de busca, foram utilizados os nomes dos gêneros, em vez do nome das espécies, pois permitem encontrar registros que não chegaram até o nível de espécie, descritas como sp. (Ex: *Akodon* sp., ou *Callithrix*sp.), e aquelas que não obtiveram confirmação da espécie, descritas como cf. ou aff. (Ex: *Akodon* cf. *cursor* e *Akodon*aff. *cursor*) (GEIGER, 2006).Para a busca por gêneros de primatas que ocorrem no Brasil, foi utilizada a última compilação de mamíferos revisada (PAGLIA *et al.* 2012) até a data que a base de dados dos processos foi obtida, utilizando formas nominais antigas de alguns gêneros, como por exemplo, *Cebus* (separado em *Cebus* e *Sapajus*, LYNCH ALFARO *et al.*, 2012). A lista com os nomes de gêneros de roedores sigmodontíneos foi feita com base em Paglia *et al.* (2012) e Patton *et al.* (2015), acrescida das formas nominais antigas de alguns gêneros,

como por exemplo, *Bolomys* (atual *Necromys*, MASSOIA; PARDIÑAS, 1993) e *Oryzomys*, cujas espécies foram realocadas em dez gêneros (WEKSLER *et al*., 2006), além de *Castoria* (antigo *Akodonserrensis*, PARDIÑAS *et al*., 2016).

Foi verificado o tipo de registro dos espécimes, utilizando a forma usual dos relatórios de avaliação de impacto, onde registro primário é o registro obtido em campo, e registro secundário, é aquele obtido por meio de bibliografia. Para o presente estudo, somente foram considerados os registros primários, pois assim foi possível gerar uma lista de espécies efetivamente registradas nos estudos de impacto ambiental referentes aos processos de licenciamento ambiental de linhas de transmissão.

Uma vez que poucos estudos apresentaram os dados brutos com todos os registos primários obtidos, foram considerados como registros primários os dados apresentados em suas tabelas de resultados (Figura 2). Nesta é apresentada uma compilação dos registros primários obtidos em cada relatório, o que torna impossível individualizar os registros dos animais a partir dos dados fornecidos. Dessa forma, foram considerados como registro, para as análises referentes a nomenclatura, status de ameaça e coleta, apenas um registro por espécie em cada um dos estudos, pois estes são apresentados de forma unificada para a espécie registrada. Já para as análises referentes aos métodos de amostragem, forma de registro e coordenadas geográficas apresentadas, foi considerado um registro por unidade amostral informada no estudo, pois, neste caso, cada unidade amostral deve apresentar uma coordenada de registro distinta (Figura 3), bem como é possível que os métodos de amostragem e forma de registro sejam diferentes em cada uma dessas.

Figura 2 – Exemplo de tabela de resultados nos processos de licenciamento ambiental de linhas de transmissão depositados na base de dados online do IBAMA. Extraída do processo 21 - LT 500 kV Taubaté - Nova Iguaçu, que apresenta as espécies registradas por meio primário (direto) e secundário (bibliografia), com seus nomes populares, método de registros, módulo/parcela de amostragem (unidade amostral) e status de conservação

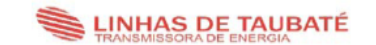

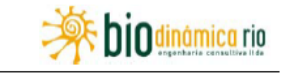

Quadro II.4.3.4.2-4. Lista de espécies de provável ocorrência (dados primários e dados secundários) de mamíferos nas Áreasde Influência da LT 500kV Taubaté - Nova Iguaçu

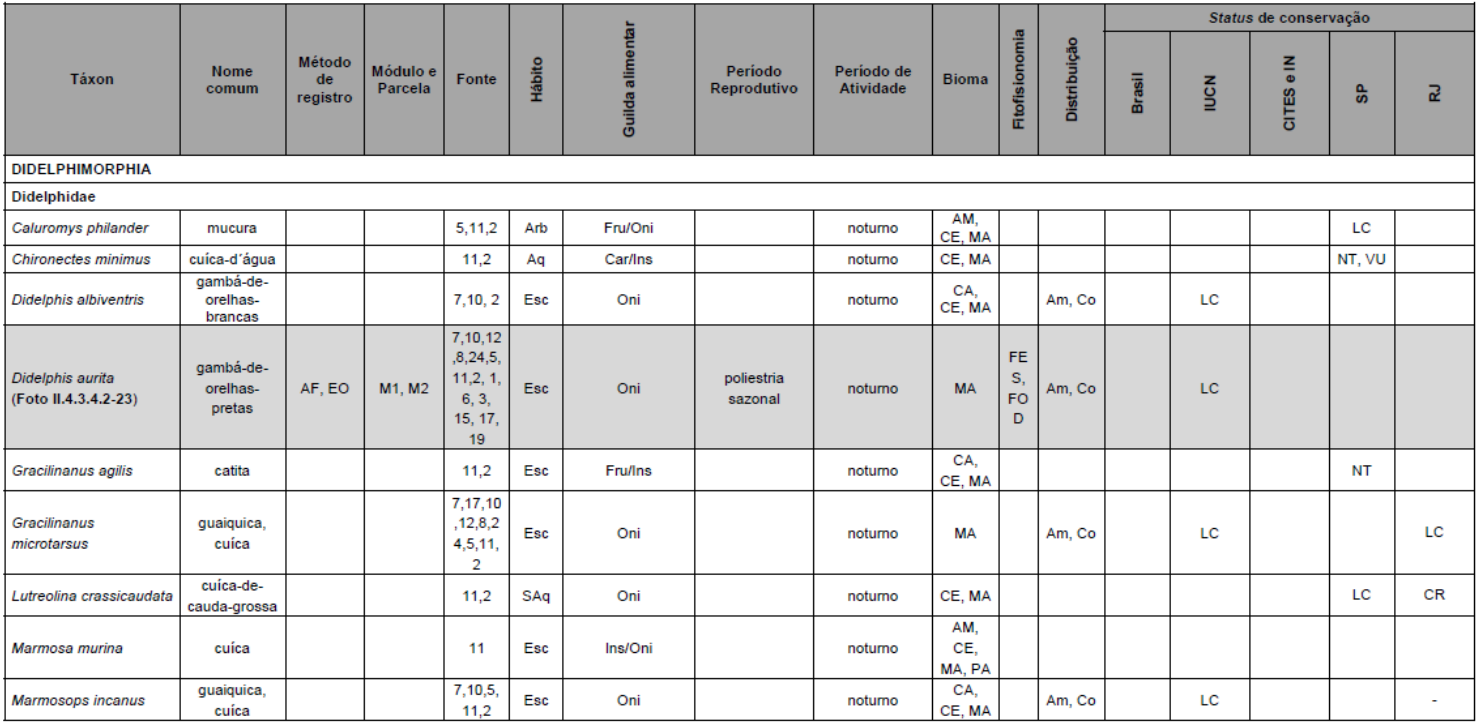

LT 500kV Taubaté - Nova Iguaçu

 $II.4.3.4.2 - 15$ 

Fonte: LT 500kV Taubaté – Nova Iguaçu (processo 21).

Figura 3 – Exemplo de tabela com apresentação das coordenadas geográficas dos pontos de amostragem nos processos de licenciamento ambiental de linhas de transmissão depositados na base de dados online do IBAMA. Extraída do processo 21 - LT 500 kV Taubaté - Nova Iguaçu, que apresenta os locais de instalação dos pitfalls e transectos de amostragem

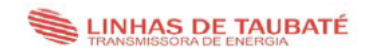

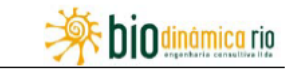

Quadro II.4.3.4.3-1. Pontos de amostragem inseridos nas Áreas de Influência da LT 500kV Taubaté - Nova Iguaçu com coordenadas geográficas (em UTM SAD 69, 23K), características ambientais e metodologias utilizadas

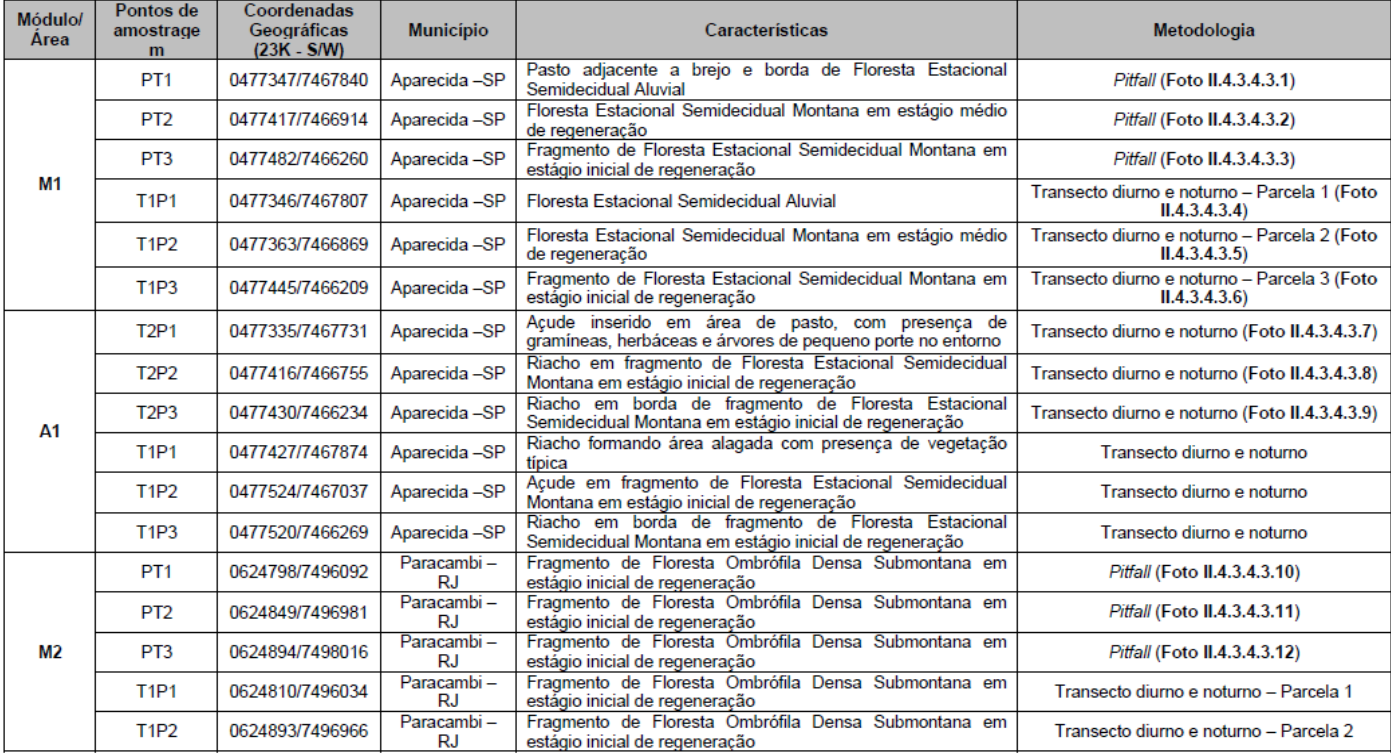

LT 500kV Taubaté - Nova Iguaçu

 $II.4.3.4.3-5$ 

Fonte: LT 500 kV Taubaté - Nova Iguaçu (processo 21)

Como a quantidade de registros variou entre os estudos, a fim de diluir o viés que um estudo com muitos registros pudesse causar na totalidade dos dados, todas as análises que foram feitas de forma individual para cada registro, foram feitas também de forma unificada para cada estudo. Isso permitiu verificar se os problemas encontrados nos registros erram replicados para todo estudo, ou se eram problemas pontuais, indicando assim a qualidade do estudo para cada um dos itens analisados. Os estudos foram separados entre os que apresentaram todos os registros sem nenhum erro para o item analisado, nomeados de "Integralmente correto", os que apresentaram todos os registros com algum problema para o item analisado, nomeados de "Integralmente incorreto", ou os estudos que apresentaram pelo menos um registro sem erro e um registro com problema para o item analisado, nomeados de "Parcialmente correto". Assim, foi possível fazer uma compilação geral dos estudos, possibilitando uma análise integrada dos resultados.

## 2.5.1 Nomenclatura científica e popular

Para verificação da nomenclatura científica e popular das espécies registradas foi, primeiramente, analisada a precisão da identificação de cada registro, ou seja, se o espécime foi identificado até o menor nível taxonômico (espécie), ou se houve incertezas na identificação, indicando no registro com "cf.", "aff." ou "sp.". Para isso, foi considerada somente a nomenclatura apresentada na tabela de registros, mesmo que ao longo do texto houvesse variações nesta forma de apresentação. Assim, foi possível separar os registros identificados ao nível específico, apresentadas pela grafia *Gênero espécie*; com alguma imprecisão ou necessitando de alguma confirmação, apresentadas pela grafia *Gênero* cf. *espécie*, *Gênero* aff. e*spécie* e/ou *Gênero* gr. e*spécie*; os registros não identificados até o menor nível taxonômico, apresentando grafia *Gênero* sp., ou ainda espécies novas, não nomeadas, identificadas com as grafias *Gênero* sp. *n.* ou *Gênero* sp. *nova*.

Para os registros identificados até o menor nível taxonômico (*Gênero espécie*), mesmo que precisando de algum tipo de confirmação (estas foram consideradas como a possível espécie indicada), foi verificada a grafia utilizada e se o traçado da Linha de Transmissão sobrepunha, a área de distribuição da espécie,de acordo com o ano do estudo. Quando o traçado da Linha de Transmissão não sobrepunha a área de distribuição conhecida,à época do estudo para espécie, era verificada a distância, por meio da utilização da ferramenta de medição do *software Google Earth®,* do traçado apresentado, ou da localização do registro informado no estudo. Foi usado o critério de até 100km de distância, dentro do mesmo bioma, e sem alguma barreira geográfica, como um rio de grande porte, entre a distribuição original e o traçado da linha de transmissão, para considerar que o animal estava fora da sua área de distribuição.

Em relação à nomenclatura científica dos roedores, para estudos de avaliação de impacto posteriores a 2015, foi considerada a grafia e distribuição utilizada em Patton *et al.* (2015), podendo ser corrigida por artigos científicos publicados após essa compilação, desde que anteriores ao estudo analisado. Para estudos entre 2012 e 2015, foi considerada a grafia utilizada em Paglia *et al.* (2012) e a distribuição da espécie considerada por Bonvicino *et al.* (2008). Para estudos anteriores à 2012, foi considerada a grafia e a distribuição utilizada por Bonvicino *et al.* (2008). Para os primatas, para estudos posteriores a 2012, foi considerada a grafia descrita em Paglia *et al.* (2012), que foi comparada a descrição taxonômica e distribuição de cada espécie disponível na IUCN [\(https://www.iucnredlist.org/\)](https://www.iucnredlist.org/) e, para espécies ameaçadas de extinção em nível nacional, também foi considerada a descrição e distribuição contidas no Livro Vermelho de Espécies Ameaçadas de Extinção (ICMBio, 2018). Para estudos anteriores à 2012, foi considerada a descrição taxonômica e distribuição contidas na IUCN, verificada com os estudos citados nesta. Dessa forma foi possível verificar erros ortográficos, utilização de nomenclatura errada desatualizada e/ou que estariam fora da área de distribuição considerada para a espécie, à época do estudo.

Em relação a nomenclatura popular, uma vez que a maioria destes nomes é para os gêneros, foram incluídos todos os registros nesta avaliação (espécies identificadas até o menor nível taxonômico, necessitando de confirmação e não identificada completamente). Foi verificado se era apresentado na tabela de registro dos diversos relatórios o nome popular para a espécie, e se esta estava de acordo com o apresentado pela base de dados consultadas (BONVICINO *et al.*, 2008; REIS *et al.*, 2011; PAGLIA *et al.*, 2012; PATTON *et al.*, 2015; ICMBio, 2018; e IUCN, 2020).

#### 2.5.2 Coletas

Como os roedores sigmodontíneos são animais de difícil identificação, para este grupo foi verificado se houve ou não coleta de espécimes testemunho. Essa análise não foi feita para o grupo de primatas, uma vez que não é comum a coleta destes animais em processos de licenciamento ambiental.Para tal, foi verificado se havia alguma informação sobre coleta de espécimes ao longo do estudo de avalição de impacto ambiental. Caso houvesse informação confirmando que houve coleta de espécimes no estudo, era também verificado a instituição de destino do material.

#### 2.5.3 Status de Amaça

Para a análise do status de ameaça da espécie, foi verificado se na tabela de registro dos estudos era apresentado o status nacional e global das espécies, e se havia informação sobre sua presença na Convenção sobre o Comércio Internacional das Espécies da Fauna e da Flora Silvestres Ameaçadas de Extinção (CITES), de acordo com a época do estudo. Para verificação do status de ameaça nacional, foi comparado o status apresentado no estudo com a lista disponível anterior à data desse. Para estudos até 2008, foi considerada a lista de espécies e a classificação disponíveis na Instrução Normativa do Ministério do Meio Ambiente Nº 003 de 26 de maio de 2003 (MMA, 2003). Para estudos entre 2008 e 2014, foi considerada a lista de espécies e a classificação disponíveis no Livro Vermelho da Fauna Brasileira Ameaçada de Extinção (MMA, 2008). Para estudos entre 2014 e 2018, foi considerada a lista de espécies e a classificação disponível na Portaria do Ministério do Meio Ambiente n° 444 de 2014 (MMA, 2014). Para estudos posteriores à 2018, foi considerada a lista de espécies e a classificação disponíveis no Livro Vermelho da Fauna Brasileira Ameaçada de Extinção Volume II – Mamíferos (ICMBio, 2018).

Para verificação do status de ameaça global, foi comparado o status apresentado no estudo com status apresentado, à época deste, no sítio digital (*website*) da União Internacional para Conservação da Natureza [\(https://www.iucnredlist.org/](https://www.iucnredlist.org/) IUCN – sigla em inglês). Para isso foi verificada a informação sobre avaliação (*Assessment Information*) que apresenta os anos de avaliação e o status de ameaça correspondente para cada espécie (IUCN, 2020).

Para verificação da informação relativa à CITES, foi comparada à informação apresentada no estudo com a disponível no sítio digital (*website*) da própria convenção, mais especificamente nos apêndices [\(https://www.cites.org/eng/app/appendices.php\)](https://www.cites.org/eng/app/appendices.php). Cabe destacar que nenhum roedor sigmodontíneo está incluído na CITES, e todas as espécies de primatas do mundo estão incluídas no apêndice II desta convenção, exceto as espécies presentes no apêndice I (CITES, 2019).

A CITES é uma convenção que compila as espécies de animais e vegetais de todo o mundo que devem ter sua comercialização regulamentada, pois sofrem ameaça de extinção, ou podem vir a sofrer devido a esse comércio (CITES, 2019). Estas espécies são apresentadas nos Anexos I, II e III desta convenção, que é um dos critérios de devem ser utilizadas nos estudos de diagnóstico ambiental de fauna dos Estudos de Impacto Ambiental (EIA) e Relatório de Avaliação Ambiental (RAA) de linhas de transmissão, conforme determina a Portaria 421 de 2011 do Ministério de Meio Ambiente (MMA, 2011). Para outros tipos de estudos de avaliação de impacto para Linhas de Transmissão (RAS, RMA, RCA), não é explicito a utilização da CITES, porém determina-se que sejam destacadas as espécies ameaçadas de extinção e, também, as de uso comercial (MMA, 2011). Dessa forma, no presente estudo, foi considerado que, sempre que alguma espécie estivesse presente na lista de algum dos anexos da CITES, o correto seria indicar, independentemente do tipo de estudo.

#### 2.5.4 Métodos de Amostragem

O método de amostragem é muito importante para um estudo de avaliação de impacto de fauna (VASCONCELOS, 2006; MAZZOLLI *et al*., 2008; SILVEIRA *et al*., 2010). A escolha do método pode permitir uma amostragem representativa, possibilitando inferências sobre o impacto a ser avaliado, ou mascarar os resultados, impossibilitando por completo essa avaliação (SANTOS, 2006). Alguns métodos possibilitam apenas uma avaliação qualitativa dos registros, por meio da confirmação da presença de uma espécie. Outros, permitem análises quantitativas, onde além da confirmação da presença da espécie, possibilitam, por exemplo, calcular a taxa de encontro, a diversidade e as curvas de acumulação ou rarefação (SANTOS, 2006). No presente estudo foi considerado Método de Amostragem a metodologia utilizada para permitir o registro, ou seja, o procedimento utilizado pelo pesquisador, que possibilitou o encontro (direto ou indireto) ou captura do animal estudado.

Para avaliação dos Métodos de Amostragem utilizados para o registro de roedores sigmodontíneos e primatas nos estudos de Avaliação de Impacto Ambiental disponíveis nos processos, foram compilados todos os métodos dos registros apresentados. Para isso foi observado se cada um dos registros apresentava claramente o método de amostragem na tabela de registros do estudo, como por exemplo captura por meio de armadilhas de captura viva, armadilha fotográfica, transecto, busca ativa, entre outros. Dessa forma foi possível verificar os métodos mais utilizados, bem como se havia algum problema com a apresentação destes.

Para roedores sigmodontíneos os únicos métodos considerados corretos foram os que envolviam a captura da espécie, uma vez que é necessário a manipulação destes animais para a identificação. Além disso, registros obtidos por meio de métodos que não foram delineados para captura de roedores, mesmo que permitam uma identificação parcial do indivíduo, como no caso de buscas ativas e/ou armadilhas fotográficas, somente foram considerados como corretos se estivessem descritos na metodologia do estudo como utilizados para o registro de pequenos mamíferos.

Para o registro de Primatas, foram considerados corretos os métodos delineados para obtenção deste registro, tais como busca ativa, transecto linear, armadilhas fotográficas e entrevistas, que permitem por meio direto (visual e auditivo ou fotográfico) ou indireto (encontro de vestígios e entrevista) a confirmação da presença do animal. Métodos não delineados para esse objetivo, como registros por outras equipes ou captura por meio de armadilhas só foram considerados corretos, se informados como registros ocasionais. Neste caso, o método correto seria registro ocasional, e a Forma de Registro seria feito por outras equipes, ou capturado em armadilhas.

#### 2.5.5 Forma do Registro

A apresentação da forma de registo é importante para saber como os animais estão sendo registrados. Isto, além de indicar a efetividade dos métodos utilizados, pode também evidenciar questões relativas à estrutura do ambiente, bem como comportamento dos animais (SANTOS, 2006). No presente estudo, foi considerado como Forma de Registro a maneira como o registro foi feito, ou seja, como efetivamente foi realizado o registro daquele táxon. A partir do procedimento metodológico utilizado (Método de Amostragem), que inclui o procedimento utilizado para o registro, é possível realizar o registro de distintas formas. Por exemplo, para os métodos Busca Ativa e Transecto Linear (para primatas), é possível realizar o registro por meio de visualização do táxon, identificação de vocalização ou identificação de rastros. Neste caso o Método de Amostragem seria Busca Ativa ou Transecto Linear, com Forma de Registro visualização, vocalização ou Rastros/Vestígios. Já para o método de Captura (para roedores sigmodontíneos) é possível que sejam utilizadas armadilhas de do tipo gaiola, de arame (tipo *Tomahawk®*) ou do tipo *Sherman*® ede Interceptação e Queda (*pitfall*). Neste caso o Método de Amostragem seria Captura, e a Forma de Registroas armadilhas do tipo gaiola, *Sherman*® ou de arame, e de Interceptação e Queda.

Para avaliação da Forma dos Registro de Roedores Sigmodontíneos e Primatas nos estudos de Avaliação de Impacto Ambiental disponíveis nos processos, foram compiladas todas as formas apresentadas para cada registro. Para isso foi observado se cada um dos registros apresentava claramente a Forma do Registro, como por exemplo captura por meio de armadilha do tipo Interceptação e Queda (*pitfall*), do tipo *Sherman*®ou de arame (*Tomahawk*®), armadilha fotográfica, registro por meio visual, auditivo, vestígio, carcaça e/ou entrevista. Dessa forma foi possível verificar a forma de registro mais comum para cada grupo, bem como se havia algum problema com estes.

Para roedores sigmodontíneos as formas consideradas corretas foram as que envolviam a captura da espécie, pois são às únicas que permitem a manipulação destes animais para a identificação. Formas que somente possibilitaram a visualização do indivíduo à distância, como Armadilhas Fotográficas ou Registro Visual, ou registros obtidos por meio de vestígios (ex: pegadas), que não são uma forma confiável para a identificação destes animais, foram consideradas erradas.

Para o registro de Primatas, foram consideradas corretas as formas de registros que permitissem a identificação da espécie, sem necessidade de capturálas, como por exemplo o registro visual, auditivo, vestígios (pegadas), e armadilhas fotográficas. Entrevistas, mesmo sendo uma forma que pode conter erros de identificação das espécies, foi considerada correta, pois, além de comumente utilizada em levantamento de espécies de médio e grandes mamíferos, permite agregar registros que podem não ser feitos em amostragens curtas, como as realizadas nos estudos de avaliação de impacto ambiental. Formas de registros que envolvessem captura por meio de armadilhas só foram consideradas corretas, se houvesse autorização para captura destas espécies.

## 2.5.6 Coordenadas Geográficas da Localização do Registro

Foi verificado também se era apresentado o local onde cada um dos registros foi feito. Para isso, foi verificado na tabela de registro se era apresentado o local de registro da espécie, apresentando a coordenada do registro, ou a unidade amostral em que esse foi feito. No caso de apresentação por unidade amostral, foi verificado se havia, em alguma parte do estudo,a apresentação da coordenada geográfica referente às unidades amostrais.Todas as coordenadas foram compiladas, e foi verificado o tipo da coordenada apresentado (grauºminuto'segundo''; graus,decimaisº; e UTM) e se estas estavam completas, apresentando o Datum e as coordenadas em si. No caso dos registros em UTM, também foi verificado o fuso (quadrante), importante para poder localizar a coordenada.

## 2.5.7 Análise Integrada por Estudo

Para a análise integrada dos registros de primatas e roedores sigmodontíneos, foi criada uma nota para cada item avaliado por estudo. Esta nota foi gerada dividindo a quantidade de registros considerados corretos pela quantidade de registros totais do estudo, resultando em uma nota variando de 0 (zero), quando todos os registros foram considerados errados, a1 (um), quando todos os registros foram considerados corretos. Assim, cada item avaliado obteve uma nota que variava de 0 a1 para: apresentação da nomenclatura científica, apresentação da nomenclatura popular; apresentação do status de ameaça global, apresentação do status de ameaça nacional, apresentação da CITES; apresentação do método de amostragem, apresentação da forma de registro, apresentação das coordenadas geográficas e, para roedores, coleta (Tabela 1).

Como não foi possível investigar se houve coletas para todos os registros, não foi possível gerar a nota como nos outros itens (dividindo a quantidade de registros considerados corretos pelos totais). Neste caso, quando o estudo informava que houve alguma coleta de algum espécime de roedor sigmodontíneo, este foi considerado correto, recebendo nota 1, se não informasse se houve ou não coleta, recebia nota 0,5 e se informasse que não houve coleta, recebia nota 0 (Tabela 1).

Tabela 1 – Fórmulas usadas para o cálculo das notas dos itens avaliados (Nomenclatura Científica; Nomenclatura Popular; Status de ameaça global, Status de ameaça nacional CITES; Método de amostragem, Forma de registro, Coordenadas geográficas e, para roedores, Coletas) para os Táxons avaliados (Primatas = Ordem Primates; Roedores = Roedores sigmodontíneos)

| Táxon    | Item                      | Nota Item                                            |
|----------|---------------------------|------------------------------------------------------|
| Primatas | Nomenclatura Científica   | nº de Registros Corretos /<br>nº de Registros totais |
|          | Nomenclatura Popular      | nº de Registros Corretos /<br>nº de Registros totais |
|          | Status de ameaça global   | nº de Registros Corretos /<br>nº de Registros totais |
|          | Status de ameaça nacional | nº de Registros Corretos /<br>nº de Registros totais |
|          | <b>CITES</b>              | nº de Registros Corretos /<br>nº de Registros totais |
|          | Método de amostragem      | nº de Registros Corretos /<br>nº de Registros totais |
|          | Forma de registro         | nº de Registros Corretos /<br>nº de Registros totais |
|          | Coordenadas geográficas   | nº de Registros Corretos /<br>nº de Registros totais |
| Roedores | Nomenclatura Científica   | nº de Registros Corretos /<br>nº de Registros totais |
|          | Nomenclatura Popular      | nº de Registros Corretos /<br>nº de Registros totais |
|          | Status de ameaça global   | nº de Registros Corretos /<br>nº de Registros totais |
|          | Status de ameaça nacional | nº de Registros Corretos /<br>nº de Registros totais |
|          | <b>CITES</b>              | nº de Registros Corretos /<br>nº de Registros totais |
|          | Método de amostragem      | nº de Registros Corretos /                           |

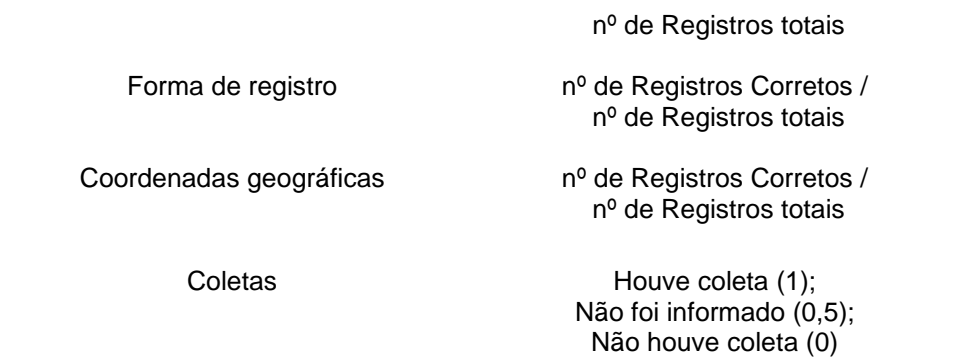

Fonte: O autor

Os itens avaliados foram agrupados em três quesitos: Identificação, Ameaça e Amostragem.Para cada quesito foi calculada a média ponderada das notas dos itens. Para o quesito Identificação, foi calculada uma nota por meio da média entre a nota do item "apresentação da nomenclatura científica" e do item "apresentação da nomenclatura popular". Uma vez que a identificação da nomenclatura científica é a parte mais importante deste quesito, este item teve peso dois na nota, enquanto a nomenclatura popular teve peso um. Assim, a nota para o quesito Identificação foi calculada da seguinte forma: (nota nomenclatura científica \* 2) + (nota nomenclatura popular \* 1)/ 3 (Tabela 2).

Para o quesito Ameaça, foi calculada uma nota por meio da média ponderada entre a nota do item "apresentação do status de ameaça global", do item "apresentação do status de ameaça nacional" e da "apresentação da CITES". Uma vez que CITES informa o grau de exploração de cada espécie, levando em conta os critérios de ameaça, descritos nas listas nacionais e global, foi considerado que o status de ameaça global e nacional teriam mais peso na avaliação de impacto ambiental. Dessa forma, as notas para apresentação dos status de ameaça tiveram peso dois na nota final desse quesito, enquanto a nota para apresentação da CITES peso um. Assim, a nota para o quesito Ameaça foi calculada da seguinte forma: (nota status de ameaça global  $*$  2) + (nota status de ameaça nacional  $*$  2) + (nota CITES \* 1)/ 5 (Tabela 2).

Para o quesito Amostragem, foi calculada uma nota por meio da média ponderada entre a nota do item "método de amostragem", do item "forma de registro" e do item "coordenada do registro". Para roedores sigmodontíneos, a nota do item "coleta" foi inserida na nota média do quesito Amostragem, incluindo um quarto item para a nota deste quesito para esses animais. Uma vez que a correta utilização de um método de amostragem permite inferir não só análises qualitativas,

mas também quantitativas, além de informar ao órgão licenciador se a amostragem do estudo foi bem-feita, esta nota teve peso maior para a formação da nota do quesito Amostragem. O mesmo critério foi usado para a nota do item "apresentação das coordenadas geográficas", pois a correta localização do registro é determinante para questões taxonômicas e conservacionistas, que podem influenciar a avaliação de impacto realizada. A forma de registro, apesar de ser importante para caracterizar como foi feito o registro, não influencia tanto no processo de avalição de impacto, pois, uma vez confirmada a espécie, utilizando o método correto e informando a correta localização, já é possível fazer uma avaliação de impacto satisfatória. Dessa forma, a nota do item Forma de Registro teve peso menor na nota final do quesito Amostragem. Por último, uma vez que a coleta de espécimes é importante para correta identificação dos roedores sigmodontíneos, esta nota também teve peso maior na nota final do quesito Amostragem, somente para roedores. Assim, a nota para esse quesito foi calculada da seguinte forma: para Primatas: (nota Método de Amostragem \* 2) + (nota Forma de Registro \* 1) + (nota Coordenadas Geográficas \* 2)/ 5; Roedores: (nota Método de Amostragem \* 2) + (nota Forma de Registro \* 1) + (nota Coordenadas Geográficas \* 1) + (nota Coleta \* 2) / 7 (Tabela 2).

Tabela 2 - Fórmulas usadas para o cálculo da nota de cada Quesito avaliado (Identificação; Ameaça e Amostragem), e dos itens avaliados para cada quesito (Identificação: Nomenclatura Científica e Nomenclatura Popular; Ameaça: Status de ameaça global, Status de ameaça nacional e CITES; e Amostragem: Método de amostragem, Forma de registro, Coordenadas geográficas e, para roedores, Coletas) Táxons avaliados (Primatas = Ordem Primates; Roedores = Roedores sigmodontíneos)

| Táxon    | Quesito       | <b>Nota Quesito</b>                          | <b>Item</b>                     | <b>Nota Item</b>                                                 |
|----------|---------------|----------------------------------------------|---------------------------------|------------------------------------------------------------------|
| Primatas | Identificação | (Nomenclatura<br>Científica * 2)<br>٠        | Nomenclatura<br>Científica      | nº de Registros Corretos /<br>nº de Registros totais             |
|          |               | (Nomenclatura<br>Popular*1) /<br>3           | Nomenclatura<br>Popular         | nº de Registros Corretos /<br>nº de Registros totais             |
|          | Ameaça        | "(status de ameaça<br>global <sup>*</sup> 2) | Status de<br>ameaça global      | nº de Registros Corretos /<br>nº de Registros totais             |
|          |               | (status de ameaça<br>nacional*2)<br>+        | Status de<br>ameaca<br>nacional | nº de Registros Corretos /<br>nº de Registros totais             |
|          |               | $(CITER*1)$ /<br>5                           | <b>CITES</b>                    | nº de Registros Corretos /<br>n <sup>o</sup> de Registros totais |

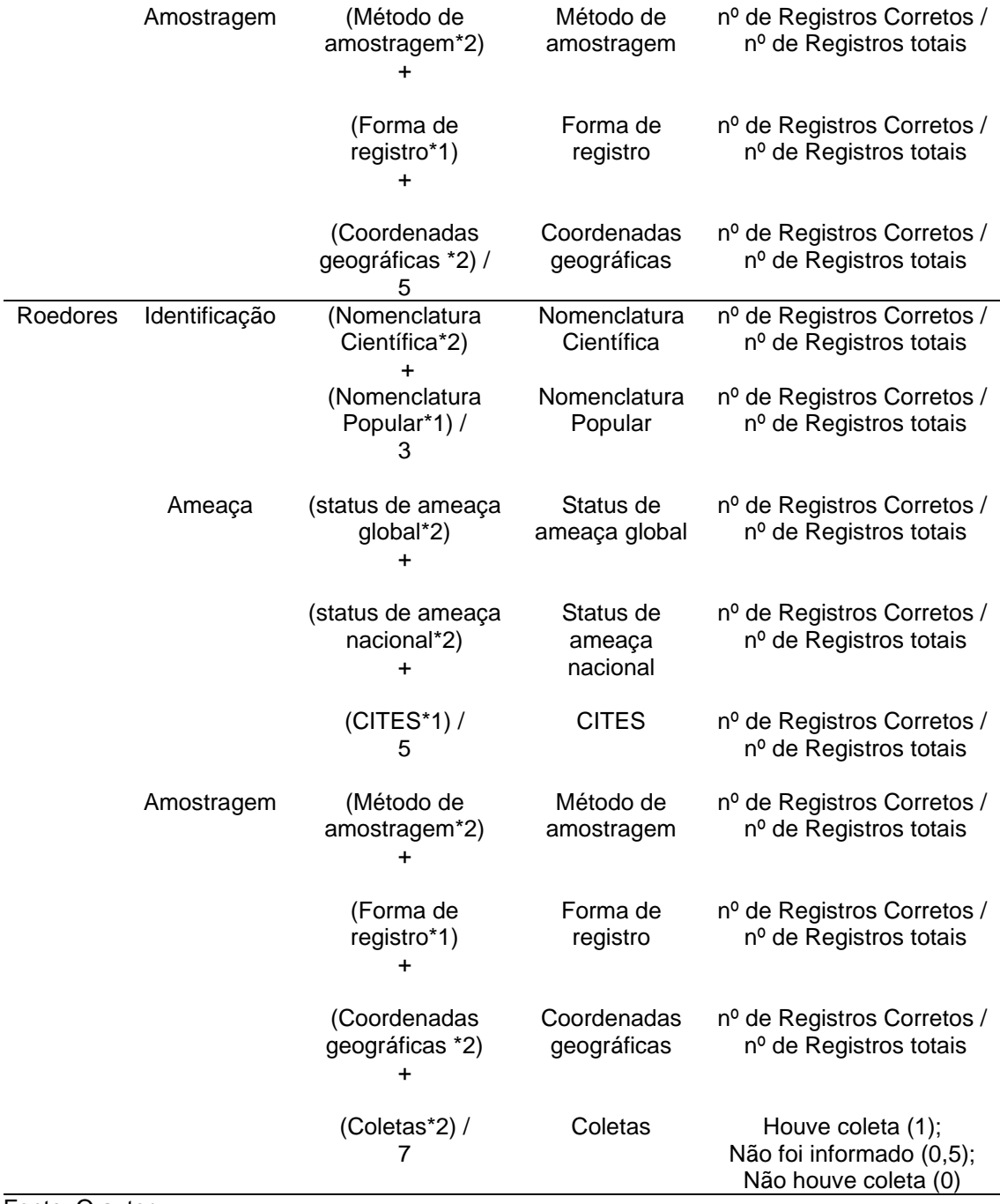

Fonte: O autor

Assim, foi gerada uma nota média para cada estudo em que houve registro primário de primatas, e para estudos em que houve registro primário de roedores, por meio da média ponderada entre as notas dos quesitos Identificação, Ameaça e Amostragem. Uma vez que a Identificação é a base para qualquer análise e avaliação de impacto da fauna, este quesito teve maior valor na nota final, sendo atribuído peso três para este grupo. Ainda, como o status de ameaça de uma espécie é determinante para uma correta avaliação de impacto de um empreendimento sobre a fauna, este quesito teve valor intermediário entre

Identificação e Amostragem, sendo atribuído peso dois para este grupo. Já para a Amostragem, uma vez que, apesar de fundamental para uma correta avaliação, é relativamente menos importante do que os outros critérios para a avaliação de impacto, este quesito teve peso um na nota final. Assim, a nota final para Roedores e Primatas foi calculada da seguinte forma: (nota Identificação \* 3) + (nota Ameaça \*  $2) + (nota Amostragem * 1)/6$  (Tabela 3).

Estas notas foram ranqueadas, possibilitando a verificação dos melhores aos piores estudos para primatas e para roedores sigmodontíneos, segundo o critério utilizado. Os estudos que ficaram com notas menores que 0,50, ou seja, tiveram menos de 50% de acerto, foram considerados ruins. Os estudos que ficaram com notas maiores ou iguais à 0,50 e menores que 0,75, foram considerados regulares. Os estudos que ficaram com notas maiores ou igual à 0,75, ou seja, tiveram apenas 25% de erros, foram considerados bons. Os estudos que não possuíram nenhum erro, ou seja, com nota igual à 1,00, foram destacados, sendo considerados ótimos. Essa classificação serviu tanto para a nota geral do estudo, quanto para as notas de cada quesito (Identificação, Ameaça e Amostragem).

A partir da nota para roedores e primatas de cada estudo, foi gerada uma nota geral para fauna de cada estudo, calculada por meio de uma média entre a nota para primatas e a nota para roedores (Tabela 3). Estas notas foram ranqueadas, possibilitando a verificação dos melhores e dos piores estudos, seguindo a mesma classificação dos estudos de Primatas e Roedores. Os estudos que ficaram com notas menores que 0,50 foram considerados ruins. Os estudos que ficaram com notas maiores ou iguais à 0,50 e menores que 0,75, foram considerados regulares. Os estudos que ficaram com notas maiores ou igual à 0,75 foram considerados bons. E os estudos que não tiveram nenhum erro, ou seja, ficaram com notas igual a 1,00 foram considerados ótimos.

Tabela 3 – Fórmulas usadas para o cálculo da nota Geral de Cada Estudo (Fauna), da nota dos Táxons avaliados (Primatas = Ordem Primates; Roedores = Roedores sigmodontíneos), da nota de cada Quesito avaliado para cada táxon (Identificação; Ameaça e Amostragem), e dos itens avaliados para cada quesito (Identificação: Nomenclatura Científica e Nomenclatura Popular; Ameaça: Status de ameaça global, Status de ameaça nacional e CITES; e Amostragem: Método de amostragem, Forma de registro, Coordenadas geográficas e, para roedores, Coletas)

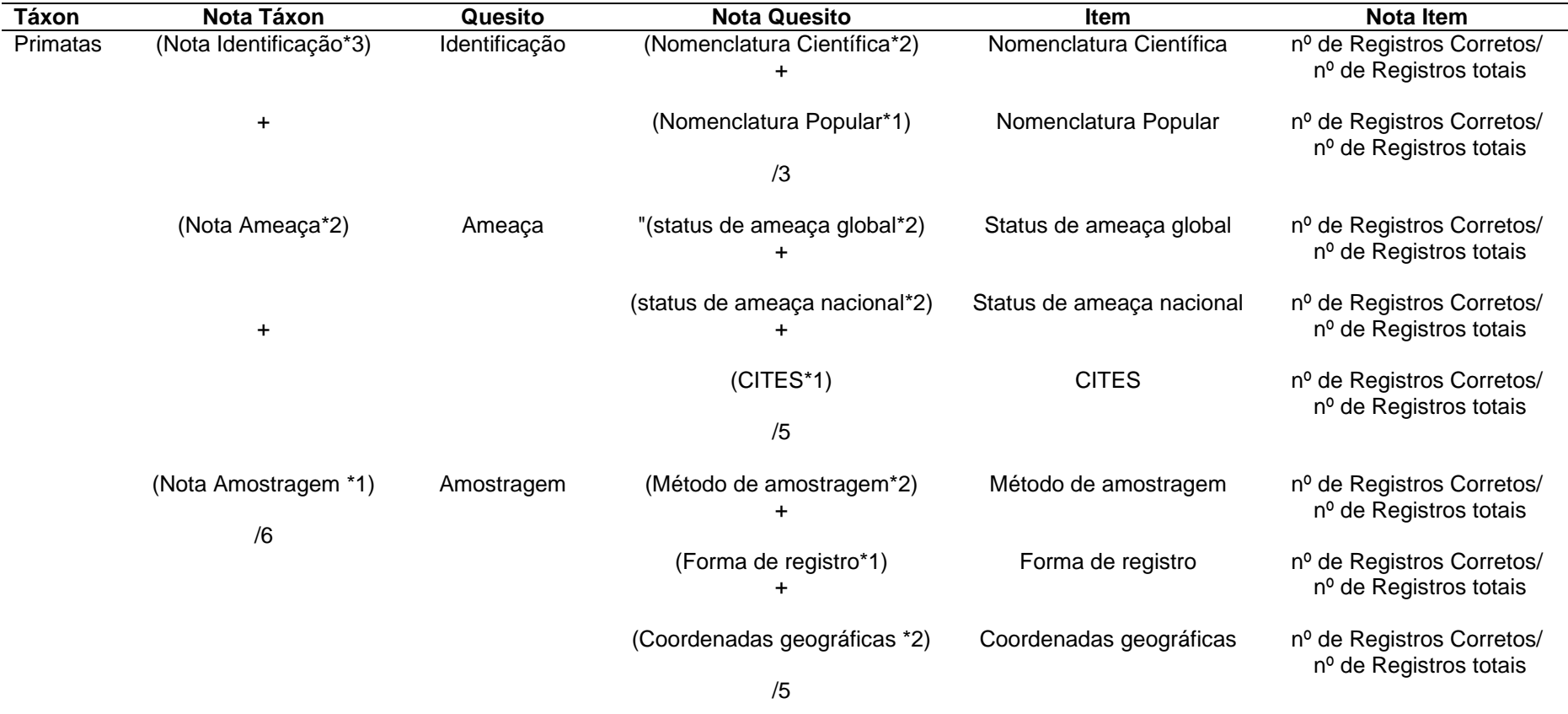

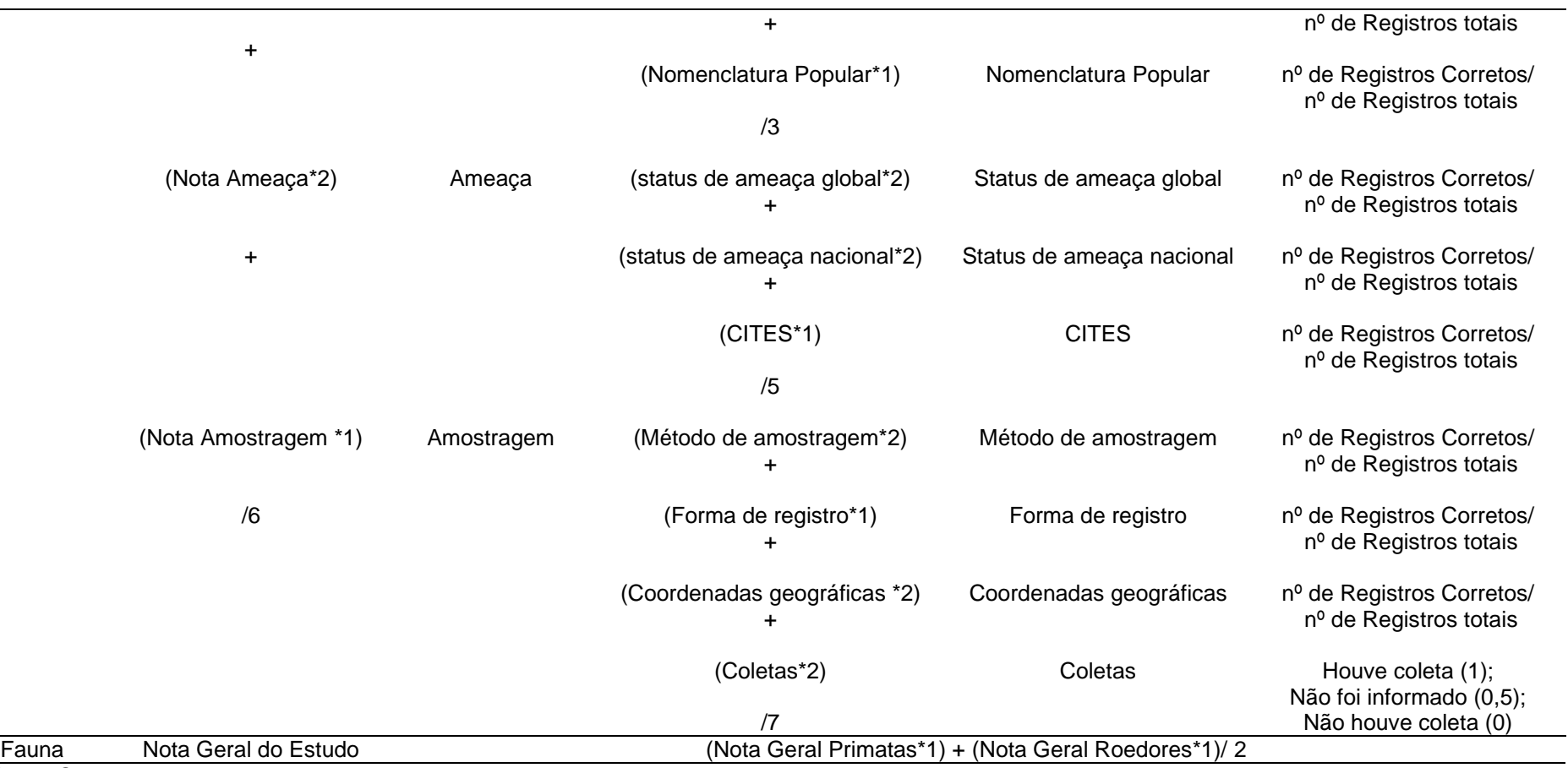

Fonte: O autor

#### 2.6 **Análise Integrada Geral**

Foi feita ainda uma comparação das notas dos estudos em relação ao ano, e em relação às empresas. Para tal foram realizados testes de *Kruskal-Wallis*, com pós-teste *Dunn*, uma vez que os dados possuem distribuição não paramétrica. Primeiramente essa comparação foi realizada separadamente para Primatas e Roedores Sigmodontíneos, e posteriormente para fauna.Todas as análises estatísticas foram feitas no *softwareGraphPadPrism*8.4.2®.

Para verificação se a equipe técnica influenciou na qualidade do estudo, foram comparados os estudos que apresentavam os profissionais responsáveis com os estudos que não apresentaram. Para isso, estes foram separados nos seguintes em pares:

(i) que apresentaram responsável pela Fauna e que não apresentaram;

(ii) que apresentaram responsável pela Mastofauna e que não apresentaram;

(iii)que apresentaram responsável pelo estudo dos mamíferos de médios e grande porte e que não apresentaram (neste caso somente as notas dos estudos de Primatas foram comparadas);

(iv) que apresentaram responsável pelo estudo dos pequenos mamíferos não voadores e que não apresentaram (neste caso só foi comparada a nota dos estudos de roedores); e

(v) os que apresentavam a equipe técnica completa (responsável geral pelo estudo, responsável pelo Meio Biótico, responsável pela Fauna e responsável pela Mastofauna – incluindo os Pequenos Mamíferos não Voadores e/ou Mamíferos de Médio e Grande Porte) e os que não apresentaram.

Para cada par, as notas dos estudos e dos quesitos (Identificação, Ameaça e Amostragem) foram comparadas por meio de um teste *Mann Whitney,* realizado no *softwareGraphPadPrism*8.4.2®, uma vez que os dados não eram paramétricos.

## **3 RESULTADOS**

Foram recuperados 60 processos que estavam disponíveis *online*na base de dados do IBAMA [\(http://www.licenciamento.ibama.gov.br/\)](http://www.licenciamento.ibama.gov.br/)(Tabela 4).

Tabela 4 – Processos de licenciamento ambiental de linhas de transmissão baixados da base de dados online do IBAMA, numerados pela ordem em que estavam disponibilizados até 15/09/2017, com o nome do empreendimento segundo os estudos disponibilizados, a empresa de consultoria ambiental responsável pelo estudo de avaliação de impacto (foram omitidos os nomes das empresas, estas foram nomeada em ordem, da com mais estudos para com menos estudos), o tipo de estudo, a localização (estado por qual o empreendimento passa) e a data (mês e ano) de apresentação do estudo ao IBAMA

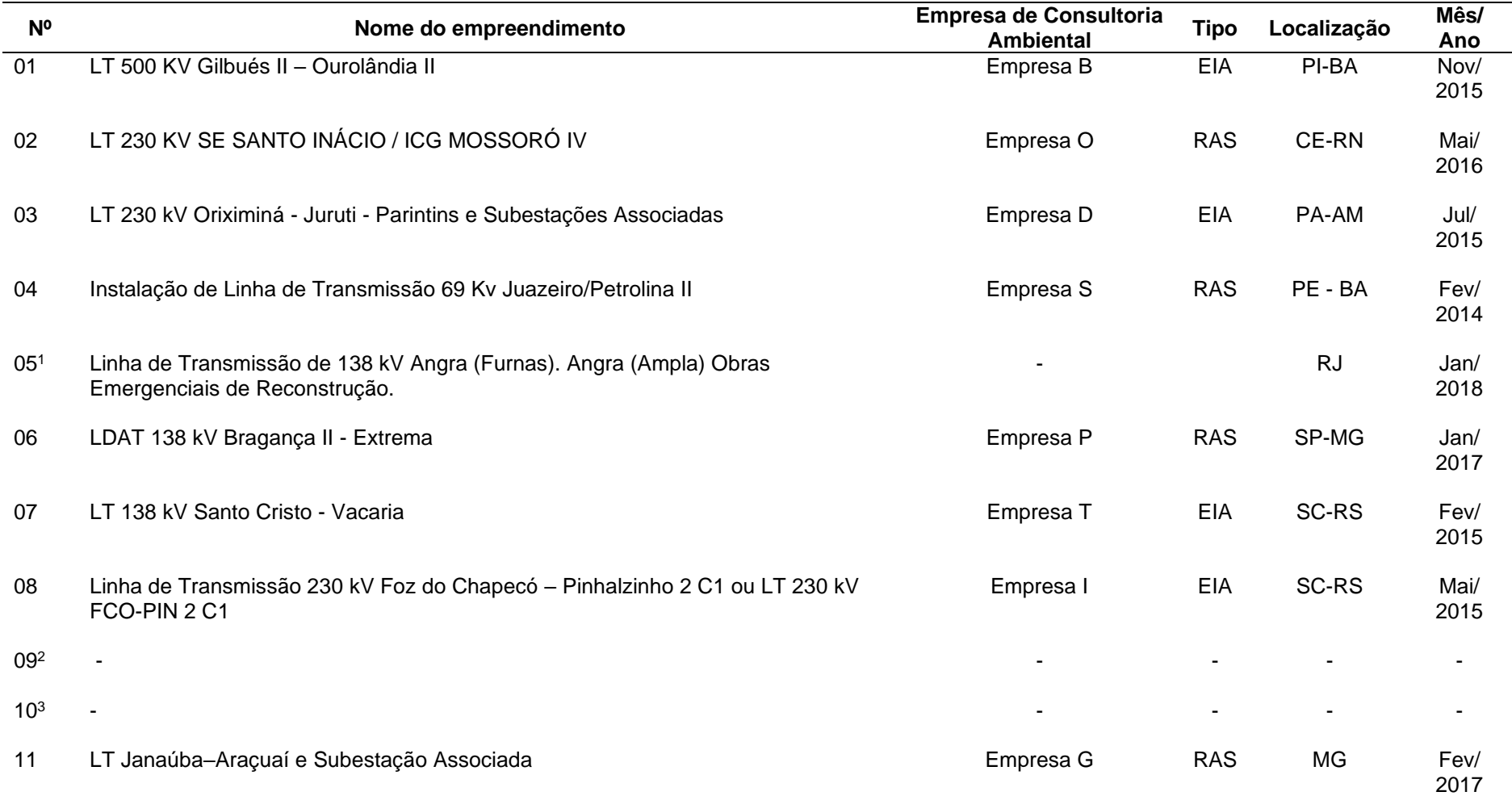

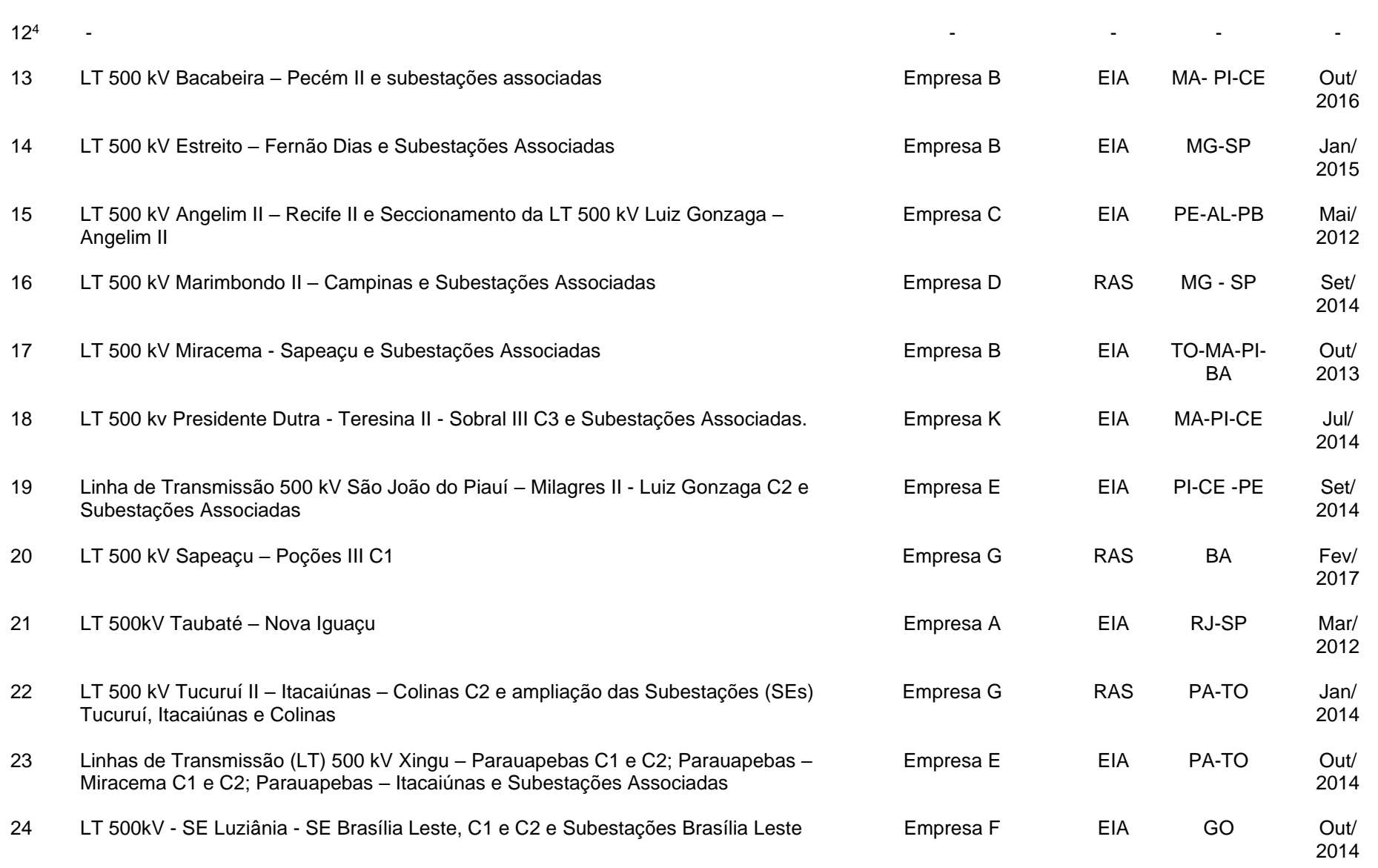

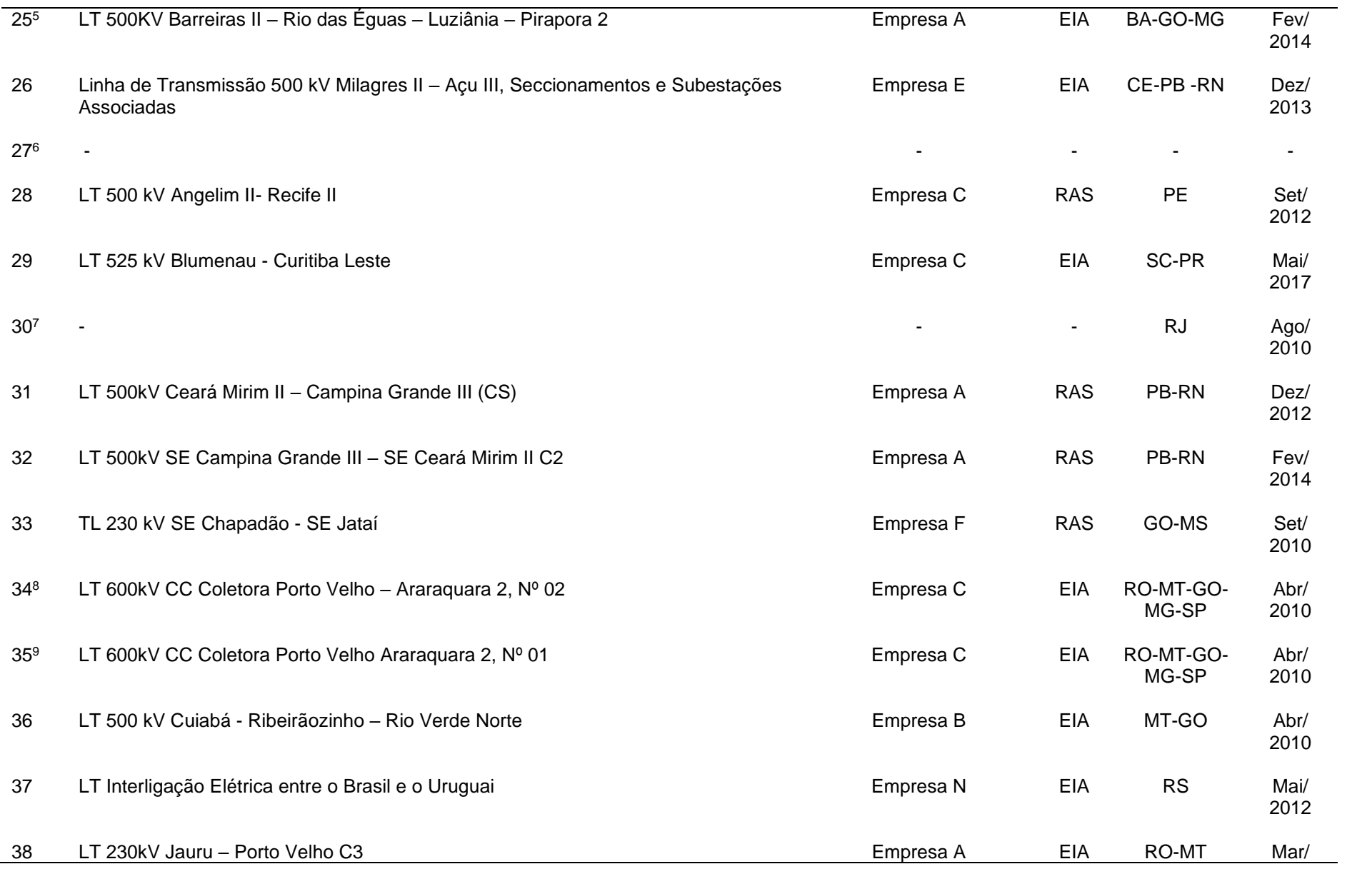

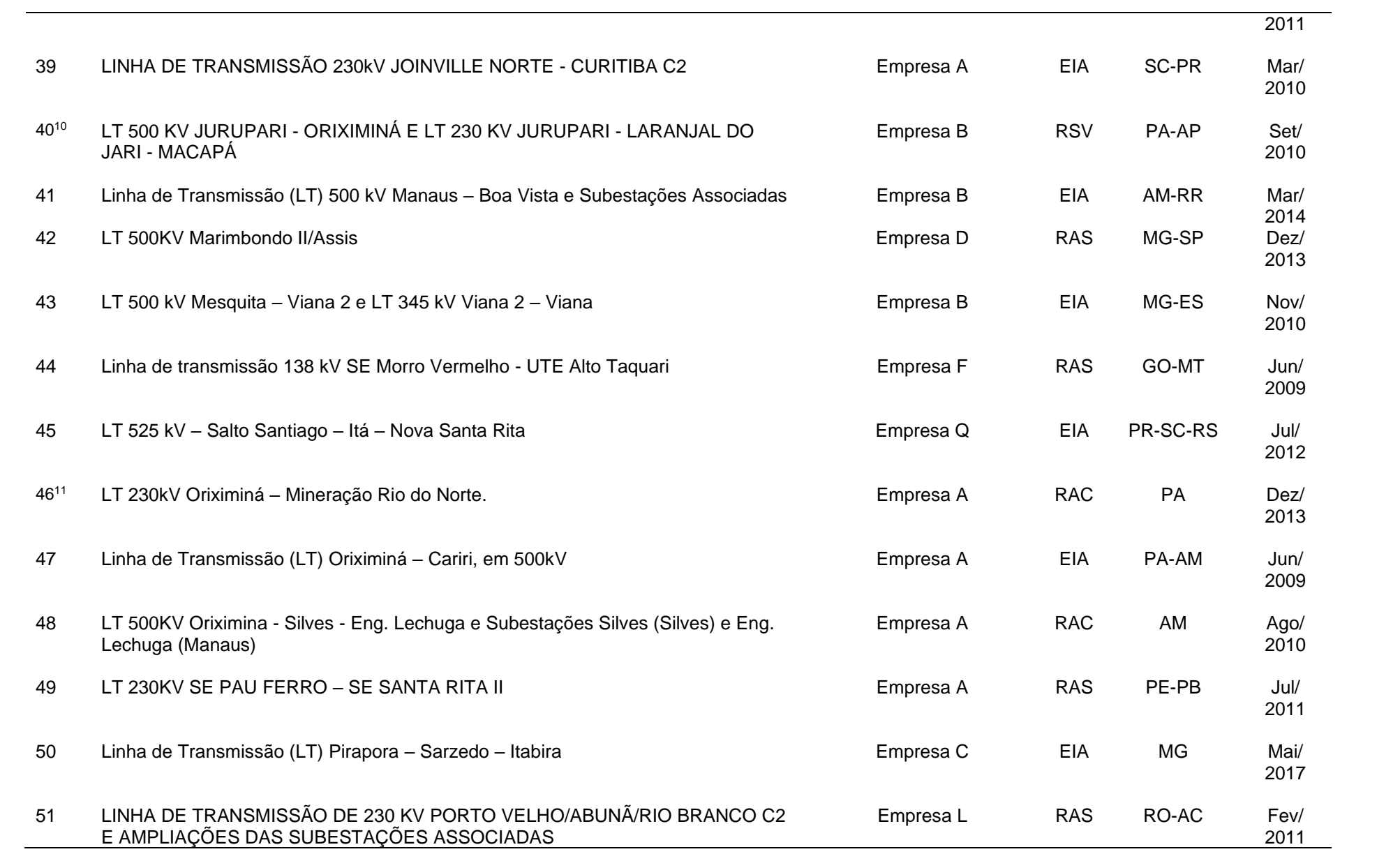

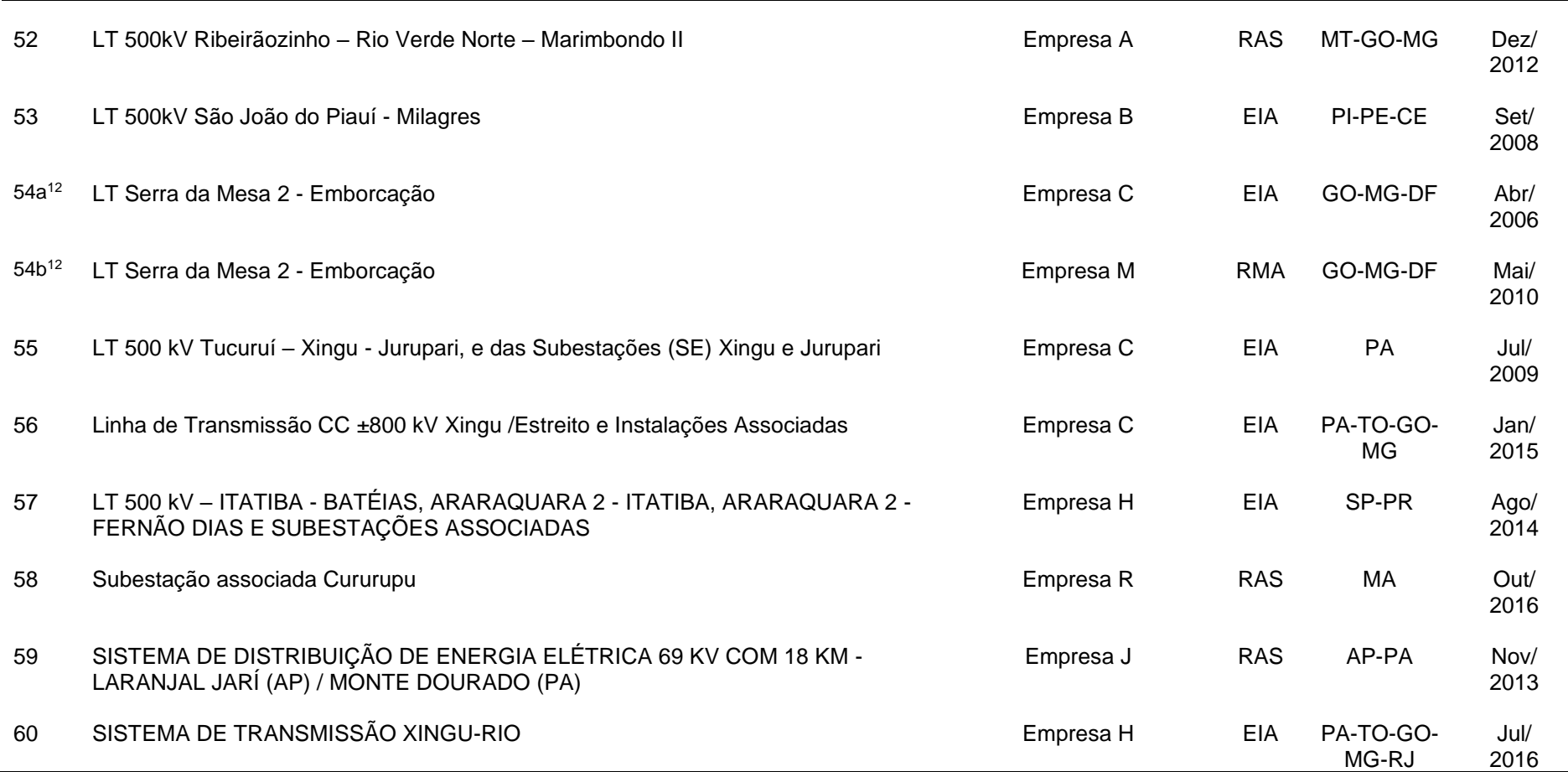

Legenda: \*Processo com problema para leitura:

1 – Processo 05: Nos arquivos possui somente a minuta de um termo de referência (em ®Word).

2 – Processo 09: Há um problema com o arquivo .PDF, que não pode ser lido (arquivo com 0kb). Além disso, possui o mesmo nome do processo 10, que também não pode ser lido.

3 – Processo 10: Há um problema com o arquivo .PDF, que não pode ser lido (arquivo com 56kb). Além disso, possui o mesmo nome do processo 9, que também não pode ser lido.

4 – Processo 12: Só há arquivos de SIG (Mapas).

5 – Processo 25: É um EIA, porém só tem o RIMA. Pode ser avaliada a equipe técnica, porém não é possível avaliar os registros de roedores e primatas, nem a parte de avaliação de impacto.
6 – Processo 27: Somente um arquivo com documentos escaneados do processo. Não há estudo de meio biótico, somente um processo de interferência do traçado da LT sobre uma área de mineração, proposto pela Companhia Riograndense de Mineração (CRM).

7 – Processo 30: Estudo Ambiental de descrição do possível empreendimento. Relatório feito pelo empreendedor. Não há estudo ambiental, nem empresa de consultoria ambiental contratada.

8 – Processo 34: Estudo de avaliação de impacto ambiental feito por um consórcio de empresas de consultoria. O estudo do meio biótico foi realizado pela Empresa C.

9 – Processo 35: Estudo de avaliação de impacto ambiental feito por um consórcio de empresas de consultoria. O estudo do meio biótico foi realizado pela Empresa C.

10 – Processo 40: Só apresenta os relatórios de supressão vegetal. Não apresenta oempreendedor, nem equipe técnica.

11 – Processo 46: Apresenta apenas um RAC (Relatório de Atendimento aCondicionantes), e um PBA (Plano Básico Ambiental) e alguns mapas. Não tem nenhum estudo que apresente um diagnóstico ambiental do meio biótico, nem apresenta equipe técnica.

12 – Processo 54: Este processo possui dois estudos de diagnóstico ambiental de pequenos mamíferos. O primeiro é um estudo completo de fauna, no âmbito do EIA (Abril/2006), para obtenção da Licença Prévia (LP), e o segundo, é um Relatório de Monitoramento Ambiental (RMA – Maio/2010), relativo à Licença de Instalação (LI), o qual inclui apenas alguns grupos faunísticos, entre eles os pequenos mamíferos.

Fonte: O autor

### 3.1 **Tipo e Data dos estudos de Avaliação de Impacto Ambiental**

Dos 60 processos analisados, oito apresentaram algum tipo de problema nos arquivos disponíveis, não possibilitando sua avalição (ver tabela IV-a). Dos 52 processos que puderam ser analisados, um (Processo 54 LT Serra da Mesa 2 - Emborcação) possuía dois estudos de avaliação de impacto ambiental. O primeiro, um EIA (Abril/2006) de para obtenção da Licença Previa e o segundo, um Relatório de Monitoramento Ambiental (RMA – Maio/2010), relativo ao monitoramento ambiental associado à Licença de Instalação (LI), o qual inclui apenas alguns grupos faunísticos, entre eles os pequenos mamíferos. Dessa forma, foi possível avaliar 53 estudos de avaliação de impacto ambiental, relativos a 52 processos dos 60 recuperados.

Em relação aos tipos de estudos de avaliação de impacto apresentados, 32 dos 53 analisados (60%) foram do tipo Estudo de Impacto Ambiental (EIA) que é o estudo mais completo para obtenção da Licença Prévia(Figura 4). Dezoitoestudos (34% dos estudos analisados) foram do tipo Relatório Ambiental Simplificado (RAS), também para obtenção da Licença Prévia.Dois estudos (4% dos estudos analisados) foram Relatórios de Atendimento as Condicionantes, para obtenção da Licença de Instalação, e apresentam como as condicionantes da Licença Prévia foram atendidas para obter a Licença de Instalação. Um estudo (2% dos estudos analisados) foi um Relatório de monitoramento Ambiental, no âmbito do cumprimento das condicionantes da Licença de Instalação.

Figura 4 – Gráfico com tipos de estudos de avaliação de impacto ambiental, vinculados aos processos de licenciamento ambiental de linhas de transmissão depositados na base de dados online do IBAMA

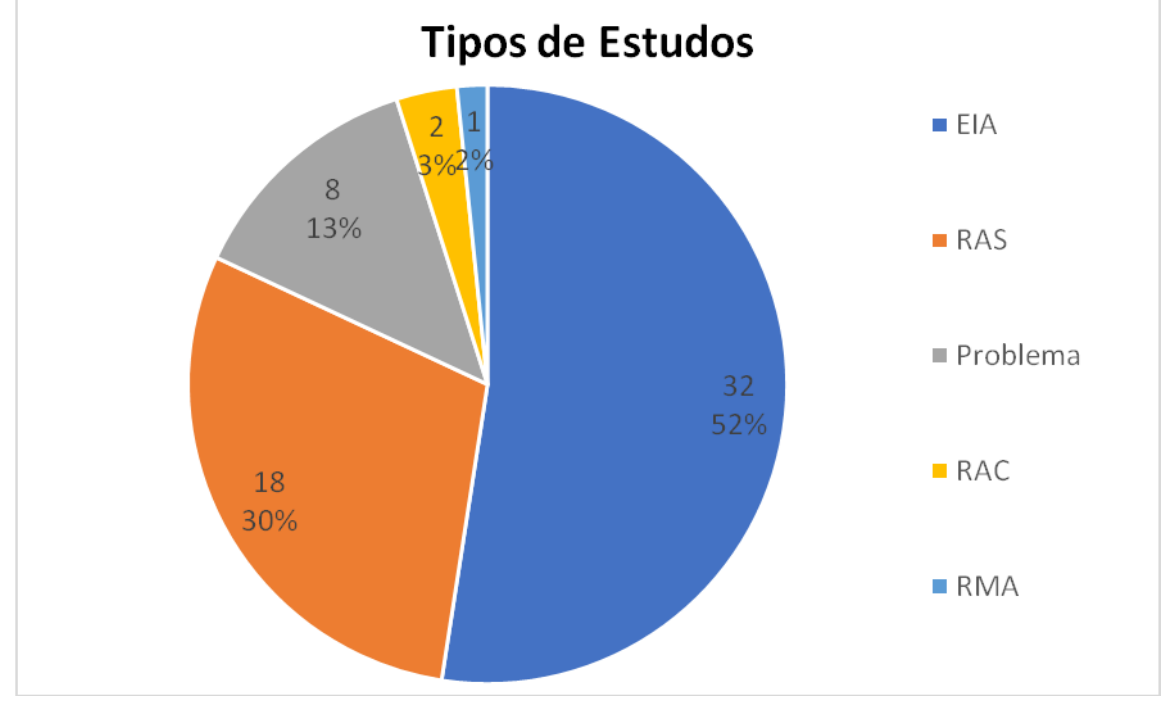

Legenda:*EIA*: Estudo de Impacto Ambiental; *RAS*: Relatório Ambiental Simplificado;*Problema*:Processo no qual houve algum problema para avaliação do estudo; *RAC*:Relatório de Atendimento à Condicionante; *RMA*: Relatório de Monitoramento Ambiental

Dos processos que apresentaram problema para avaliação do estudo ambiental (Figura 5), três (Processos 9, 10 e 12) possuíam arquivos corrompidos na base de dados do IBAMA, não permitindo a leitura do arquivo. Em um processo (Processo 5) havia somente o Termo de Referência para o estudo que virá a ser desenvolvido; em outro (Processo 25) havia somente o Relatório de Impacto Ambiental (RIMA), que é a versão resumida do EIA; o Processo 27 continha apenas um relatório de interferência da pretendida linha de transmissão em uma área de mineração; no Processo 30 havia apenas um relatório de descrição do empreendimento, realizado pelo próprio empreendedor, sem empresa de consultoria e sem estudo de avaliação de impacto; e no Processo 40 havia somente o Relatório de Supressão Vegetal realizado já na fase de instalação do empreendimento.

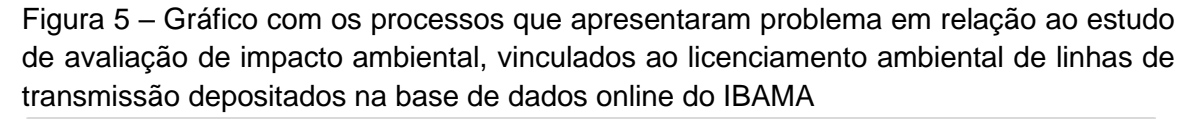

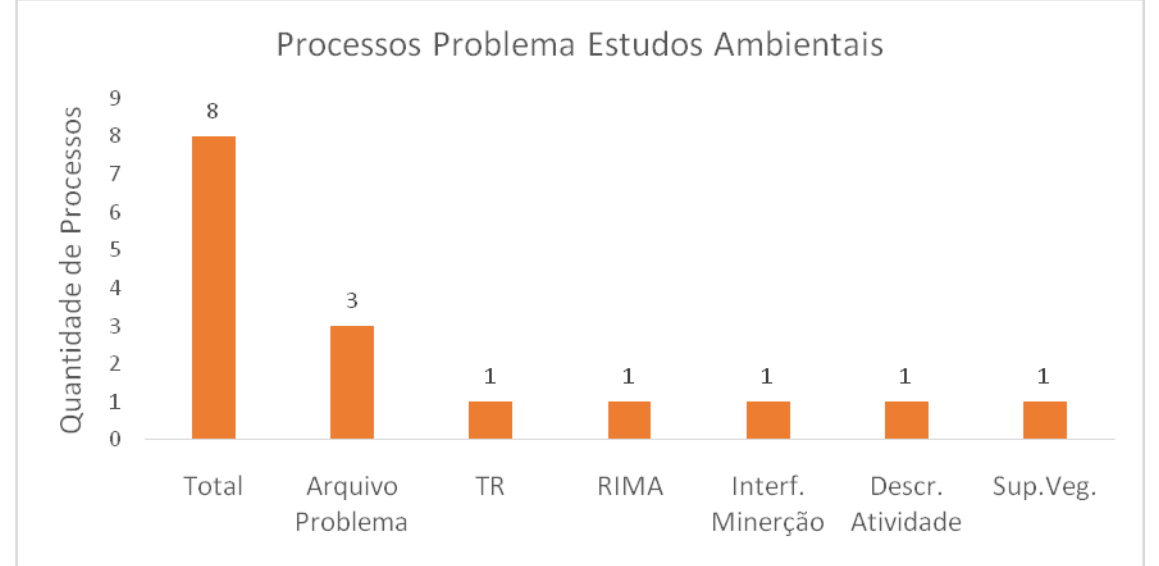

Legenda:*Total*: Quantidade total de estudos que apresentaram algum problema relativo ao estudo de avaliação de impacto ambiental; *Arquivo Problema*: Quantidade de Processo em que os arquivos depositados na base de dados do IBAMA estavam corrompidos, não permitindo sua leitura; *TR*: Processo em que havia somente o Termo de Referência para o estudo ambiental; *RIMA*: Processo em que havia somente o Relatório de Impacto Ambiental (RIMA); *Interf. Mineração*: Processo em que havia somente um relatório de interferência do traçado da Linha de Transmissão em uma área de mineração; *Descr. Atividade*: Processo em que havia somente um relatório de descrição da atividade a ser implantada, sem estudo de avaliação ambiental; e *Sup.Veg*.: Processo em que havia somente o relatório de supressão vegetal da fase de instalação da Linha de Transmissão

Os estudos apresentados nos processos foram realizados entre os anos de 2006 e 2017, variando de um até dez estudos entre os anos. Entre os anos de 2006 e 2008 só houve dois estudos (um em 2006 e um em 2008). O ano com mais estudos foi 2014 (dez), seguido por 2012 e 2010 (sete) e 2015 (seis) estudos cada. Os estudos mostram uma tendência de aumento por ano (Figura 6).

Figura 6 – Gráfico com a quantidade de estudos de avaliação de impacto ambiental (AIA) por ano, vinculados aos processos de licenciamento ambiental de linhas de transmissão depositados na base de dados online do IBAMA

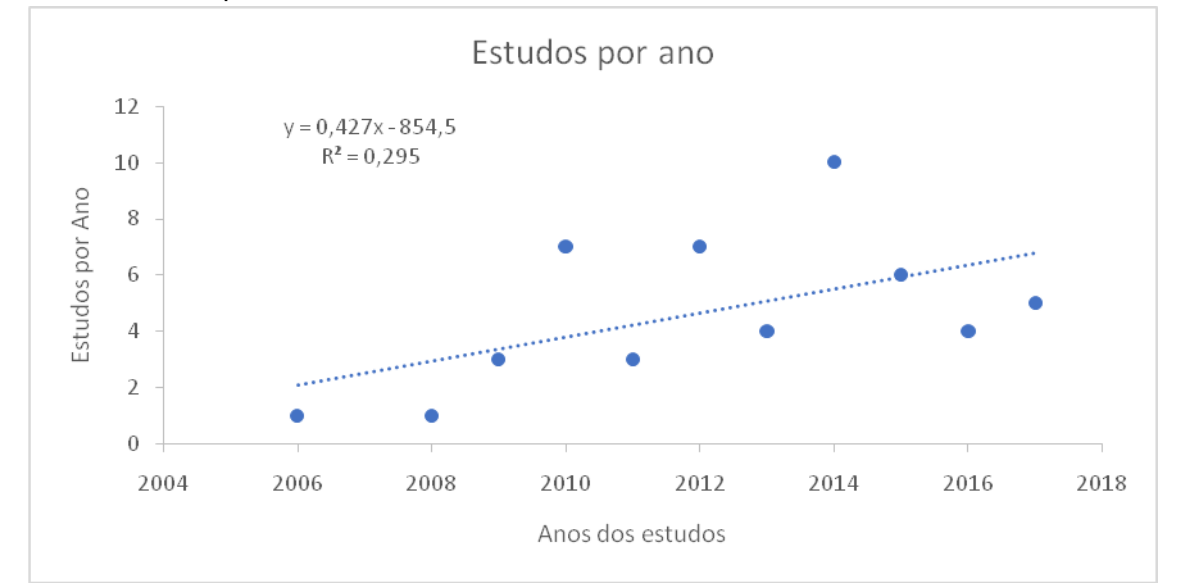

Nota: O gráfico mostra uma tendência de crescimento de estudos ao longo dos anos.

#### 3.2 **Localização**

Para 56 processos foi possível verificar por quais estados o empreendimento passaria. Desses, 12 linhas de transmissão (21%) seriam restritas a um estado somente; 29 (52%) seriam construídas em dois estados; dez (18%) seriam construídas em três estados; duas (4%) em quatro estados e três em cinco estados (Figura 7). Vinte e seis dos 27 estados da federação foram citados em pelo menos um estudo, onde, somente Sergipe não foi indicado em nenhum (Tabela 4). O estado mais citado foi Minas Gerais, com 14 estudos indicando que a linha de transmissão passaria por esse, seguido de Goiás, com 11 estudos e o Pará com 10 estudos (Figura 8).

Figura 7 – Gráfico com a quantidade de estados em que cada empreendimento seria(foi) realizado, de acordo com os estudos de avaliação de impacto ambiental (AIA) vinculados aos processos de licenciamento ambiental de linhas de transmissão depositados na base de dados online do IBAMA

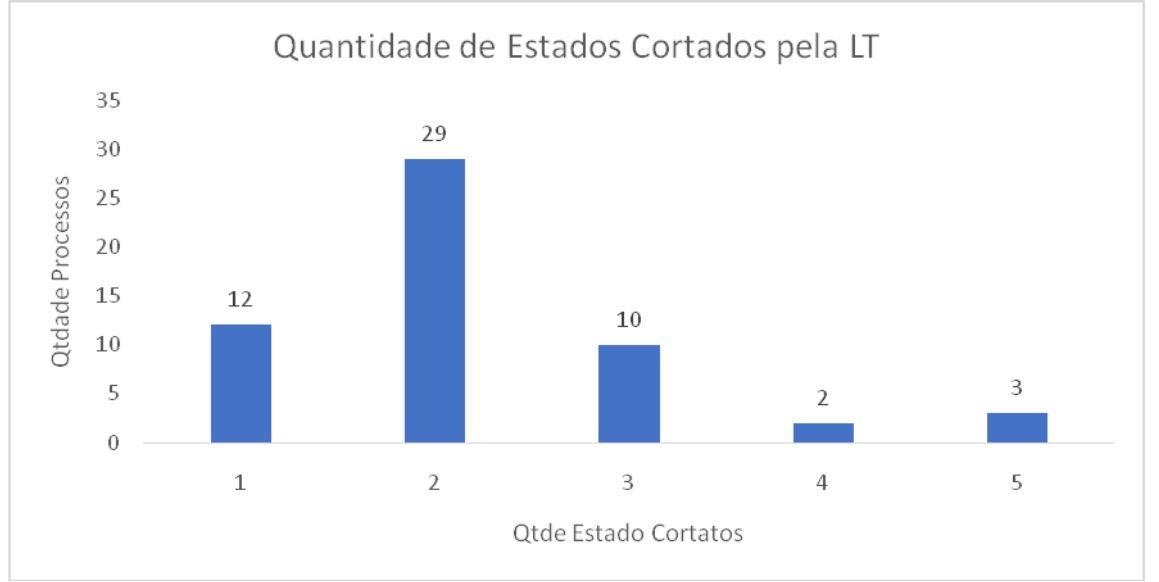

Nota: Foi identificado que asLTsseriam restritas a um, dois, três, quatro e/ou cinco estados

Figura 8 – Gráfico com a quantidade de empreendimentos que passariam(passaram) por cada um dos estados, de acordo com os estudos de avaliação de impacto ambiental (AIA) vinculados aos processos de licenciamento ambiental de linhas de transmissão depositados na base de dados online do IBAMA

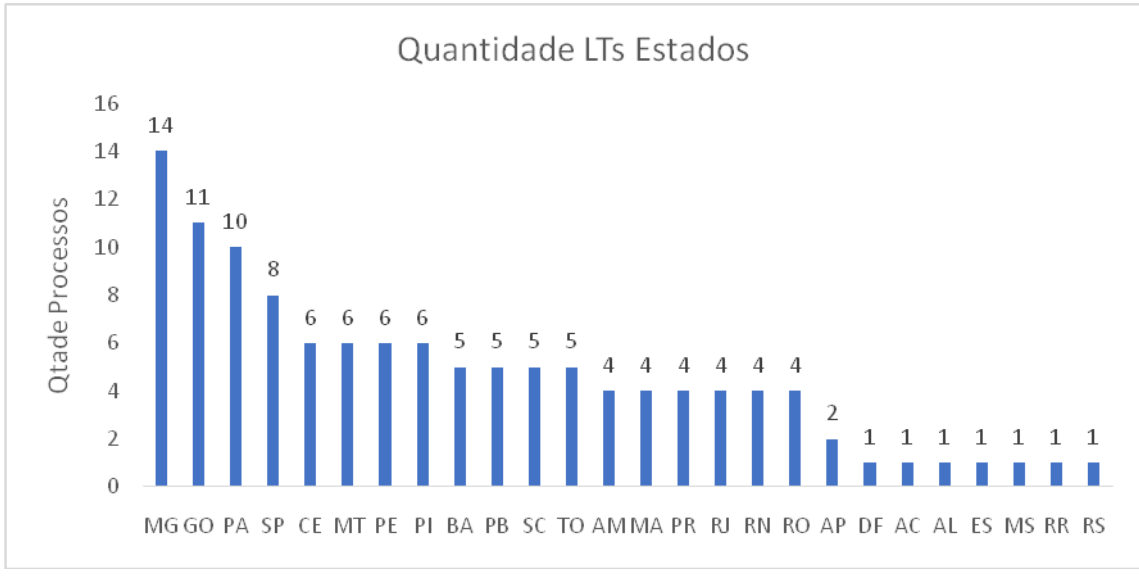

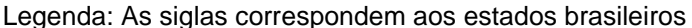

## 3.3 **Empresa Responsável**

Para 56 processos foi possível identificar a empresa responsável pela construção da linha de transmissão (empreendedor) (Tabela 4). Em 54estudos avaliados foi possível identificar a empresa responsável pelo estudo (empresa de consultoria) (Tabela 4). Estes estudos foram realizados por 20 empresas e dois consórcios formados por mais de uma empresa de consultoria (Consórcio Ambiental Madeira (CAM) – lotes D e F – realizados pelas mesmas empresas). A maioria das empresas (doze) foi responsável por apenas um estudo, uma empresa (Empresa H) foi responsável por dois estudos, quatro foram responsáveis por três estudos cada, duas foram responsáveis por nove estudos (Empresa B e Empresa C – responsável pelo estudo de fauna dos dois consórcios), e uma foi responsável por 10 estudos (Empresa A) (Figura9).

Figura 9 – Gráfico com a quantidade de estudos de avaliação de impacto realizados por cada uma das empresas de consultoria ambiental, vinculados aos processos de licenciamento ambiental de linhas de transmissão depositados na base de dados online do IBAMA

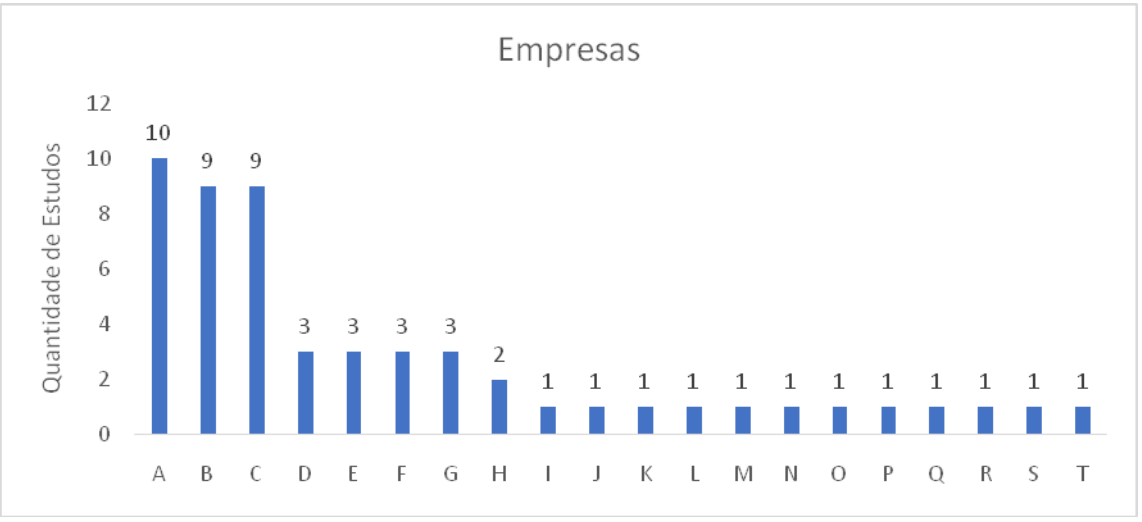

Nota: Por uma questão ética, os nomes das empresas foram omitidos nos resultados, onde foram utilizadas letras para identificá-las.

Legenda: Empresas responsáveis pelos estudos, nomeadas de A à T, pela quantidade de estudos que cada uma foi responsável, e subsequentemente por ordem alfabética

# 3.4 **Verificação da equipe técnica**

Para 52 estudos foi possível verificar a equipe técnica responsável pelo seu desenvolvimento. Desses, todos apresentaram responsável técnico pelo estudo; 33 apresentaram responsável pelo estudo do Meio Biótico; 34 apresentaram responsável pelo estudo de Fauna; 34 apresentaram responsável pelo estudo de Mastofauna; sete apresentaram responsável pelo estudo de Pequenos Mamíferos; e seis apresentaram responsável pelo estudo de Mamíferos de Médio e Grande Porte (Figura 10).

Figura 10 – Gráfico com a quantidade de estudos de avaliação de impacto, vinculados aos processos de licenciamento ambiental de linhas de transmissão depositados na base de dados online do IBAMA, que apresentaram responsável técnico para cada um dos itens acima

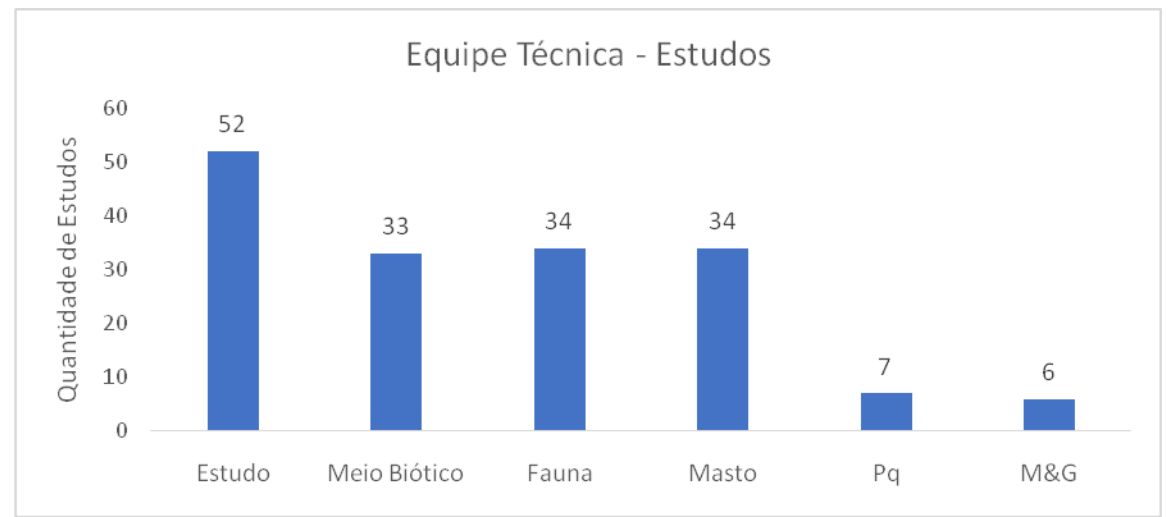

Legenda:*Estudo*: estudos (todos) que apresentaram responsável técnico geral pelo estudo; *Meio Biótico*: estudos que apresentaram responsável técnico pelo estudo do Meio Biótico; *Fauna*: estudos que apresentaram responsável técnico pelo estudo de Fauna; *Masto*: estudos que apresentaram responsável técnico pelo estudo da Mastofauna; *Pq*: estudos que apresentaram responsável técnico pelo estudo do Pequenos Mamíferos; e *M&G*: estudos que apresentaram responsável técnico pelo estudo do Mamíferos de Médio e Grande Porte.

Para oito estudos não foi possível avaliar a equipe técnica, pois conforme explicado no item 4.1 (tipo de estudos) figuras 4 e 5, não foi possível verificar o estudo de avalição de impacto. Um estudo (Processo 46) não apresentou equipe técnica, apesar de apresentar um Relatório de Atendimento a Condicionantes (RAC). Apenas três estudos (21, 38 e 47) fizeram todos os estudos e apresentaram todos os responsáveis técnicos.

## 3.5 **Registros de Primatas**

Dos 52 estudos que puderam ser avaliados, 47 apresentaram registros de primatas, sendo que 44 apresentaram registros primários e secundários (três estudos só apresentaram registros secundários). Nestes foram compilados o registro de todas as cinco famílias, 13 dos 18 gêneros procurados, e 51 espécies das 118 descritas para o Brasil (PAGLIA *et al*., 2012) (Tabela 5). Considerando apenas um registro de cada espécie por estudo, foram contabilizados 219 registros primários de primatas, e 564 registros considerando todas as unidades amostrais indicadas em cada estudo.

| Família         | Gênero, espécie ou<br>subespécie | Nome popular                                                  | Processo registrado                          | Observação                                                                                                    |
|-----------------|----------------------------------|---------------------------------------------------------------|----------------------------------------------|----------------------------------------------------------------------------------------------------|
| <b>AOTIDAE</b>  | Aotusazarae                      | Macaco-da-noite                                               | 3, 22, 23, 56, 60                            | Sem nome popular no processo<br>22                                                                                                    |
|                 | Aotusinfulatus                   | Macaco-da-noite                                               | 55                                           |                                                                                                    |
|                 | Aotusnigriceps                   | Macaco-da-noite                                               | 34, 35, 51                                   |                                                                                                    |
|                 | Aotussp.                         | Macaco-da-noite                                               | 38, 41, 56                                   |                                                                                                    |
| <b>ATELIDAE</b> | Alouattabelzebul                 | Guariba, Guariba-de-mãos-<br>ruivas, Bugio-de-mãos-<br>ruivas | 22, 23, 55, 56, 60                           | Sem nome popular no processo<br>22                                                                                                    |
|                 | Alouattacaraya                   | Bugio, Bugio-preto, Guariba                                   | 1, 17, 22, 24, 34, 35, 52, 53,<br>54, 56, 60 | Nome popular errado no<br>processo 17 (guigó);<br>Sem nome popular no processo<br>22                                                     |
|                 | Alouatta fusca clamitans         | Bugio-ruivo                                                   | 29                                           | Nomenclatura aceita é Alouatta<br>guariba (RYLANDS et al.,<br>$2012$ ).                                                                  |
|                 | Alouatta guaribaclamitans        | Bugio; Guariba                                                | 14, 39, 43, 50                               | Subespécie Alouatta guariba<br>clamitans apresentada somente<br>no processo 50 (status de<br>ameaça nacional é baseado na<br>subespécie) |
|                 | Alouattamacconnelli              | Guariba, Guariba-vermelho                                     | 3, 41, 47, 48                                |                                                                                                    |
|                 | Alouattanigerrima                | Guariba-preto                                                 | 3                                            |                                                                                                    |
|                 | Alouattaseniculus                | Guariba                                                       | 51                                           |                                                                                                    |
|                 | Alouattasp.                      | <b>Bugio</b>                                                  | 13, 22, 34, 35                               | Não apresenta nome popular                                                                                                    |

Tabela 5 – Espécies de primatas registrados nos estudos de avaliação de impacto ambientado nos processos de licenciamento ambiental depositados na base de dados online do IBAMA

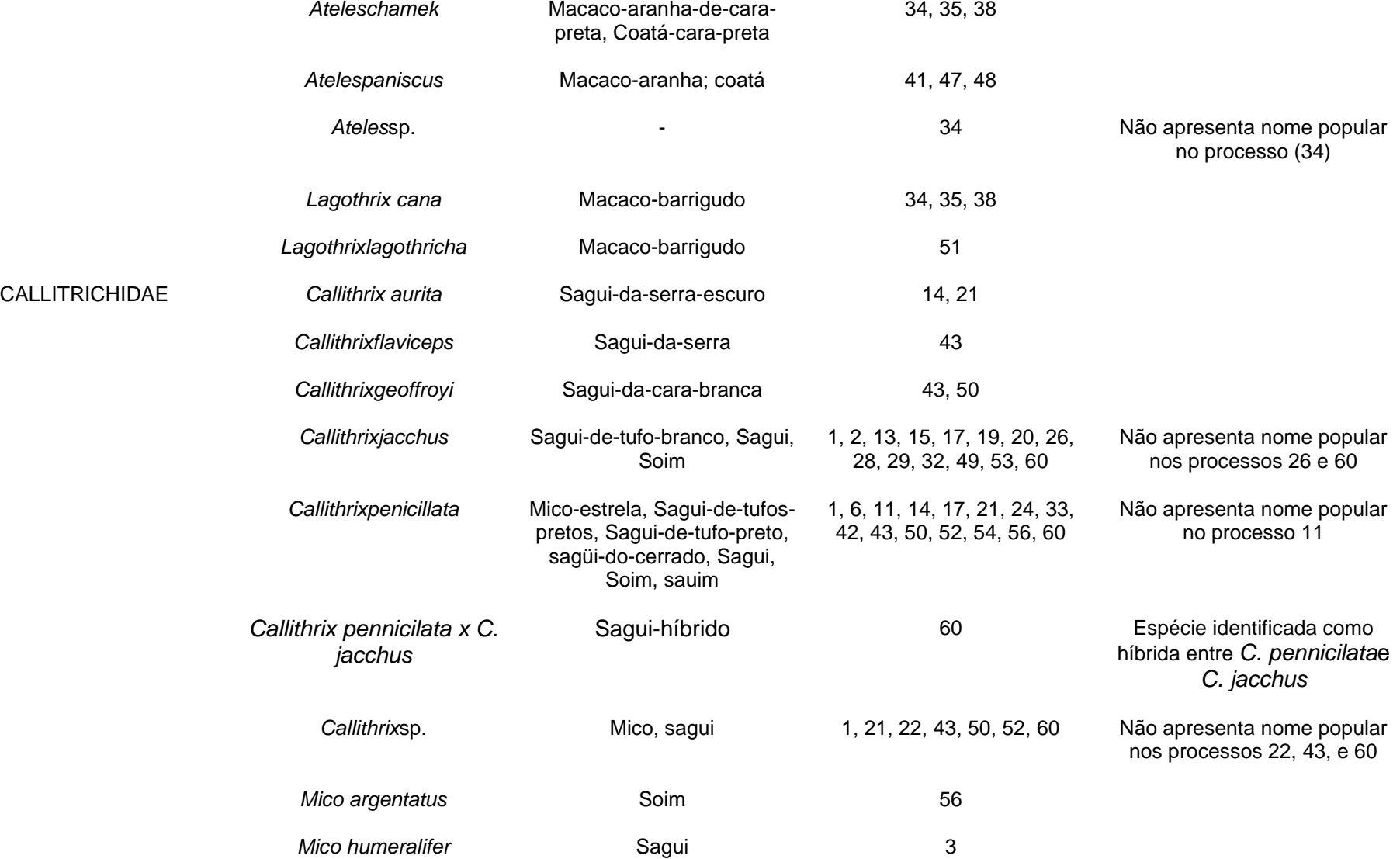

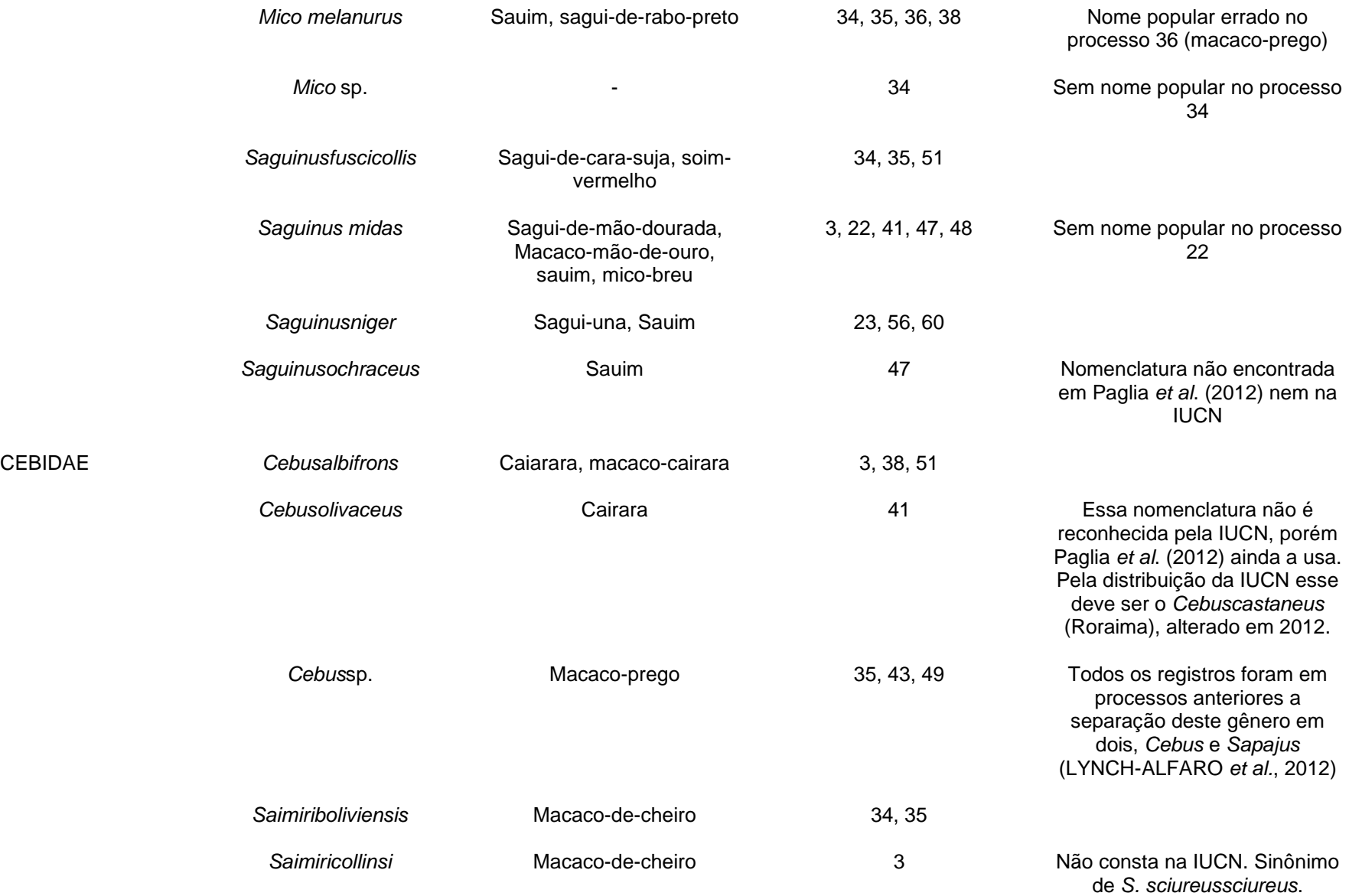

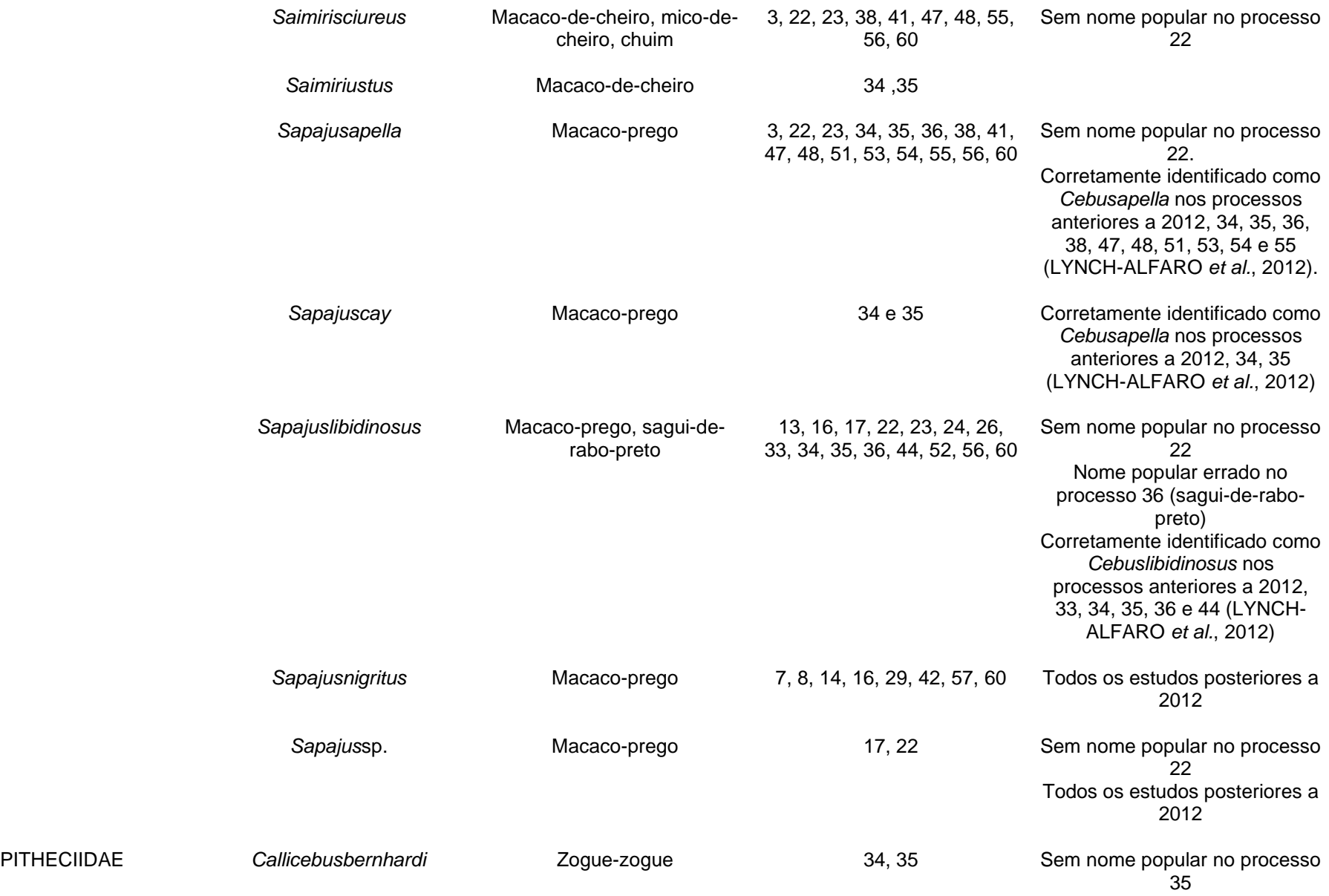

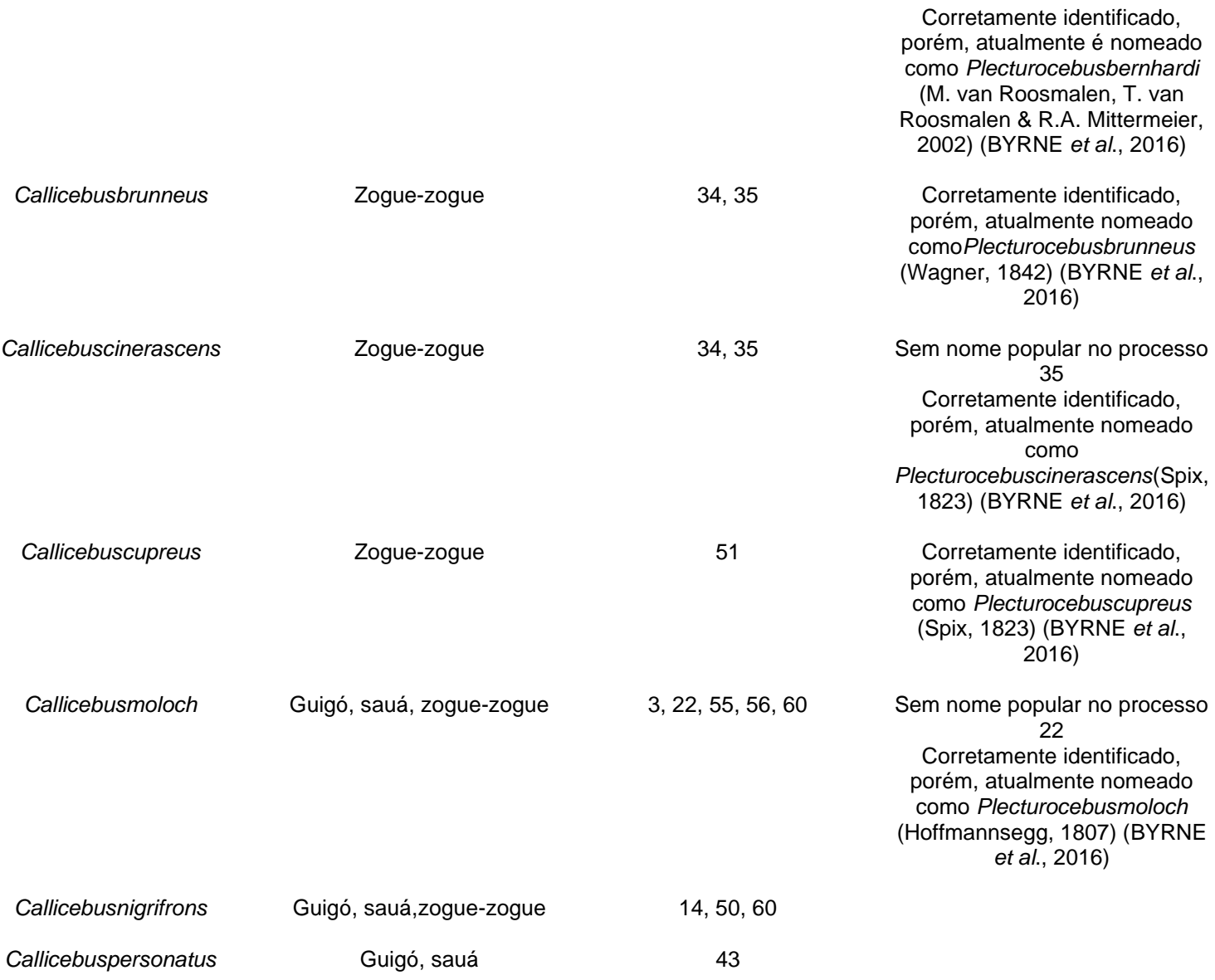

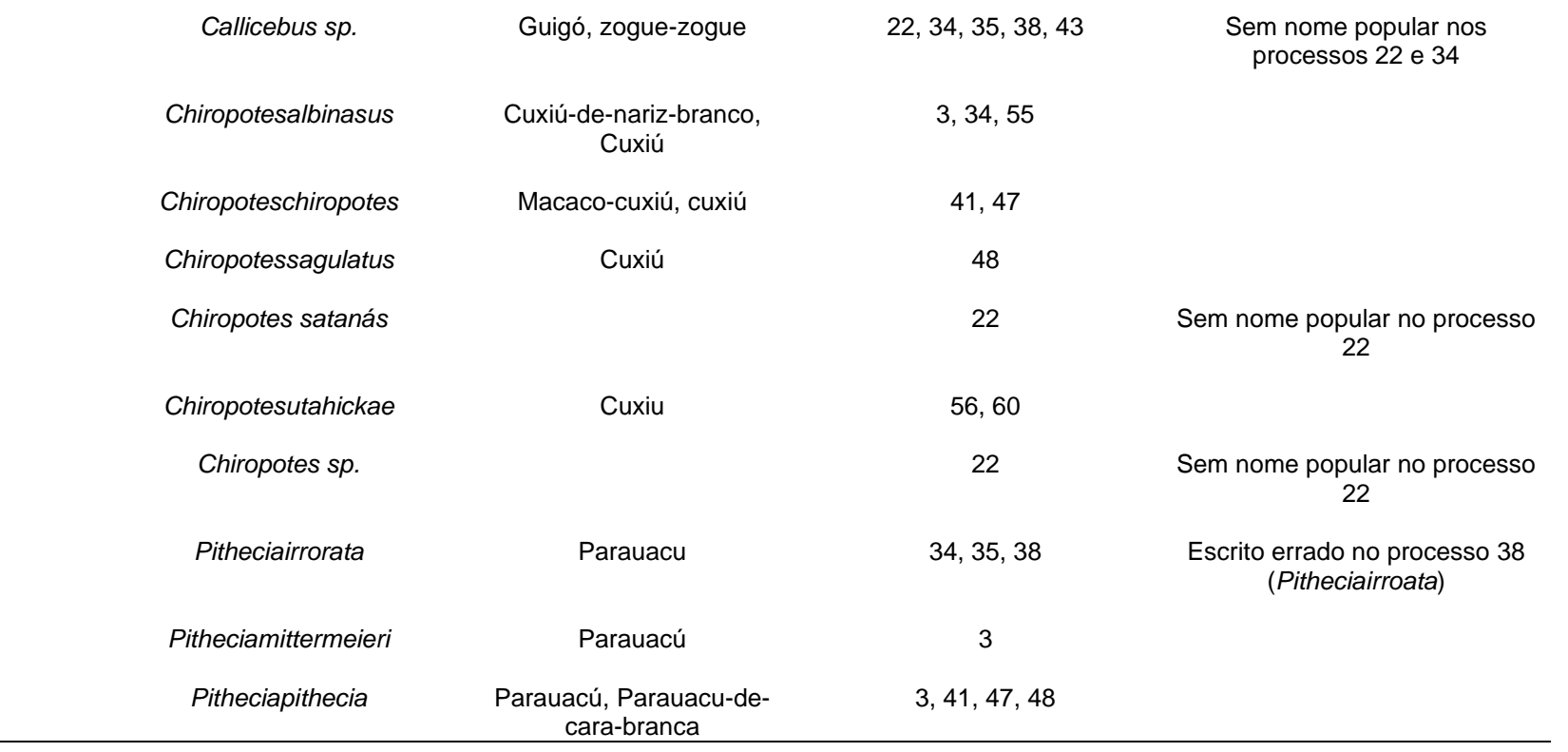

## 3.5.1 Nomenclatura Científica e Popular

Em relação à nomenclatura científica e popular utilizada, dos 44 estudos que apresentaram registros primários para as espécies de primatas, 22 (50%) não apresentaram nenhum problema nos registros obtidos, quatro (9%) apresentaram problemas em todos os registros obtidos, e 18 (41%) apresentaram pelo menos um registro sem problema e um registro com problema (Figura 11). Dos 22 estudos que apresentaram pelo menos um registro com problema relativo à nomenclatura científica e popular utilizada (51% do total), 18 apresentaram problemas na nomenclatura científica (41% do total dos estudos e 82% dos estudos com problema) e nove apresentaram problemas na nomenclatura popular (20% do total dos estudos e 41% dos estudos com problema) (Figura 12). Dos 18 estudos que apresentaram problemas na nomenclatura científica, 15(34% do total dos estudos, 68% dos estudos com problema e 83% dos estudos com problema na nomenclatura científica) apresentaram nomenclatura científica incompleta, todos sem identificar a espécie registrada (*Gênero* sp.), três (7% do total dos estudos, 14% dos estudos com problema e 17% dos estudos com problema na nomenclatura científica) apresentaram erro na identificação da espécie (confusão na identificação da espécie do gênero *Callithrix* – processo 19; nomenclatura não usual para *Alouatta fusca clamitans*, sendo a mais aceita, a época do estudo, *Alouatta guariba clamitans*(RYLANDS *et al*., 2012)–processo 29; e *Saguinusochraceus*,nomenclatura não encontrada em Paglia *et al*., 2012 nem na IUCN, 2020, e *Chiropoteschiropotes* fora da área de distribuição, provavelmente *Chiropotessagulatus* identificado errado – processo 47), e um estudo (2% do total dos estudos, 5% dos estudos com problema e 6% dos estudos com problema na nomenclatura científica) apresentou algum registro com erro ortográfico no nome da espécie (Figura 13). Dos nove estudos que apresentaram problemas na nomenclatura popular, sete(16% do total dos estudos, 32% dos estudos com problema e 78% dos estudos com problema na nomenclatura popular) não apresentaram nomenclatura popular e dois (5% do total dos estudos, 9% dos estudos com problema e 22% dos estudos com problema na nomenclatura popular) apresentaram erro na nomenclatura popular, onde foi associado nome popular de outra espécie (Figura 14).

Figura 11 – Gráfico com avaliação da nomenclatura (científica e popular) utilizada para as espécies de primatas registrados nos estudos de avaliação de impacto ambiental, vinculados aos processos de licenciamento ambiental de linhas de transmissão depositados na base de dados online do IBAMA

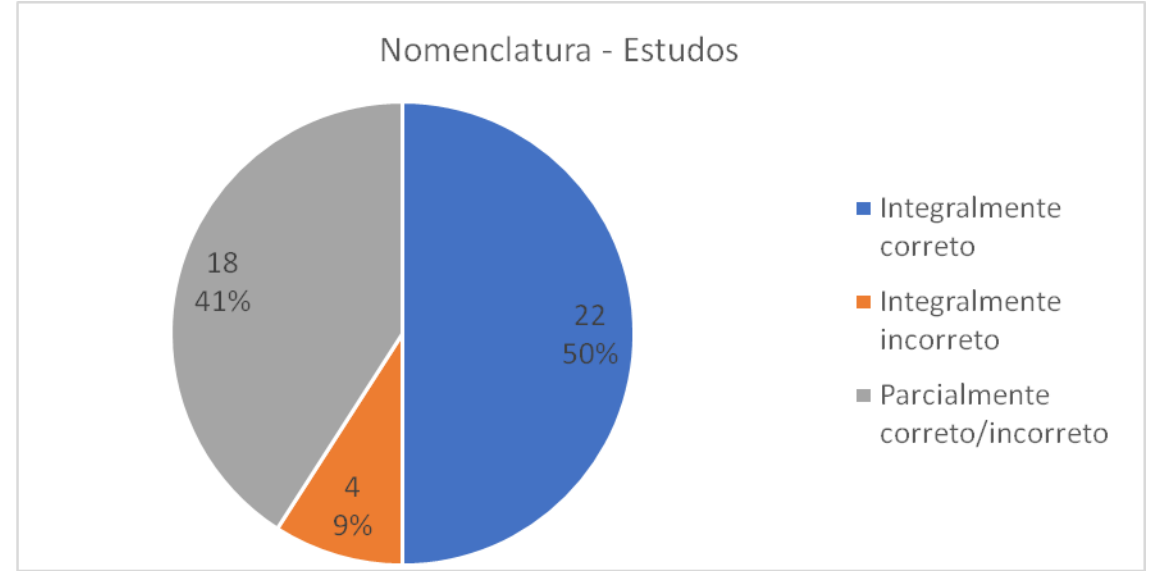

Legenda: *Integralmente correto*:estudos com todos os registros com nomenclatura científica e popular correta para a época do estudo; *Integralmente incorreto*:estudos em que todos os registros apresentaram algum problema relativo ao nome científico e/ou ao nome popular; *Parcialmente correto/incorreto*: pelo menos um registro do estudo apresentara algum problema relativo ao nome científico e/ou ao nome popular

Figura 12 – Gráfico com avaliação da nomenclatura (científica e popular) utilizada para as espécies de primatas registradas nos estudos de avaliação de impacto ambiental, vinculados aos processos de licenciamento ambiental de linhas de transmissão depositados na base de dados online do IBAMA

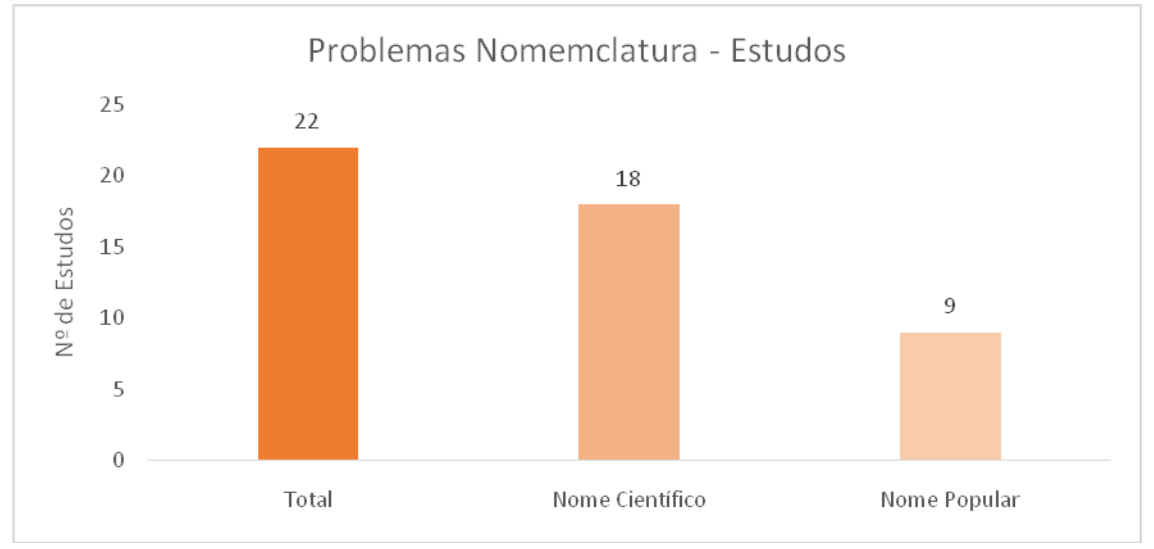

Legenda: *Total*: número de estudos que apresentam algum registro com problema na nomenclatura científica e/ou popular; *Nome Científico*: número de estudos que apresentam algum registro com problema na nomenclatura científica (identificação não foi até o nível específico; nomenclatura não reconhecida à época do estudo; ou apresentam erro ortográfico); *Nome Popular*: número de estudos que apresentam algum registro com problema na nomenclatura popular (nome popular ausente ou não reconhecido para espécie).

Figura 13 – Gráfico com avaliação da nomenclatura científica utilizada para as espécies de primatas registradas nos estudos de avaliação de impacto ambiental, vinculados aos processos de licenciamento ambiental de linhas de transmissão depositados na base de dados online do IBAMA

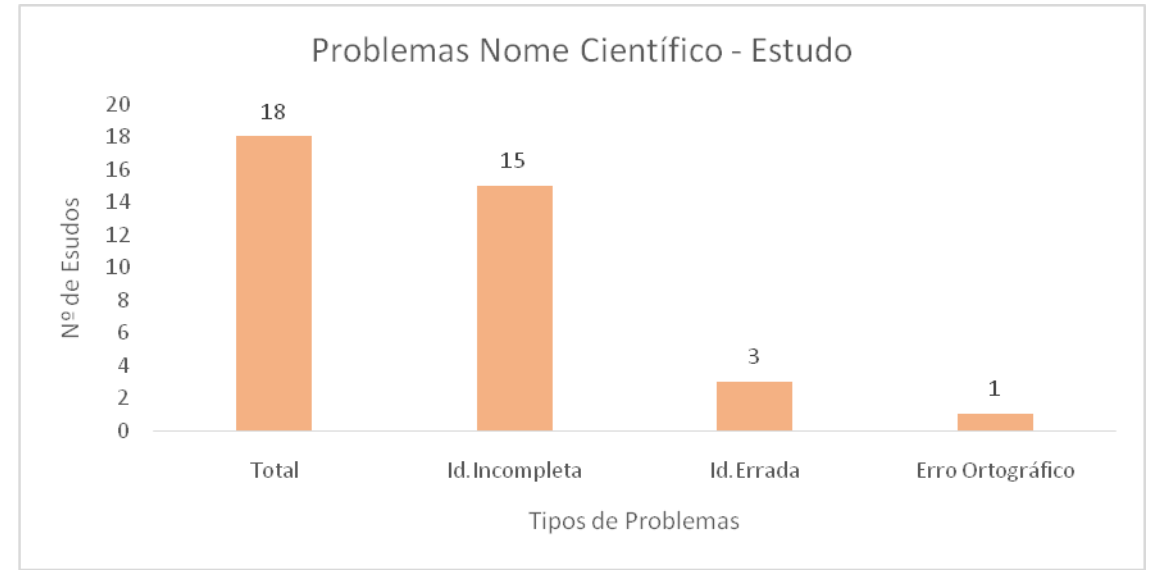

Legenda: Total: número de estudos que apresentam algum registro com problema na nomenclatura científica; Id. Incompleta: número de estudos que apresentam algum registro em que a identificação não foi até o nível específico (Gênero sp.); Id. Errada: número de estudos que apresentam algum erro na identificação da espécie (registro com nomenclatura não reconhecida à época do estudo e/ou confusão da identificação ao longo do texto do estudo); Erro Ortográfico: número de estudos que apresentam algum registro com erro ortográfico na nomenclatura científica

Figura 14 – Gráfico com avaliação da nomenclatura popular utilizada para as espécies de primatas registradas nos estudos de avaliação de impacto ambiental, vinculados aos processos de licenciamento ambiental de linhas de transmissão depositados na base de dados online do IBAMA

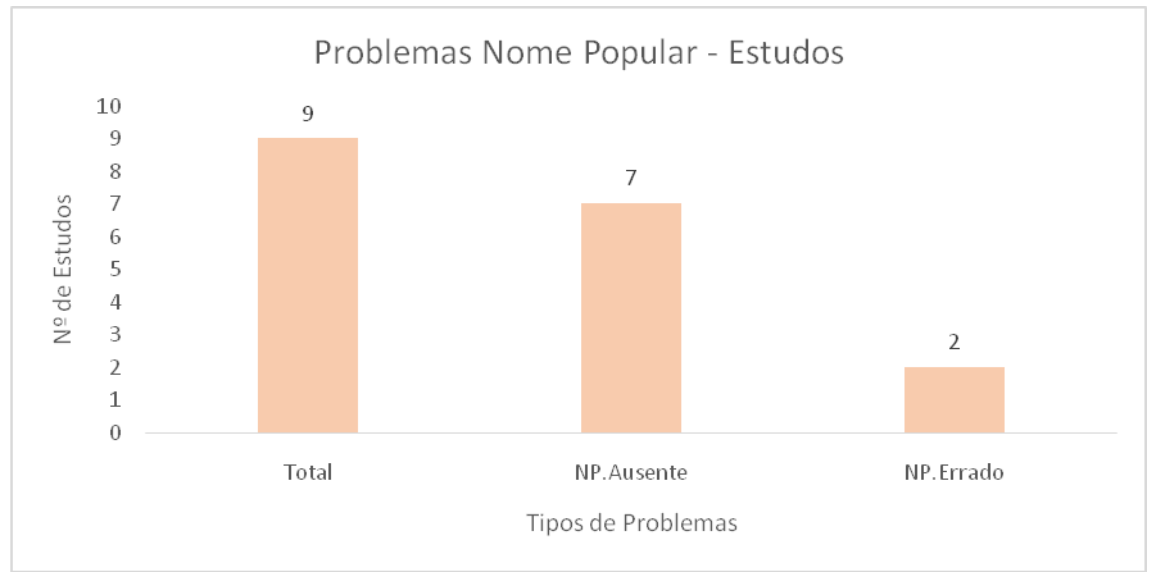

Legenda: Total: número de estudos que apresentam algum registro com problema na nomenclatura popular; NP. Ausente: número de estudos que apresentam algum registro que não apresentou nome popular para a espécie; NP. Errado: número de estudos que apresentam algum registro com nome popular errado para espécie.

Dos 219 registros,considerando apenas um registro de cada espécie por estudo, avaliados nos estudos dos 44 processos, 170 (78% do total de registros) foram considerados corretos, sendo identificados até o nível específico, com nomenclatura correta e válida para a época do estudo, e com nome popular válido, e 49 registros (22% do total de registros) apresentaram algum problema relativo à nomenclatura científica e/ou popular (Figura 15). Destes 49, 32registros (15% do total de registros e 65% dos registros com problema) apresentaram problemas relativos à nomenclatura científica e 29 (13% do total de registros e 59% dos registros com problema) apresentaram problemas relativos ao nome popular(Figura 16).

Dos 32 registros com problema relativo à nomenclatura científica, 27 (12% do total de registros, 55% dos registros com problemas e 84% dos registros com problemas na nomenclatura científica) não conseguiram identificar o animal até o nível específico (utilizando nomenclatura com *Gênero* sp.), quatro(2% do total de registros, 8% dos registros com problemas e 13% dos registros com problemas na nomenclatura científica) apresentaram erro na identificação da espécie (nomenclatura não reconhecida para a época do estudo, ou confusão na identificação da espécie), e um registro (0,5% do total de registros, 2% dos registros com problemas e 3% dos registros com problemas na nomenclatura científica) apresentou erro ortográfico no nome específico utilizado (Figura 17). Dos 29 registros que apresentaram algum erro em relação ao nome popular utilizado para a espécie, 26 registros (12% do total de registros, 53% dos registros com problemas e 90% dos registros com problemas na nomenclatura popular) não apresentam o nome popular para a espécie, e três(1% do total de registros, 6% dos registros com problemas e 10% dos registros com problemas na nomenclatura popular) apresentam um nome popular não reconhecido para a espécie (Figura 18).

Figura 15 – Gráfico com avaliação da nomenclatura (científica e popular) utilizada para os registros das espécies de primatas nos estudos de avaliação de impacto ambiental, vinculados aos processos de licenciamento ambiental de linhas de transmissão depositados na base de dados online do IBAMA

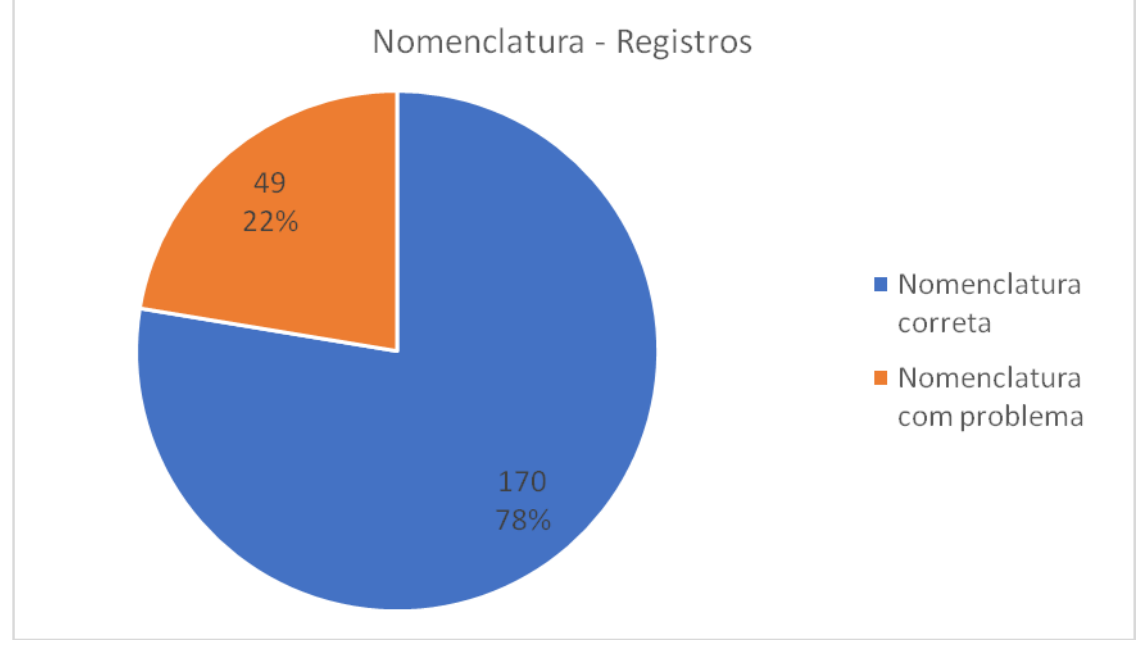

Legenda: *Nomenclatura correta*: registro com nomenclatura científica e popular correta para a época do estudo; *Nomenclatura com problema*: registros que apresentaram algum problema relativo ao nome científico (identificação não foi até o nível específico; nomenclatura não reconhecida à época do estudo; ou apresentam erro ortográfico)e/ou ao nome popular (ausente ou não reconhecido para espécie)

Figura 16 – Gráfico com avaliação da nomenclatura (científica e popular) utilizada para os registros das espécies de primatas nos estudos de avaliação de impacto ambiental, vinculados aos processos de licenciamento ambiental de linhas de transmissão depositados na base de dados online do IBAMA

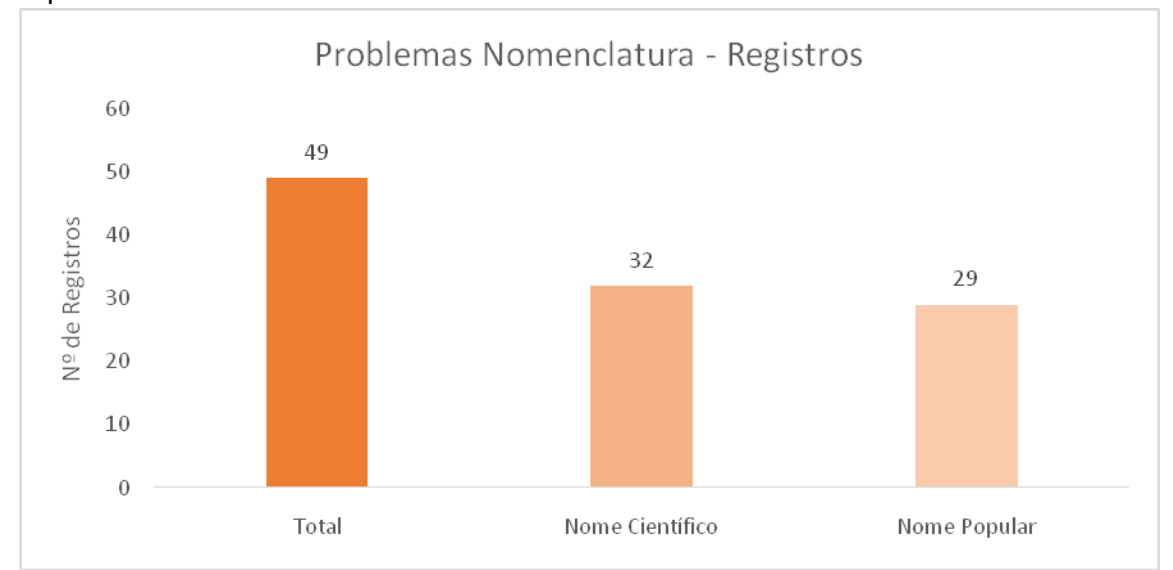

Legenda: *Total*:quantidade de registros com problemasrelativos as nomenclaturas científica e/ou popular apresentada; *Nome científico*:quantidade de registros com erros na nomenclatura científica apresentada para as espécies(identificação não foi até o nível específico; erro na

identificação; e/ou apresentam erro ortográfico); *Nome Popular*:quantidade de registros com problema na nomenclatura popular apresentada (ausente e/ou não reconhecido para espécie)

Figura 17 – Gráfico com avaliação da nomenclatura científica utilizada para os registros das espécies de primatas nos estudos de avaliação de impacto ambiental, vinculados aos processos de licenciamento ambiental de linhas de transmissão depositados na base de dados online do IBAMA

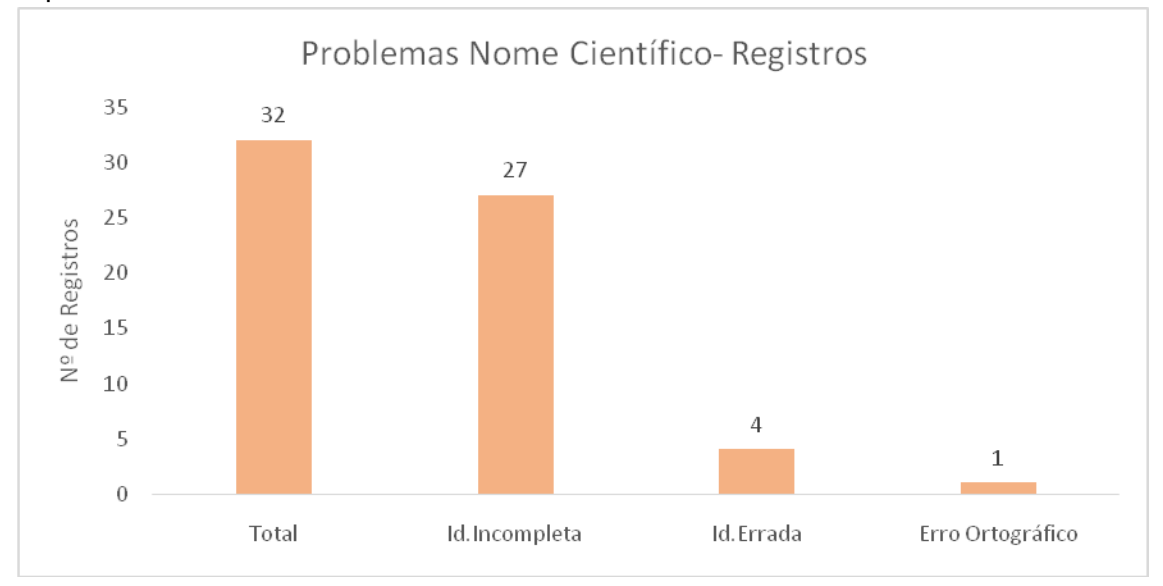

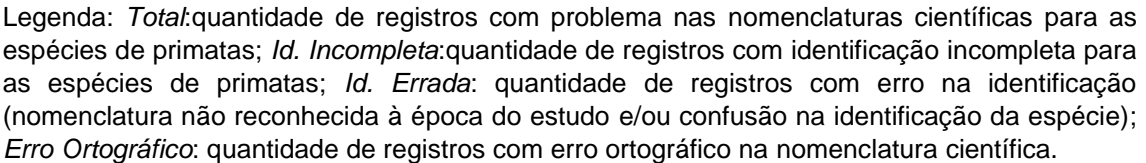

Figura 18– Gráfico com avaliação da nomenclatura popular utilizada para os registros das espécies de primatas nos estudos de avaliação de impacto ambiental, vinculados aos processos de licenciamento ambiental de linhas de transmissão depositados na base de dados online do IBAMA

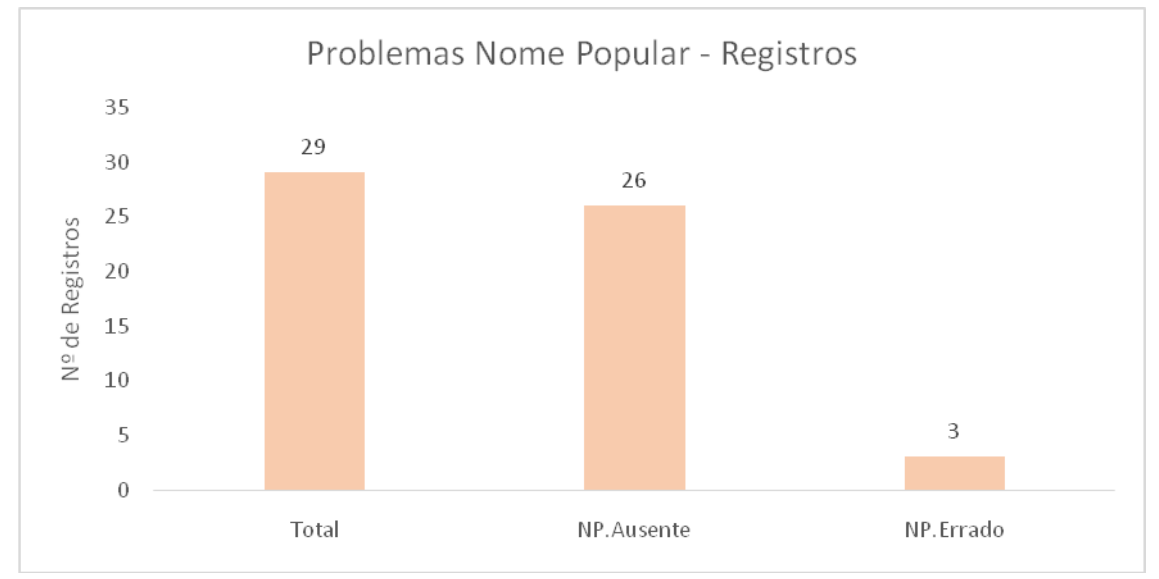

Legenda: Total:quantidade de registros com problemas nas nomenclaturas populares apresentadas; NP. Ausente:quantidade de registros com nome popular não aprestando; NP. Errado:quantidade de registros com nome popular não reconhecido para espécie.

## 3.5.2 Status de ameaça

Em relação ao status de ameaça e informação sobre comércio global, dos 44 estudos com registros primários de primatas, sete (16%) apresentaram todos os registros sem nenhum problema relativo ao status de amaça e/ou informação sobre comércio global, 29 (66%) apresentaram todos os registros com algum problema relativo ao status de ameaça e/ou informação sobre comércio global, e oito (18%) apresentaram pelo menos um registro sem problema e pelo menos um registro com problema relativo ao status de amaça e/ou informação sobre comércio global (Figura 19). Dos 37 estudos com algum problema nos status de ameaça e/ou informação sobre comércio global, 36 (82% do total de estudos e 97% dos estudos com problema) apresentaram problema relativo à inclusão na CITES, 10 (23% do total de estudos e 27% dos estudos com problema) apresentaram problema relativo ao status de ameaça global, e nove (20% do total de estudos e 24% dos estudos com problema) apresentaram problema relativo ao status de ameaça nacional (Figura 20). Desses 37 estudos com problema, 35 (80% do total e 95% dos estudos com problema) não apresentaram que espécie estava inclusa na CITES, 15 (34% do total e 41% dos estudos com problema) apresentaram erro no status de ameaça (Figura

21), onde a maioria (14 estudos) apresentou o status não condizente com a espécie registrada e um estudo apresentou pelo menos um registro onde a espécie não foi completamente identificada (*Gênero* sp.), mas foi apresentado o status de ameaça. Além disso, 32 estudos (72% do total) possuíram algum registro que não apresentou o status global de ameaça para espécie (Figura 22). Destes, apenas três estudos (7% do total de estudos e 9% dos estudos com algum registro sem status global de ameaça) não apresentaram o status de ameaça global para espécies consideradas com status de ameaça global com algum grau de preocupação (VU, EN, CR), sendo assim considerados errados. Todos os outros estudos que não apresentaram o status de ameaça global para seus registros não foram considerados errados porque, ou a espécie era enquadrada em status de ameaça menos preocupantes (27 estudos - 61% do total e 84% dos estudos sem status global), ou não foi completamente identificada (*Gênero* sp.), logo não possuindo status de ameaça definido (15 estudos - 34% do total e 47% dos estudos sem status global) (Figura 22).

Figura 19 – Gráfico com avaliação do status de ameaça e/ou informação sobre comércio global apresentada para os registros das espécies de primatas nos estudos de avaliação de impacto ambiental, vinculados aos processos de licenciamento ambiental de linhas de transmissão depositados na base de dados online do IBAMA

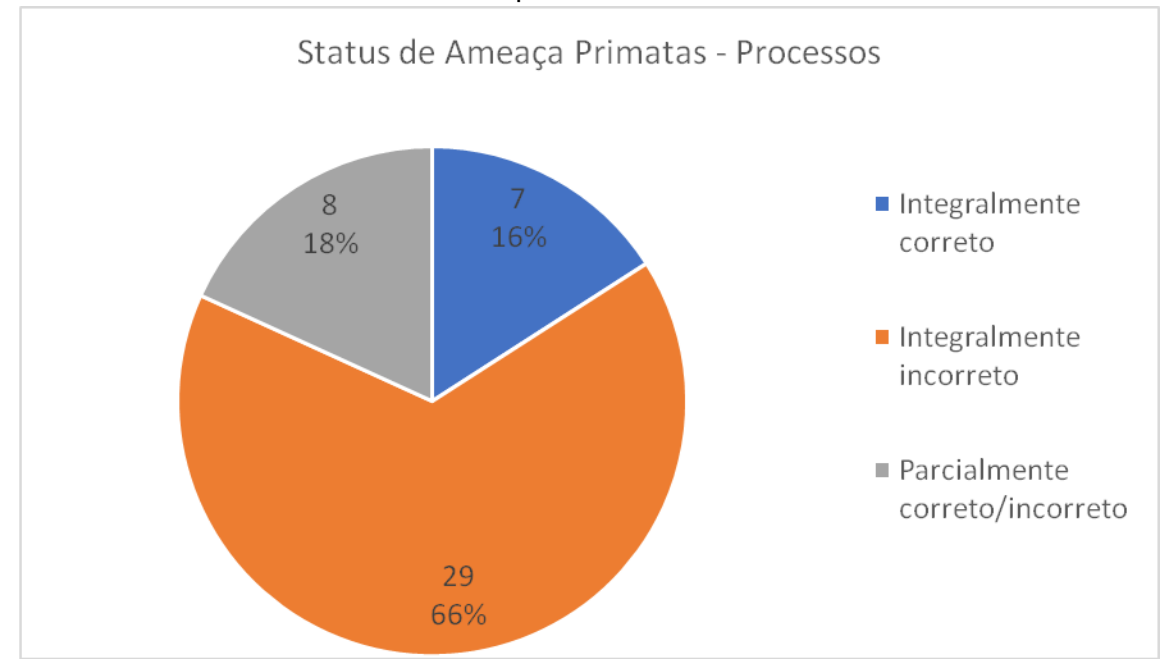

Legenda: *Integralmente correto*: estudos em que nenhum registro apresentou problema no status de ameaça e/ou informação sobre comércio global; *Integralmente incorreto*: estudos em que todos os registros apresentaram algum problema no status de ameaça e/ou informação sobre comércio global; *Parcialmente correto/incorreto*: estudos em que pelo menos um registro

não apresentou problema e pelo menos um registro apresentou algum problema no status de ameaça e/ou informação sobre comércio global.

Figura 20 – Gráfico com avaliação do status de ameaça e/ou informação sobre comércio global apresentada para os registros das espécies de primatas nos estudos de avaliação de impacto ambiental, vinculados aos processos de licenciamento ambiental de linhas de transmissão depositados na base de dados online do IBAMA

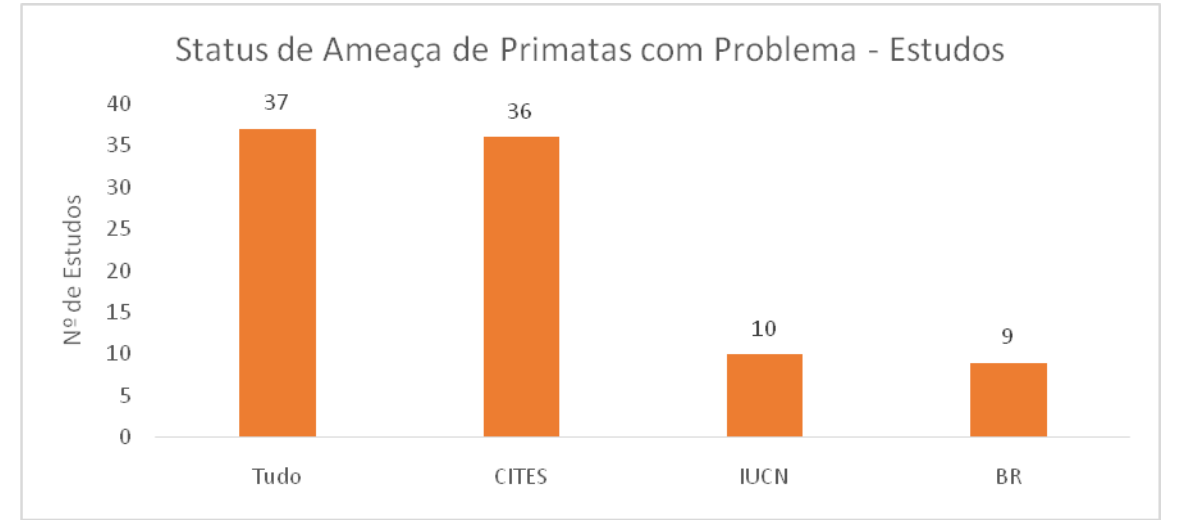

Legenda: *Tudo*: quantidade de estudos em que pelo menos um registro apresentou problema no status de ameaça e/ou informação sobre comércio global; *CITES*: quantidade de estudos em pelo menos um registro apresentou algum problema na informação sobre comércio global; *IUCN*: quantidade de estudos em que pelo menos um registro apresentou algum problema no status de ameaça global; *BR*: quantidade de estudos em que pelo menos um registro apresentou algum problema no status de ameaça nacional.

Figura 21 – Gráfico com avaliação do status de ameaça e/ou informação sobre comércio global apresentada para os registros das espécies de primatas nos estudos de avaliação de impacto ambiental, vinculados aos processos de licenciamento ambiental de linhas de transmissão depositados na base de dados online do IBAMA

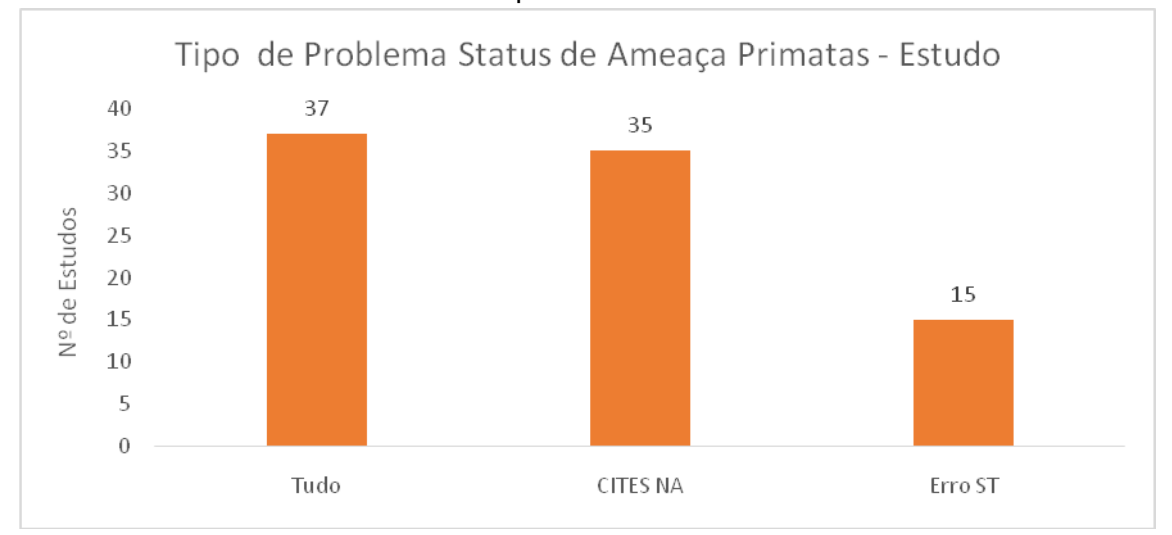

Legenda: *Tudo*: quantidade de estudos em que pelo menos um registro apresentou algum problema no status de ameaça e/ou informação sobre comércio global; *CITES NA*: quantidade de estudos que pelo menos um registro não apresentou informação sobre comércio global; *Erro*  *ST*: quantidade de estudos em que pelo menos um registro apresentou algum erro no status de ameaça global ou nacional.

Figura 22 – Gráfico com avaliação do status de ameaça apresentada para os registros das espécies de primatas nos estudos de avaliação de impacto ambiental, vinculados aos processos de licenciamento ambiental de linhas de transmissão depositados na base de dados online do IBAMA

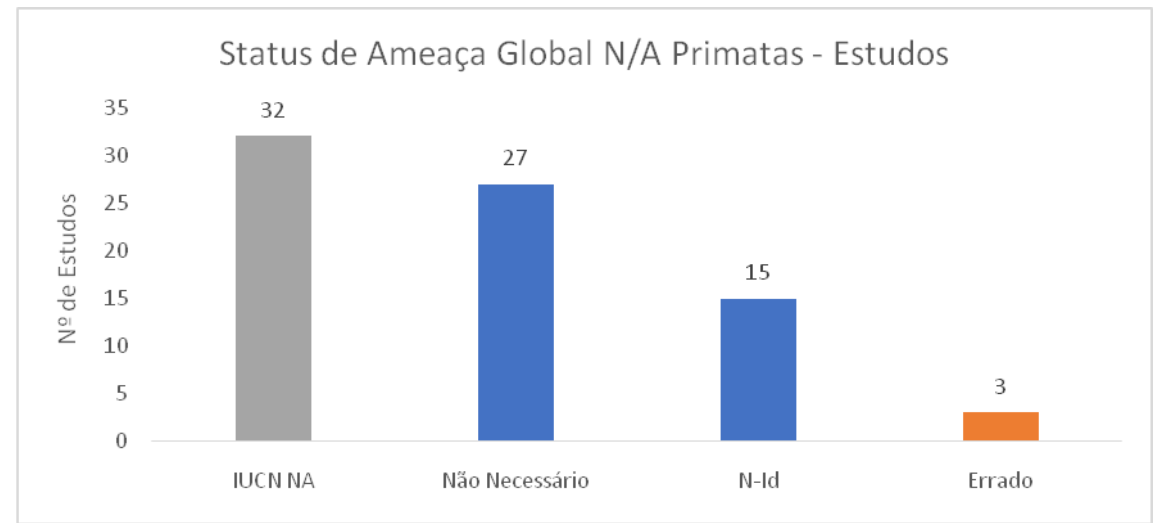

Legenda: IUCN NA: quantidade de estudos em que pelo menos um registro não apresentou o status de ameaça global; Não Necessário: quantidade de estudos em que pelo menos um registro não apresentou status de ameaça global para espécies com baixa preocupação (LC ou NT); N-Id.: quantidade de estudos em que pelo menos um registro não apresentou status de ameaça global para espécies não completamente identificadas; Errado: quantidade de estudos em que pelo menos um registro não apresentou status de ameaça global para espécies com alguma preocupação (VU, EN ou CR). Cinza: estudos em que alguns registros foram considerados certos e outros errados; Azul: estudos em que todos os registros foram considerados certos; Laranja: estudos em que todos os registros foram considerados errados

Dos 219 registros avaliados nos 44 processos, 46 registros (21%) indicaram corretamente o status de ameaça e/ou informação sobre comércio global da espécie registrada, e 173 (79%) apresentaram algum problema (Figura 23). Destes, 166 registros (76% do total de registros e 96% dos registros com problema) apresentaram algum problema relativo à inclusão na CITES, 18 registros (8% do total de registros e 10% dos registros com problema) apresentaram algum problema relativo ao status de ameaça global da espécie registrada, e 12 registros (5% do total de registros e 7% dos registros com problema) apresentaram problemas em relação ao status de ameaça nacional (Figura 24). Dos 166 registros com problemas na apresentação da informação inclusão na CITES, 165 (75% dos registros totais e 95% dos registros com problemas) não apresentaram essa informação e somente

um registro apresentou a informação errada (Processo 14, *Callithrix aurita*, foi apresentado como pertencente ao Anexo II da CITES, mas está incluído no Anexo I). Vinete e cinco registros (11% dos registros totais e 14% dos registros com problemas) apresentaram erro no status de ameaça (Figura 25), onde a maioria (23 registros) apresentou o status não condizente com a espécie registrada e dois registros apresentaram status de ameaça para espécies que não foram completamente identificadas (*Gênero* sp.). Além disso, 92 registros (42% do total) não apresentaram o status global de ameaça para espécie (Figura 26). Destes, apenas cinco registros (2% do total e 5% dos registros sem status global de ameaça) não apresentaram o status de ameaça global para espécies consideradas com algum grau de preocupação global (VU, EN, CR), sendo assim considerados errados. Todos os outros registros que não apresentaram o status de ameaça global não foram considerados errados porque, ou a espécie era enquadrada em status de ameaça menos preocupante (63 registros - 29% do total e 68% dos registros sem status global), ou não foi completamente identificada (*Gênero* sp.), logo não possuindo status de ameaça definido (24 registros - 11% do total e 26% dos registros sem status global).

Figura 23– Gráfico com avaliação do status de ameaça e/ou informação sobre comércio global apresentada para os registros das espécies de primatas nos estudos de avaliação de impacto ambiental, vinculados aos processos de licenciamento ambiental de linhas de transmissão depositados na base de dados online do IBAMA

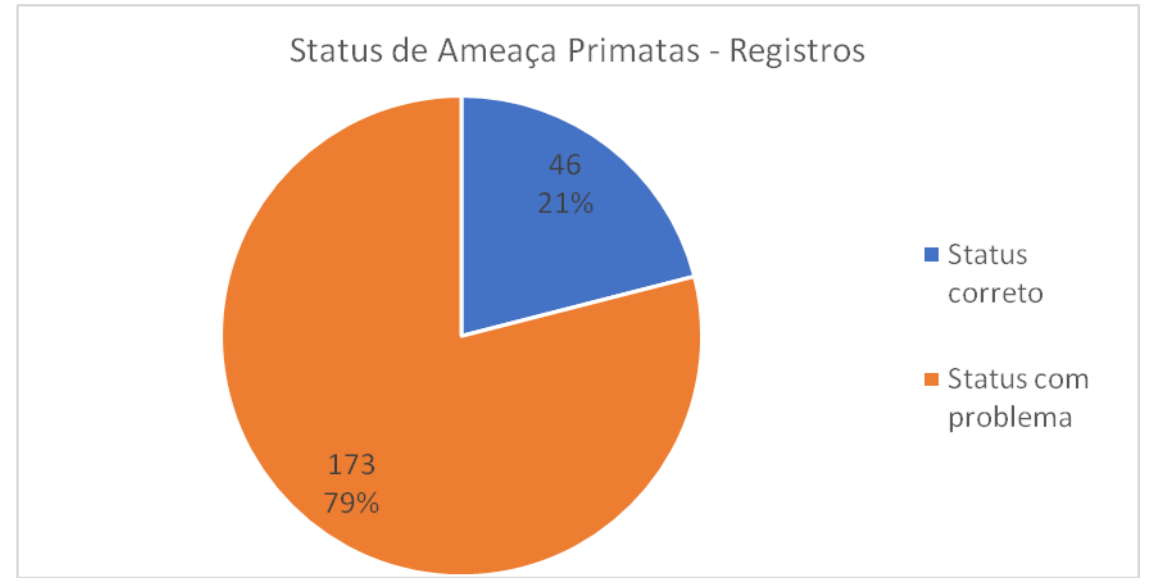

Legenda: *Status correto*: registro que não apresentou problema no status de ameaça e/ou informação sobre comércio global; *Status com problema*: registro que apresentou algum problema no status de ameaça e/ou informação sobre comércio global

Figura 24– Gráfico com avaliação do status de ameaça e/ou informação sobre comércio global apresentada para os registros das espécies de primatas nos estudos de avaliação de impacto ambiental, vinculados aos processos de licenciamento ambiental de linhas de transmissão depositados na base de dados online do IBAMA

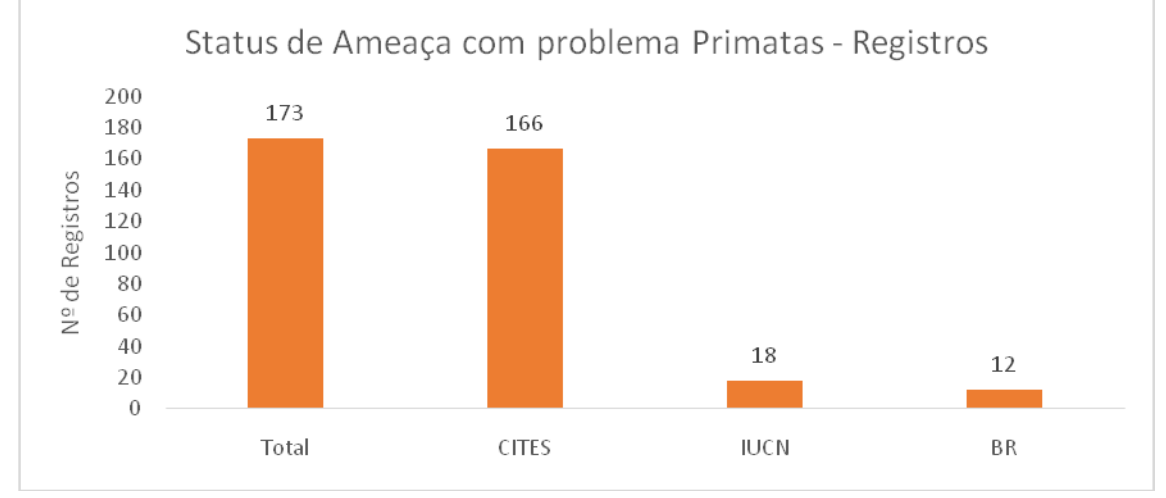

Legenda: *Tudo*: registros que apresentaram problema no status de ameaça e/ou informação sobre comércio global; *CITES*: registros que apresentaram algum problema na informação sobre comércio global; *IUCN*: registros que apresentaram algum problema no status de ameaça global; *BR*: registros que apresentaram algum problema no status de ameaça nacional

Figura 25– Gráfico com avaliação do status de ameaça e/ou informação sobre comércio global apresentada para os registros das espécies de primatas nos estudos de avaliação de impacto ambiental, vinculados aos processos de licenciamento ambiental de linhas de transmissão depositados na base de dados online do IBAMA

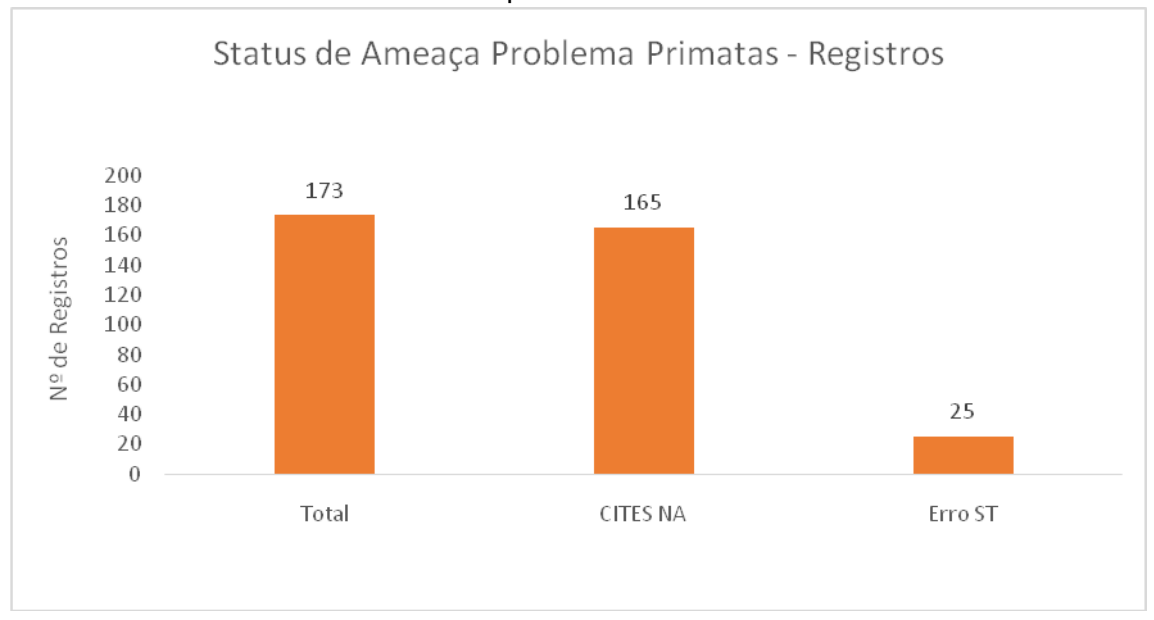

Legenda: *Tudo*: registros que apresentaram problema no status de ameaça e/ou informação sobre comércio global; *CITES NA*: registros que não apresentaram informação sobre comércio global; *Erro ST*: registros que apresentaram algum erro no status de ameaça global ou nacional.

Figura 26– Gráfico com avaliação do status de ameaça global apresentado para os registros das espécies de primatas nos estudos de avaliação de impacto ambiental, vinculados aos processos de licenciamento ambiental de linhas de transmissão depositados na base de dados online do IBAMA

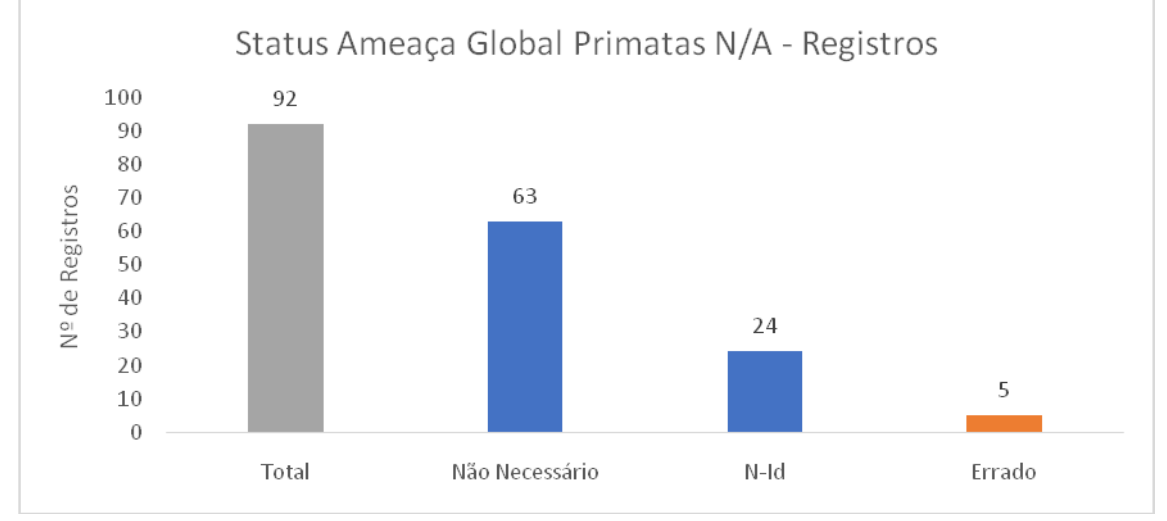

Legenda: *Total*: registros que não apresentaram o status de ameaça global; *Não Necessário*:registros que não apresentaram status de ameaça global para espécies com baixa preocupação (LC ou NT); *N-Id*.: registros que não apresentaram status de ameaça global para espécies não completamente identificadas; *Errado*: registros que não apresentaram status de ameaça global para espécies com alguma preocupação (VU, EN ou CR). *Cinza*: contém registros considerados corretos e registros considerados incorretos; *Azul*: registros considerados corretos; *Laranja*: registros considerados incorretos

#### 3.5.3 Método de Amostragem

Em relação aos métodos utilizados, nos 44 estudos que informaram que houve registro primário, 38 (86%) apresentaram todos os seus registros com os métodos corretos, dois estudos (5%) apresentaram todos os seus registros com algum problema e quatro estudos (9%) apresentaram pelo menos um registro com método correto e um com problema (Figura 27). Dentre os seis estudos que apresentaram pelo menos um registro com problema nos métodos de amostragem (14% do total), cinco estudo (11% do total e 83% dos estudos com problemas) não apresentaram o método de registro em pelo menos um dos registros, e um estudo (2% do total e 17% dos estudos com problema) apresentou um registro por meio de armadilha *Tomahawk*(Processo 43), considerado errado pois, no estudo,esse método não foi delineado para captura de primatas (Figura 28). Neste caso o correto seria informar método de registro ocasional, com forma de registro *Tomahawk*. O método de Busca-Ativa foi o mais comum, com registro em 26 estudos (59% do total), seguido pelo método de Entrevistas, com registro em 20 estudos (45% do total), Transecto Linear em 15 estudos (34% do total), Registros Ocasionaisem 13

estudos (30% do total) e Armadilha Fotográfica em dois estudos (5% do total) (Figura 29).

Figura 27– Gráfico com avaliação dos métodos de amostragem apresentados para os registros de primatas nos estudos de avaliação de impacto ambiental, vinculados aos processos de licenciamento ambiental de linhas de transmissão depositados na base de dados online do IBAMA

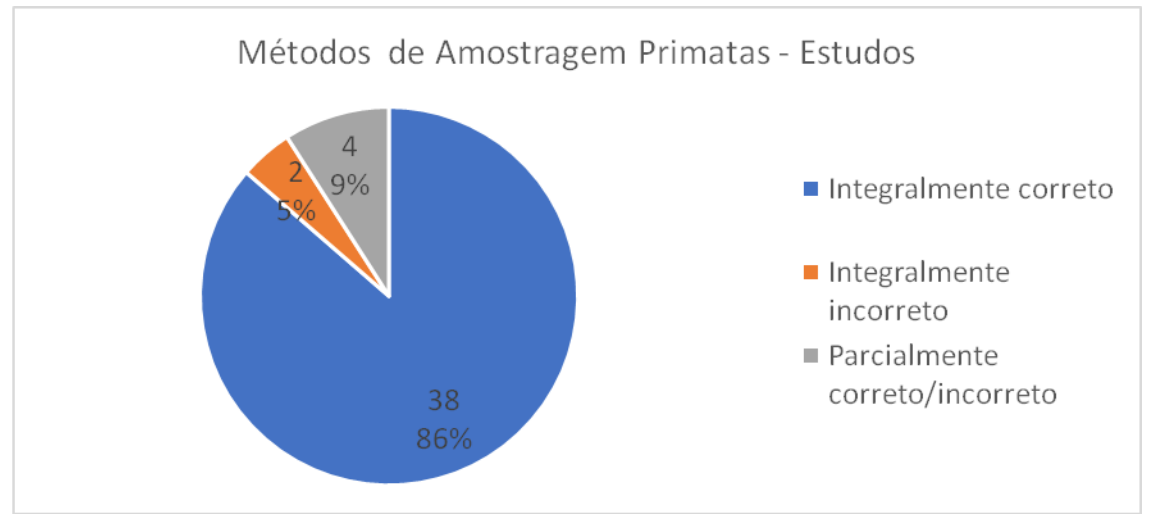

Legenda: Integralmente correto: estudos em que todos os registros apresentaram métodos considerados corretos; Integralmente incorreto: estudos em que todos os registros apresentaram métodos considerados com problema; Parcialmente correto/incorreto: estudos em que pelo um registro foi considerado correto e pelo menos um registro foi considerado com problema

Figura 28– Gráfico com métodos de amostragem apresentados para registros de primatas apresentados com problemas nos estudos de avaliação de impacto ambiental, vinculados aos processos de licenciamento ambiental de linhas de transmissão depositados na base de dados online do IBAMA

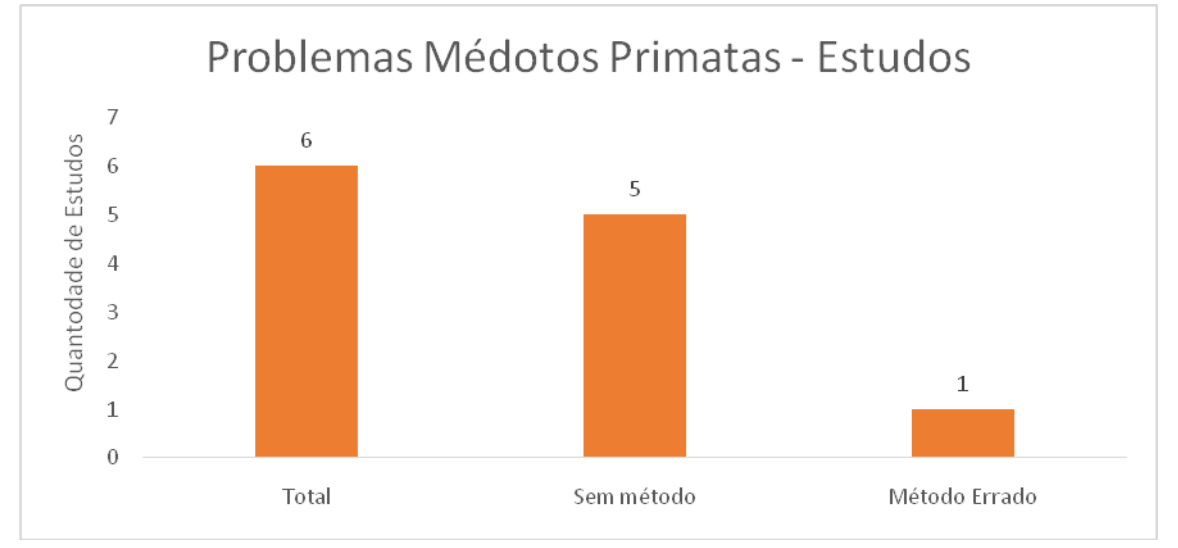

Legenda: *Total*: estudos em que pelo menos um registro apresentou o método de amostragem com problema; *Sem método*: estudos em que pelo menos um registro não apresentou o

método de amostragem; *Método Errado*: estudos em que pelo menos um registro apresentou o método de amostragem errado.

Figura 29– Gráfico com métodos de amostragem apresentados para os registros de primatas nos estudos de avaliação de impacto ambiental, vinculados aos processos de licenciamento ambiental de linhas de transmissão depositados na base de dados online do IBAMA

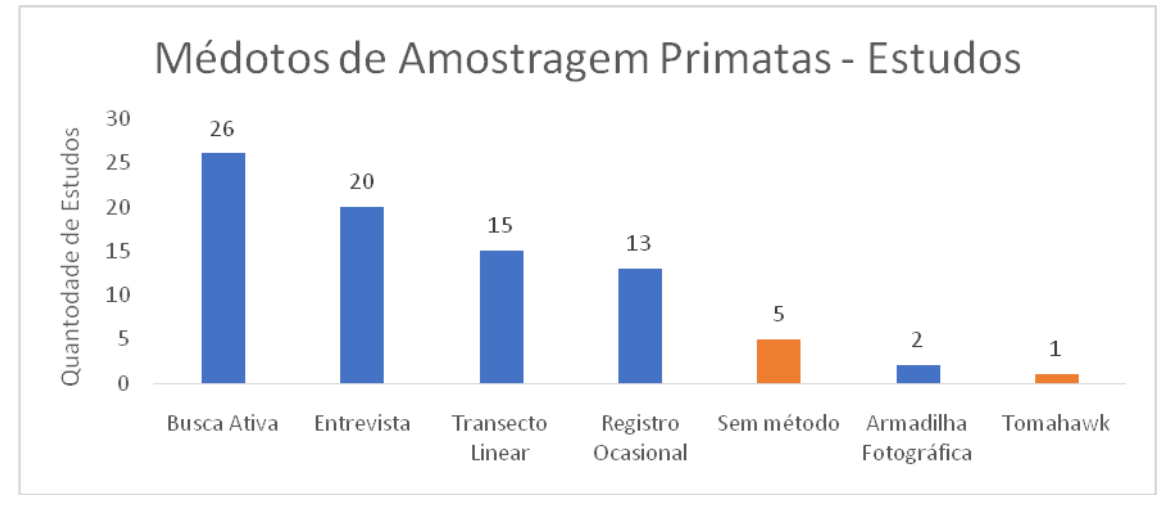

Legenda: *Azul*: métodos considerados corretos; *Laranja*: métodos considerados errados.

Em relação aos registros totais, 542 (96%) dos 564 registos apresentam o método de amostragem para o registro de primatas de forma correta e22(4%) apresentam o método de amostragem com algum problema (Figura 30). Destes, 21registros (4% dos registros totais e 95% dos registros com problema) não apresentaram o método de amostragem e um registro (0,2% dos registros totais e 5% dos registros com problema) apresentou o método de amostragem de forma errada (Figura 31). Assim como descrito na avaliação dos métodos de amostragem por estudo estudos, esse foi o registro de *Callithrixpenicillata* apresentado no estudo do processo 43, registrado por meio de armadilha *Tomahawk*, considerado errado pois esse método não foi delineado para essa captura. Neste caso o correto seria informar método de registro ocasional, com forma *Tomahawk*. Os métodos de amostragem apresentados para o registro dos primatas foram Busca-Ativa com 260 registros (43% do total de registros), Entrevista com 243 registros (46% do total de registros),Transecto Linear com 201 registros (36% do total de registros), Registro Ocasional com 84 registros(15% do total de registros) e Armadilha Fotográfica com 3 registros (0,5% do total de registros) (Figura32). Além destes, 21 registros (4% do total de registros) não apresentaram método de amostragem e um (0,2% do total de registros) apresentou o método armadilha *Tomahawk*, considerado errado.

Figura 30– Gráfico com avaliação dos métodos de amostragem apresentados para o registro de primatas nos estudos de avaliação de impacto ambiental, vinculados aos processos de licenciamento ambiental de linhas de transmissão depositados na base de dados online do IBAMA

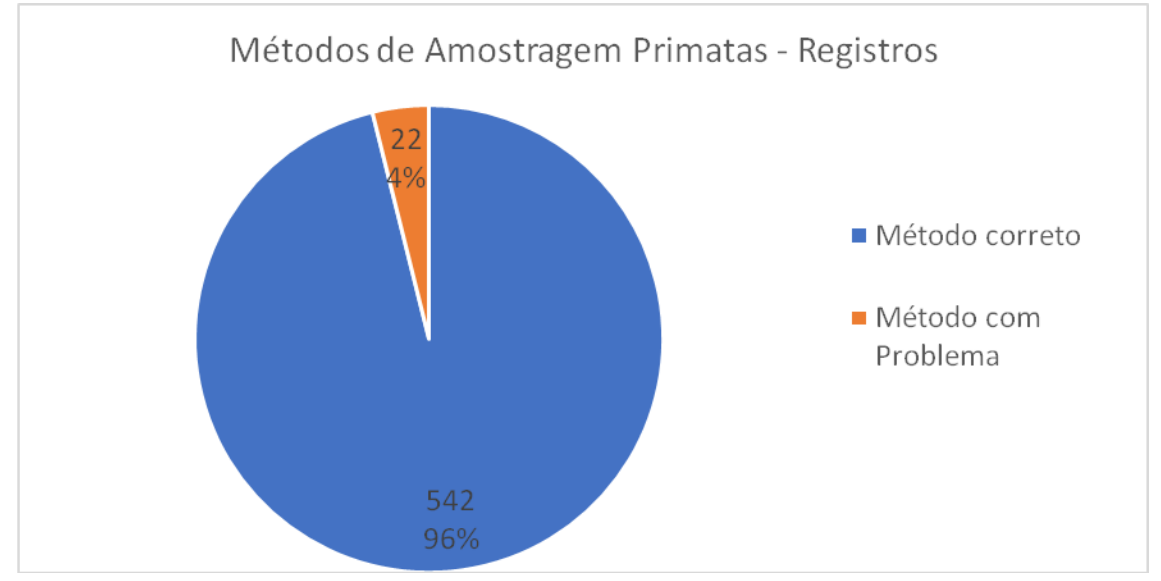

Legenda: Método correto: registros que apresentaram métodos de amostragem considerados corretos; Método com Problema: registros que apresentaram métodos de amostragem considerados errado ou não apresentaram método de amostragem

Figura 31– Gráfico com métodos de amostragem apresentados com problemas para os registros de primatas nos estudos de avaliação de impacto ambiental, vinculados aos processos de licenciamento ambiental de linhas de transmissão depositados na base de dados online do IBAMA

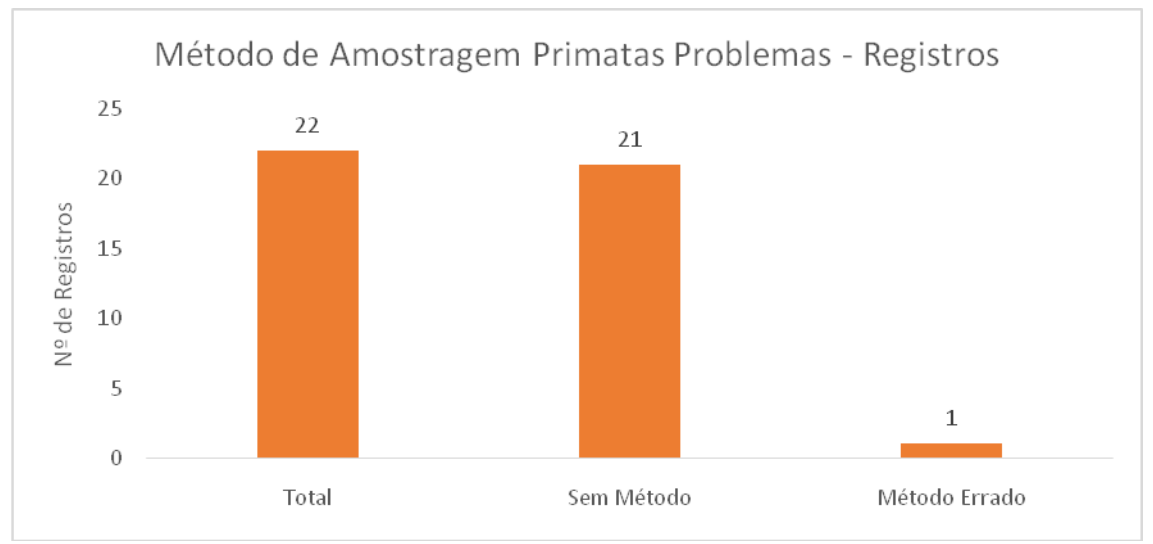

Legenda: Total: registros sem método ou com método de amostragem considerado incorreto; Sem Método: registros que não apresentaram o método de amostragem; Método Errado: registros que apresentaram método de amostragem incorreto.

Figura 32– Métodos de amostragem apresentados para os registros de primatas nos estudos de avaliação de impacto ambiental, vinculados aos processos de licenciamento ambiental de linhas de transmissão depositados na base de dados online do IBAMA

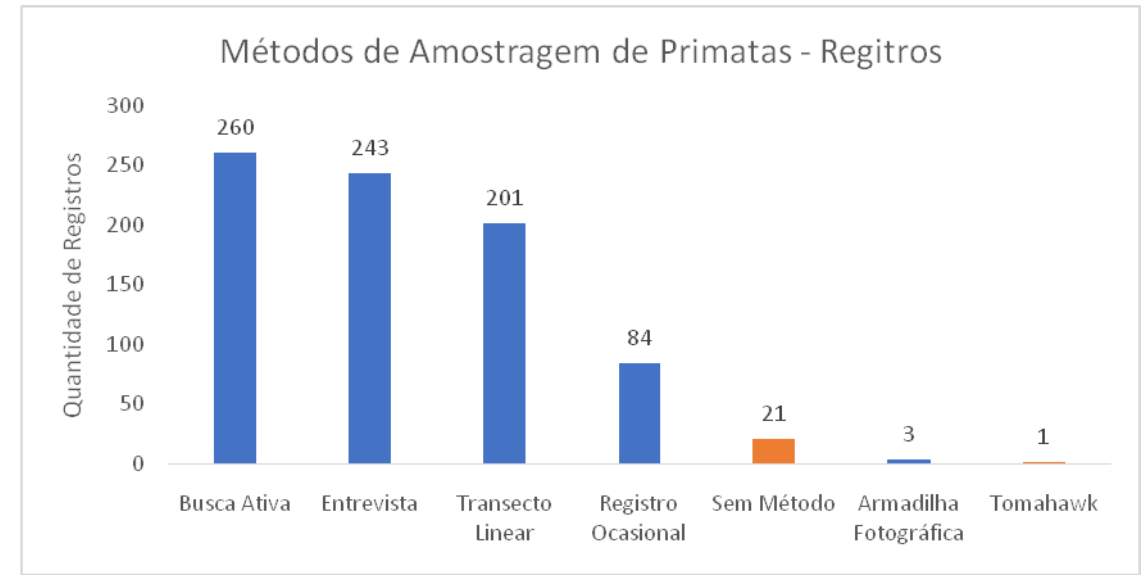

Legenda: *Azul*: métodos considerados corretos; *Laranja*: métodos considerados incorretos

# 3.5.4 Forma de Registro

Em relação à apresentação da forma de registro dos primatas nos estudos, 28 dos 44estudos (63%) com registros primários de primatas, apresentaram todos os registros corretos, 10 estudos (23%) apresentaram todos os registros com problemas, e seis estudos (14%) apresentaram pelo menos um registro correto e um registro com problema (Figura 33). Dos 16 estudos que apresentaram pelo menos um registro com forma de registro considerada errada (37% do total), 15 estudos (34% do total de estudos e 94% dos estudos com problema na forma do registro) não apresentaram a forma do registro, e um estudo (2% do total de estudos e 6% dos estudos com problema na forma do registro) apresentou um registro com a forma de registro considerada errada (Figura 34). Esse é o mesmo registro de *Callithrixpenicillata* apresentado no estudo do processo 43, registrado por meio de armadilha *Tomahawk*, considerado errado pois a forma de registro de primatas por meio de capturas por armadilhas do tipo *livetrap* precisa de autorização especial, que não foi apresentada no estudo.Trinta e nove estudos (89% dos estudos) apresentaram pelo menos um registro indicando forma registro direto ou indireto,onde 31 estudos (70% dototal de estudos e 79% dos estudos com pelo menos um registro com indicação de registro direto ou indireto) apresentaram algum registro direto, e 24 estudos (55% do total de estudos e 62% dos estudos com pelo menos um registro com indicação de registro direto ou indireto) apresentaram algum registro indireto (Figura 35). Entre os registros diretos, 27 estudos (61% do total de estudos, 79% dos estudos com pelo menos uma forma correta e 87% dos estudos com registros diretos) apresentaram registos por Avistamento, 18 estudos (41% do total de estudos, 53% dos estudos com pelo menos uma forma correta e 58% dos estudos com registros diretos) apresentaram registos por Vocalização, dois estudos (5% do total de estudos, 6% dos estudos com pelo menos uma forma correta e 6% dos estudos com registros diretos) apresentaram registos por Armadilhas Fotográficas e também dois estudos apresentaram registros obtidos por meio de encontro de carcaças de animais mortos (Figura 36). Entre os registros indiretos, 21 estudos (48% do total de estudos, 62% dos estudos com pelo menos uma forma correta e 88% dos estudos com registros indiretos) apresentaram registros por Entrevistas e quatro estudos (9% do total de estudos, 12% dos estudos com pelo menos uma forma correta e 17% dos estudos com registros indiretos) apresentaram registos por Vestígios(Figura 36).

Figura 33 – Gráfico com avaliação da forma de registro de primatas utilizados nos estudos de avaliação de impacto ambiental, vinculados aos processos de licenciamento ambiental de linhas de transmissão depositados na base de dados online do IBAMA

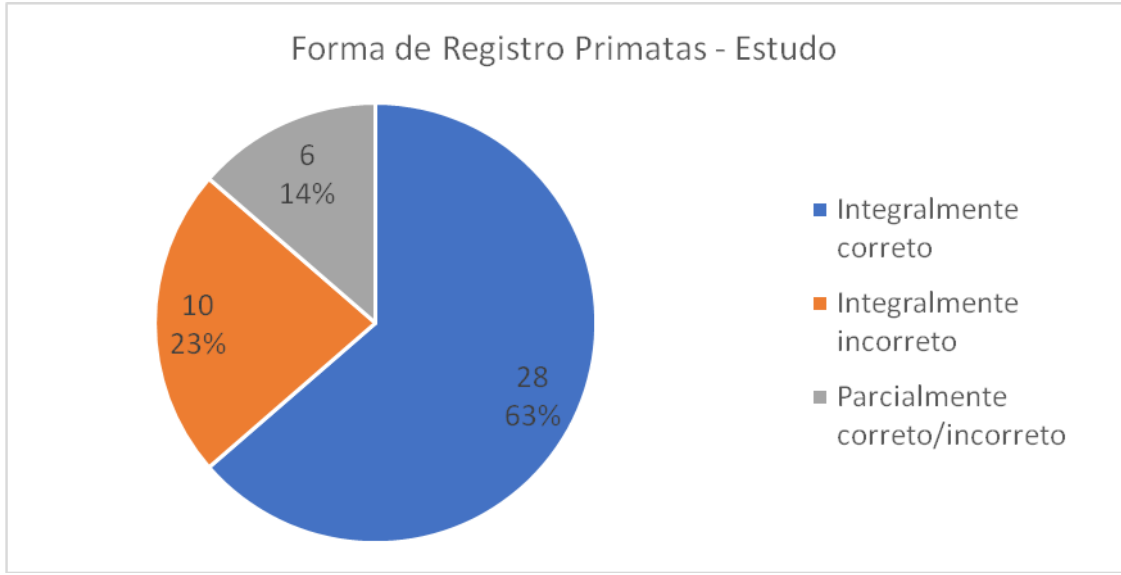

Legenda: *Integralmente correto*: estudos em que todos os registros apresentaram a forma de registro considerada correta; *Integralmente incorreto*: estudos em que todos os registros apresentaram a forma de registro considerada com problema; *Parcialmente correto/incorreto*: estudos em que pelo um registro foi considerado correto e pelo menos um registro foi considerado com problema em relação a forma de registro

Figura 34 – Gráfico com avaliação das formas de registro de primatas apresentadas com problemas nos estudos de avaliação de impacto ambiental, vinculados aos processos de licenciamento ambiental de linhas de transmissão depositados na base de dados online do IBAMA

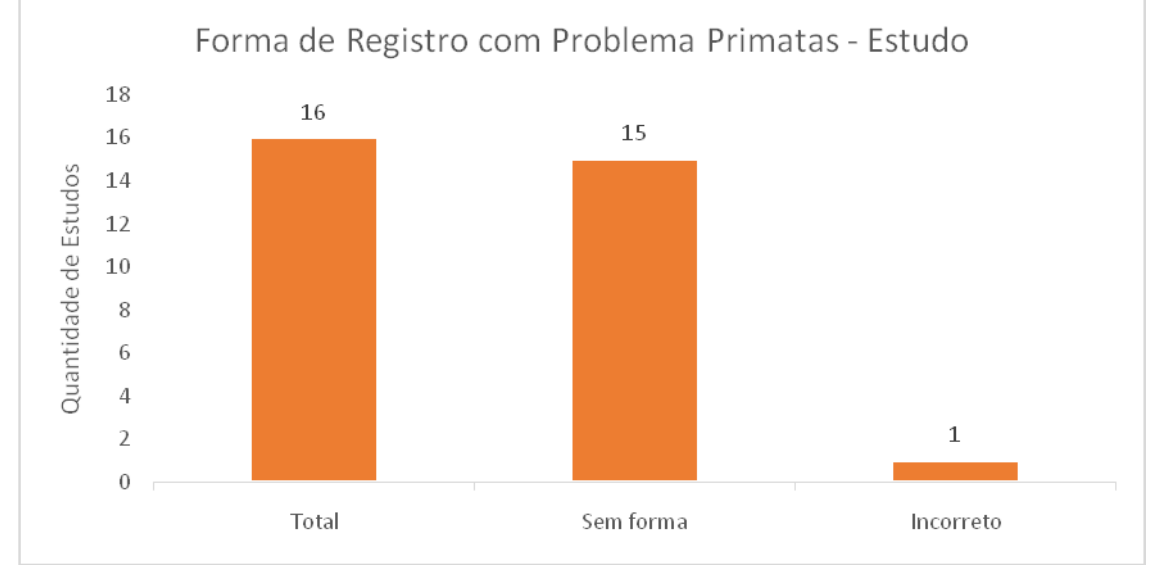

Legenda: *Total*: estudos em que pelo menos um registro foi considerado com problema em relação a forma de registro; *Sem forma*: estudos em que pelo menos um registro não apresentou a forma de registro; Incorreto: quantidade de estudos em que pelo um registro apresentou a forma de registro incorreta

Figura 35 – Gráfico com a Forma de registro de primatas apresentadas nos estudos de avaliação de impacto ambiental, vinculados aos processos de licenciamento ambiental de linhas de transmissão depositados na base de dados online do IBAMA

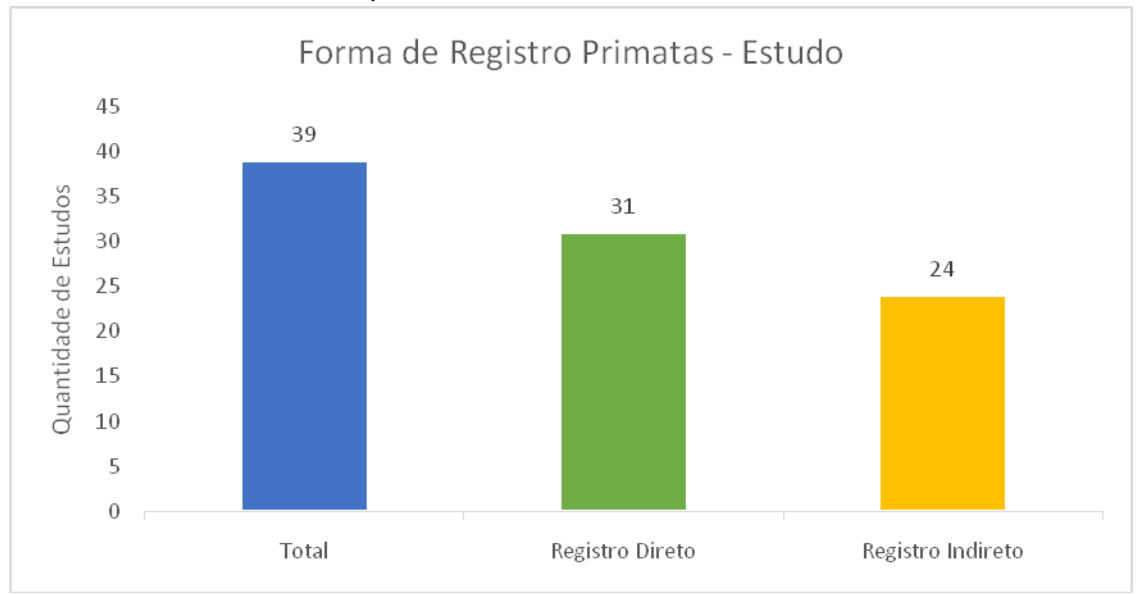

Legenda: *Total (azul)*: estudos em que pelo menos um registro apresentou a forma de registro direta ou indireta; *Registro Direto (verde)*: estudos em que pelo menos um registro apresentou uma forma de registro direta; Registros *Indiretos (amarelo)*: estudos em que pelo um registro apresentou uma forma de registros indireta

Figura 36 – Gráfico com as Formas de registro de primatas apresentadas nos estudos de avaliação de impacto ambiental, vinculados aos processos de licenciamento ambiental de linhas de transmissão depositados na base de dados online do IBAMA

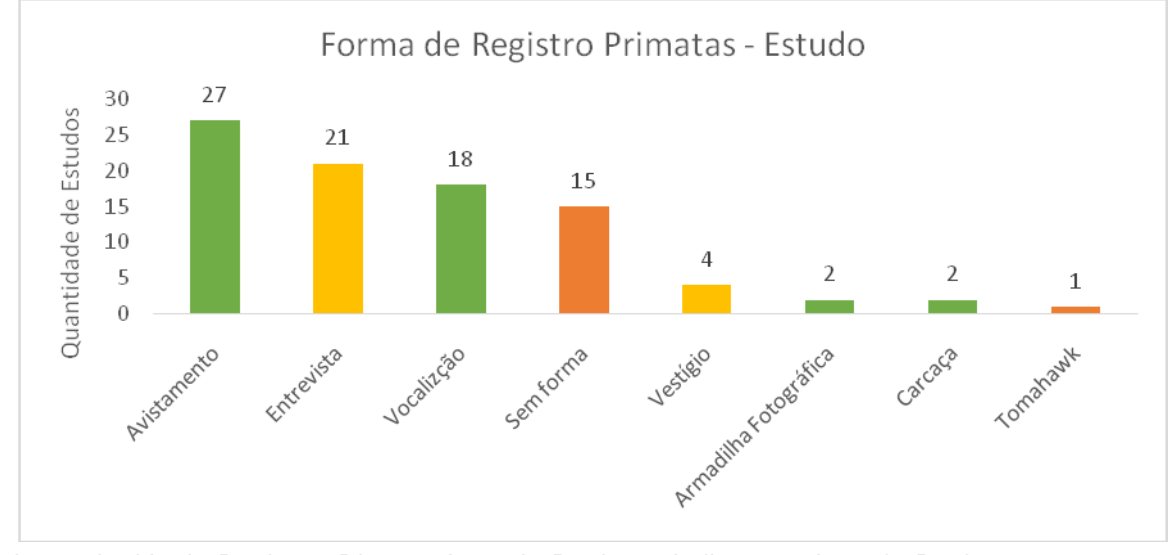

Legenda: *Verde*: Registros Diretos; *Amarelo*: Registros Indiretos; e *Laranja*: Registros com problema

Em relação à apresentação da forma de registro de primatas, dos 564 registros primários de primatas, 322 (57%) apresentaram a forma de registro correta, e 242 (43%) apresentaram forma de registro com problema (Figura 37). Destes, 241 registros (43% dos registros totais e 99,6% dos registros com problema) não apresentaram a forma de registro, e somente um registro apresentou a forma de registro considerada errada (Figura 38). Esse é o mesmo registro de *Callithrixpenicillata* apresentado no estudo do processo 43, registrado por meio de armadilha *Tomahawk*, considerado errado pois a forma de registro de primatas por meio de capturas por armadilhas do tipo de captura viva precisa de autorização especial, que não foi apresentada no estudo. 335 registros (59% do total de registros) apresentaram a forma de registro indicando registro direto ou indireto, sedo 322 registros com forma de registro correta, e13registros considerados incorretos, todos do estudo do processo 22 que apenas indicaram registro direto ou indireto. Desses,257registros (46% do total de registros e 77% dos estudos que indicaram forma de registro direta e/ou indireta) apresentaram forma de registro indireta, e 220 (39% do total de registros e 66% dos registros que indicaram forma registro direta e/ou indireta) apresentaram registro direto (Figura 39). Entre os registros diretos, 186registros (33% do total de registros, 56% dos registros que indicaram forma registro direta e/ou indireta e 85% dos registros diretos) foram feitos

por Avistamento, 111registros (20% do total de registros, 33% dos registros que indicaram forma registro direta e/ou indireta e 50% dos registros diretos) foram feitos por Vocalização, três registros(0,5% do total de registros, 0,9% dos registros que indicaram forma registro direta e/ou indireta e 1,4% dos registros diretos) foram feitos por Armadilhas Fotográficas e também outros três registros foram feitos por meio do encontro de carcaças de animais mortos (Figura 40). Entre os registros indiretos, 240registros (43% do total de registros, 72% dos registros que indicaram forma registro direta e/ou indireta e 93% dos registros indiretos) foram feitos por Entrevistas e 23 registros (4% do total de registros, 7% dos registros que indicaram forma registro direta e/ou indireta e 9% dos registros indiretos) foram feitos por Vestígios (Figura 40).

Figura 37 – Gráfico com avaliação das Formas de registro de primatas apresentada nos estudos de avaliação de impacto ambiental, vinculados aos processos de licenciamento ambiental de linhas de transmissão depositados na base de dados online do IBAMA

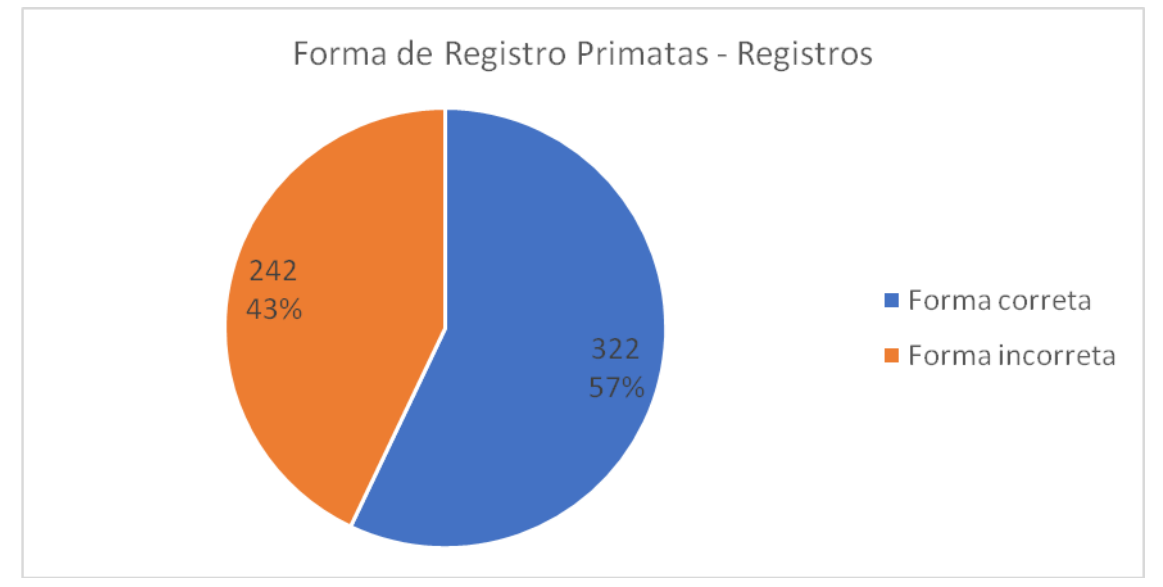

Legenda: Forma correta: registros que apresentaram a forma de registro considerada correta; Forma incorreta: registros que apresentaram a forma registro considerada com problema
*Figura* 38 – Gráfico com avaliação das Formas de registros de primatas apresentadas com problemas nos estudos de avaliação de impacto ambiental, vinculados aos processos de licenciamento ambiental de linhas de transmissão depositados na base de dados online do IBAMA

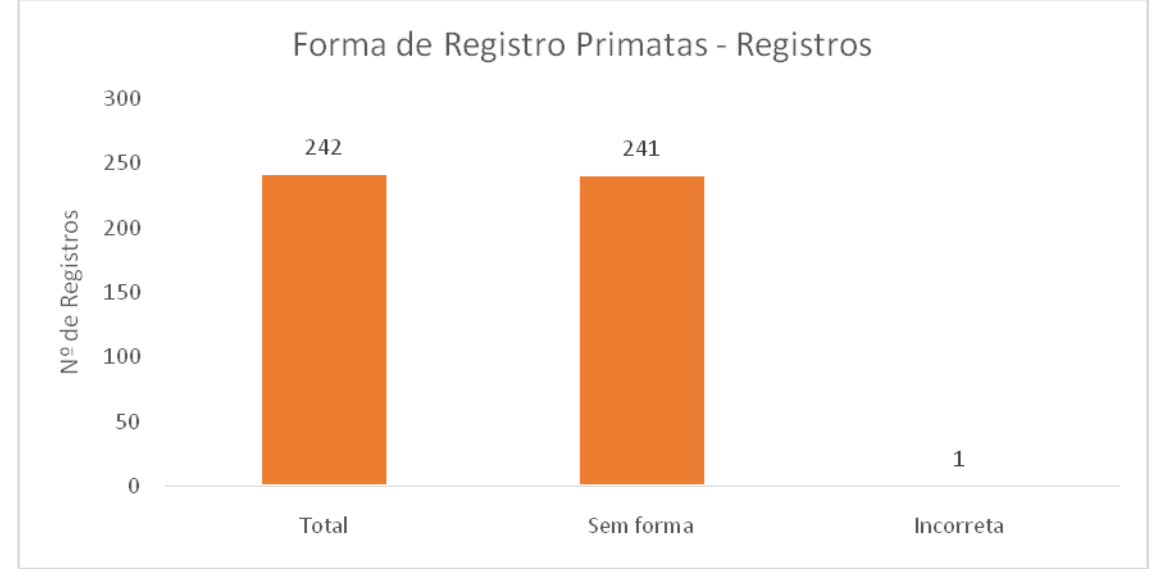

Legenda: *Total*: registros que foram consideradas com problema em relação a forma de registro; *Sem forma*: registros que não apresentaram a forma de registro; *Incorreta*: registros que apresentaram a forma de registro considerada errada

Figura 39 – Gráfico com as Formas de registro de primatas apresentadas nos estudos de avaliação de impacto ambiental, vinculados aos processos de licenciamento ambiental de linhas de transmissão depositados na base de dados online do IBAMA

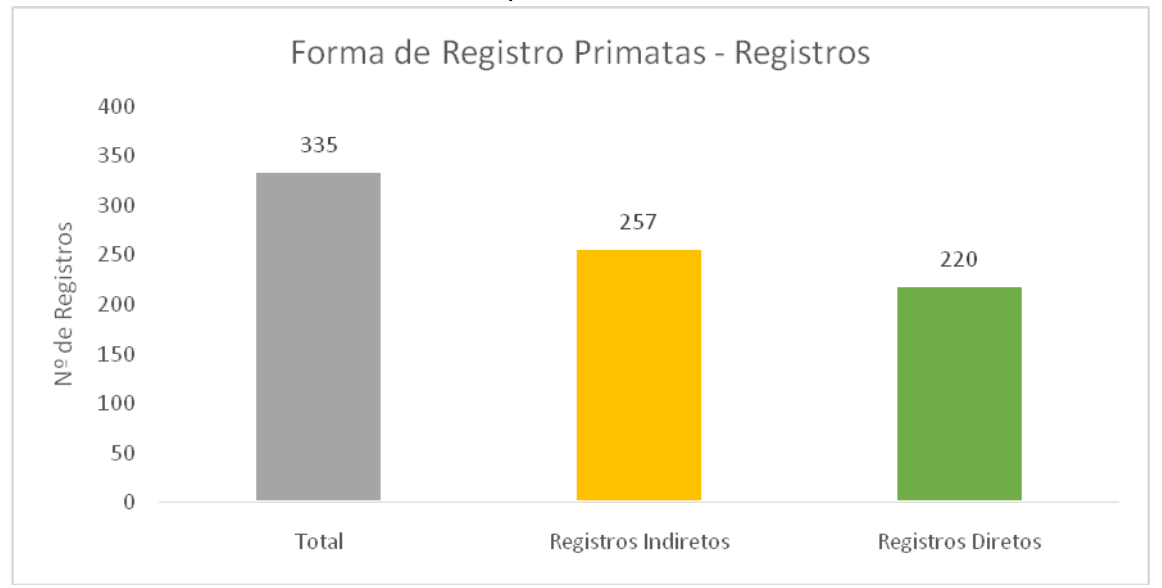

Legenda: Total (cinza): registros que apresentaram a forma de registro direta ou indireta; *Registros Indiretos (amarelo)*: registros que apresentaram a forma de registros indireta; *Registro Direto (verde)*: registros que apresentaram a forma de registro direta

Figura 40 – Gráfico com as Formas de registros de primatas apresentadas nos estudos de avaliação de impacto ambiental, vinculados aos processos de licenciamento ambiental de linhas de transmissão depositados na base de dados online do IBAMA

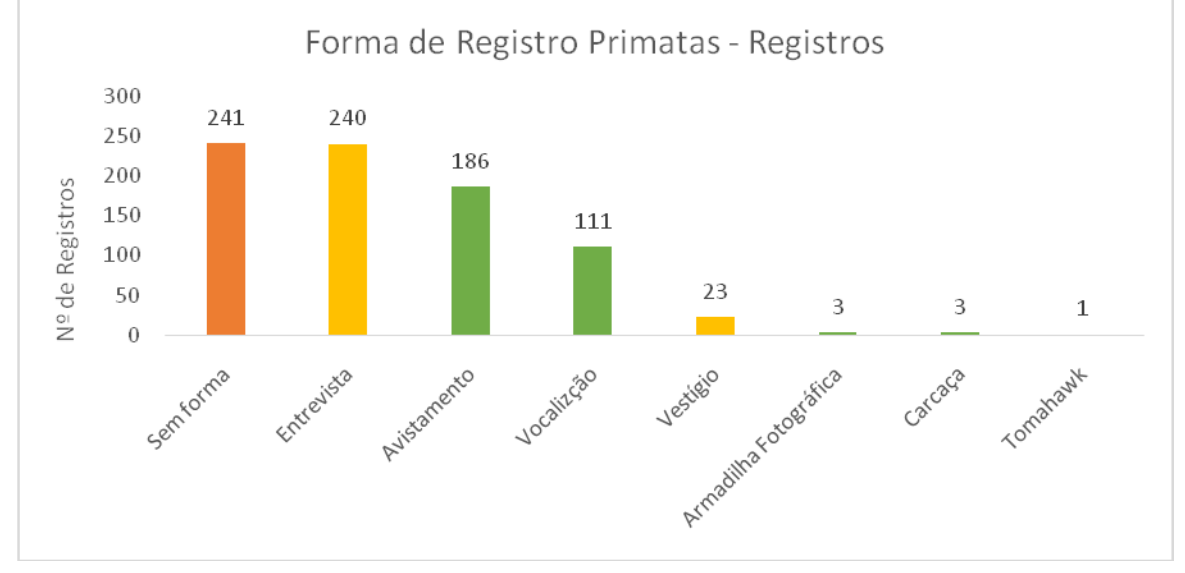

Legenda: *Verde*: Registros Diretos; *Amarelo*: Registros Indiretos; e *Laranja*: Registros com problema

# 3.5.5 Coordenadas Geográficas e Localização do Registro

Em relação à apresentação das coordenadas geográficas dos registros de primatas, 22 estudos (50% do total de estudos) apresentaram todas as coordenadas dos registros de forma correta, 21 estudos (47% do total de estudos) apresentaram todas as coordenadas dos registros com algum problema, e um estudo (2% do total de estudos) apresentou alguns registros com as coordenadas corretas e outros as coordenadas com algum problema (Processo 22 apresentou alguns registros sem coordenadas) (Figura 41). Dos 22 estudos (50% do total de estudos) que apresentaram as coordenadas dos registros com algum problema, 18 estudos (41% do total de estudos e 82% dos estudos com algum problema referente a coordenada do registros) não apresentaram o DATUM para alguma coordenada de registro, cinco estudos (11% do total de estudos e 23% dos estudos com algum problema referente a coordenada do registros) não apresentaram o Fuso para alguma coordenada de formato UTM, e quatro estudos (9% do total de estudos e 18% dos estudos com algum problema referente a coordenada do registros) não apresentaram coordenada para algum dos registros (Figura 42).

Figura 41 – Gráfico com avaliação das coordenadas geográficas apresentadas para os registros de primatas nos estudos de avaliação de impacto ambiental, vinculados aos processos de licenciamento ambiental de linhas de transmissão depositados na base de dados *online* do IBAMA

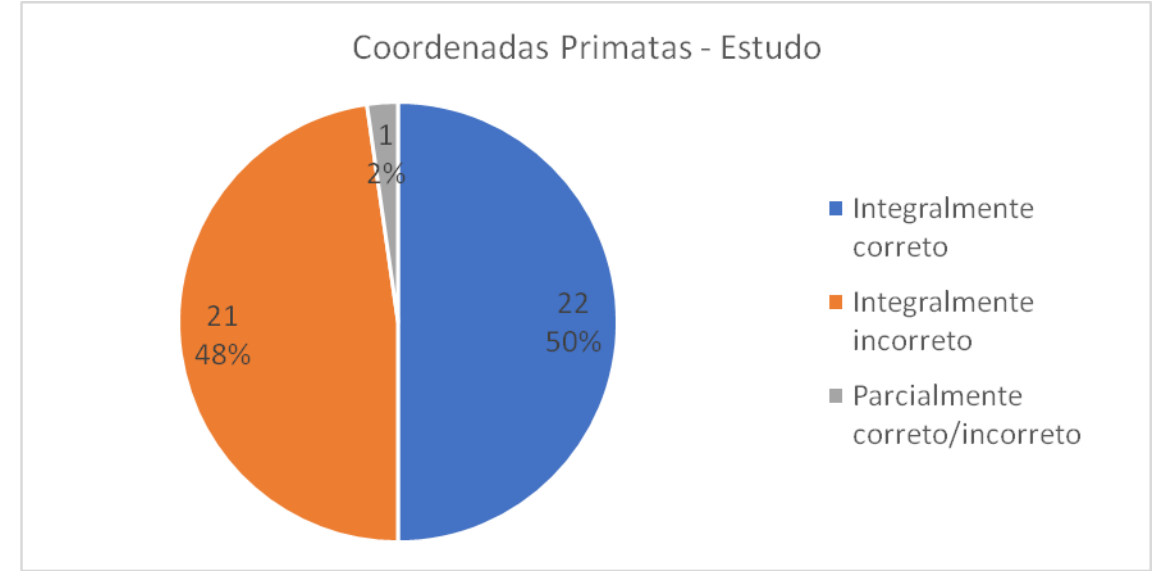

Legenda: *Integralmente correto*: estudos que apresentaram as coordenadas geográficas de todos os registros de forma correta; *Integralmente incorreto*: estudos que apresentaram as coordenadas geográficas de todos os registros com algum problema; e *Parcialmente correto/incorreto*: estudos que apresentaram algumas coordenadas geográficas dos registros de forma correta e outras com problema.

Figura 42 – Gráfico com os problemas verificados na apresentação das coordenadas geográficas dos registros de primatas nos estudos de avaliação de impacto ambiental, vinculados aos processos de licenciamento ambiental de linhas de transmissão depositados na base de dados online do IBAMA

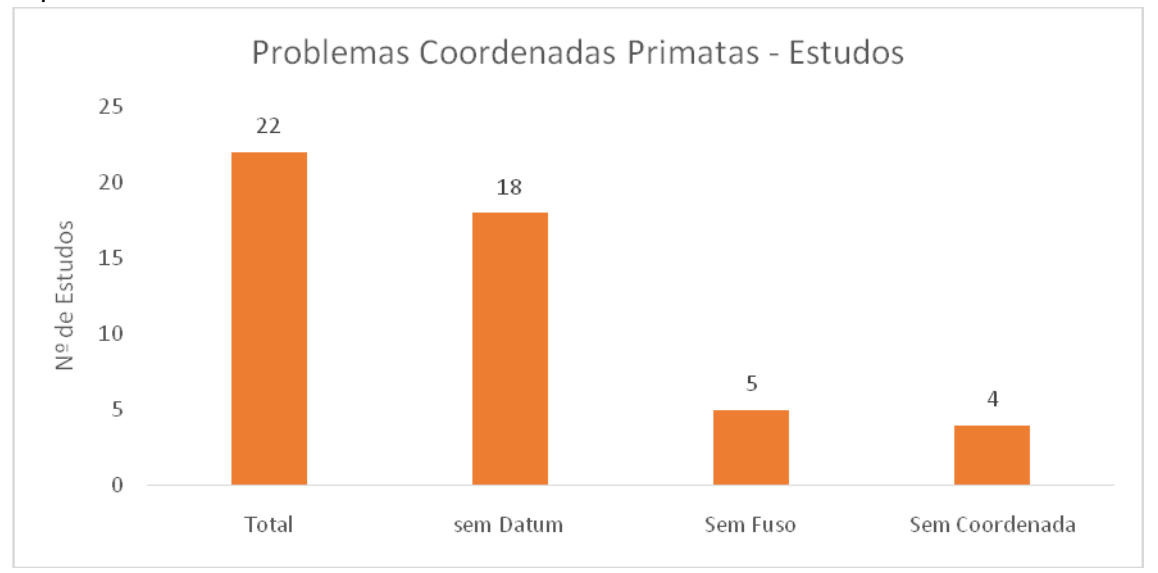

Legenda: *Total*: estudos que apresentaram pelo menos um registro com problema na apresentação das coordenadas geográficas; *Sem Datum*: estudos em que pelo menos um registro não apresentou o DATUM de alguma coordenada; *Sem Fuso*: estudos em pelo menos um registro não apresentou o Fuso de alguma coordenada geográfica no formado UTM; e *Sem Coordenada*: estudos em que pelo menos um registro não apresentou coordenada geográfica

Em relação à apresentação das coordenadas geográficas dos registros de primatas, 294dos 564 registros (52% do total de registros) apresentaram as coordenadas geográficas dos registros de forma correta, e 270 estudos (48% do total de registros) apresentaram as coordenadas geográficas dos registros com algum problema (Figura 43). Dos registros com algum problema, 257 registros (46% do total de registros e 95% dos registros com algum problema referente a coordenada geográfica) não apresentaram o DATUM para coordenada geográfica, 13 registros (2% do total de registros e 5% dos registros com algum problema referente a coordenada geográfica) não apresentaram o Fuso para coordenada geográfica de formato UTM, e outros 13 registros não apresentaram nenhuma coordenada geográfica (Figura 44).

Figura 43 – Gráfico com avaliação das coordenadas geográficas apresentadas para os registros de primatas nos estudos de avaliação de impacto ambiental, vinculados aos processos de licenciamento ambiental de linhas de transmissão depositados na base de dados online do IBAMA

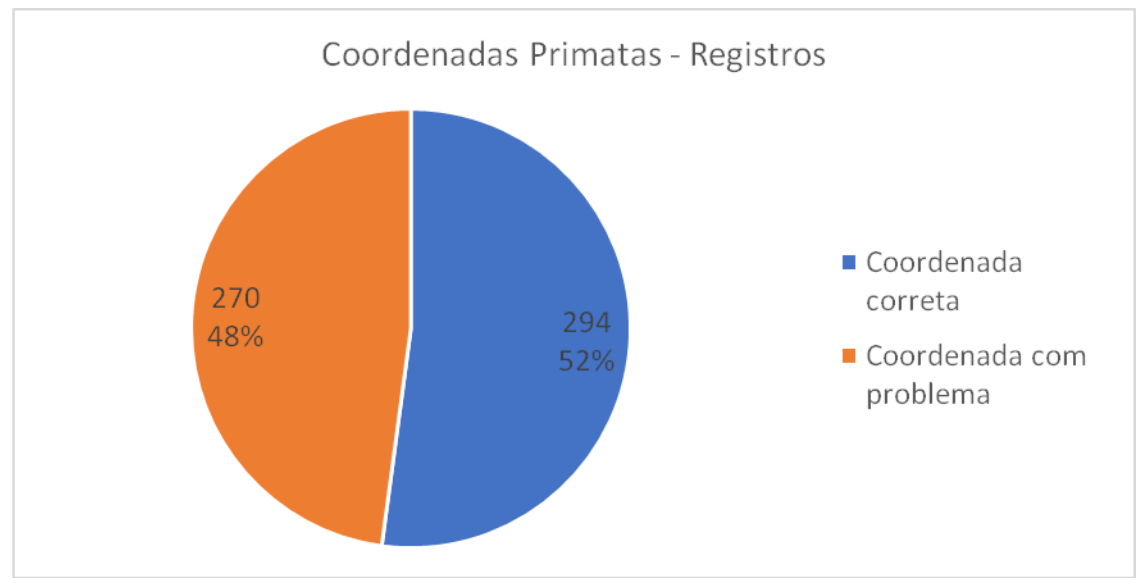

Legenda: Coordenada correta: registros que apresentaram as coordenadas geográficas de forma correta; Coordenada com problema: registros que apresentaram as coordenadas geográficas com problema

Figura 44 – Gráfico com problemas verificados na apresentação das coordenadas geográficas dos registros de primatas nos estudos de avaliação de impacto ambiental, vinculados aos processos de licenciamento ambiental de linhas de transmissão depositados na base de dados online do IBAMA

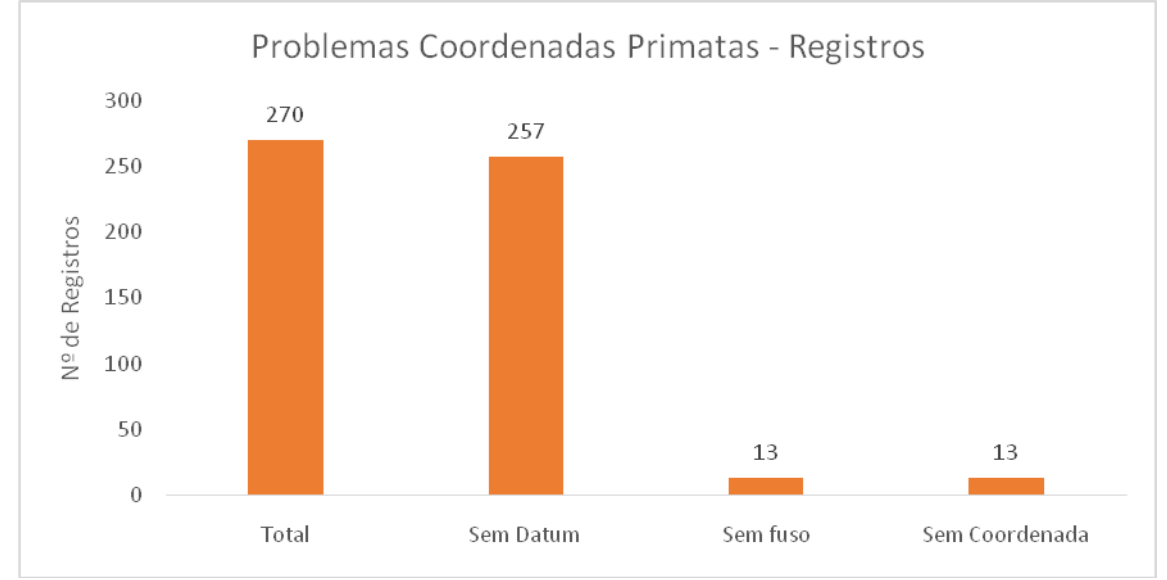

Legenda: *Total*: registros que apresentaram algum problema relativo às coordenadas geográficas; *Sem Datum*: registros que não apresentaram o DATUM da coordenada geográfica; *Sem Fuso*: registros que não apresentaram o Fuso da coordenada geográfica no formado UTM; e *Sem Coordenada*: registros que não apresentaram coordenada geográfica

# 3.5.6 Análise Integrada Primatas

De acordo com à análise integrada realizada para a apresentação dos registros de primatas nos estudos de avalição ambiental, nenhum dos 44 estudos avaliados ficou com média zero em nenhum dos quesitos avaliados (Figura 45). Para o quesito Identificação, 23 estudos obtiveram nota máxima para nomenclatura científica e nomenclatura popular, ficando com média um (Figura 45). Para o quesito Ameaça, sete estudos obtiveram nota máxima para a apresentação do status de ameaça global, nacional e convenção para comércio global(Figura 45). Para o quesito Amostragem, 14 estudos obtiveram nota máxima para método de amostragem, forma de registros e coordenada geográfica, ficando todos com nota um (Figura 45).

Figura 45 – Gráfico com análise integrada da apresentação dos registros de primatas nos estudos vinculados aos processos de licenciamento ambiental de linhas de transmissão depositados na base de dados online do IBAMA

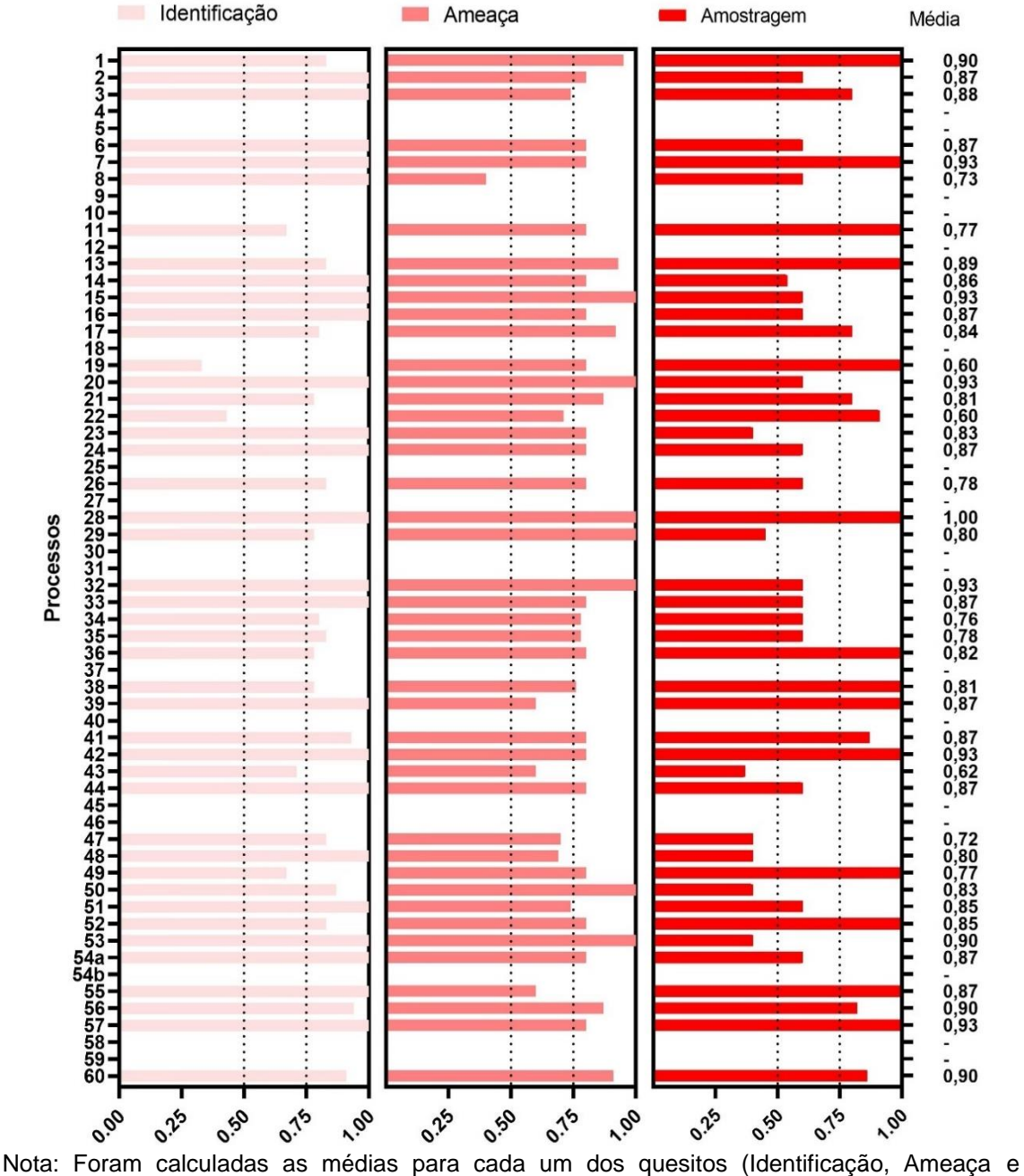

Amostragem), as quais variaram de zero a um, onde foi possível obter uma nota média geral (Média) para cada estudo, também variando de zero a um

Somente um estudo, processo 28 (LT 500 kV Angelim II- Recife II, RAS realizado em 2012 pela Empresa C), obteve nota máxima para todos os quesitos, ficando com média um (Figuras 45 e 46). Os outros seis estudos com maiores notas, todos com média 0,93, foram os Processos 57 (LT 500 kV – Itatiba - Batéias, Araraquara 2 - Itatiba, Araraquara 2 - Fernão Dias E Subestações Associadas, EIA realizado em 2014 pela Empresa H) e 42 (LT 500KV Marimbondo II/Assis, RAS

realizado em 2013 pela Empresa D), 32 (LT 500kV SE Campina Grande III – SE Ceará Mirim II C2, RAS realizado em 2014 pela Empresa A), 20 (LT 500 kV Sapeaçu – Poções III C1, RAS realizado em 2017 pela Empresa G), 15 (LT 500 kV Angelim II – Recife II e Seccionamento da LT 500 kV Luiz Gonzaga – Angelim II, EIA realizado em 2012 pela Empresa C) e 07 (LT 138 kV Santo Cristo - Vacaria, EIA realizado em 2015 pela Empresa T) (Figuras 45 e 46). Já os estudos com as piores notas, que realizaram amostragem de primatas, foram os estudos dos processos 19 (Linha de Transmissão 500 kV São João do Piauí – Milagres II - Luiz Gonzaga C2 e Subestações Associadas, EIA realizado em 2014 pela Empresa E), 22 (LT 500 kV Tucuruí II – Itacaiúnas – Colinas C2 e ampliação das Subestações (SEs) Tucuruí, Itacaiúnas e Colinas, RAS realizado em 2014 pela Empresa G) e 43 (LT 500 kV Mesquita – Viana 2 e LT 345 kV Viana 2 – Viana, EIA realizado em 2010 pela Empresa B), com 0,60, 0,60 e 0,62 de nota média respectivamente (Figuras 45 e 46).

Figura 46 – Gráfico com análise integrada da apresentação dos registros de primatas nos estudos vinculados aos processos de licenciamento ambiental de linhas de transmissão depositados na base de dados online do IBAMA, ranqueados de forma decrescente, da maior para a menor média geral

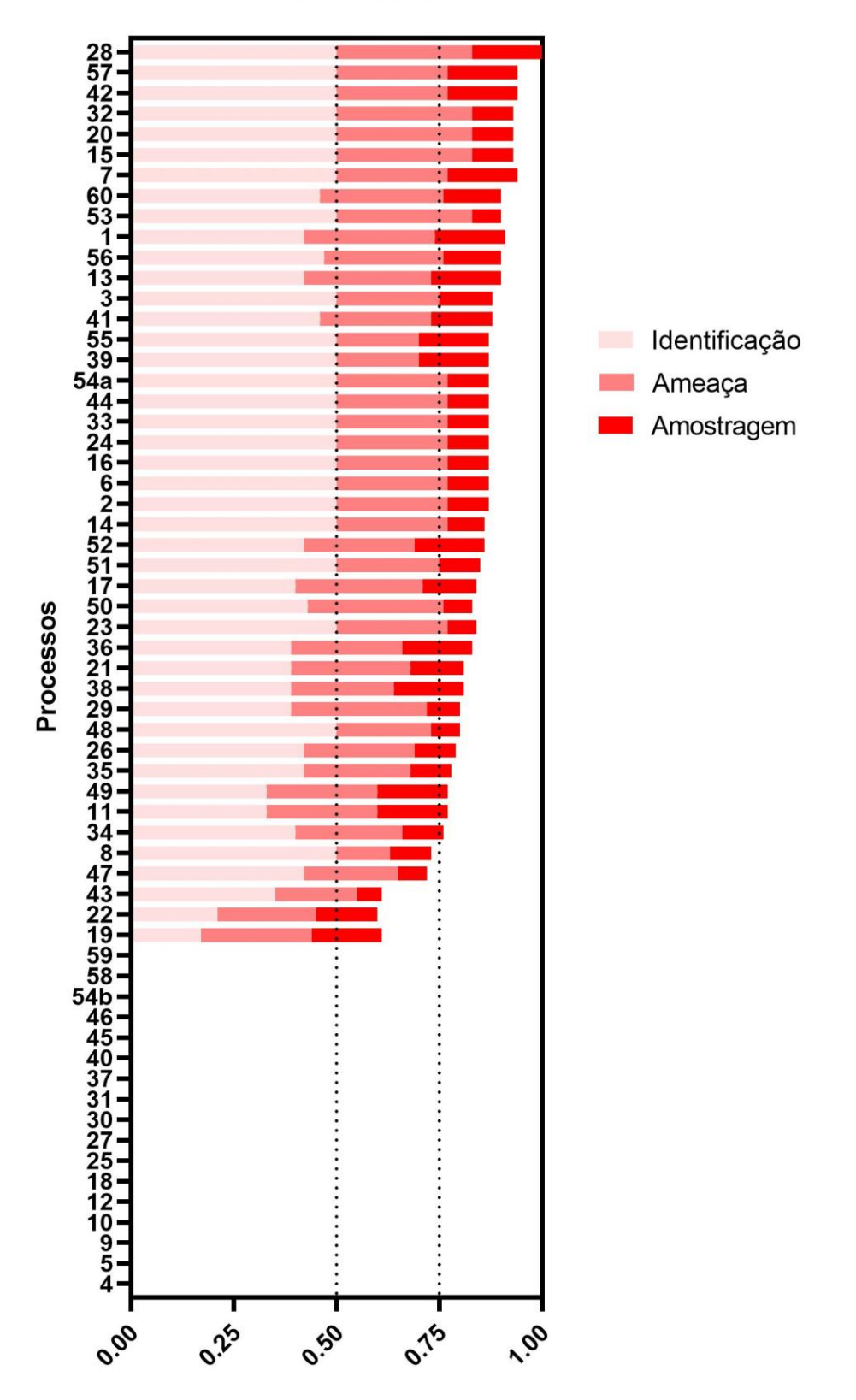

# **Primatas Geral**

Em relação a nota de cada estudo, para o quesito Identificação, 23 estudos foram considerados ótimos,16 foram considerados bons, três considerados regulares e dois ruins (Figura 47). Para o quesito Ameaça, sete estudos foram considerados ótimos,28 foram considerados bons, oito considerados regulares e um ruim (Figura 47). Para o quesito Amostragem, 14 estudos foram considerados ótimos, sete foram considerados bons, 16 considerados regulares e sete ruins (Figura 47). Para análise geral de Primatas, um estudo foi considerado ótimo, 38 foram considerados bons, cinco considerados regulares e nenhum ruim (Figura 47).

Figura 47 – Gráfico com a análise integrada da apresentação dos registros de primatas nos estudos vinculados aos processos de licenciamento ambiental de linhas de transmissão depositados na base de dados online do IBAMA, separados pelas notas de cada quesito avaliado (Identificação, Ameaça e Amostragem) e geral

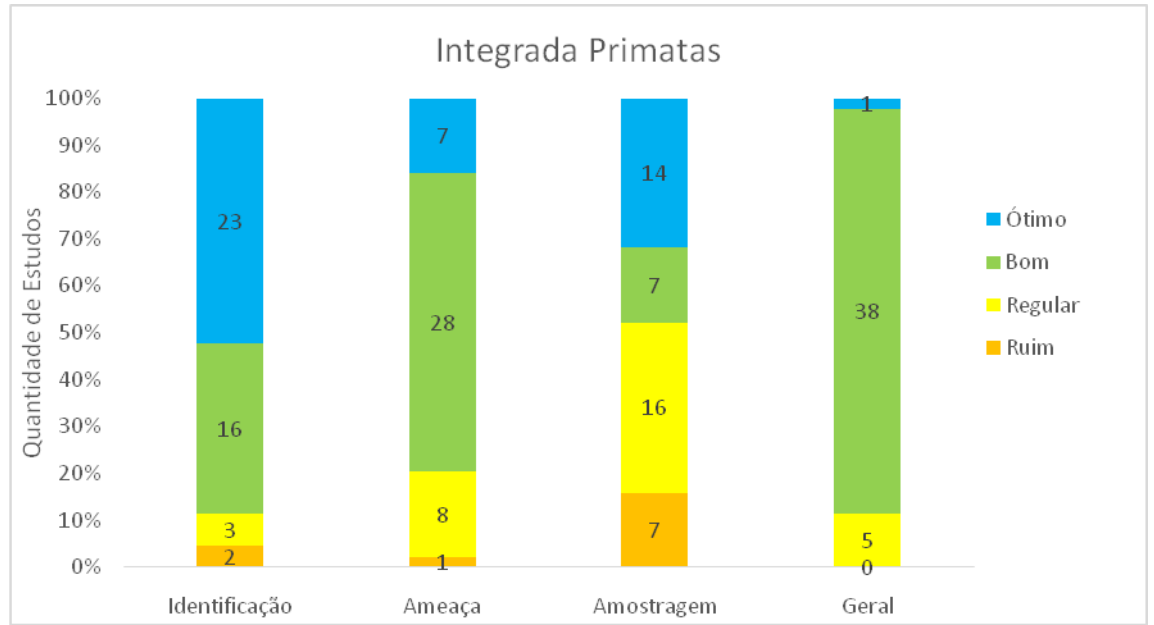

Nota: Os estudos com notas de 0,00 até 0,50 foram considerados ruins (laranja);Os estudos com notas variando entre igual à 0,50 e menores que 0,75 foram considerados regulares (amarelo); Os estudos com notas variando entre igual a 0,75 e menores que 1,00 foram considerados bons (verde); eos estudos que não apresentaram nenhum erro nos itens avaliados, obtendo nota máxima, igual a 1,00 foram considerados ótimos (azul)

Não foi possível afirmar se houve melhoria na qualidade dos estudos de primatas ao longo dos anos, uma vez que não houve diferença significativa (teste de *Kruskal-Wallis = 10,03; p = 0,4376*) entre as notas desses estudos para os anos avaliados (Figura 48).

Figura 48 – Gráfico com box-plots das notas médias para a apresentação dos registros de primatas, por ano de realização dos estudos, vinculados aos processos de licenciamento ambiental de linhas de transmissão depositados na base de dados online do IBAMA

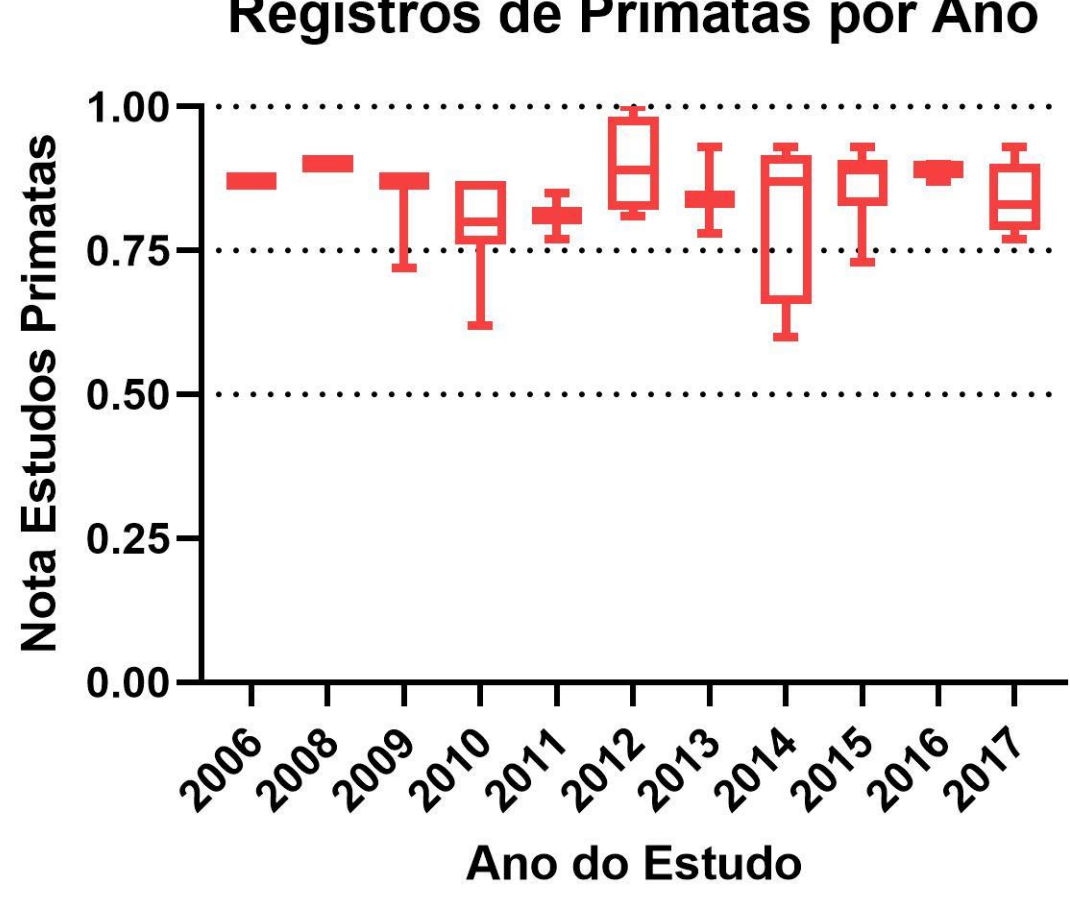

# **Registros de Primatas por Ano**

Nota: Não houve diferença significativa entre os anos avaliados (*Kruskal-Wallis = 10,03; p = 0,4376*), não permitindo afirmar se houve melhoria em relação a apresentação dos registros de primatas ao longo dos anos dos estudos

Em relação aos estudos de primatas, não foi detectada diferença significativa entre as notas desses estudos, quando analisadas agrupadas por empresas (*Kruskal-Wallis = 15,09; p = 0,2365*). O baixo "n" amostral para a maioria das empresas, e a pouca variação entre as notas dos estudos pode ter influenciado esta análise.Os cinco estudos com nota regular (entre 0,50 e 0,75) foram feitos um por cada empresa: Processos 08, 19, 22, 43 e 47, feitos pelas Empresas I, E, G, B e A, respectivamente. Destas, apenas a Empresa I realizou apenas um estudo. Oito empresas tiveram apenas estudos considerados bons (maior ou igual à 0,75 e menor que 1,00) ou ótimos (1,00 sem erros), sendo que quatro destas realizaram mais de um estudo com registro de primatas: Empresa H (dois), Empresa F (três), Empresa D (três) e Empresa C (09). Esta última foi a única que realizou um estudo considerado ótimo (sem erros; nota 1,00).

Figura49 – Gráfico com box-plots das notas dos estudos de Primatas feitos por cada empresa, nos processos de licenciamento ambiental de linhas de transmissão depositados na base de dados online do IBAMA

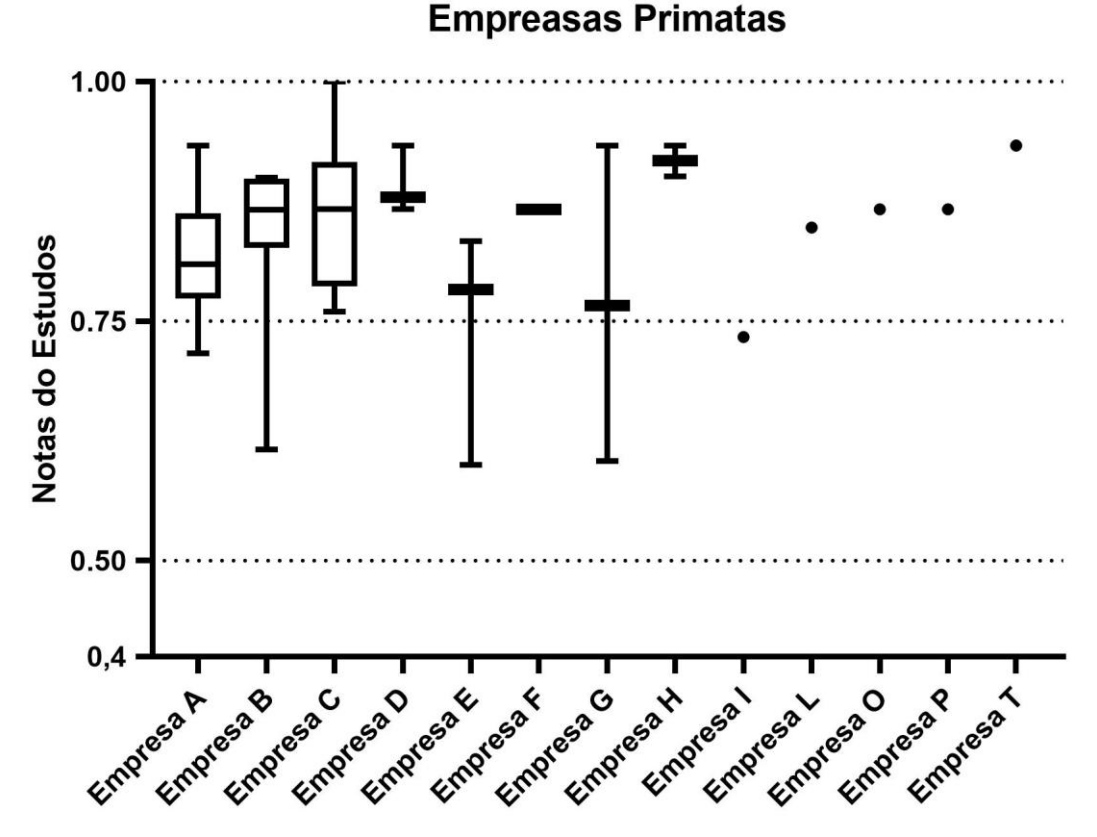

Nota: Não houve diferença significativa entre as notas das empresas (*Kruskal-Wallis = 15,09; p = 0,2365*). Os box-plots representam empresas que foram responsáveis por mais de um estudo na base de dados avaliada. Os pontos representam empresas que foram responsáveis por apenas um estudo na base de dados avaliada

#### 3.6 **Registros Roedores Sigmodontíneos**

Dos 52 estudos vinculados aos processos que puderam ser avaliados, 42 apresentaram registros de roedores sigmodontíneos, sendo que 33 apresentaram registros primários e secundários (nove processos só apresentaram registros secundários). Nestes foram registrados 25 dos 45 gêneros de roedores sigmodontíneos procurados (Tabela 6). Um roedor não foi identificado nem ao nível genérico e 12 gêneros tiveram algum registo não identificado até o nível de espécie.

Considerando apenas um registro de cada espécie por estudo, foram contabilizados 236 registros primários de roedores sigmodontíneos, e 421 registros considerando todas as unidades amostrais indicadas em cada estudo.

Tabela6 – Espécies de roedores sigmodontíneos registrados nos estudos de avaliação de impacto ambiental nos processos de licenciamento ambiental depositados na base de dados online do IBAMA  $\overline{\phantom{0}}$ 

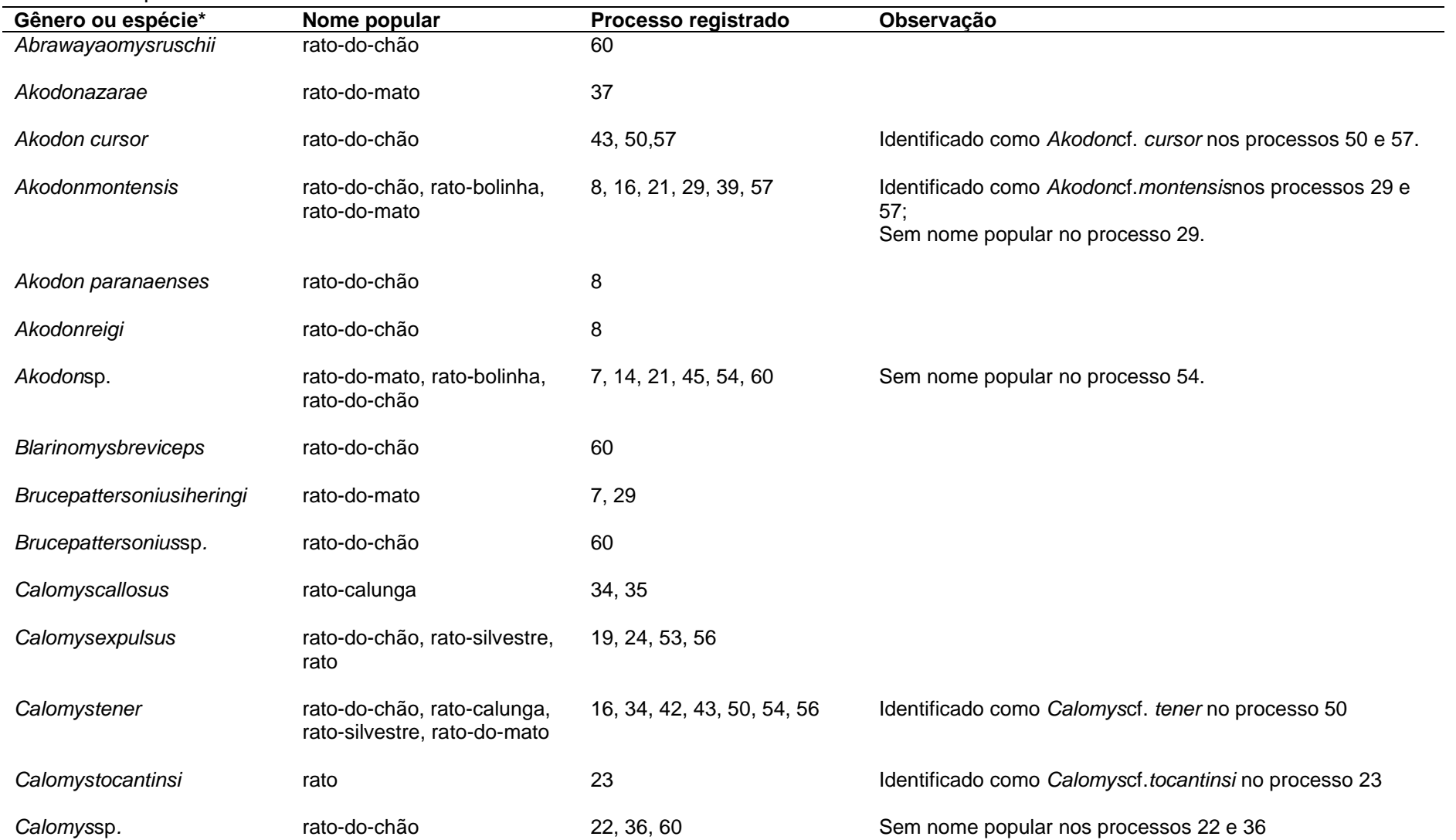

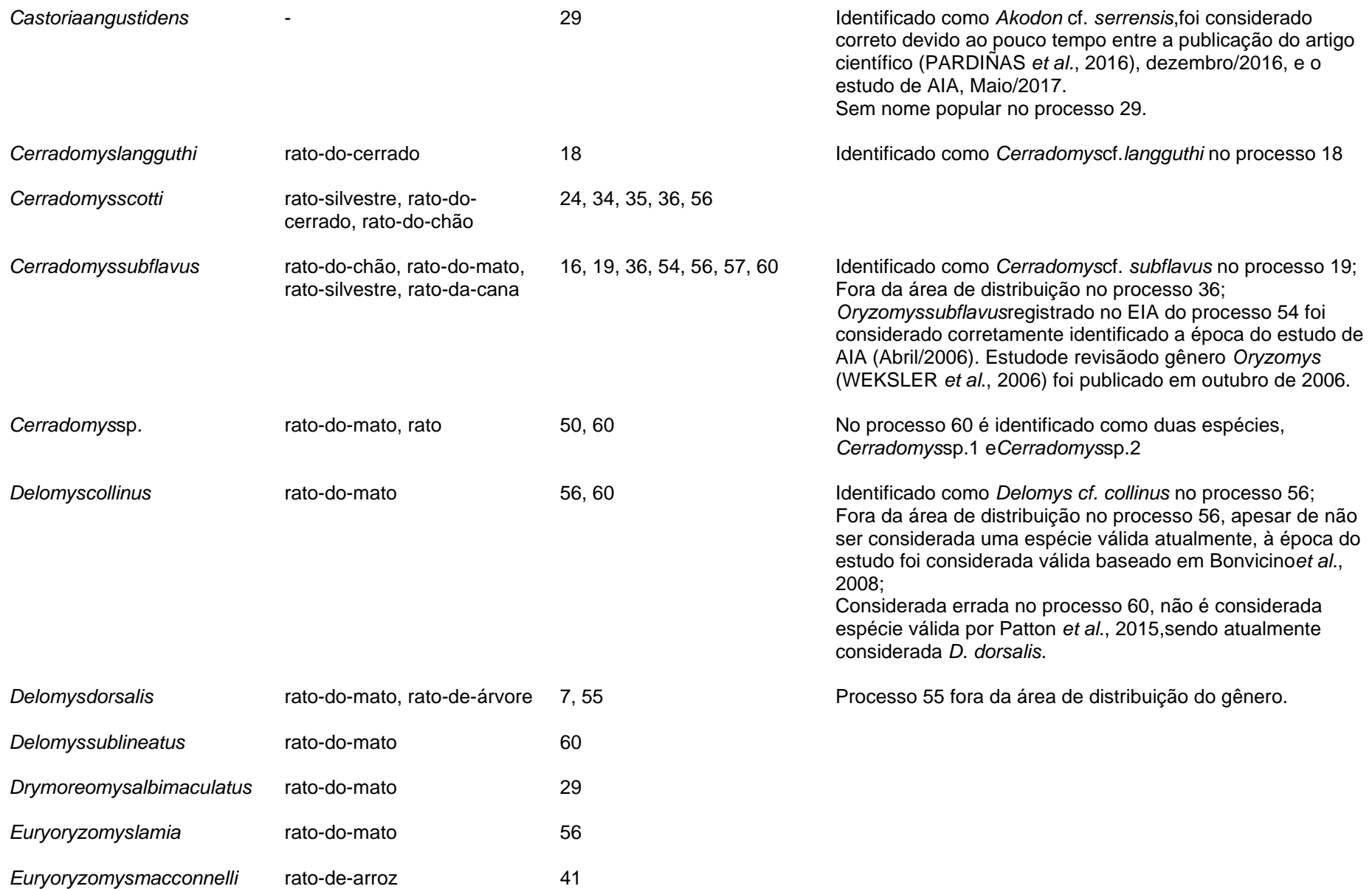

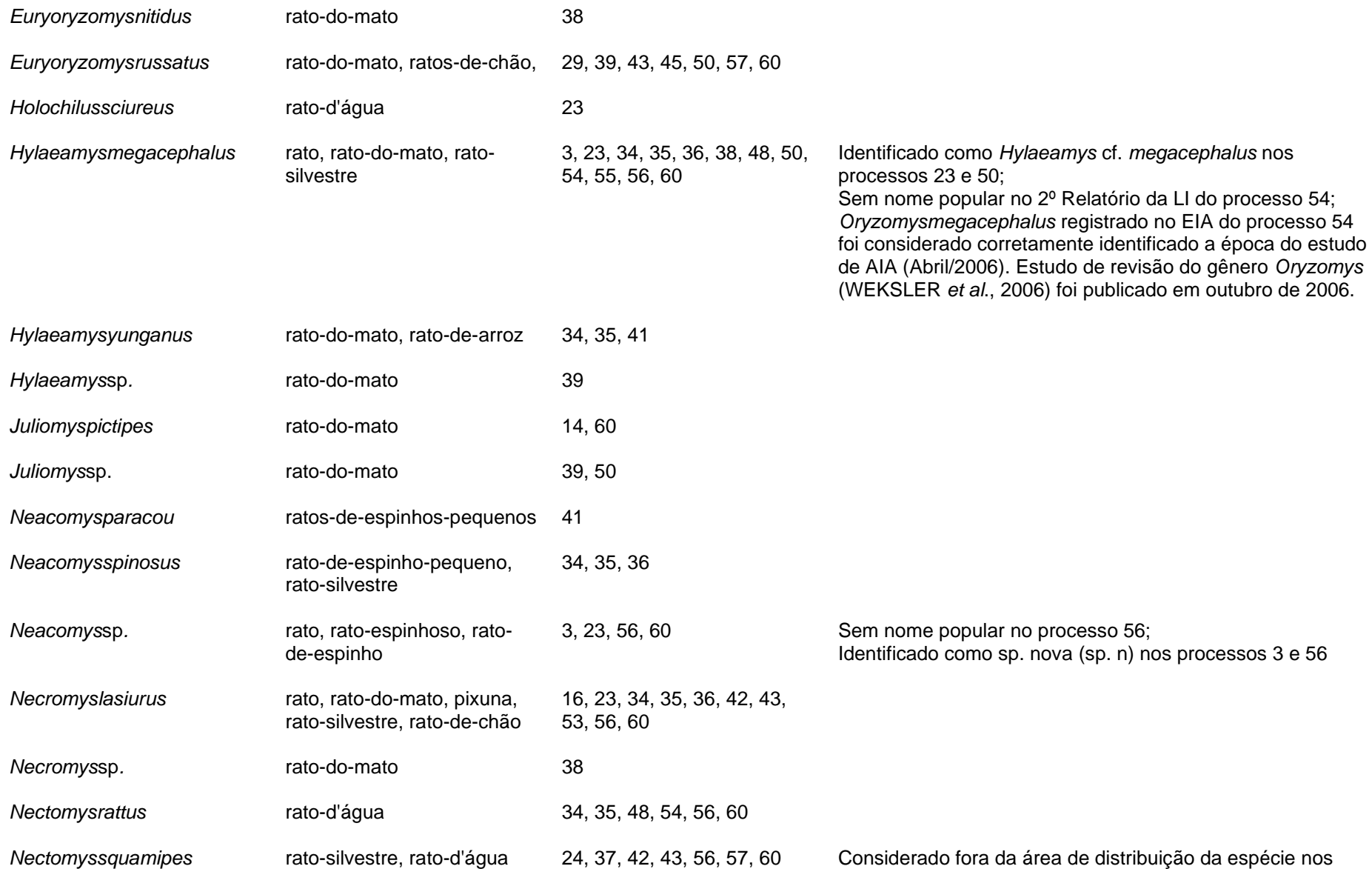

processos 24 (provavelmente *N. rattus*) e 37 (ao sul do limite).

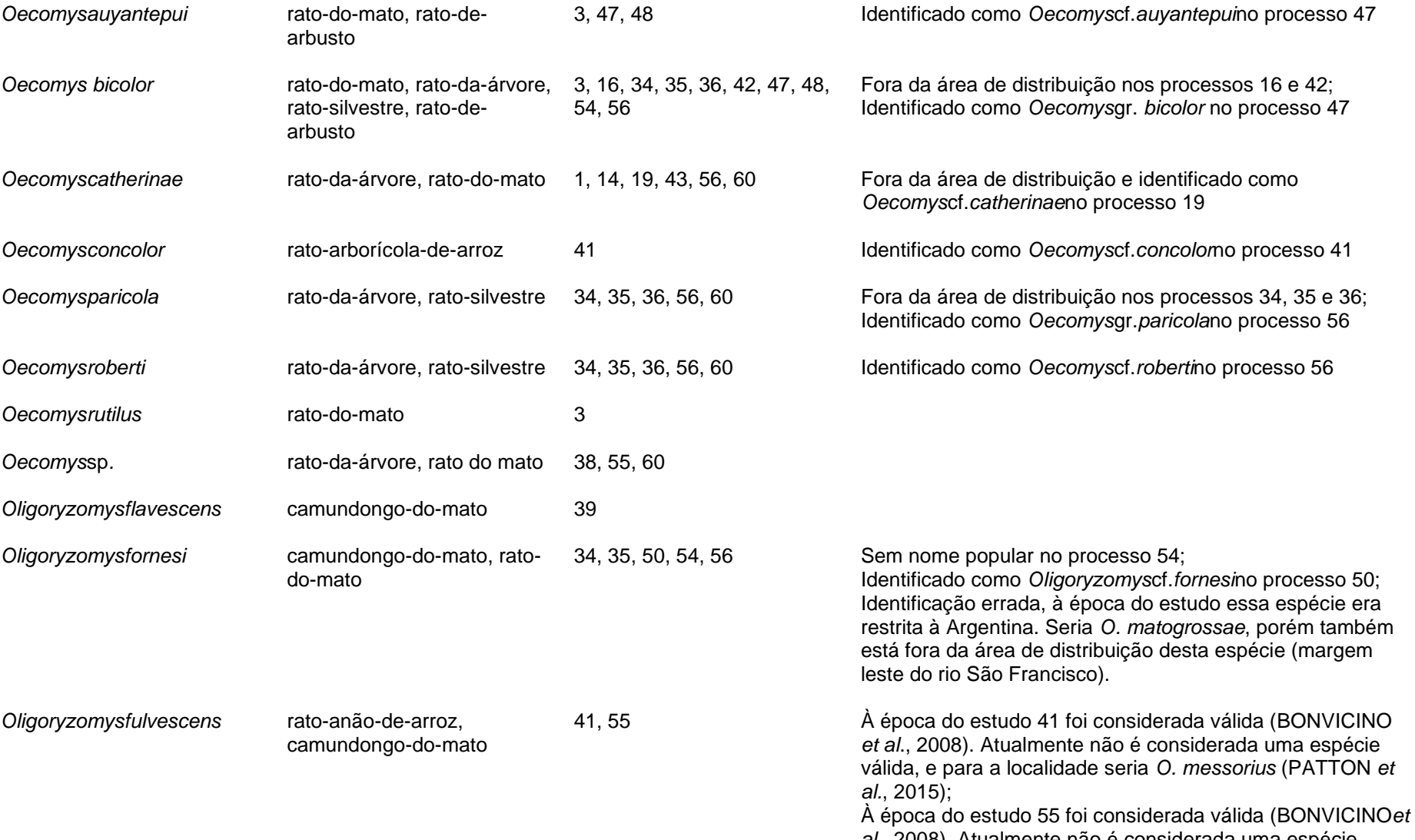

*al*., 2008). Atualmente não é considerada uma espécie

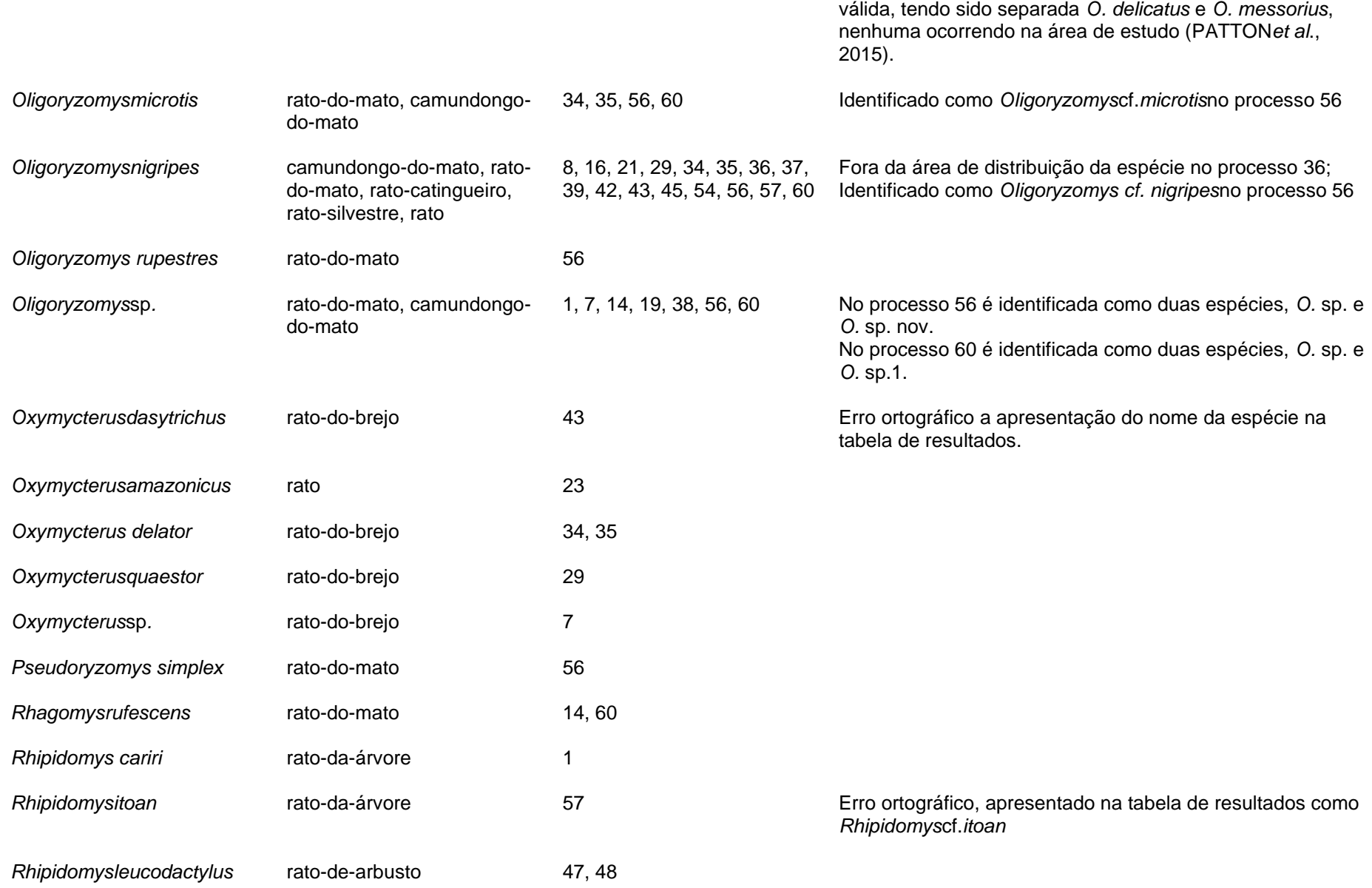

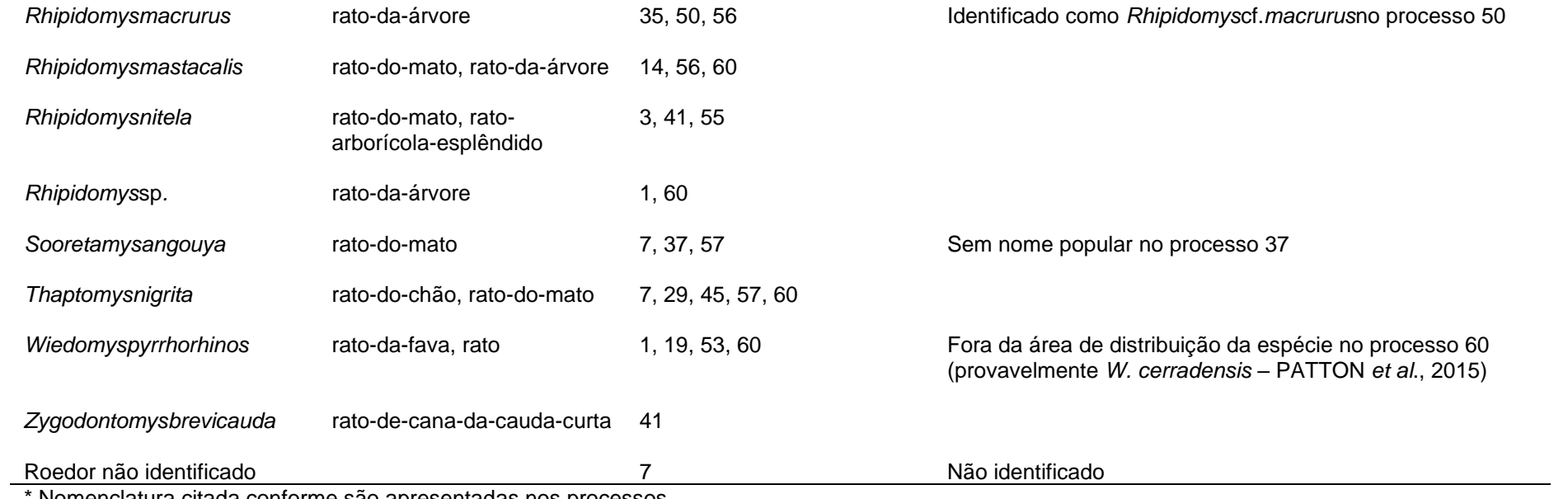

\* Nomenclatura citada conforme são apresentadas nos processos.

### 3.6.1 Nomenclatura Científica e Popular

Em relação à nomenclatura científica e popular utilizada, dos 33 estudos que apresentaram registros primários para as espécies de roedores sigmodontíneos, apenas quatro estudos (12%) não apresentaram nenhum problema em seus registros, três (9%) apresentaram problemas em todos os registros, e 26 (79%) apresentaram pelo menos um registro com problema e pelo menos um registro sem problemapara esses animais (Figura 50). Dos 29 estudos que apresentaram algum problema relativo à nomenclatura científica e popular utilizada, todos apresentaram algum problema na nomenclatura científica (88% do total dos estudos e 100% dos estudos com erro) e sete apresentaram algum problema na nomenclatura popular (21% do total dos estudos e 24% dos estudos com problema), todos estes com nomenclatura popular ausente (Figura 51). Dos 29 estudos que apresentaram problema na nomenclatura científica, 22 estudos apresentaram identificação incompleta (67% do total dos estudos, 76% dos estudos com problema de nomenclatura científica), 13 estudos (39% do total dos estudos, 45% dos estudos com problema de nomenclatura científica) apresentaram identificação possivelmente errada, e dois estudos (6% do total dos estudos, 7% dos estudos com problema de nomenclatura científica) apresentaram erro ortográfico no nome científico de alguma espécie (Figura 52). Entre os 22 estudos com algum registro com identificação incompleta, 16 estudos (48% do total dos estudos, 55% dos estudos com problema de nomenclatura científica e 73% dos estudos com algum registro com identificação incompleta) somente identificaram o gênero, finalizando a identificação com *Gênero*  sp., nove estudos (27% do total dos estudos, 31% dos estudos com problema de nomenclatura científica e 41% dos estudos com algum registro com identificação incompleta) não conseguiram confirmar a espécie registrada, usando *Gênero* cf. *espécie*, dois estudos (6% do total dos estudos, 7% dos estudos com problema de nomenclatura científica e 9% dos estudos com algum registro com identificação incompleta) indicaram que a alguma das espécies registradas seria uma espécie nova ainda não nomeada cientificamente, usando *Gênero* sp. n ou *Gênero* sp. nov., dois estudos se referiram as espécies registradas como pertencentes a um grupo de espécies (*Gênero* gr. e*spécie*), e um estudo (3,0% do total dos estudos, 3,4% dos estudos com problema de nomenclatura científica e 5% dos estudos com algum registro com identificação incompleta) registrou um roedor não identificado nem ao

nível genérico (Figura 53). Entre os 13 estudos com algum registro com possível identificação errada, 12 estudos (36% do total dos estudos, 41% dos estudos com problema de nomenclatura científica e 92% dos estudos com possível erro de identificação) apresentaram o registro fora da área de distribuição conhecida para espécie na época do estudo, e 1 estudo (3,0% do total dos estudos, 3,4% dos estudos com problema de nomenclatura científica e 8% dos estudos com possível erro de identificação) apresentou nomenclatura antiga para espécie registrada (Figura 53).

Figura 50 – Gráfico com avaliação da nomenclatura (científica e popular) utilizada para as espécies de roedores sigmodontíneos registrados nos estudos de avaliação de impacto ambiental, vinculados aos processos de licenciamento ambiental de linhas de transmissão depositados na base de dados online do IBAMA

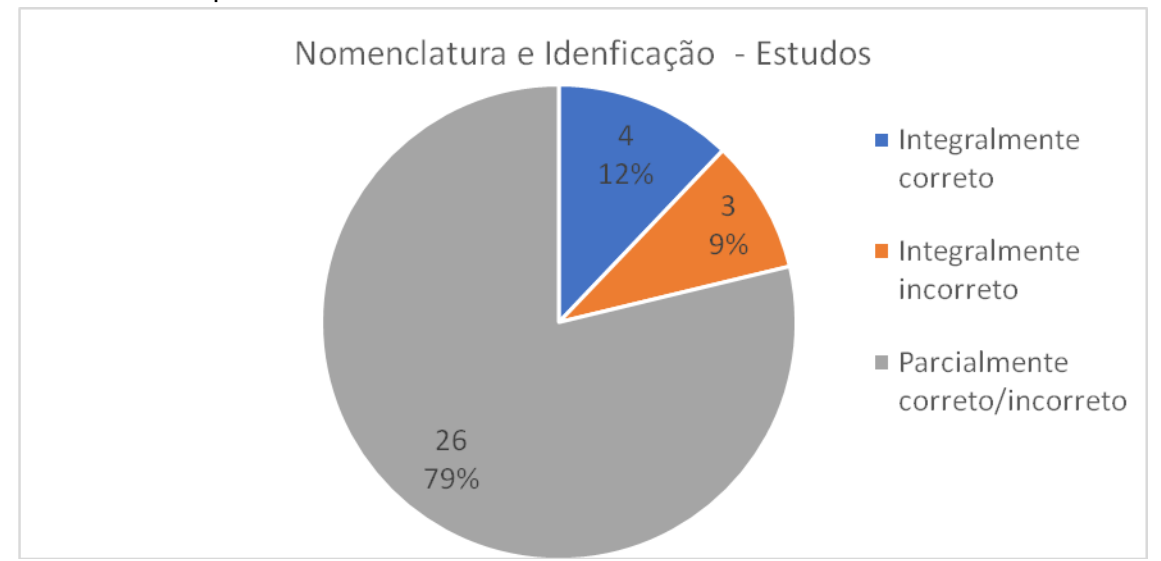

Legenda: *Integralmente correto*: estudos que apresentaram todos os registro com nomenclatura científica e popular correta para a época do estudo; *Integralmente incorreto*:estudo que apresentaram todos os registros com algum problema relativo ao nome científico (identificação não foi até o nível específico; nomenclatura não reconhecida à época do estudo; fora da área de distribuição da espécie; ou apresentam erro ortográfico) e/ou ao nome popular (nome popular ausente ou não reconhecido para espécie); *Parcialmente correto/incorreto*: estudo que apresentaram pelo menos um registro correto e pelo menos um registros com problema para nomenclatura científica e/ou popular

Figura 51 – Gráfico com avaliação da nomenclatura (científica e popular) utilizada para as espécies de roedores sigmodontíneos registrados nos estudos de avaliação de impacto ambiental, vinculados aos processos de licenciamento ambiental de linhas de transmissão depositados na base de dados online do IBAMA

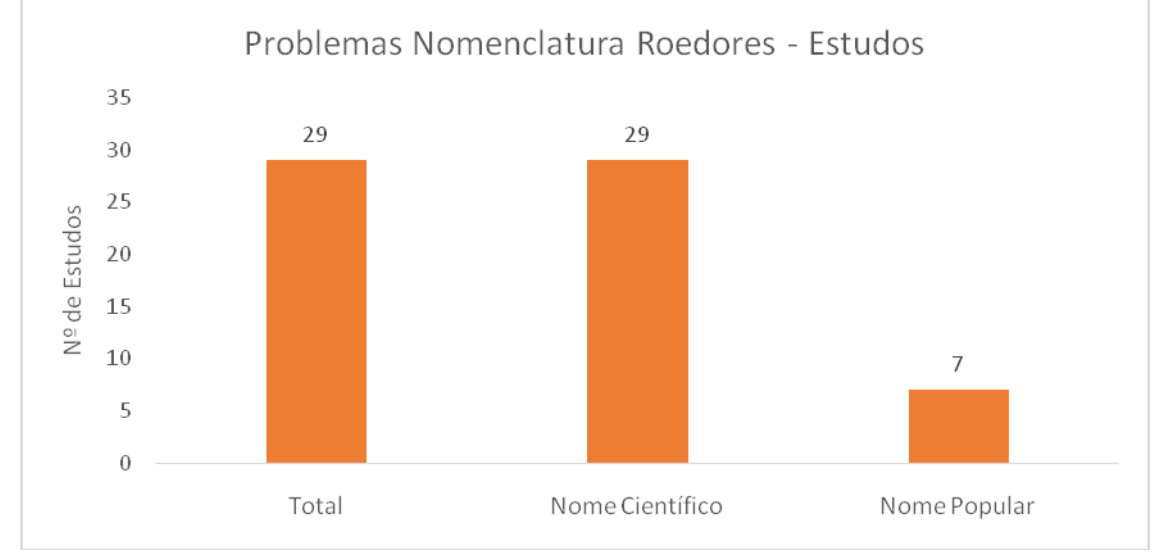

Legenda: *Total*: estudos que apresentam algum registro com problema para nomenclatura científica e popular; *Nome Científico*: estudos que apresentam algum registro com problema para nomenclatura científica (identificação não foi até o nível específico; nomenclatura não reconhecida à época do estudo; fora da área de distribuição da espécie; ou apresentam erro ortográfico); *Nome Popular*: estudos que apresentam algum registro com problema na nomenclatura popular (nome popular ausente ou não reconhecido para espécie)

Figura 52 – Gráfico com avaliação da nomenclatura científica utilizada para as espécies de roedores sigmodontíneos registrados nos estudos de avaliação de impacto ambiental, vinculados aos processos de licenciamento ambiental de linhas de transmissão depositados na base de dados online do IBAMA

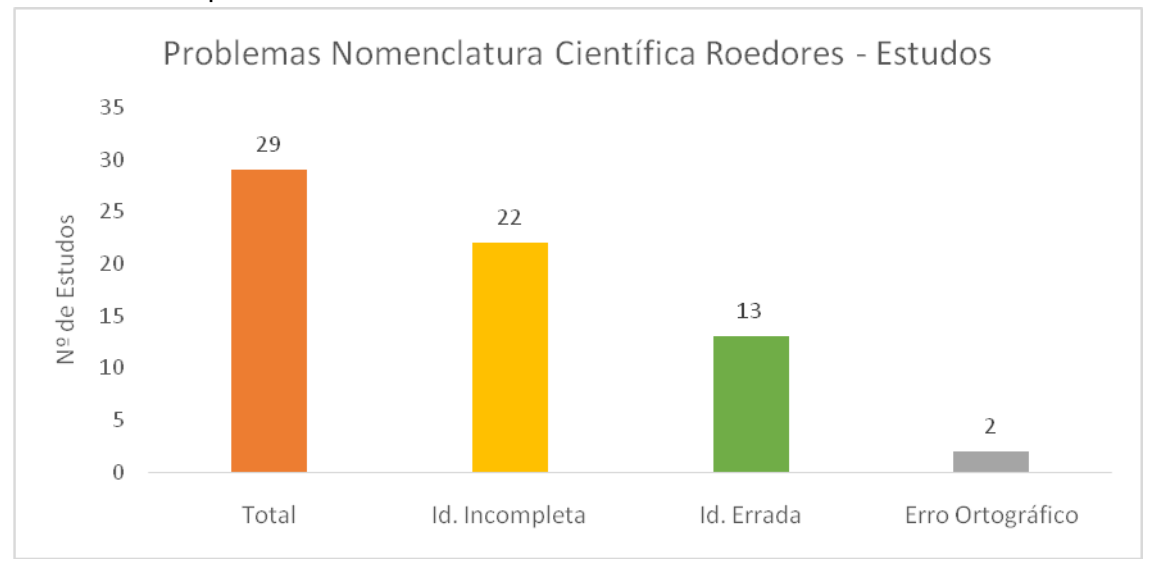

Legenda: Total (Laranja): estudos que apresentam algum registro com problema na nomenclatura científica; Id. Incompleta (amarelo): estudos que apresentam algum registro em que a identificação não foi até o nível específico (Gênero sp., Gênero cf. espécie; Gênero sp. nova; Gênero gr. espécie; Gênero não identificado); Id. Errada (verde): estudos que apresentam algum registro com nomenclatura não reconhecida à época do estudo, ou fora da área de distribuição da espécie; ErroOrtográfico (cinza): estudos que apresentam algum registro com erro ortográfico na nomenclatura científica

Figura 53–Gráfico com avaliação da nomenclatura científica com problema, utilizada para as espécies de roedores sigmodontíneos registradas nos estudos de avaliação de impacto ambiental, vinculados aos processos de licenciamento ambiental de linhas de transmissão depositados na base de dados online do IBAMA

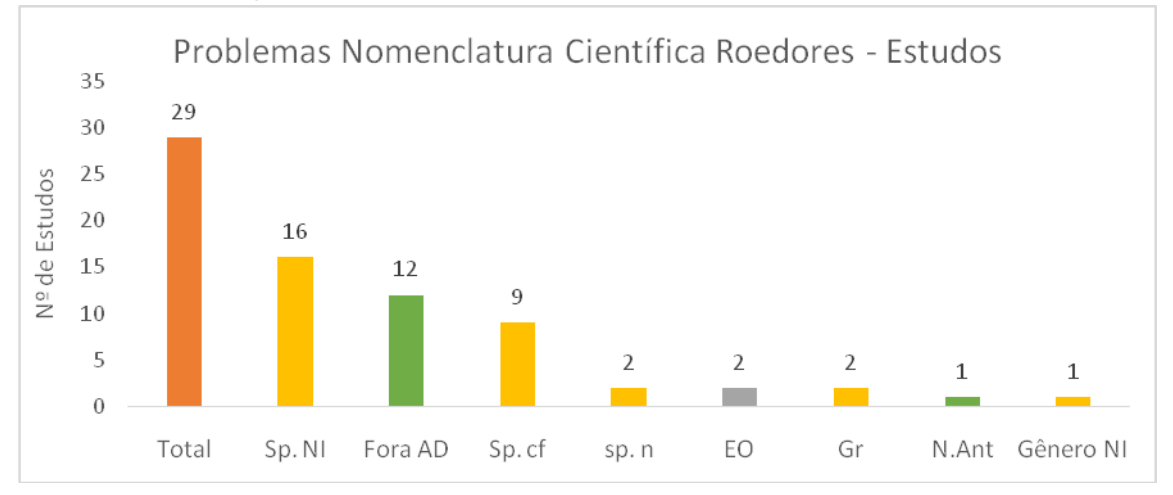

Legenda: *Total*: estudos que apresentam algum registro com problema na nomenclatura científica; *Sp. NI*:estudos que apresentaram algum registro com espécie não identificada (*Gênero* sp*.*); *Fora AD*:estudos que a presentaram algum registros com espécie fora de sua área de distribuição; *Sp. cf*::estudos que apresentaram algum registro comespécie precisando de confirmação (*Gênero* cf*. espécie*); *sp. n:*estudos que apresentaram algum registro com espécie nova ou recém descrita, sem nomenclatura científica validada; *EO*:estudos que apresentaram algum registro com erro ortográfico no nome da espécie; *Gr*:estudos que apresentaram algum registro com espécie pertencente a um grupo de espécies (*Gênero* gr*. espécie*);*N.Ant*:estudos que apresentaram algum registro com nomenclatura antiga para espécie, considerando à época do estudo; e *Gênero NI:*estudos que apresentaram algum registro onde nem o gênero foi identificado.*Laranja*: problema relativo à nomenclatura científica em geral; *Amarelo*: identificação incompleta da espécie; *Verde*: Identificação com erro; *Cinza*: Erro Ortográfico

Dos 236 registros avaliados nos 33 estudos, 160 (68% do total de registros) foram identificados até o nível específico, com nomenclatura correta e válida para a época do estudo, e com nome popular válido, e 76 registros (32% do total de registros) apresentaram algum problema relativo à nomenclatura científica e/ou popular (Figura 54). Destes 76 registros com problema, 73 registros (31% do total de registros e 96% dos registros com problema) apresentaram problemas relativos à nomenclatura científica e dez registros (4% do total de registros e 13% dos registros com problema) problemas relativos à nome popular, onde todos estesnão apresentaram nome popular para a espécie (Figura 55). Dos 73 registros com problema relativo à nomenclatura científica, 60registros (25% do total de registros, 79% dos registros com problemas e 82% dos registros com problemas na

nomenclatura científica) apresentaram identificação incompleta para espécie, 17 registros (7% do total de registros, 22% dos registros com problemas e 23% dos registros com problemas na nomenclatura científica) apresentaram identificação possivelmente errada, e dois registros (0,8% do total de registros, 3% dos registros com problemas e 3% dos registros com problemas na nomenclatura científica) apresentaram erro ortográfico no nome específico utilizado (Figura 56). Dos 60 registros com identificação incompleta, 33 registros (14% do total de registros, 43% dos registros com problema de nomenclatura e 55% dos registros com identificação incompleta) identificaram somente o gênero, finalizando a identificação com *Gênero*  sp., 21registros (9% do total de registros, 28% dos registros com problema de nomenclatura e 35% dos registros com identificação incompleta) não conseguiram confirmar a espécie registrada, usando *Gênero* cf. *espécie*, trêsregistros (1,3% do total de registros, 4% dos registros com problema de nomenclatura e 5% dos registro com identificação incompleta) indicaram que a espécie registrada seria uma espécie nova, ainda não nomeada cientificamente, usando *Gênero* sp. n ou *Gênero*  sp. nov., dois registros(0,8% do total de registros, 2,6% dos registros com problema de nomenclatura e 3,3% dos registros com identificação incompleta) se referiram a espécie registrada como pertencentes a um grupo de espécies (*Gênero* gr. e*spécie*), e um registro(0,4% do total de registros, 1,3% dos registros com problema de nomenclatura e 1,7% dos registro com identificação incompleta) não identificouum roedor nem ao nível genérico (Figura 57). Entre os 17registros com possível identificação errada, 16registros (7% do total de registros, 21% dos registros com problema de nomenclatura e 94% dos registros com possível erro de identificação) apresentaram o registro fora da área de distribuição conhecido para espécie à época do estudo, e umregistro(0,4% do total de registros, 1,3% dos registros com problema de nomenclatura e 6% dos registros com possível erro de identificação) apresentou nomenclatura antiga para espécie registrada (Figura 57).

Figura 54 – Gráfico com avaliação da nomenclatura (científica e popular) utilizada para os registros das espécies de roedores sigmodontíneos, nos estudos de avaliação de impacto ambiental vinculados aos processos de licenciamento ambiental de linhas de transmissão depositados na base de dados online do IBAMA

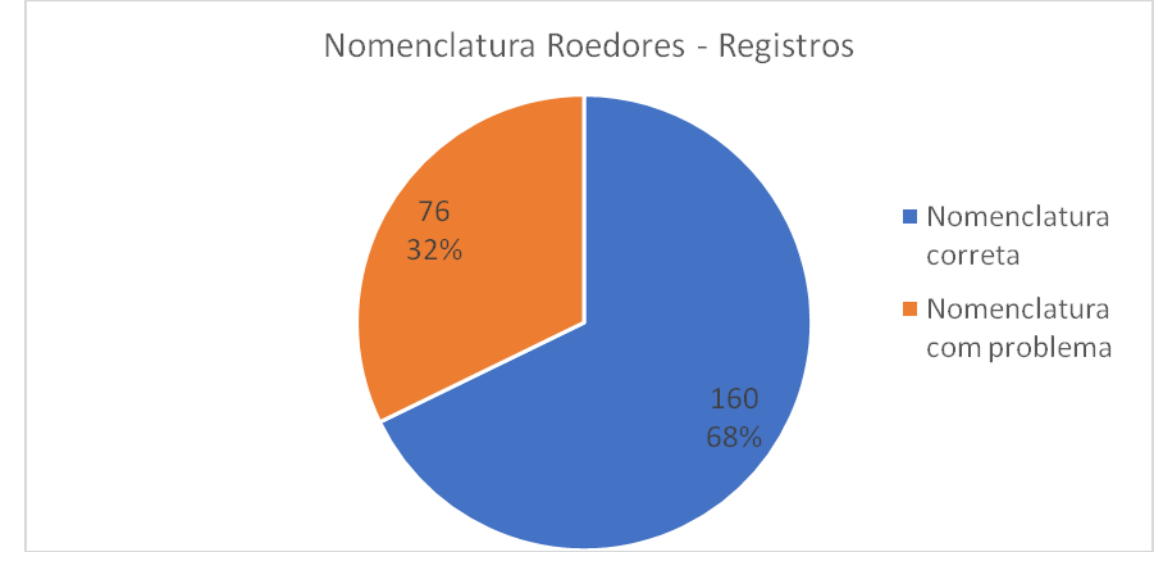

Legenda: *Nomenclatura correta*: registro com nomenclatura científica e popular correta para a época do estudo; *Nomenclatura com problema*: registros que apresentaram algum problema relativo ao nome científico (identificação incompleta; nomenclatura não reconhecida à época do estudo; foda da área de distribuição da espécie ou apresentam erro ortográfico) e/ou ao nome popular (ausente ou não reconhecido para espécie)

Figura 55 – Gráfico com avaliação da nomenclatura (científica e popular) utilizada para os registros das espécies de roedores sigmodontíneos, nos estudos de avaliação de impacto ambiental vinculados aos processos de licenciamento ambiental de linhas de transmissão depositados na base de dados online do IBAMA

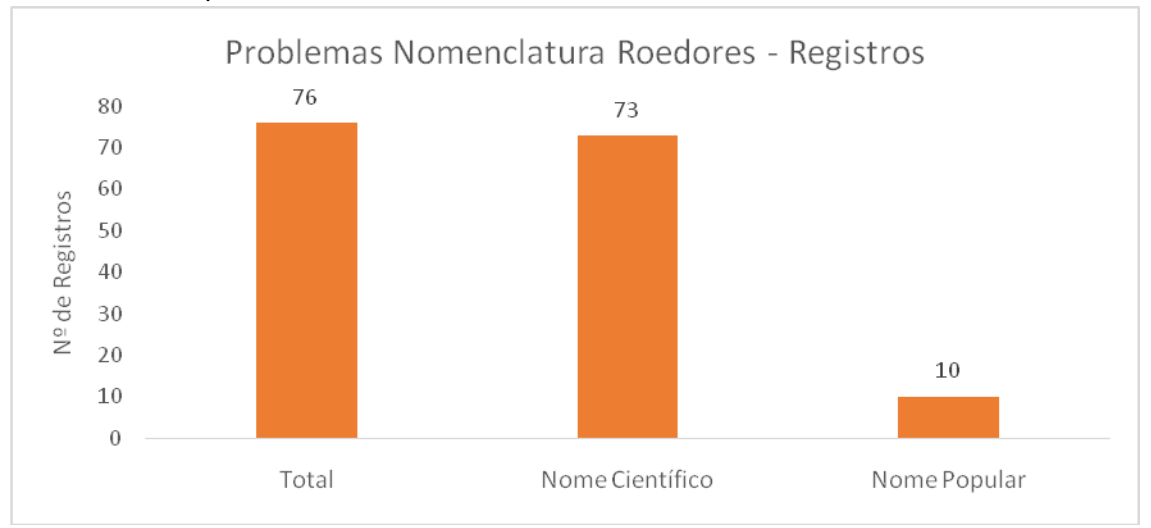

Legenda: *Total*: registros com problemas relativos às nomenclaturas científica e popular apresentada; *Nome científico*: registros com problemas na nomenclatura científica apresentada para as espécies;*Nome Popular*: registros com problema na nomenclatura popular apresentada Figura 56 – Gráfico com avaliação da nomenclatura Científica utilizada para os registros das espécies de roedores sigmodontíneos, nos estudos de avaliação de impacto ambiental vinculados aos processos de licenciamento ambiental de linhas de transmissão depositados na base de dados online do IBAMA

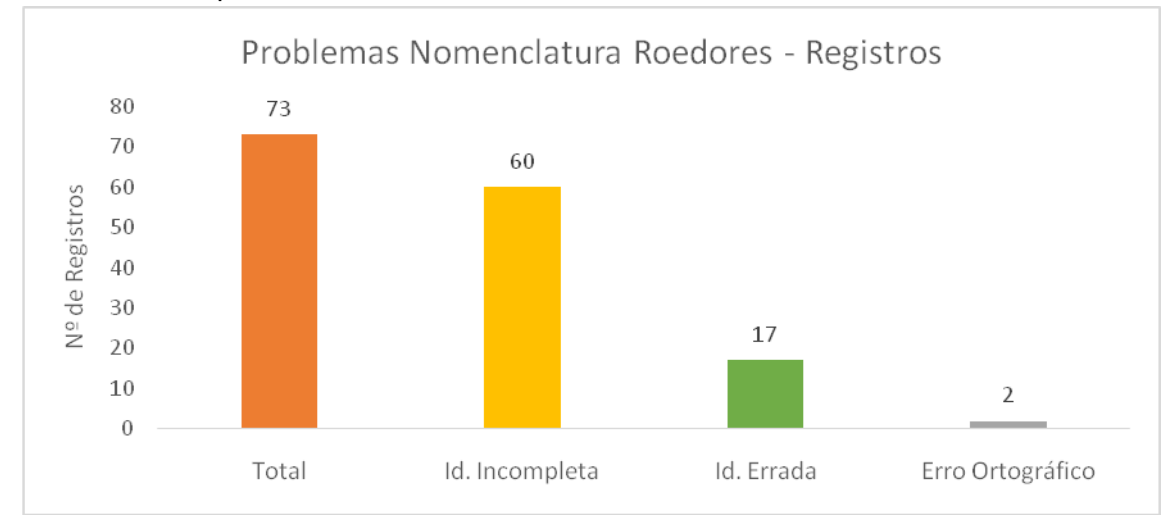

Legenda: *Total (laranja)*: registros com problema nas nomenclaturas científicas para as espécies de roedores; *Id. Incompleta (amarelo)*: registros com identificação incompleta para as espécies de roedores; *Id. Errada (verde)*: registros com nomenclatura não reconhecida à época do estudo; *Erro Ortográfico (cinza)*: registros com erro ortográfico na nomenclatura científica

Figura 57 – Gráfico com avaliação da nomenclatura científica com problema, utilizada para as espécies de roedores sigmodontíneos registrados nos estudos de avaliação de impacto ambiental, vinculados aos processos de licenciamento ambiental de linhas de transmissão depositados na base de dados online do IBAMA

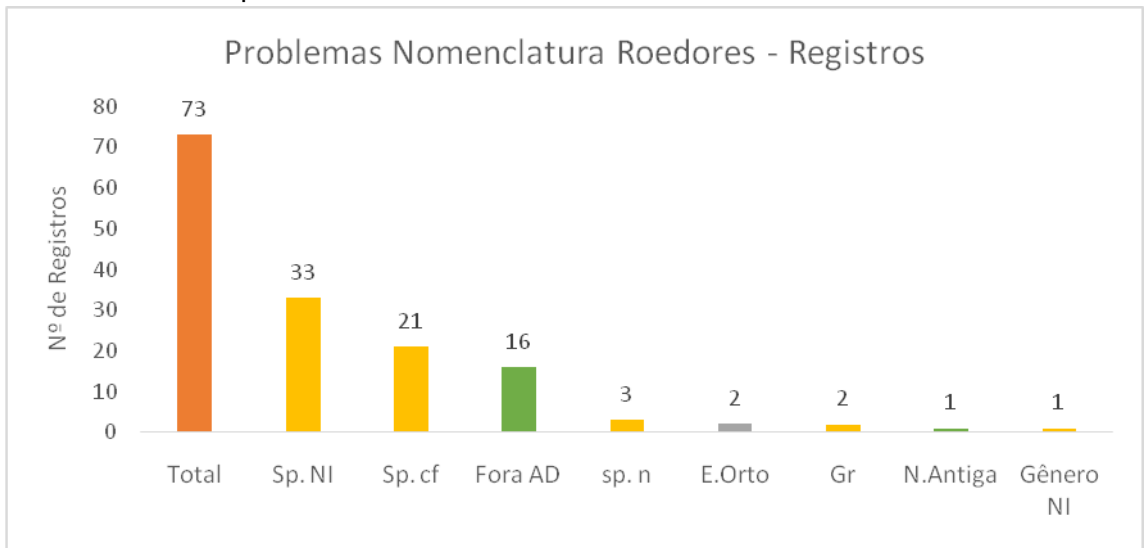

Legenda: *Total*: registros com problema na nomenclatura científica; *Sp. NI*:registros com espécie não identificada (*Gênero* sp*.*); *Sp. cf*:registros com espécie precisando de confirmação (*Gênero* cf*. espécie*); *Fora AD*:registro fora da área de distribuição da espécie; *sp. n*:registro apresentando espécie nova ou recém descrita, sem nomenclatura científica validada; *E.Orto*:registros com erro ortográfico no nome da espécie; *Gr*:registro apresentando espécie pertencente a um grupo de espécies (*Gênero* gr*. espécie*);*N.Antiga*:registro apresentando nomenclatura antiga para espécie, à época do estudo; e *Gênero NI*: registro onde nem o gênero foi identificado. *Laranja*: problema relativo à nomenclatura científica em geral; *Amarelo*: identificação incompleta da espécie; *Verde*: Identificação com erro; *Cinza*: Erro Ortográfico

#### 3.6.2 Status de Ameaça

Em relação ao status de ameaça e informação sobre comércio global, dos 33 estudos com registros primários, 21 estudos (64%) apresentaram todos os registros sem nenhum problema relativo ao status de amaça e/ou informação sobre comércio global, dois estudos (6%) apresentaram todos os registros com algum problema relativo ao status de ameaça e/ou informação sobre comércio global, e dez estudos (30%) apresentaram pelo menos um registro sem problema e pelo menos um registro com problema relativo ao status de amaça e/ou informação sobre comércio global (Figura 58). Dos 12 estudos com algum problema nos status de ameaça e/ou informação sobre comércio global, todos (36% do total de estudos e 100% dos estudos com problema) apresentaram problema relativo ao status de ameaça global da espécie registrada, e um estudo (3% do total de estudos e 8% dos estudos com problema) apresentou, também,o status de ameaça nacional errado para duas espécies (Figura 59). Este estudo (Processo 56 – Jan/2015) apresentou status de ameaça nacional como "pouco preocupante" (LC) para *Euryoryzomyslamia* e para *Oligoryzomysrupestris*, consideradas "em perigo" (EN) à época do estudo (MMA, 2014). Nenhum estudo apresentou informação sobre comércio global da espécie, mesmo assim todos foram considerados corretos, uma vez que não há nenhum registro de roedor sigmodontíneo na lista da CITES. Dos 12 estudos que apresentaram algum registro com problemano status de ameaça global, oito (24% do total de estudos e 67% dos estudos com problema) apresentaram o status com erro (ex: Processo 29, *Brucepattersoniusiheringi* foi considerada com "Dado Insuficiente" (DD) porém, à época do estudo (2017) seria "Pouco Preocupante" (LC); e Processo 18, *Cerradomyslangguthi*foi considerada "Pouco Preocupante" (LC), porém não foi encontrada avaliação para esse espécie na IUCN), 5 estudos (15% do total de estudos e 42% dos estudos com problema) apresentaram status de ameaça para pelo menos um registro onde a espécie não foi completamente identificada (*Gênero* sp.), e três estudos (9% do total de estudos e 25% dos estudos com problema) apresentaram pelo menos um registro com nomenclatura, ou siglas, pouco usuais para o status de ameaça global (ex: utilizaram PM e PP para status pouco preocupante) (Figura 60). Além disso, 21 estudos (64% do total de estudos) possuíram algum registro que não apresentou o status de ameaça global para espécie (Figura 58). Destes, 14 estudos (42% do total de estudos e 67% dos estudos com algum registro sem status de ameaça global), não apresentaram o status de ameaça global para registros em que a espécie era enquadrada em status de ameaça menos preocupantes, 12 estudos (36% do total de estudos e 57% dos estudos com algum registro sem status de ameaça global) não apresentaram o status de ameaça global para registros em que a espécie não foi completamente identificada (*Gênero* sp.), e seis estudos (18% do total de estudos e 29% dos estudos com algum registro sem status de ameaça global) não apresentaram status para registros em que a espécie não havia sido avaliada pela IUCN (Figura 61). Nenhum desses estudos teve algum destes registros considerados errados, uma vez que nenhuma destas espécies era considerada com algum grau de preocupação global, não necessitando apresentação desta informação.

Figura 58 – Gráfico com avaliação do status de ameaça e/ou informação sobre comércio global apresentadas para os registros das espécies de roedores sigmodontíneos nos estudos de avaliação de impacto ambiental, vinculados aos processos de licenciamento ambiental de linhas de transmissão depositados na base de dados online do IBAMA

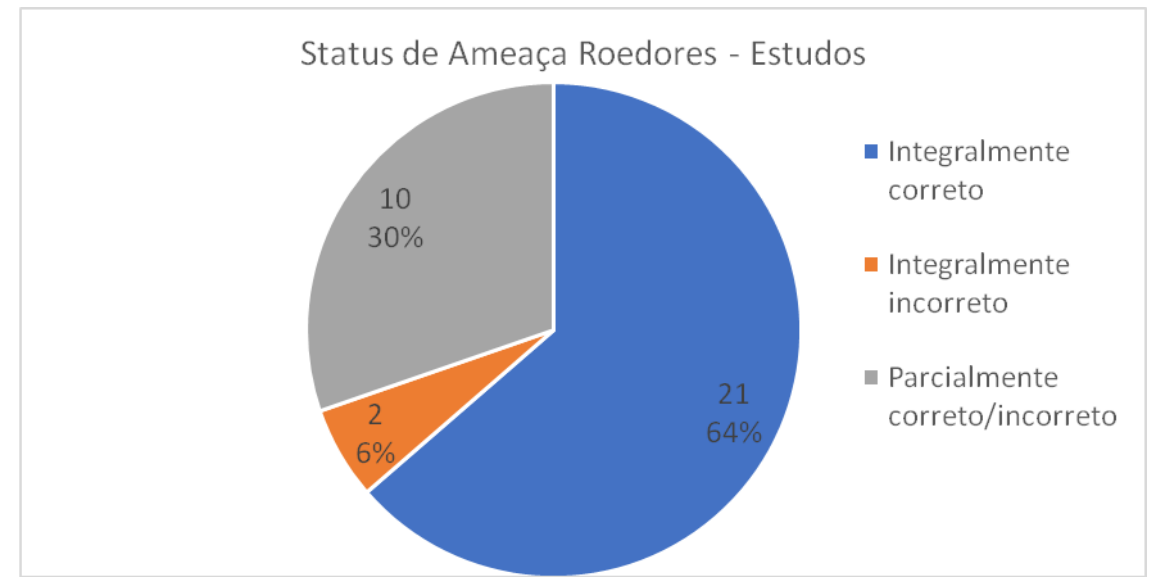

Legenda: *Integralmente correto*: estudos em que nenhum registro apresentou problema no status de ameaça e/ou informação sobre comércio global; *Integralmente incorreto*: estudos em que todos os registros apresentaram algum problema no status de ameaça e/ou informação sobre comércio global; *Parcialmente correto/ incorreto*: estudos em que pelo menos um registro não apresentou problema e pelo menos um registro apresentou algum problema no status de ameaça e/ou informação sobre comércio global

Figura 59 – Gráfico com avaliação dos problemas no status de ameaça e/ou informação sobre comércio global apresentada para os registros das espécies de roedores sigmodontíneos nos estudos de avaliação de impacto ambiental, vinculados aos processos de licenciamento ambiental de linhas de transmissão depositados na base de dados online do IBAMA

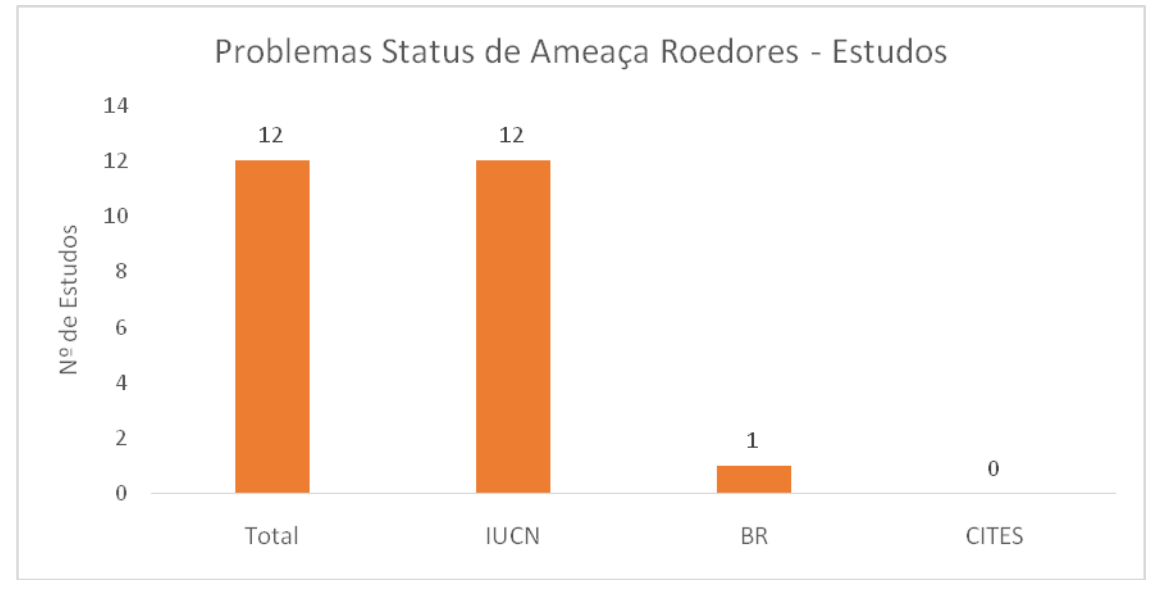

Legenda: *Tudo*: estudos em algum registro apresentou problema no status de ameaça e/ou informação sobre comércio global; *IUCN*: estudos em que pelo menos um registro apresentou algum problema no status de ameaça global; *BR*: estudos em que pelo menos um registro apresentou algum problema no status de ameaça nacional; *CITES*: estudos em que pelo menos um registro apresentou algum problema na informação sobre comércio global

Figura 60 – Gráfico com avaliação dos problemas no status de ameaça global apresentados para os registros das espécies de roedores sigmodontíneos nos estudos de avaliação de impacto ambiental, vinculados aos processos de licenciamento ambiental de linhas de transmissão depositados na base de dados online do IBAMA

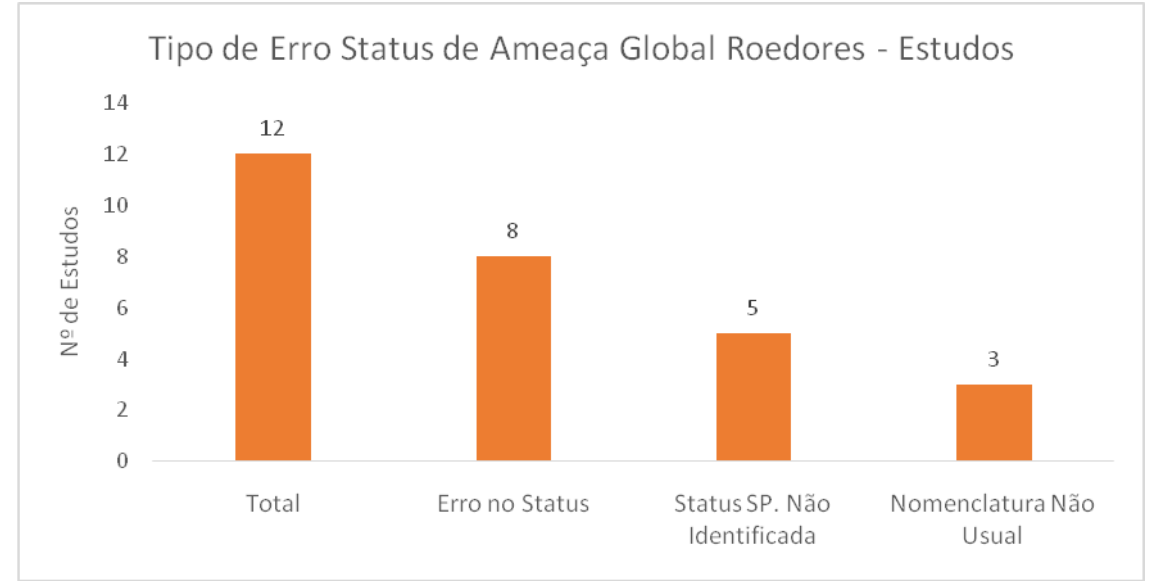

Legenda: *Tudo*: estudos em pelo menos um registro apresentou problema no status de ameaça global; *Erro no Status*: estudos em que pelo menos um registro apresentou algum erro no status de ameaça global; *Status SP. Não Identificada*: estudos que foiapresentada informação

sobre status de ameaça global para uma espécie não identificada completamente (*Gênero* sp.); *Nomenclatura Não Usual*: estudos em que pelo menos um registro apresentou nomenclatura não usual para o status de ameaça global

Figura 61 – Gráfico com avaliação dos registros das espécies de roedores sigmodontíneos que não apresentaram status de ameaça global (IUCN), nos estudos de avaliação de impacto ambiental vinculados aos processos de licenciamento ambiental de linhas de transmissão depositados na base de dados online do IBAMA

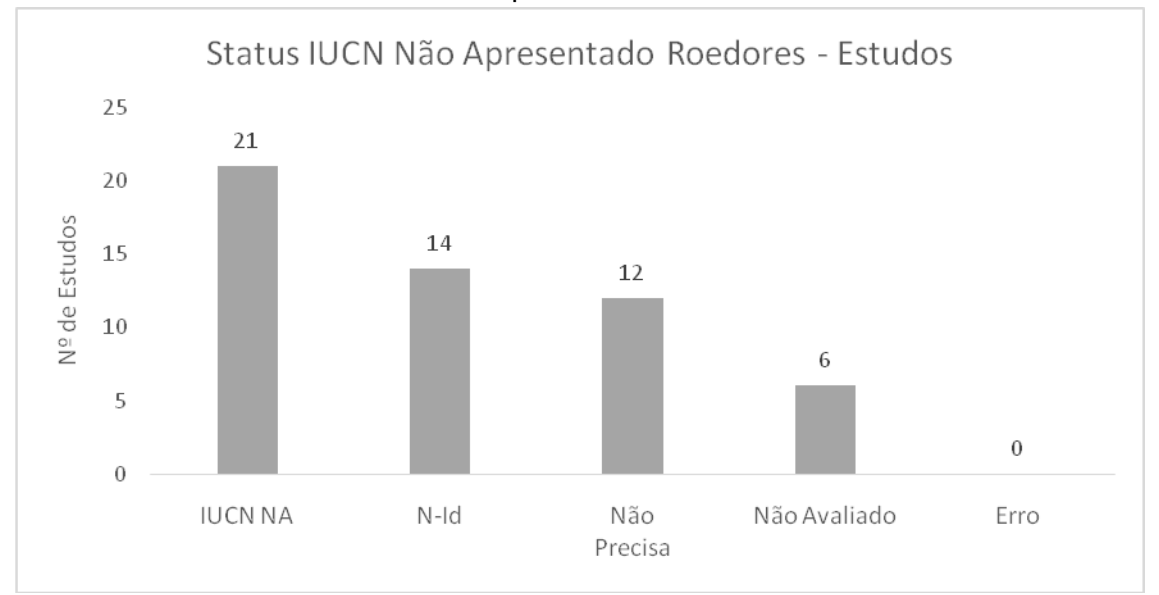

Legenda: *IUCN NA*: estudos em pelo menos um registro não apresentou o status de ameaça global; *N-Id*.: estudos em que pelo menos um registro não apresentou status de ameaça global para espécies não completamente identificadas; *Não Precisa*: estudos em que algum registro não apresentou status de ameaça global para espécies baixa preocupação (LC ou NT); *Não Avaliado*: estudos em que pelo menos um registro não apresentou status de ameaça global para espécies não avaliadas pela IUCN; *Erro*: estudos em que pelo menos um registro não apresentou status de ameaça global para espécies com alguma preocupação (VU, EN ou CR)

Dos 236 registros avaliados nos 33estudos, 209 registros (89%) indicaram corretamente o status de ameaça e/ou informação sobre comércio global da espécie registrada, e 27 (11%) apresentaram algum problema (Figura 62). Destes registros, todos apresentaram problema relativo ao status de ameaça global (IUCN) da espécie registrada, e dois registros (0,8% do total e 7% dos registros com problema) também apresentaram o status de ameaça nacional errado para a espécie (Figura 63). Nenhum registro apresentou informação sobre comércio global, sendo considerados corretos uma vez que não há nenhum roedor sigmodontíneo incluído nos Anexos I e II da CITES (CITES, 2019).Dos 27 registros com problema na apresentação do status de ameaça global, 12 registros (5% dos registros totais e 44% dos registros com problemas) apresentaram nomenclatura, ou sigla, pouco usual, 12,também, apresentaram erro no status de ameaça, e sete registros (3% dos

registros totais e 26% dos registros com problemas) apresentaram status de ameaça para espécies que não foram completamente identificadas (*Gênero* sp.) (Figura 64). Ainda, 83 registros (35% do total) não apresentaram o status de ameaça global para espécie (Figura 65). Nenhum destes foi considerado errado, uma vez que nenhum deixou de apresentar o status de ameaça global para espécies consideradas com algum grau de preocupação global (VU, EN, CR). Quarenta e seis registros deixaram de apresentar o status de ameaça para espécie com menos preocupação global (19% do total de registros e 55% dos registros sem status global), 31 registros deixaram de apresentar o status global para espécies que não foram completamente identificada (*Gênero* sp.), logo não possuindo status de ameaça definido (13% do total de registros e 37% dos registros sem status global), e seis registros deixaram de apresentar para espéciesque não haviam sido avaliadas pela IUCN (3% do total de registros e 7% dos registros sem status global) (Figura 65).

Figura 62 – Gráfico com avaliação do status de ameaça e/ou informação sobre comércio global apresentada para os registros das espécies de roedores sigmodontíneos nos estudos de avaliação de impacto ambiental, vinculados aos processos de licenciamento ambiental de linhas de transmissão depositados na base de dados online do IBAMA

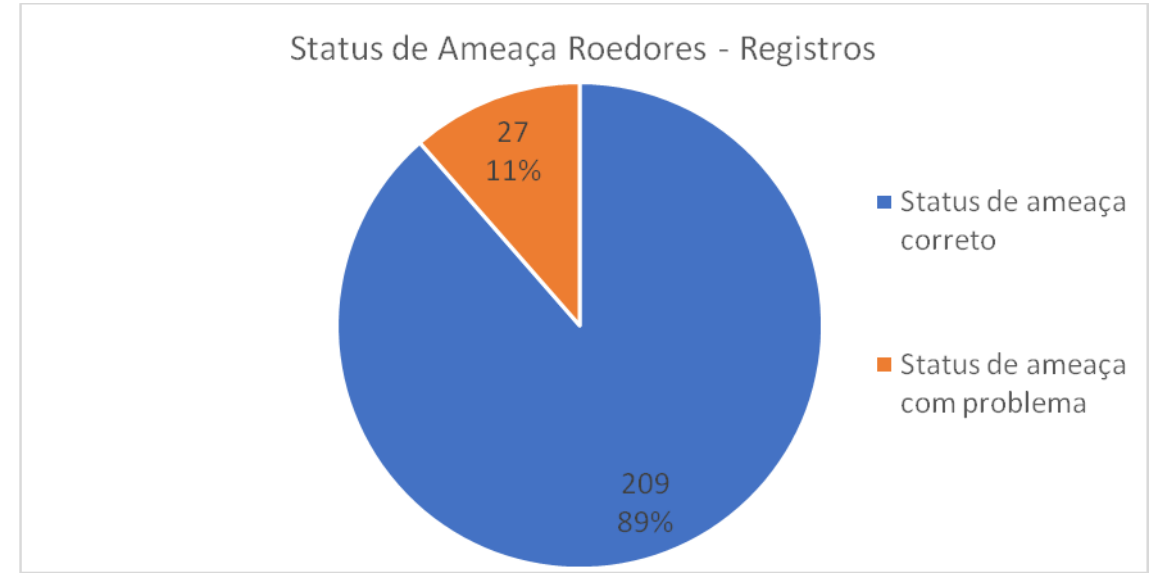

Legenda: *Status de ameaça correto*: registro que apresentaram o status de ameaça e/ou informação sobre comércio global de forma correta; *Status de ameaça com problema*: registro que apresentaram o status de ameaça e/ou informação sobre comércio global com algum problema

Figura 63 – Gráfico com avaliação dos problemas no status de ameaça e/ou informação sobre comércio global apresentados para os registros das espécies de roedores sigmodontíneos nos estudos de avaliação de impacto ambiental, vinculados aos processos de licenciamento ambiental de linhas de transmissão depositados na base de dados online do IBAMA

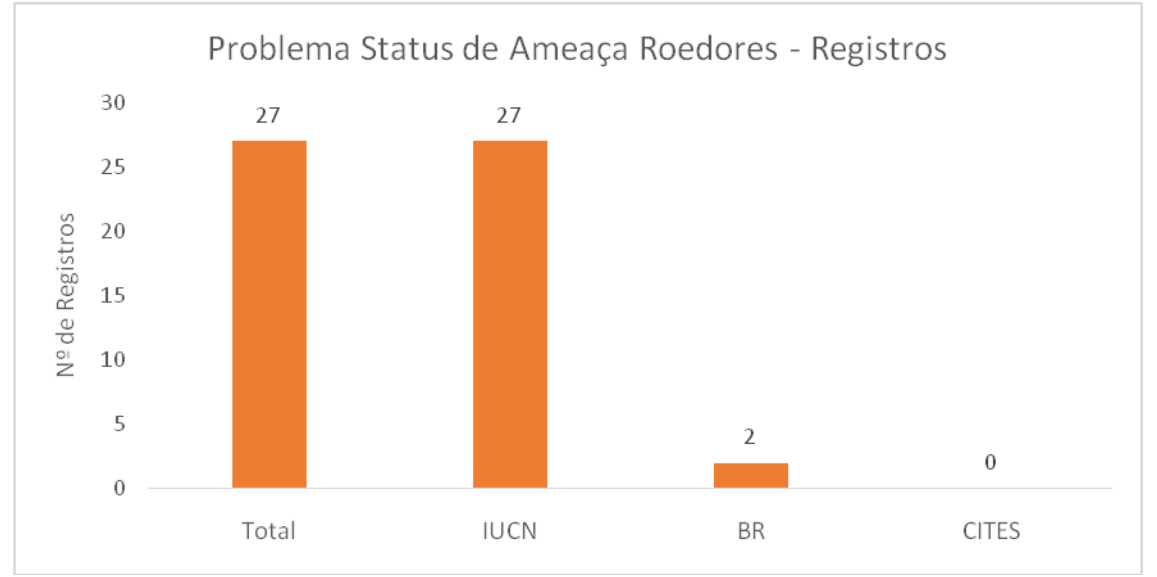

Legenda: *Total*: registros que apresentaram problema no status de ameaça e/ou informação sobre comércio global; *IUCN*: registros que apresentaram algum problema no status de ameaça global; *BR*: registros que apresentaram algum problema no status de ameaça nacional; *CITES*: registros que apresentaram algum problema na informação sobre comércio global

Figura 64 – Gráfico com avaliação dos problemas no status de ameaça global apresentados para os registros das espécies de roedores sigmodontíneos nos estudos de avaliação de impacto ambiental, vinculados aos processos de licenciamento ambiental de linhas de transmissão depositados na base de dados online do IBAMA

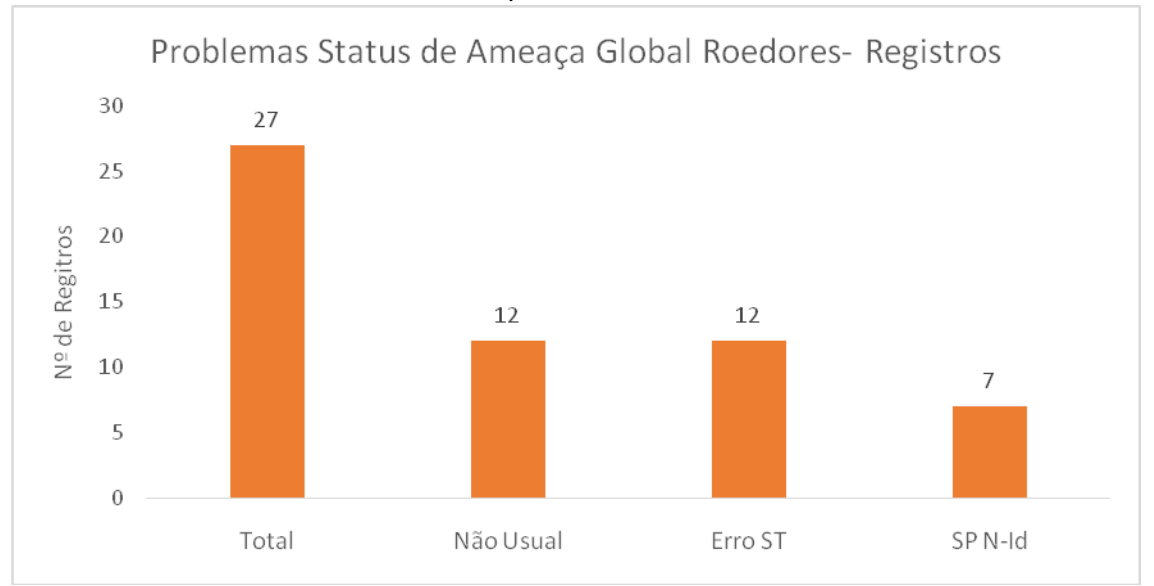

Legenda: Total: registros que apresentaram problema no status de ameaça global; Não Usual: registros que apresentaramnomenclatura e/ou sigla não usual para status de ameaça global; Erro ST: registros que apresentaram algum erro no status de ameaça global; SP N-Id: registros que apresentaram status de ameaça global para espécies não identificadas completamente (Gênero sp.)

Figura 65 – Gráfico com avaliação registros das espécies de roedores sigmodontíneos que não apresentaram status de ameaça global nos estudos de avaliação de impacto ambiental, vinculados aos processos de licenciamento ambiental de linhas de transmissão depositados na base de dados online do IBAMA

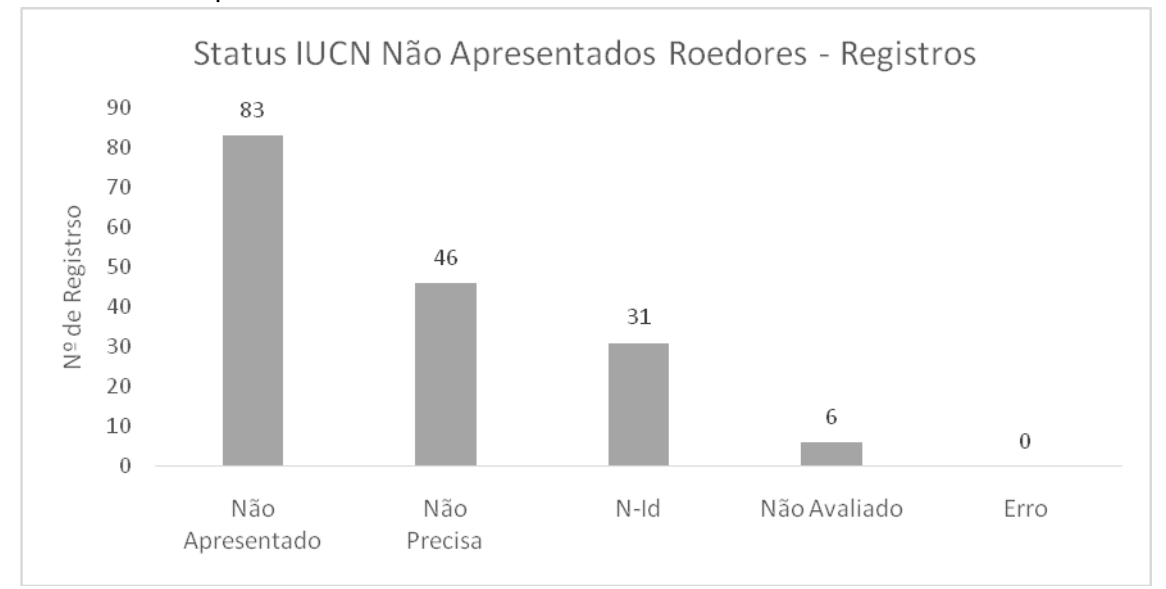

Legenda: *Não Apresentado*: registros que não apresentaram status de ameaça global; *Não Precisa*: registros que não apresentaram status de ameaça global para espécies baixa preocupação (LC ou NT); *N-Id*.: registros que não apresentaram status de ameaça global para espécies não completamente identificadas; *Não Avaliado*: registros que não apresentaram status de ameaça global para espécies não avaliadas pela IUCN; *Erro*: registros que não apresentaram status de ameaça global para espécies com alguma preocupação (VU, EN ou CR)

# 3.6.3 Coletas

Em relação às coletas de espécimes dos roedores sigmodontíneos registrados nos estudos, 17 estudos (53% do total de estudos) informaram que foi feita coleta de pelo menos um espécime dos roedores registrados, 14 estudos (42% do total de estudos) não apresentaram nenhuma informação sobre coleta dos espécimes e dois estudos informam que não houve coleta (Figura 66). Dos 17 estudos em que foi informado que houve pelo menos uma coleta, sete estudos (21% do total de estudos e 41% dos estudos com alguma coleta) depositaram os espécimes coletados no Museu de Zoologia da Universidade de São Paulo, dois estudos (6% do total de estudos e 12% dos estudos com alguma coleta) depositaram os espécimes coletados no Museu Nacional do Rio de Janeiro, outros dois estudos depositaram os espécimes coletados no Museu da Universidade Luterana do Brasil, e os demais estudos (sete) depositaram seus espécies em sete instituições distintas: Coleção de mamíferos da Universidade de Brasília; Museu de Zoologia da Universidade Federal do Pará, Coleção de mamíferos da Universidade Estadual de Santa Cruz, Fundação Oswaldo Cruz, Museu de História Natural Capão da Imbuia no Paraná e Museu Paraense Emílio Goeldi (Figura 67).

Figura 66 – Gráfico com avaliação sobre coletas de espécimes de roedores sigmodontíneos apresentadas nos estudos de avaliação de impacto ambiental, vinculados aos processos de licenciamento ambiental de linhas de transmissão depositados na base de dados online do IBAMA

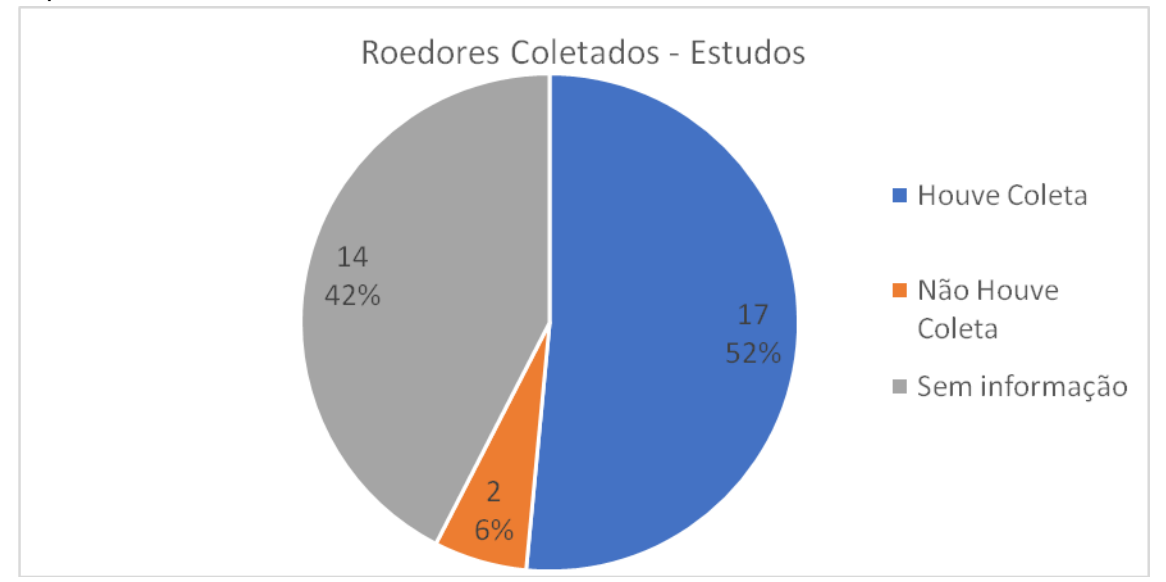

Legenda: Houve Coleta: estudos que informam que houve coleta de espécimes testemunho; Não Houve Coleta: estudos que informam que não houve coleta de espécimes testemunho;Sem informação: estudos que não informam se houve ou não houve coleta de espécimes testemunho.

Figura 67 – Gráfico com as instituições depositárias dos espécimes de roedores sigmodontíneos coletados nos estudos de avaliação de impacto ambiental, vinculados aos processos de licenciamento ambiental de linhas de transmissão depositados na base de dados online do IBAMA

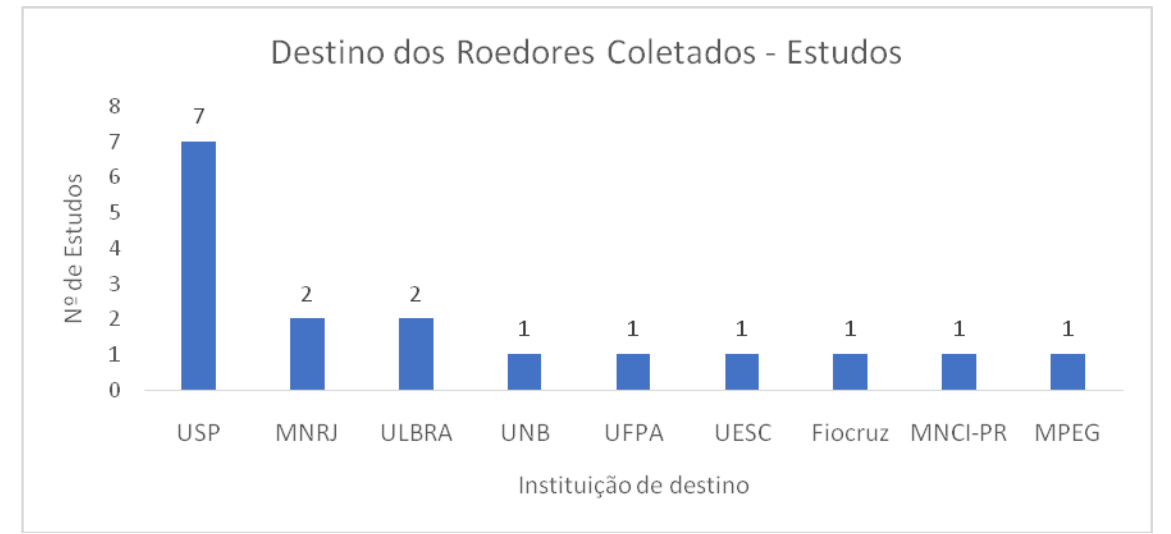

Legenda: *USP*: Museu de Zoologia da Universidade de São Paulo; *MNRJ*: Museu Nacional do Rio de Janeiro - UFRJ; *ULBRA*: Museu da Universidade Luterana do Brasil; *UNB*: Coleção de mamíferos da Universidade de Brasília; *UFPA*: Museu de Zoologia da Universidade Federal do Pará; *UESC*: Coleção de mamíferos da Universidade Estadual de Santa Cruz; *Fiocruz*: Fundação Oswaldo Cruz; *MNCI-PR*: Museu de História Natural Capão da Imbuia no Paraná; e *MPEG*: Museu Paraense Emílio Goeldi.

Em relação às coletas de espécimes dos roedores sigmodontíneos registrados nos estudos, 98 dos 236 registros (42% do total de registros) informaram que foi feita coleta de pelo menos um espécime testemunho da espécie de roedor registrada, 103 registros (44% do total de registros) não informam se houve ou não houve coleta de espécime testemunho da espécie registrada, e 35 registros (15% do total de registros) informam que não houve coleta de espécime testemunho para a espécie (Figura 68). Dos 98 registros que informam que houve coleta, 57 registros (24% do total de registros e 58% dos registros em que houve coleta) foram depositados no Museu de Zoologia da Universidade de São Paulo, 11 registros (5% do total de registros e 11% dos registros em que houve coleta) foram depositados no Museu Nacional do Rio de Janeiro, oito registros (3% do total de registros e 8% dos registros em que houve coleta) informam que foram depositados no Museu da Universidade Luterana do Brasil, seis registros informam que foram depositados no Coleção de Zoologia da Universidade Federal do Pará, outros seis registros informam que foram depositados no Museu de História Natural Capão da Imbuia no Paraná, quatro foram depositados no Museu Paraense Emílio Goeldi, três na Fundação Oswaldo Cruz, dois na Coleção de mamíferos da Universidade Estadual

de Santa Cruz e um na Coleção de mamíferos da Universidade de Brasília (Figura 69).

Figura 68– Gráfico com avaliação sobre coletas de espécimes de roedores sigmodontíneos apresentadas nos estudos de avaliação de impacto ambiental, vinculados aos processos de licenciamento ambiental de linhas de transmissão depositados na base de dados online do IBAMA

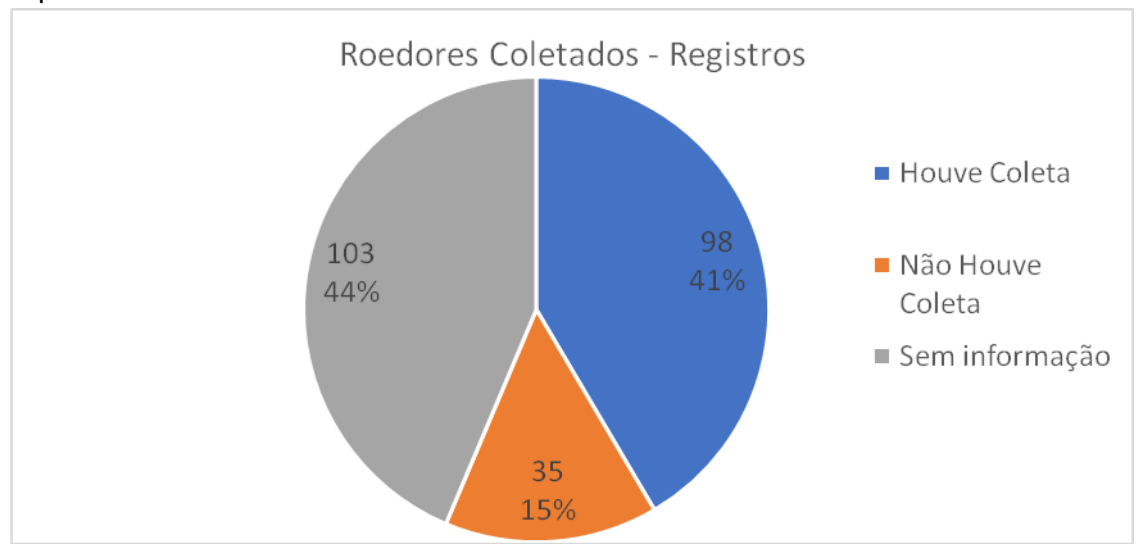

Legenda: Houve Coleta: registros que informam que houve coleta de espécimes testemunho; Não Houve Coleta: registros que informam que não houve coleta de espécimes testemunho; Sem informação: registros que não informam se houve ou não houve coleta de espécimes testemunho

Figura 69 – Gráfico com as instituições depositárias dos espécimes de roedores sigmodontíneos coletados nos estudos de avaliação de impacto ambiental, vinculados aos processos de licenciamento ambiental de linhas de transmissão depositados na base de dados online do IBAMA

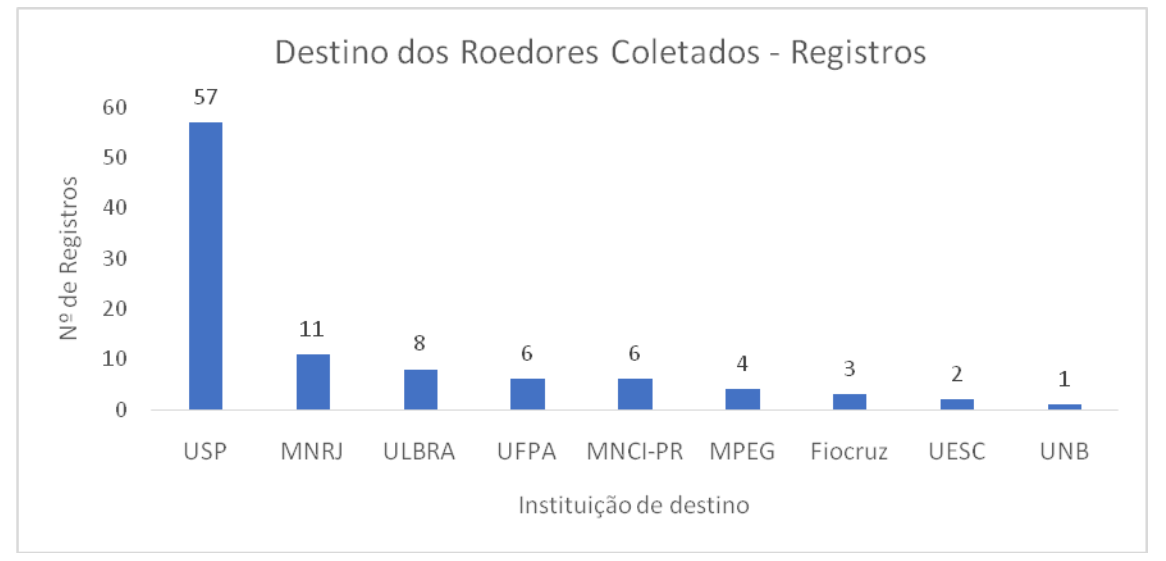

Legenda: *USP*: Museu de Zoologia da Universidade de São Paulo; *MNRJ*: Museu Nacional do Rio de Janeiro - UFRJ; *ULBRA*: Museu da Universidade Luterana do Brasil; *UFPA*: Museu de Zoologia da Universidade Federal do Pará; *MNCI-PR*: Museu de História Natural Capão da

Imbuia no Paraná; *MPEG*: Museu Paraense Emílio Goeldi; *Fiocruz*: Fundação Oswaldo Cruz; *UESC*: Coleção de mamíferos da Universidade Estadual de Santa Cruz; e *UNB*: Coleção de mamíferos da Universidade de Brasília

## 3.6.4 Métodos de Amostragem

Em relação aos métodos utilizados, nos 33 estudos que informaram que houve registro primário, 27 (82%) apresentaram todos os seus registros com os métodos de amostragem corretos, um (3%) apresentou todos os seus registros com algum problema e cinco estudos (15%) apresentaram pelo menos um registro com método de amostragem correto e um com problema (Figura IV.F.4-a). Todos os seis estudos que apresentaram pelo menos um registro com problema nos métodos de amostragem (18% do total), apresentaram métodos considerados inadequados para o registro de roedores sigmodontíneos. Destestrês estudos (9% do total e 50% dos estudos com problemas) apresentaram pelo menos um registro obtido pelo método de busca ativa, dois estudos (6% do total e 33% dos estudos com problemas) apresentaram pelo menos um registro obtido pelo método de visualização/observação direta, e um estudo (3% do total e 17% dos estudos com problema) apresentou um registro obtido pelo método de Armadilha Fotográfica (Figura IV.F.4-b). Esses métodos foram considerados errados por não serem delineados para o registro de roedores sigmodontíneos, uma vez que não permitem a captura do indivíduo para identificação da espécie.Neste caso o correto seria informar método de registros ocasional, e apresentar a forma pela qual foi feita o registro (observação, armadilha fotográfica, vestígio, entre outros).
Figura 70 – Gráfico com avaliação dos métodos de amostragem apresentados para os registros de roedores sigmodontíneos nos estudos de avaliação de impacto ambiental, vinculados aos processos de licenciamento ambiental de linhas de transmissão depositados na base de dados online do IBAMA

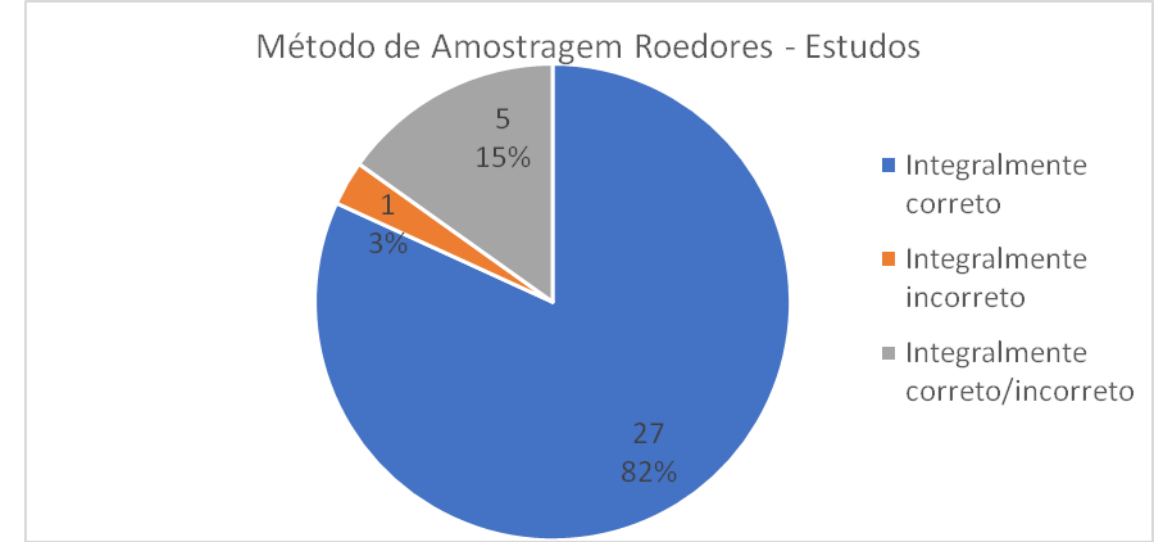

Legenda: *Integralmente correto*: estudos em que todos os registros apresentaram os métodos de amostragem de corretamente; *Integralmente incorreto*: estudos em que todos os registros apresentaram os métodos de amostragem com problema; *Integralmente correto/incorreto*: estudos em que pelo um registro apresentou o método de amostragem de forma correta e pelo menos um registro apresentou com problema

Figura 71 – Gráfico com os métodos de amostragem apresentados para roedores sigmodontíneos nos estudos de avaliação de impacto ambiental, vinculados aos processos de licenciamento ambiental de linhas de transmissão depositados na base de dados online do IBAMA

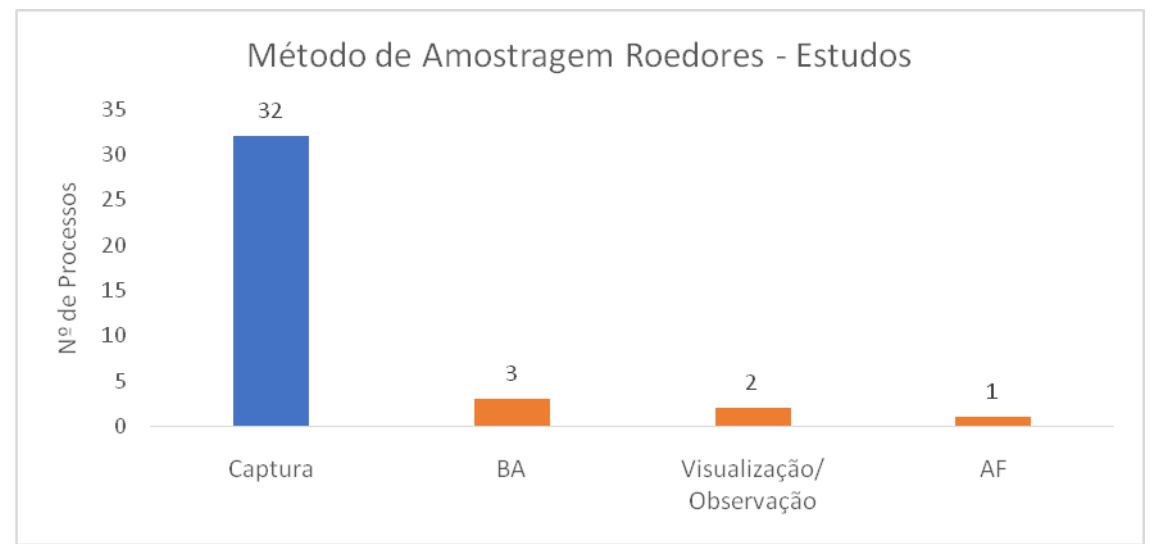

Legenda: *Captura*: estudos em que pelo menos um registro foi feito por meio de captura tanto de *livetrap (*armadilhas de gaiola ou AIQ); *BA*: estudos em que pelo menos um registro foi feito por meio de Busca-Ativa; *Visualização/Observação*: estudos em que pelo um registro foi feito por Visualização/Observação-Direta; e *AF*: estudos em que pelo um registro foi feito por Armadilha-Fotográfica.*Azul*: Métodos de amostragem considerados corretos; *Laranja*: Métodos de amostragem considerados inadequados para o registro de roedores sigmodontíneos

Em relação aos registros totais, 403 (96%) dos 421 registos primários apresentam o método de amostragem utilizado para o registro de roedores sigmodontíneos de forma correta, obtido por meio de captura, e 18registros (4%) apresentam métodos de amostragem considerados inadequados para o registro de roedores sigmodontíneos (Figura 72). Destes, 12 registros (2,8% do total de registros e 67% dos registros com problema) foram obtidos pelo método de Busca-Ativa, quatro registros (0,9% do total de registros e 22% dos registros com problema) foram obtidos pelo método de Armadilha-Fotográfica, e dois registros (0,5% do total de registros e 11% dos registros com problemas) foram obtidos pelo método de Visualização/Observação-Direta (Figura 73).

Figura 72 – Gráfico com avaliação dos métodos de amostragem apresentados para os registros de roedores sigmodontíneos nos estudos de avaliação de impacto ambiental, vinculados aos processos de licenciamento ambiental de linhas de transmissão depositados na base de dados online do IBAMA

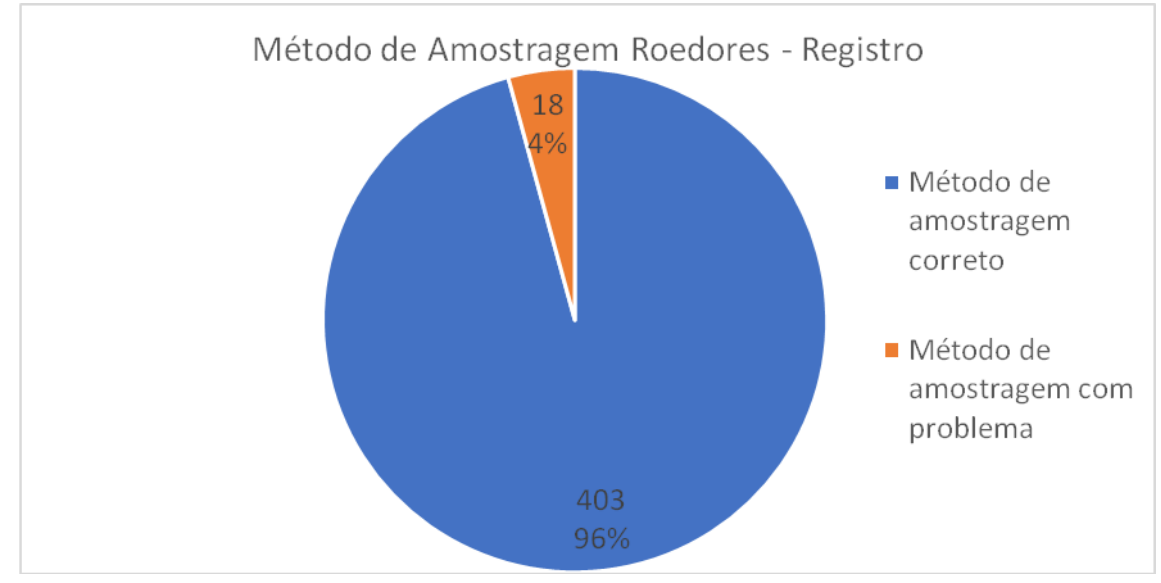

Legenda: *Método de amostragem correto*: registros que apresentaram métodos de amostragem corretamente; *Método de amostragem com problema*: registros que apresentaram métodos de amostragem considerados errado ou não apresentaram método

Figura 73 – Gráfico com os métodos de amostragem apresentados para roedores sigmodontíneos nos estudos de avaliação de impacto ambiental, vinculados aos processos de licenciamento ambiental de linhas de transmissão depositados na base de dados online do IBAMA

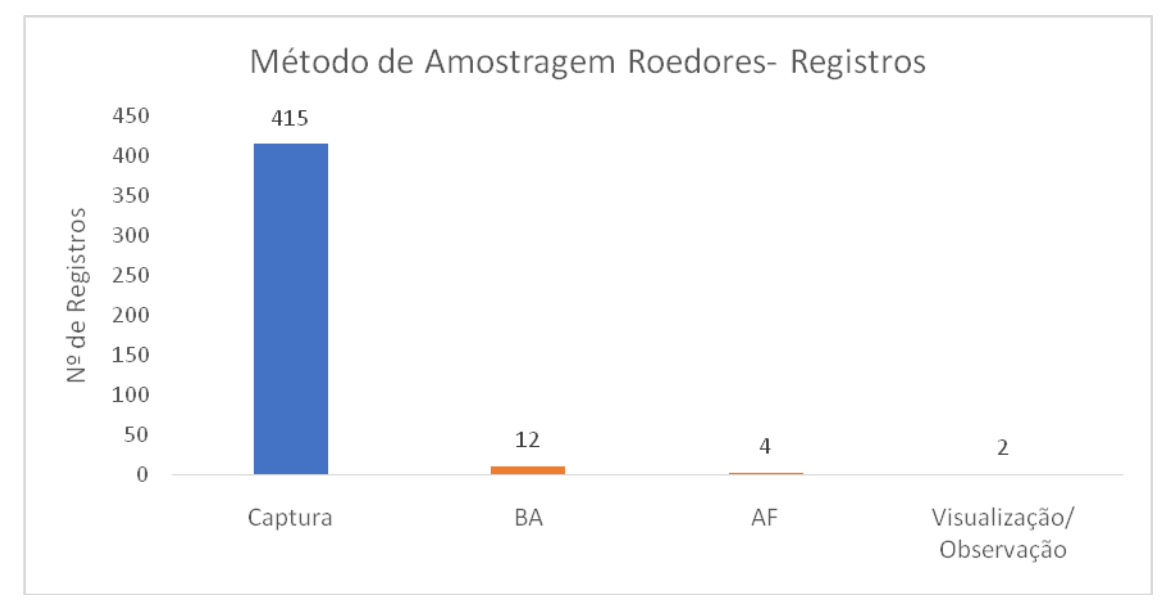

Legenda: *Captura*: registros feitos por meio de captura em armadilha *livetrap*(armadilha de gaiola ou AIQ); *BA*: registros feitos por meio de Busca-Ativa; *AF*: registros feitos por Armadilha-Fotográfica; e *Visualização/Observação*: registros feitos por Visualização/Observação-Direta.*Azul*: Métodos de amostragem considerados corretos; *Laranja*: Métodos de amostragem considerados inadequados

## 3.6.5 Forma de Registro

Em relação à apresentação da forma de registros apresentadas para os roedores sigmodontíneos nos estudos, 19 dos 33 estudos com registros primários de roedores (58%), apresentaram todos os registros com a forma de registro correta, nove estudos (27%) apresentaram todos os registros com problemas, e cinco estudos (15%) apresentaram pelo menos um registro correto e um registro com problema(Figura 74). Dos 14 estudos(42% do total) que apresentaram pelo menos um registro com forma de registro com problema, 11 estudos (33% do total de estudos e 79% dos estudos com problema na forma do registro) apresentaram pelo menos um registro sem forma, quatro estudos (12% do total de estudos e 29% dos estudos com problema na forma do registro) apresentaram pelo menos um registro obtido por visualização, um estudo (3% do total de estudos e 7% dos estudo com problema na forma do registro) apresentou pelo menos um registro obtido por Armadilha-Fotográfica, e um outro estudo apresentou pelo menos um registro obtido por Pegada (Figura 75). Dos 24 estudos (73% do total) que apresentaram pelo

menos um registro com forma de registro correta, 22 estudos (67% do total de estudos e 92% dos estudos com forma do registro correta) apresentaram pelo menos um registro feito por meio de armadilha de gaiola, e 19 estudos (58% do total de estudos e 79% dos estudos com forma do registro correta) apresentaram pelo menos um registro obtido por meio de Armadilha de Interceptação e Queda (AIQ) (Figura 75). Dos 22 estudos que apresentaram pelo menos um registro obtido por meio de armadilha de gaiola, 15 estudos (45% do total de estudos, 63% dos estudos com pelo menos um registro com forma correta e 68% dos estudos com pelo menos um registros por meio de armadilha de gaiola) apresentaram pelo menos um registro feito por meio de armadilha do tipo *Sherman*, sete estudos (21% do total de estudos, 29% dos estudos com pelo menos um registro com forma correta e 32% dos estudos com pelo menos um registros por meio de armadilha de gaiola) apresentaram pelo menos um registro feito por meio de armadilha do tipo Gaiola de arame ou *Tomahawk*, e sete estudos apresentaram pelo menos um registro em que não foi identificado o tipo de armadilha, utilizando o termo *Live trap*(Figura 76).

Figura 74 – Gráfico com avaliação da forma dos registros apresentada para os roedores sigmodontíneos nos estudos de avaliação de impacto ambiental, vinculados aos processos de licenciamento ambiental de linhas de transmissão depositados na base de dados online do IBAMA

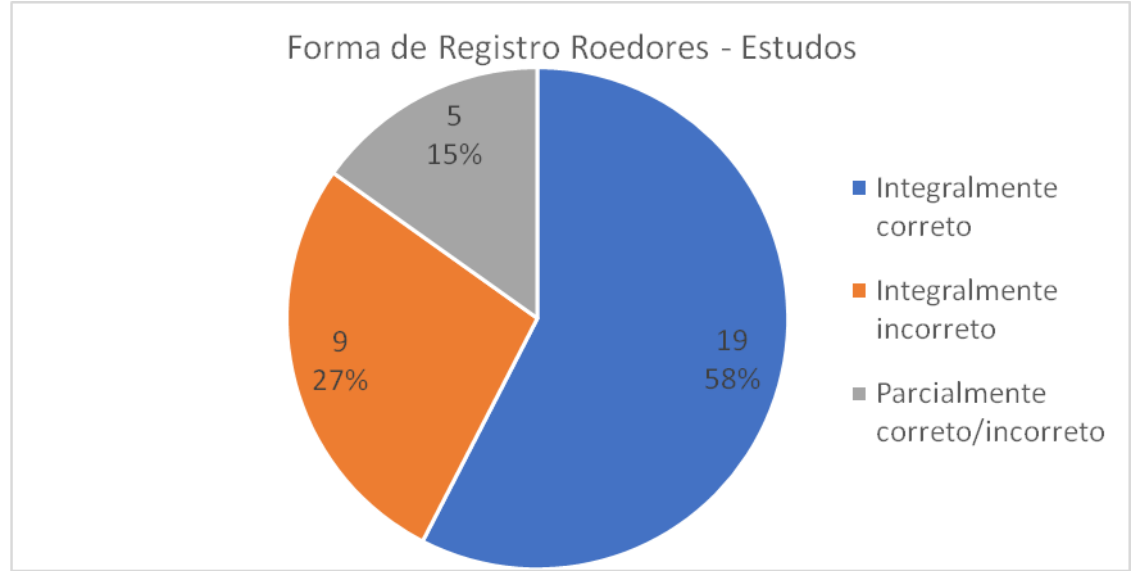

Legenda: Integralmente correto: estudos em que todos os registros apresentaram a forma de registro corretamente; Integralmente incorreto: estudos em que todos os registros apresentaram forma de registro com problema; Parcialmente correto/incorreto: estudos em que pelo um registro apresentou forma de registro corretamente e pelo menos um registro apresentou com problema

Figura 75 – Gráfico com as formas de registro apresentadas para roedores sigmodontíneos nos estudos de avaliação de impacto ambiental, vinculados aos processos de licenciamento ambiental de linhas de transmissão depositados na base de dados online do IBAMA

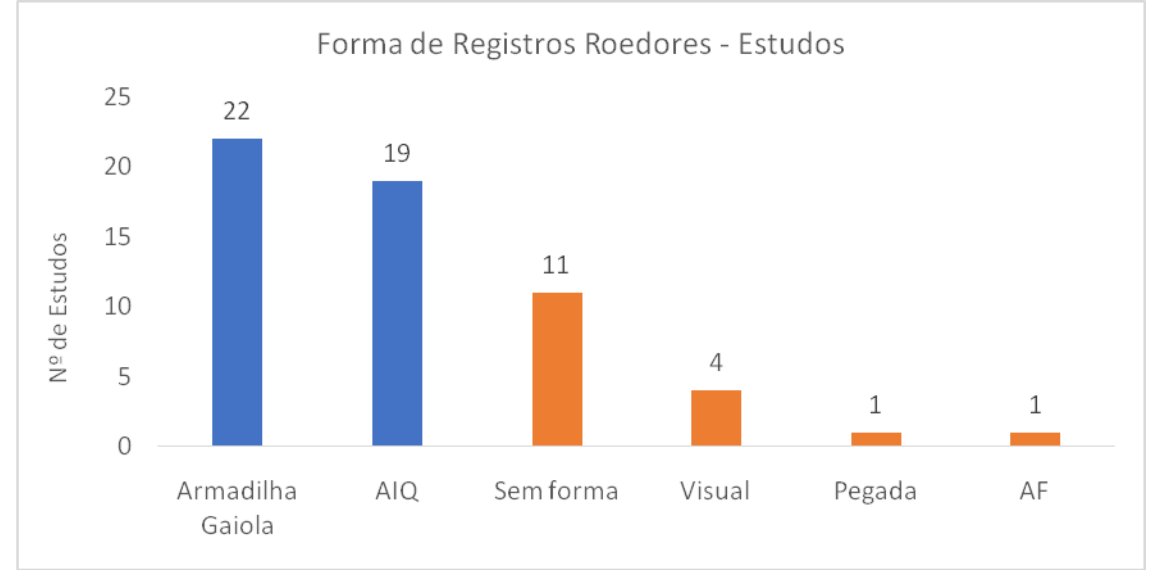

Legenda: *Armadilha Gaiola*: estudos em que pelo menos um registro foi obtido por meio de armadilhas do tipo gaiola (incluído armadilhas *Sherman* e do tipo gaiola de arame/*Tomahawk*); *AIQ*: estudos em que pelo menos um registro foi feito por meio de Armadilha de Interceptação e Queda (*pitfall*); *Sem Forma*: estudos em que pelo um registro não apresentou a forma de registro; *Visual*: estudos em que pelo um registro foi feito por meio de visualização do animal; *Pegada*: estudos em que pelo um registro foi feito por meio encontro de pegadas; e *AF*: estudos em que pelo um registro foi feito por meio de Armadilha-Fotográfica.*Azul*: Formas de registro consideradas corretas; *Laranja*: formas de registros consideradas com problema

Figura 76 – Gráfico com as formas de registros de roedores sigmodontíneos feitos por meio de armadilhas do tipo gaiola (incluído armadilhas Sherman e do tipo gaiola de arame/Tomahawk) nos estudos de avaliação de impacto ambiental, vinculados aos processos de licenciamento ambiental de linhas de transmissão depositados na base de dados online do IBAMA

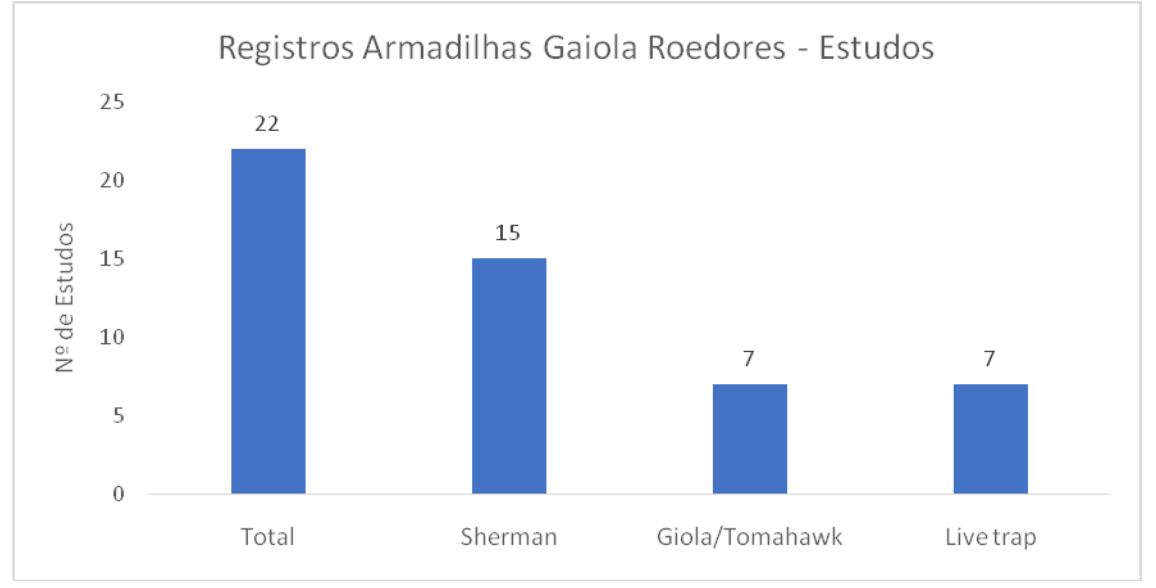

Legenda: *Total*: estudos em que pelo menos um registro foi obtido por meio de armadilhas do tipo gaiola; Sherman: estudos em que pelo menos um registro foi feito por meio de armadilha

do tipo *Sherman*; *Gaiola/Tomahawk*: estudos em que pelo um registro foi feito por meio de armadilhas do tipo gaiola de arame ou *Tomahawk*; e*Live Trap*: estudos em que pelo um registro não apresentou o tipo de armadilha do tipo gaiola utilizada, usando o termo *Live Trap*

Em relação à apresentação da forma de registro pararoedores sigmodontíneos, dos 421 registros primários, 217 (52%) apresentaram a forma de registro correta, e 204 (48%) apresentaram forma de registro com problema (Figura 77). Destes, 192 registros (46% dos registros totais e 94% dos registros com problema) não apresentaram a forma de registro, e 18 registros (4% dos registros totais e 9% dos registros com problema) apresentaram a forma de registro considerada pouco usual para roedores sigmodontíneos, onde 12 registros indicaram que foram feitos por meio de visualização, quatro por meio de armadilhas fotográficas e dois por meio de pegadas (Figura 78). Dos217 registros considerados corretos, 155(37% do total de registros e 71% dos registros com a forma correta) foram feitos por meio de Armadilhas de Interceptação e Queda (*pitfall*), e, também,155 registros foram feitos por meio de armadilha do tipo gaiola(Figura 78). Destes, 72 registros (17% do total de registros, 33% dos registros considerados corretos e 46% dos registros por armadilha de gaiola) foram feitos por armadilhas do tipo *Sherman*, 56 registros (13% do total de registros, 26% dos registros considerados corretos e 36% dos registros por armadilha de gaiola) não informaram o tipo de armadilha utilizada, indicando somente registro por *Live Trap*, e 27 registros (6% do total de registros, 12% dos registros considerados corretos e 17% dos registros por armadilha de gaiola) foram feitos por armadilhas do tipo gaiola de arame ou *Tomahawk*(Figura 79).

Figura 77 – Gráfico com avaliação da forma de registro apresentada para roedores sigmodontíneos nos estudos de avaliação de impacto ambiental, vinculados aos processos de licenciamento ambiental de linhas de transmissão depositados na base de dados online do IBAMA

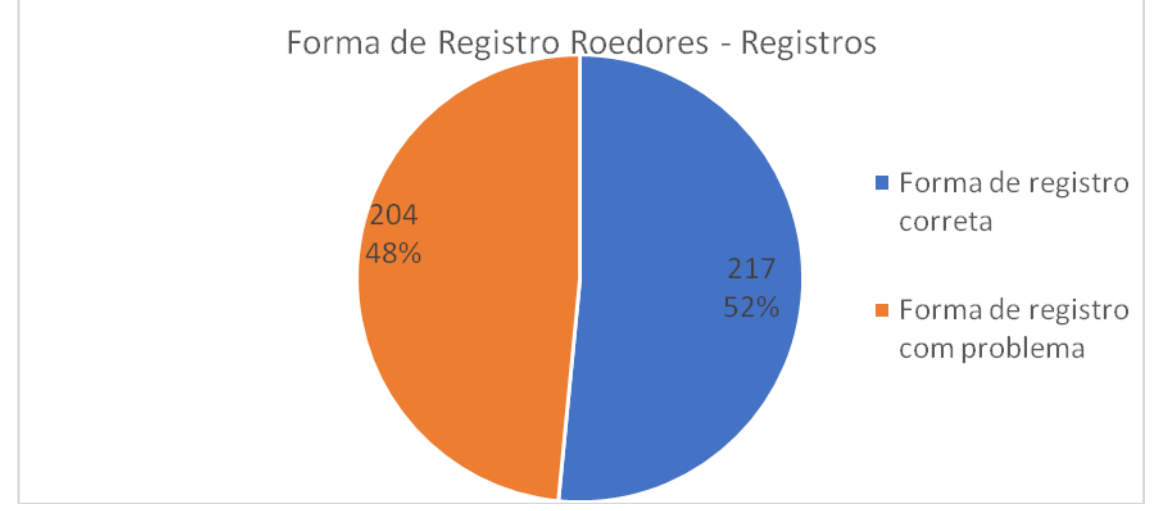

Legenda: Forma de registro correta: registros que apresentaram forma de registro corretamente; Forma de registro com problema: registros que apresentaram forma de registro com algum problema

Figura 78 – Gráfico com a forma de registro apresentadas para roedores sigmodontíneos nos estudos de avaliação de impacto ambiental, vinculados aos processos de licenciamento ambiental de linhas de transmissão depositados na base de dados online do IBAMA

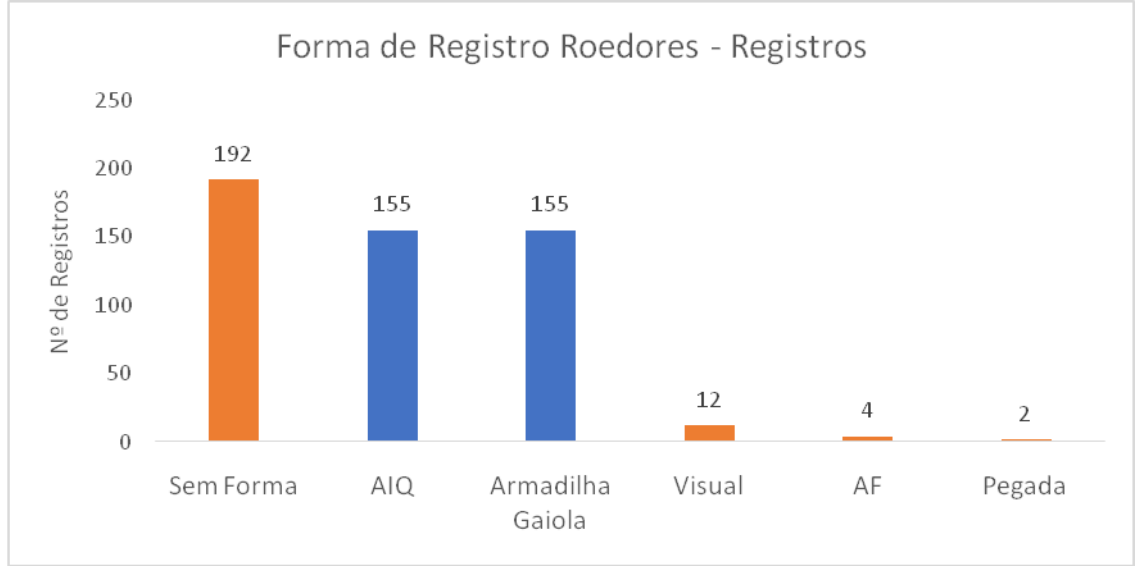

Legenda: *Sem forma*: registros que não apresentaram a forma de registro; *AIQ*: registros obtidos por meio de Armadilha de Interceptação e Queda (*pitfall*); *Armadilha Gaiola*: registros obtidos por meio de armadilhas do tipo gaiola (*Sherman* e/ou Gaiola de Arame/*Tomahawk*); *Visual*: registros feitos por meio de visualização do animal; *AF*: registros obtidos por meio de Armadilha-Fotográfica; e *Pegada*: registros obtidos por meio encontro de pegadas.*Azul*: Formas de registro consideradas corretas; *Laranja*: formas de registros consideradas com problema

Figura 79 – Gráfico com as formas de registro de roedores sigmodontíneos feitos por meio de Armadilhas do tipo gaiola nos estudos de avaliação de impacto ambiental, vinculados aos processos de licenciamento ambiental de linhas de transmissão depositados na base de dados online do IBAMA

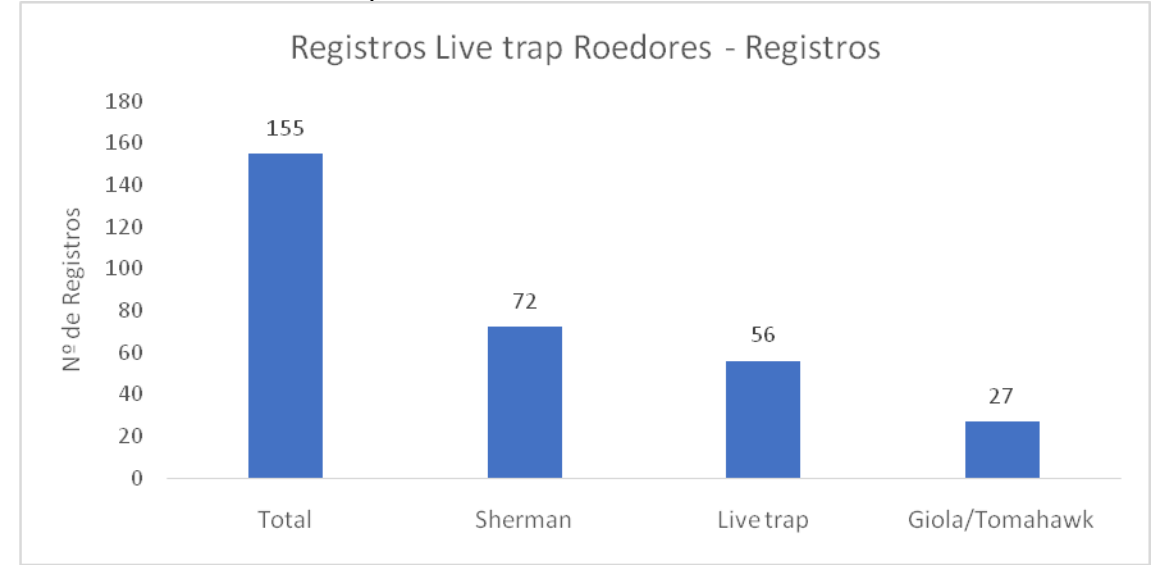

Legenda: *Total*: registros obtidos por meio de armadilhas do tipo gaiola (*Sherman* e/ou Gaiola de Arame/*Tomahawk*); *Sherman*: registros feitos por meio de armadilha do tipo *Sherman*; *Live Trap*: registrosque não apresentaram o tipo de armadilha utilizada, usando o termo *Live Trap*; e *Gaiola/Tomahawk*: registros feitos por meio de armadilhas do tipo gaiola de arame ou *Tomahawk*

# 3.6.6 Coordenadas

Em relação à apresentação das coordenadas geográficas dos registros de roedores sigmodontíneos nos estudos, 17 estudos (52% do total de estudos) apresentaram todas as coordenadas dos registros de forma correta, e 16 estudos (48% do total de estudos) apresentaram todas as coordenadas dos registros com algum problema (Figura 80). Destes 16 estudos, todos (48% do total de estudos e 100% dos estudos com algum problema referente a coordenada do registro) não apresentaram o DATUM para as coordenadas dos registros, e quatro estudos (12% do total de estudos e 25% dos estudos com algum problema referente a coordenada do registro) também não apresentaram o Fuso para as coordenadasno formato UTM (Figura 81).

Figura 80 – Gráfico com avaliação das coordenadas geográficas apresentadas para os registros de roedores sigmodontíneos nos estudos de avaliação de impacto ambiental, vinculados aos processos de licenciamento ambiental de linhas de transmissão depositados na base de dados online do IBAMA

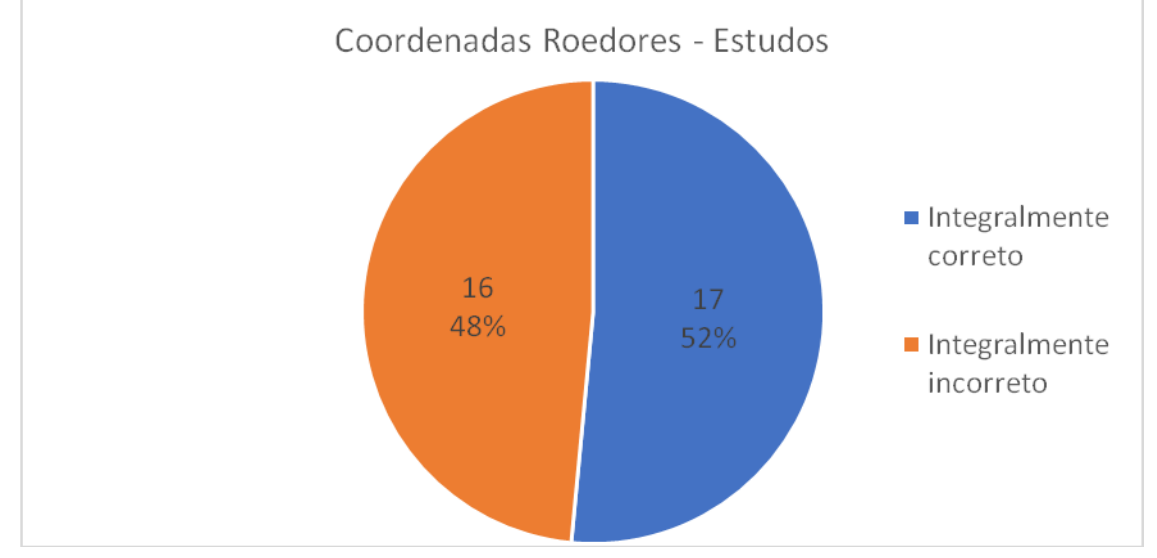

Legenda: *Integralmente correto*: estudos em que todos os registros apresentaram as coordenadas geográficas de forma correta; *Integralmente incorreto*: estudos que todos os registros apresentaram as coordenadas geográficas com problemas

Figura 81 – Gráfico com os tipos de problemas na apresentação das coordenadas geográficas dos registros de roedores sigmodontíneos nos estudos de avaliação de impacto ambiental, vinculados aos processos de licenciamento ambiental de linhas de transmissão depositados na base de dados online do IBAMA

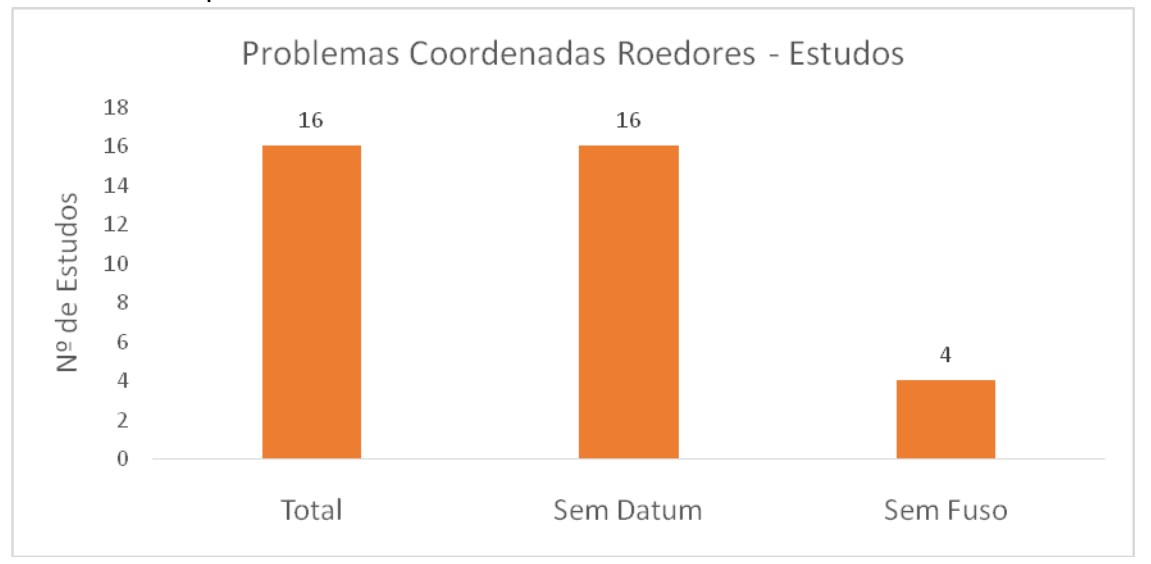

Legenda: *Total*: estudos em que algum registro com problema na apresentação das coordenadas geográficas; *Sem Datum*: estudos em que algum registro não apresentou o DATUM para coordenada geográfica; *Sem Fuso*: estudos em que algum registro não apresentou o Fuso paracoordenada geográfica no formado UTM

Em relação à apresentação das coordenadas geográficas dos registros de roedores sigmodontíneos, 211 dos 421 registros (50,1% do total de registros) apresentaram as coordenadas geográficas de forma correta, e 210registros (49,9% do total de registros) apresentaram as coordenadas geográficas com algum problema (Figura 82). Dos registros com algum problema, todos os 210 registros (50% do total de registros e 100% dos registros com algum problema referente a coordenada geográfica) não apresentaram o DATUM para coordenada geográfica, e 88 registros (21% do total de registros e 42% dos registros com algum problema referente a coordenada geográfica) não apresentaram o Fuso para coordenada geográfica no formato UTM (Figura 83).

Figura 82 – Gráfico com avaliação das coordenadas geográficas apresentadas para os registros de roedores sigmodontíneos nos estudos de avaliação de impacto ambiental, vinculados aos processos de licenciamento ambiental de linhas de transmissão depositados na base de dados online do IBAMA

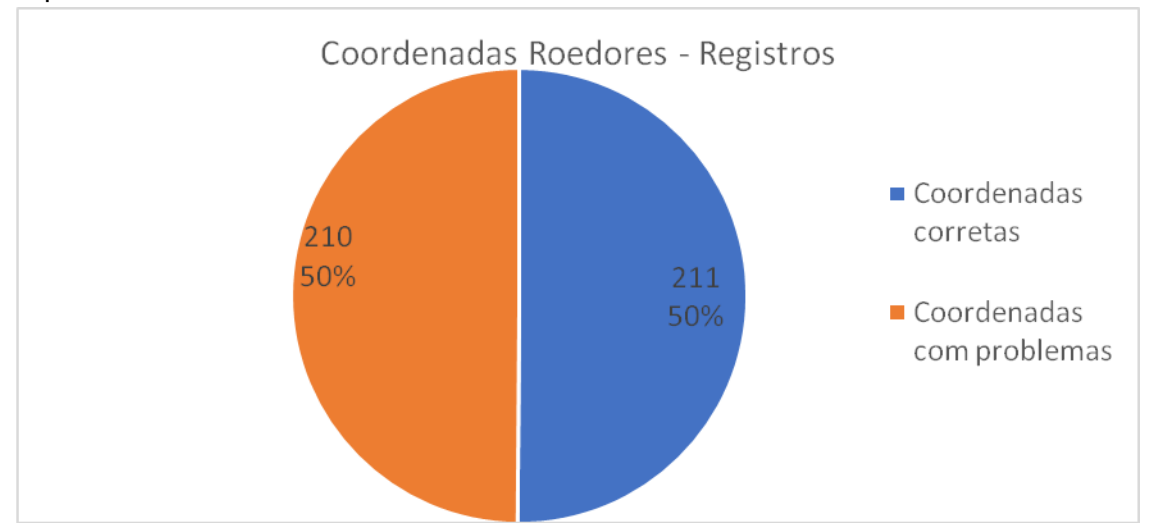

Legenda: *Coordenadas corretas*: registros que apresentaram as coordenadas geográficas de forma correta; e *Coordenadas com problemas*: registros que apresentaram as coordenadas geográficas com algum problema

Figura 83 – Gráfico com os tipos de problemas na apresentação das coordenadas geográficas dos registros de roedores sigmodontíneos nos estudos de avaliação de impacto ambiental, vinculados aos processos de licenciamento ambiental de linhas de transmissão depositados na base de dados online do IBAMA

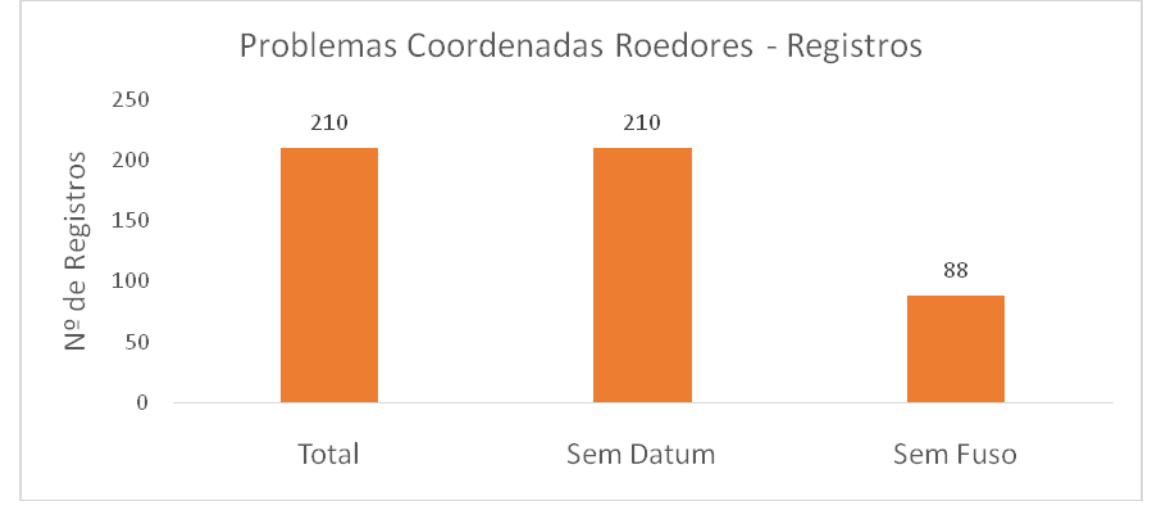

Legenda: *Total*: registros que apresentaram as coordenadas geográficas com algum problema; *Sem Datum*: registros que não apresentaram o DATUM para a coordenada geográfica; *Sem Fuso*: registros que não apresentaram o Fuso para a coordenada geográfica dos registros no formado UTM

## 3.6.7 Análise Integrada Roedores

De acordo com à análise integrada realizada para a apresentação dos registros dos roedores sigmodontíneos nos estudos de avalição ambiental, somente um dos 32 estudos avaliados ficou com média zero para em um único quesito (Figura 84). O Processo 22 apresentou um registro de roedor sigmodontíneo, que não foi identificado até a espécie e não apresentou nome popular, ficando com nota zero para o quesito Identificação (Figura 84). Neste mesmo quesito, três estudos obtiveram nota máxima para nomenclatura científica e nomenclatura popular, ficando todos com média um (Figura 84). Para o quesito ameaça, 21 estudos obtiveram nota máxima para a apresentação do status de ameaça global, status de ameaça nacional e convenção para comércio global, ficando todos com média um (Figura 84). Para o quesito amostragem, oito estudos obtiveram nota máxima para coleta, método de amostragem, forma de registros e coordenada geográfica, ficando todos com nota um (Figura 84).

Figura 84 – Gráfico com análise integrada da apresentação dos registros de roedores sigmodontíneos nos estudos vinculados aos processos de licenciamento ambiental de linhas de transmissão depositados na base de dados online do IBAMA

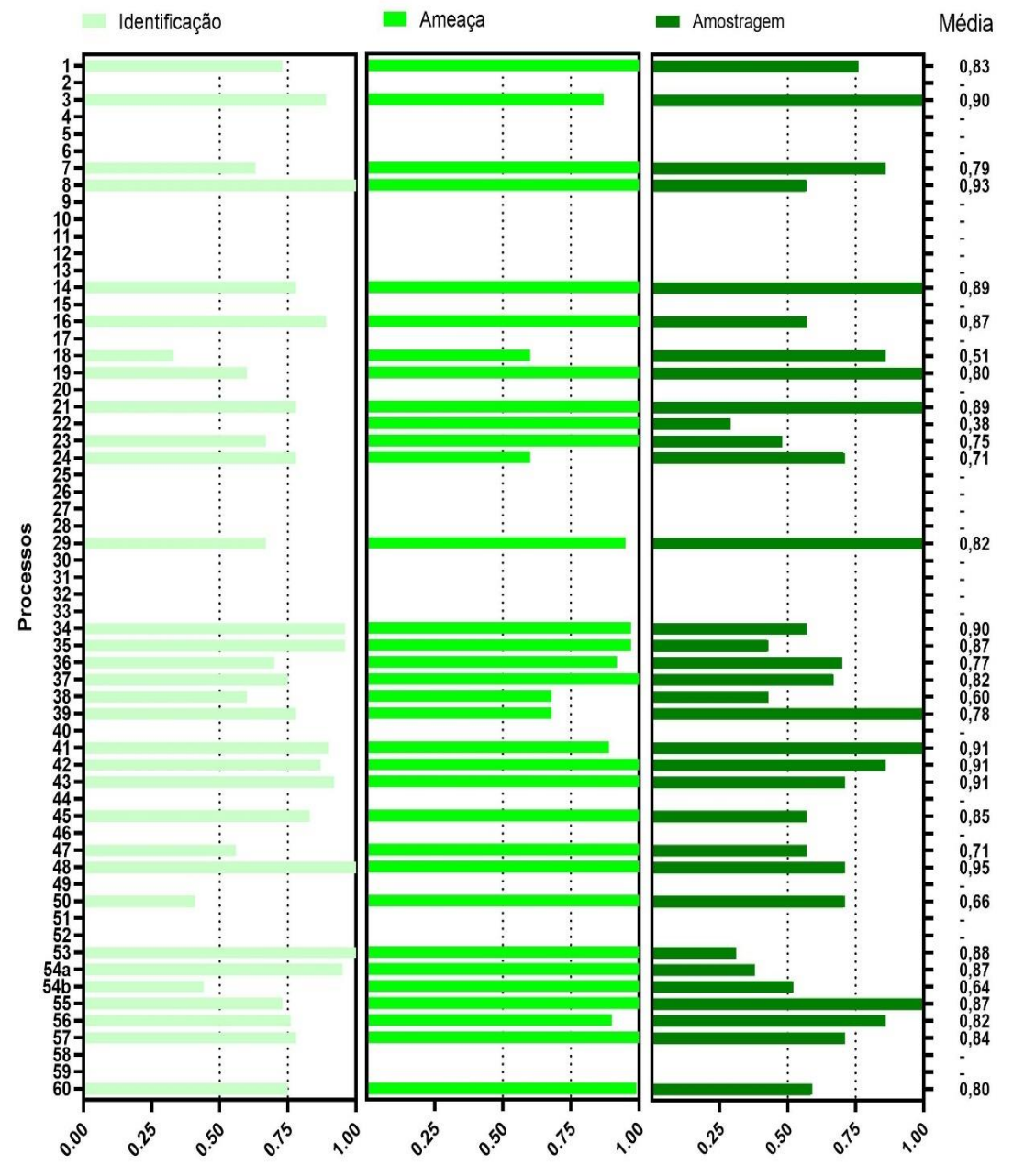

Nota: Foram calculadas as médias para cada um dos quesitos (Identificação, Ameaça e Amostragem), as quais variaram de zero a um, onde foi possível obter uma nota média geral (Média) para cada estudo, também variando de zero a um

Nenhum estudo obteve nota máxima para todos os quesitos, alcançando média um (Figuras 84 e 85). Os estudos com maiores médias foram o Processo 48 (LT 500KV Oriximina - Silves - Eng. Lechuga e Subestações Silves (Silves) e Eng. Lechuga (Manaus), RAC realizado em 2010 pela Empresa A), com média 0,95, o Processo 08 (Linha de Transmissão 230 kV Foz do Chapecó – Pinhalzinho 2 C1 ou LT 230 kV FCO-PIN 2 C1, EIA realizado em 2015 pela Empresa I), com média 0,93 e os processos 41 (Linha de Transmissão (LT) 500 kV Manaus – Boa Vista e Subestações Associadas, EIA realizado em 2014 pela Empresa B), 42 (LT 500KV Marinmbondo II/Assis, RAS realizado em 2013 pela Empresa D) e 43 (LT 500 kV Mesquita – Viana 2 e LT 345 kV Viana 2 – Viana, EIA realizado em 2010 pela Empresa B), todos com média 0,91 (Figuras 84 e 85). Já os três estudos, que realizaram amostragem de roedores sigmodontíneos, e obtiveram as piores notas foram os Processos 22 (LT 500 kV Tucuruí II – Itacaiúnas – Colinas C2 e ampliação das Subestações (SEs) Tucuruí, Itacaiúnas e Colinas, RAS realizado em 2014 pela Empresa G), 18 (LT 500 kv Presidente Dutra - Teresina II - Sobral III C3 e Subestações Associadas, EIA realizado em 2014 pela Empresa K) e 38 (LT 230kV Jauru – Porto Velho C3, EIA realizado em 2011 pela Empresa A) ficando com nota 0,38, 0,51 e 0,60 respectivamente. (Figuras 84 e 85).

Figura 85 – Gráfico com análise integrada da apresentação dos registros de roedores sigmodontíneos nos estudos vinculados aos processos de licenciamento ambiental de linhas de transmissão depositados na base de dados online do IBAMA, ranqueados de forma decrescente, da maior para a menor média geral

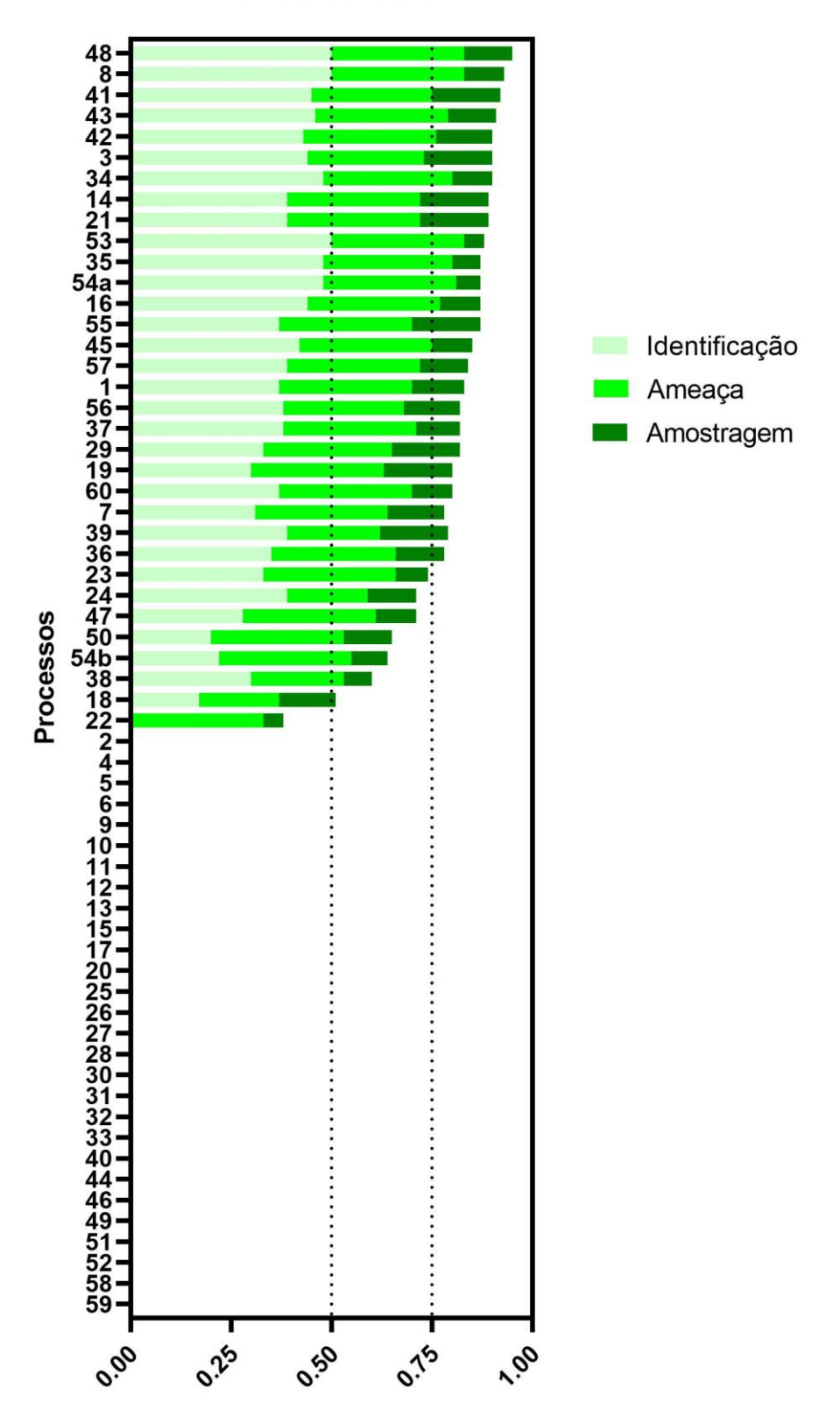

**Roedores Geral** 

Em relação a nota de cada estudo, para o quesito Identificação, três estudos foram considerados ótimos, 15 foram considerados bons, 11 considerados regulares e quatro ruins (Figura 86). Para o quesito Ameaça, 21 estudos foram considerados ótimos, oito foram considerados bons, quatro considerados regulares e nenhum ruim (Figura 86). Para o quesito Amostragem, oito estudos foram considerados ótimos, cinco foram considerados bons, 14 considerados regulares e seis ruins (Figura 86). Para análise geral de Roedores, nenhum estudo foi considerado ótimo, 25 foram considerados bons, sete considerados regulares e um ruim (Figura 86).

Figura 86 – Gráfico com análise integrada da apresentação dos registros de roedores nos estudos vinculados aos processos de licenciamento ambiental de linhas de transmissão depositados na base de dados online do IBAMA, separados pelas notas de cada quesito avaliado (Identificação, Ameaça e Amostragem) e geral

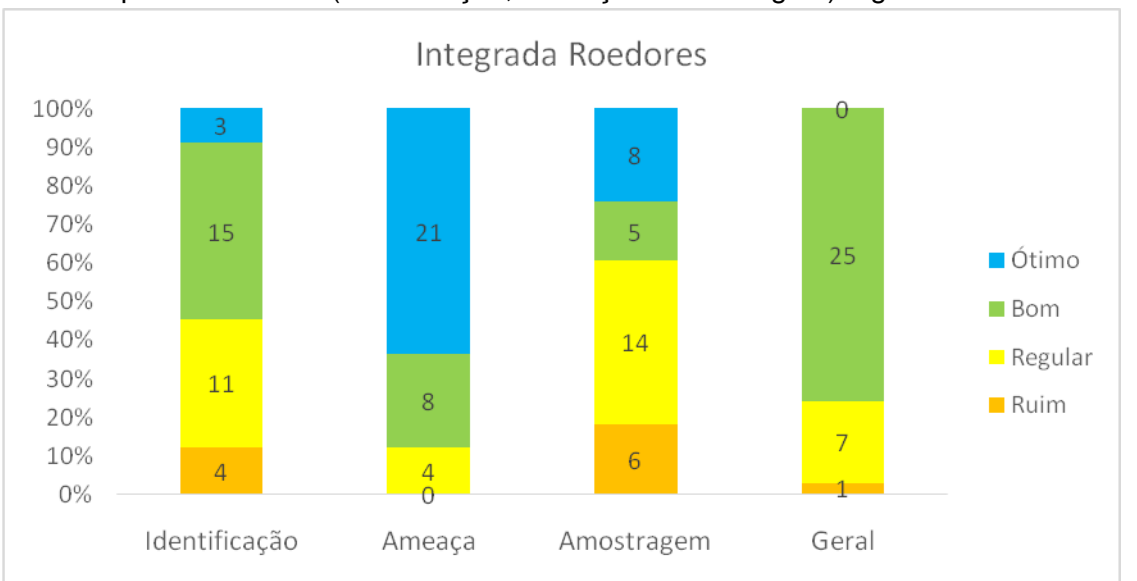

Nota: Os estudos considerados ruins (*laranja*) obtiveram maiores ou iguais à 0,00 e menores que 0,50. Os estudos considerados regulares (*amarelo*) obtiveram maiores ou iguais à 0,50 até menores que 0,75. Os estudos considerados bons (*verde*) obtiveram nota maiores ou iguais à 0,75 até menores 1,00. Os estudos considerados ótimos (*azul*) não apresentaram erros, obtendo nota máxima (1,00) em todos os itens avaliados

Não houve diferença significativa (*Kruskal-Wallis = 9,772; p = 0,4607*) entre as notas desses estudos para os anos avaliados (Figura 87).

Figura 87 – Gráfico com box-plots das notas dos estudos de roedores sigmodontíneos, por ano de realização dos processos de licenciamento ambiental de linhas de transmissão depositados na base de dados online do IBAMA

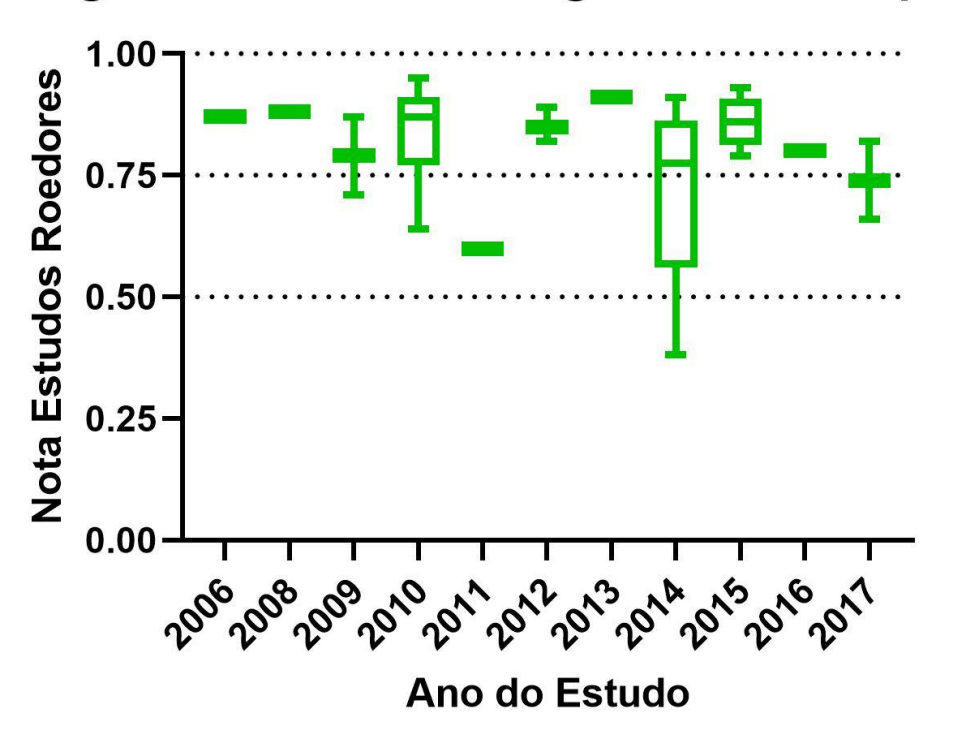

# Registro de Roedores Sigmodontíneos por Ano

Nota: Não houve diferença significativa nas notas dos estudos entre os anos avaliados (*Kruskal-Wallis = 9,772; p = 0,4607*), não permitindo afirmar se houve melhoria em relação a apresentação dos registros de roedores ao longo dos anos

Em relação aos estudos de roedores sigmodontíneos, não foi detectada diferença significativa entre as notas desses estudos, quando comparada entre empresas (*Kruskal-Wallis = 16,83; p = 0,2072*). O baixo "n" amostral para a maioria das empresas, e a pouca variação entre as notas dos estudos pode ter influenciado esta análise. O único estudo considerado ruim (notas menores que 0,50) foi o estudo 22, realizado pela Empresa G, e foi o único com registro de roedores realizado por esta empresa. Os sete estudos considerados regulares (notas maiores ou iguais à 0,50 e menores que 0,75), foram os dos processos 18, 23, 24, 38, 47, 50 e 54b, realizados pelas Empresas K, E, F, A (dois – 38 e 47), C e M, respectivamente. Entre as empresas que só apresentaram estudos considerados bons (25 estudos e sete empresas), apenas as empresas B (seis estudos), D (três estudos) e H (dois estudos) apresentaram registros de roedores em mais de um estudo.

Figura 88 – Gráfico com box-plots das notas dos estudos de Roedores Sigmodontíneos feitos por cada empresa, nos processos de licenciamento ambiental de linhas de transmissão depositados na base de dados online do IBAMA

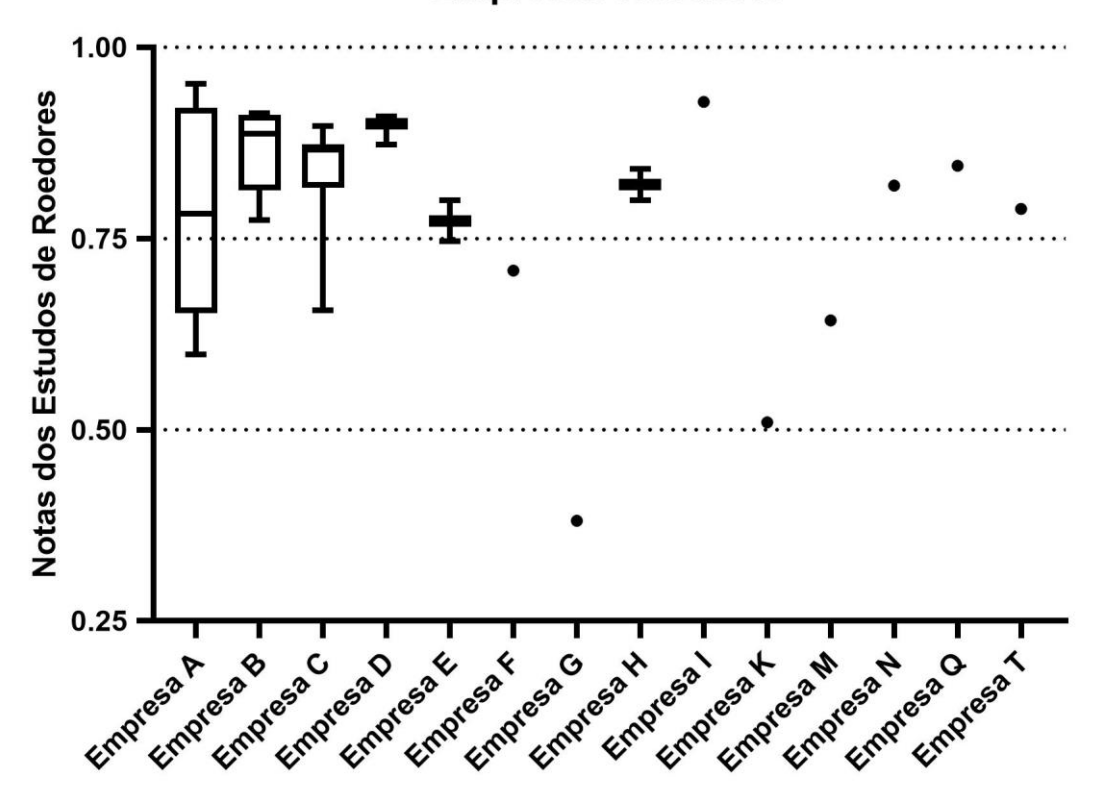

#### **Empresas Roedores**

Nota: Não houve diferença significativa entre as notas das empresas (*Kruskal-Wallis = 16,83; p = 0,2072*). Os box-plots representam empresas que foram responsáveis por mais de um estudo na base de dados avaliada. Os pontos representam empresas que foram responsáveis por apenas um estudo na base de dados avaliada

### 3.7 **Análise Integrada Geral**

De acordo com à análise integrada realizada para a fauna, juntando a apresentação dos registros de primatas e roedores sigmodontíneos nos estudos de avaliação ambiental, nenhum dos estudos avaliados obteve nota zero para média de primatas, nem para média de roedores, logo nenhum dos estudos ficou com média zero para análise de fauna (Figura 89). Somente um estudo alcançou média um para fauna (Processo 28 - LT 500 kV Angelim II- Recife II, RAS realizado em 2012 pela Empresa C), sendo o estudo com maior média para fauna (Figura 90). Porém neste estudo não houve amostragem de roedores (Figuras 89).

Figura 89 – Gráfico da análise integrada para fauna, avaliando a apresentação dos registros de primatas e roedores sigmodontíneos nos estudos vinculados aos processos de licenciamento ambiental de linhas de transmissão depositados na base de dados online do IBAMA

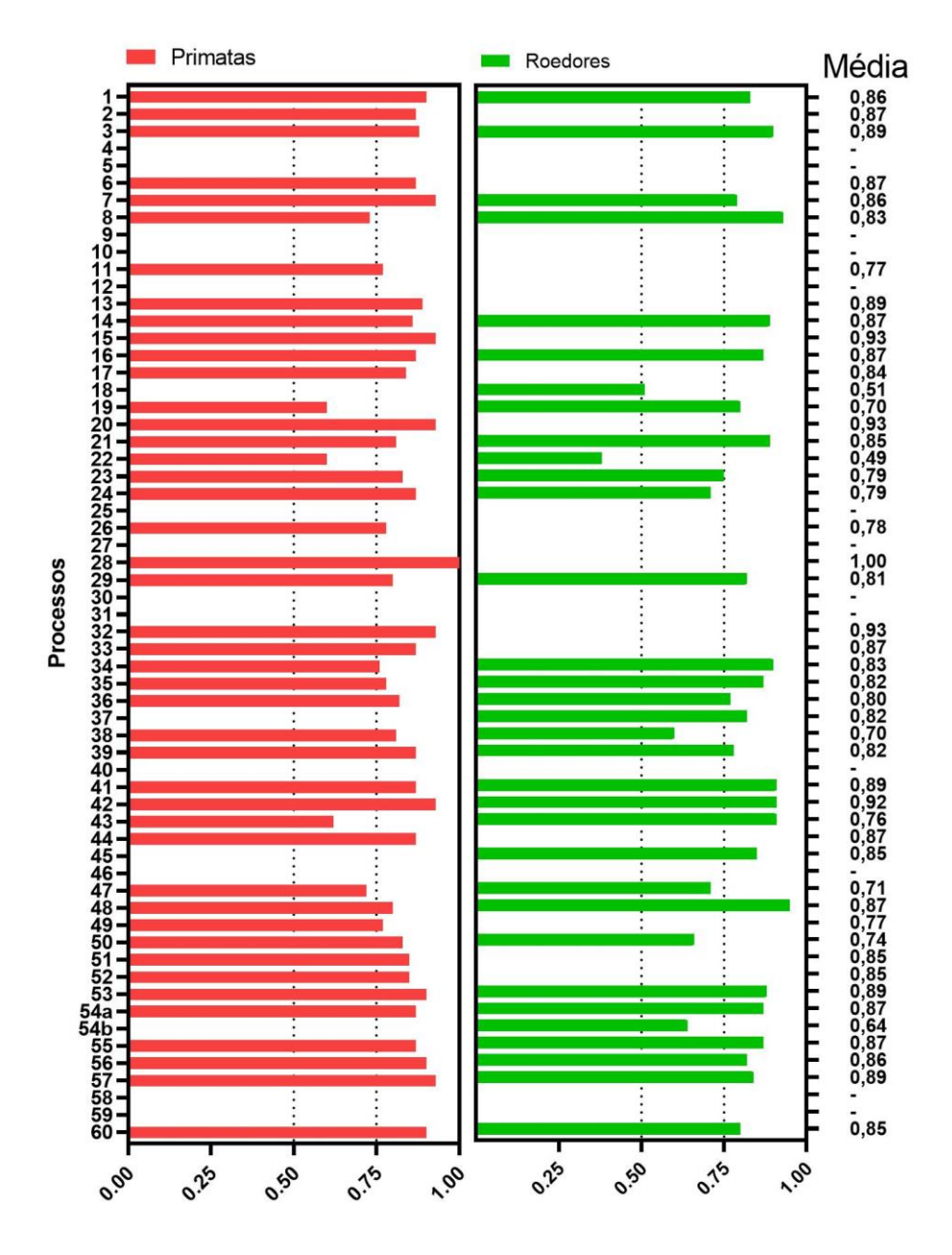

Nota: Para os estudos de primatas e roedores foram calculadas as médias para cada um dos quesitos (Identificação, Ameaça e Amostragem), as quais variaram de zero a um, onde foi possível obter uma nota média geral (Média) para cada estudo, também variando de zero a um. Com as médias gerais de cada estudo (primatas e roedores), foi calculada a média para Fauna geral (nota Média apresentada na imagem)

Outros três estudos, empatados com a segunda maior média (0,93) foram os Processos 15 (LT 500 kV Angelim II – Recife II e Seccionamento da LT 500 kV Luiz Gonzaga – Angelim II, EIA realizado em 2012 pela Empresa C), 20 (LT 500 kV Sapeaçu – Poções III C1, RAS realizado em 2017 pela Empresa G) e 32 (LT 500kV SE Campina Grande III – SE Ceará Mirim II C2, RAS realizado em 2014 pela Empresa A), todos apenas com amostragem de primatas. O quinto estudo com maior nota, processo 42 (LT 500KV Marinmbondo II/Assis, RAS realizado em 2013 pela empresa D), com média 0,92, foi o processo com maior nota com amostragem de primatas e roedores (Figuras 89 e 90). Já os três estudos, que obtiveram as piores notas para fauna foram os dos Processos 22 (LT 500 kV Tucuruí II – Itacaiúnas – Colinas C2 e ampliação das Subestações (SEs) Tucuruí, Itacaiúnas e Colinas, RAS realizado em 2014 pela Empresa G), 18 (LT 500 kv Presidente Dutra - Teresina II - Sobral III C3 e Subestações Associadas, EIA realizado em 2014 pela Empresa K) e 54b (LT Serra da Mesa 2 - Emborcação, RMA realizado em 2010 pela empresa M), com notas 0,49, 0,51 e 0,64 respectivamente, no qual somente o processo 22 teve amostragem de roedores e primatas.Os outros dois estudos tiveram somente amostragem de roedores (Figuras 89 e 90).

Figura 90 – Gráfico da análise integrada para fauna, avaliando a apresentação dos registros de primatas e roedores sigmodontíneos nos estudos vinculados aos processos de licenciamento ambiental de linhas de transmissão depositados na base de dados online do IBAMA, ranqueado de forma decrescente, da maior para a menor média geral

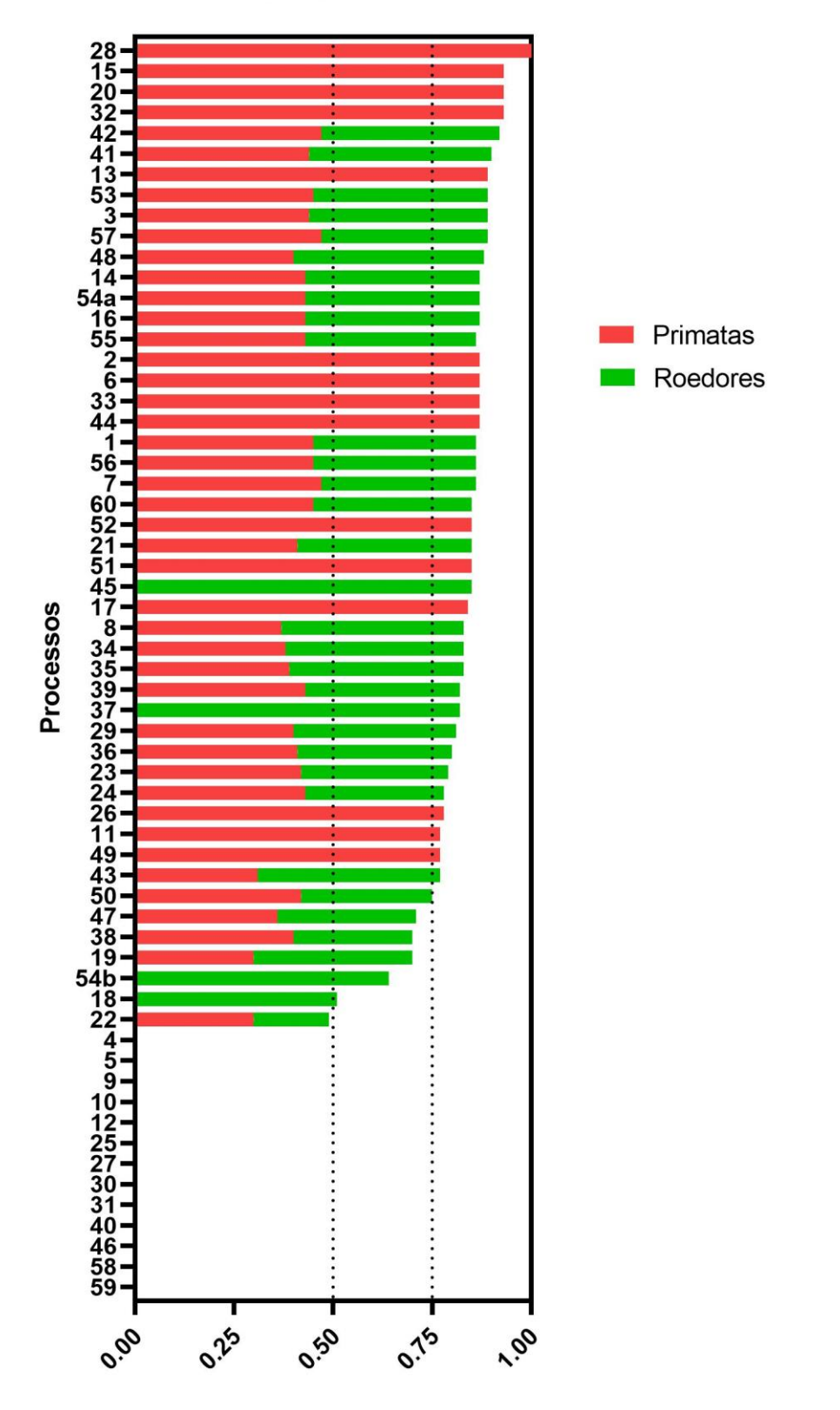

**Fauna Geral** 

Em relação a nota de cada estudo, para Fauna geral, um estudo foi considerado ótimo, quarenta foram considerados bons, seis considerados regulares e um ruim (Figura 91).

Figura 91 – Gráfico da análise integrada da apresentação dos registros de fauna nos estudos vinculados aos processos de licenciamento ambiental de linhas de transmissão depositados na base de dados online do IBAMA, separados pelas notas de Primatas, Roedores e Fauna geral

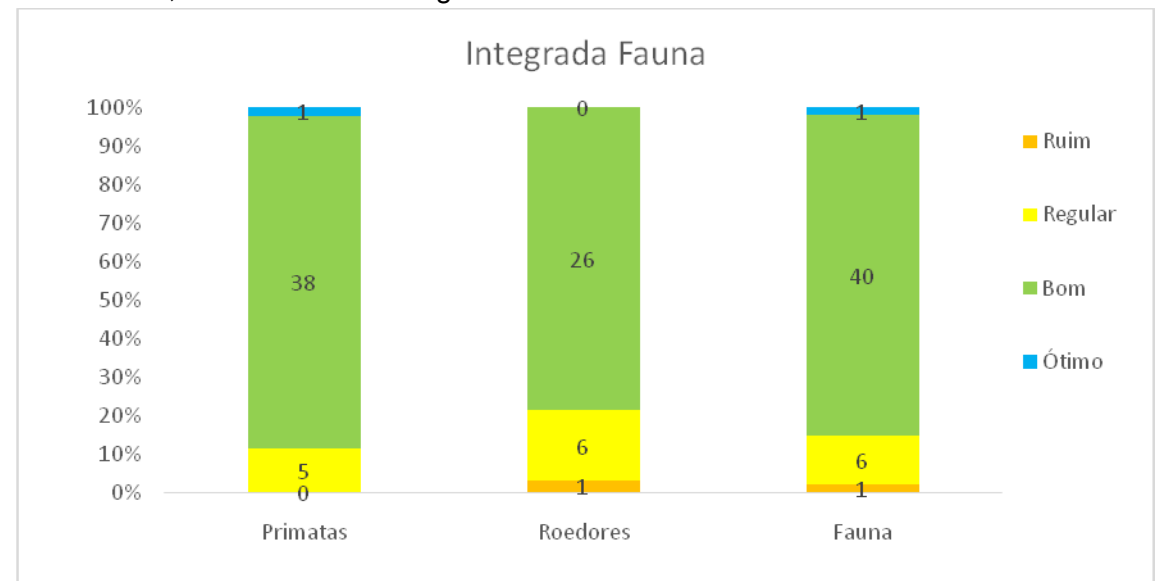

Nota: Os estudos considerados ruins (*laranja*) obtiveram nota entre maior ou igual à 0,00 até menores que 0,50. Os estudos considerados regulares (*amarelo*) obtiveram entre maior ou igual à 0,50 até menores que 0,75. Os estudos considerados bons (*verde*) obtiveram nota entre maior ou igual à 0,75 até menores que 1,00. Os estudos considerados ótimos (*azul*) não apresentaram erros, obtendo nota máxima (1,00) em todos os itens avaliados

Não foi possível afirmar se houve melhoria na qualidade dos estudos de fauna(Primatas e Roedores Sigmodontíneos)ao longo dos anos, uma vez que não houve diferença significativa (*Kruskal-Wallis = 9,213; p = 0,5120*) entre as notas dos estudos para os anos avaliados (Figura 92).

Figura 92 – Gráfico com os box-plots das notas médias para o estudo de fauna (Primatas e Roedores Sigmodontíneos), por ano de realização dos processos de licenciamento ambiental de linhas de transmissão depositados na base de dados online do IBAMA

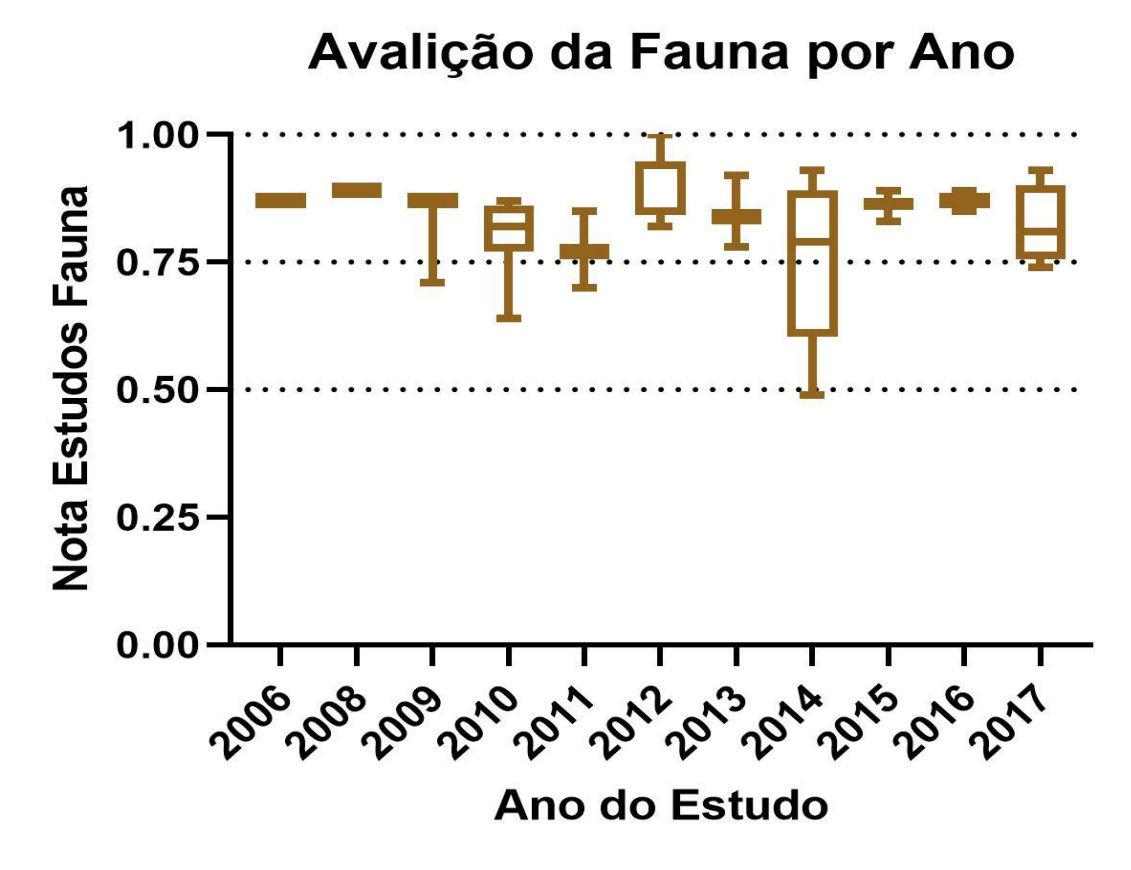

Nota: Não houve diferença significativa (*Kruskal-Wallis = 9,213; p = 0,5120*) para as notas dos estudos fauna ao longo dos anos

Para o estudo de fauna, não é possível afirmar que houve uma empresa melhor ou pior, uma vez que não foi detectada diferença significativa entre as notas desses estudos, quando comparadas entre as empresas responsáveis (*Kruskal-Wallis = 16,13; p = 0,4441*). O baixo "n" amostral e a pouca variação entre as notas pode ter influenciado esta análise. O único estudo considerado ruim (notas menores que 0,50) foi o processo 22, realizado pela Empresa G. Esta empresa realizou mais dois estudos (Processos 28 e 29), ambos considerados bons (notas maiores ou igual à 0,75 e menores que 1,00). Os seis estudos considerados regulares (notas maiores ou igual à 0,50 e menores que 0,75) foram os processos 18, 19, 38, 47, 50 e 54b realizados pelas empresas K, E, A (dois 38 e 47), C e M, respectivamente. A empresa C, apesar de apresentar um estudo considerado regular (Processo 50, nota 0,74), apresentou outros oito estudos considerados bons e foi a única com um estudo considerado ótimo (nota 1,00), o processo 28. Os 40 estudos considerados

bons (notas igual ou maior que 0,75 e menores que 1,00) foram realizados por 15 empresas, onde 11 apresentaram apenas estudos bons, sendo que sete destas apresentaram apenas um estudo. Somente H (dois), F (três), D (três) e B (oito), apresentaram mais de um estudo, todos sendo considerados bons.

Figura 93 – Gráfico com os box-plots das notas de fauna (Primatas e Roedores Sigmodontíneos) dos estudos feitos por cada empresa, nos processos de licenciamento ambiental de linhas de transmissão depositados na base de dados online do IBAMA

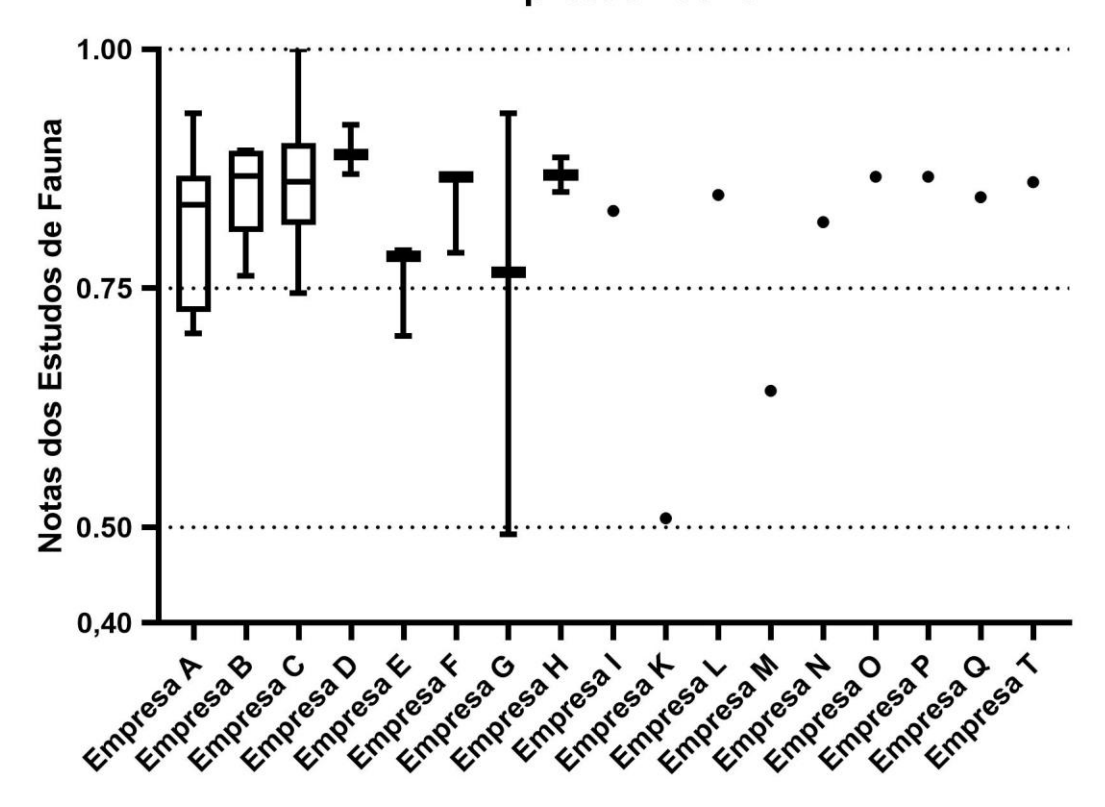

**Empresas Fauna** 

Nota: Não houve diferença significativa entre as notas das empresas (*Kruskal-Wallis = 16,13; p = 0,4441*). Os box-plots representam empresa que foram responsáveis por mais de um estudo na base de dados avaliada. Os pontos representam empresas que foram responsáveis por apenas um estudo na base de dados avaliada

Para comparação entre os estudos que apresentaram a equipe técnica completa (16) e os que apresentaram equipe técnica incompleta(34)(Figura 94), houve diferença entre asnotasgerais dosestudos de Fauna (*Mann Whitney U* = 166,5; *p*=0,05),entre asnotasgerais dosestudos de Primatas (*Mann Whitney U* = 124*p* = 0,02), e também entre as notas do quesito Identificação de Primatas (*Mann Whitney U* = 115 *p*<0,01). Os estudos que apresentaram a equipe técnica completa tiveram notas inferiores aos que apresentaram a equipe técnica incompleta

(Mediana: Nota Geral Fauna –equipe completa: 0,82, equipe incompleta: 0,86; Nota Geral Primatas –equipe completa: 0,81, equipe incompleta: 0,87; Identificação Primatas –equipe completa 0,83, equipe incompleta: 1,00) (Tabela 7).

Figura 94 – Gráfico com a porcentagem de estudos que apresentaram a equipe técnica completa (a) e incompleta (b) vinculados aos processos de licenciamento ambiental de linhas de transmissão depositados na base de dados online do IBAMA

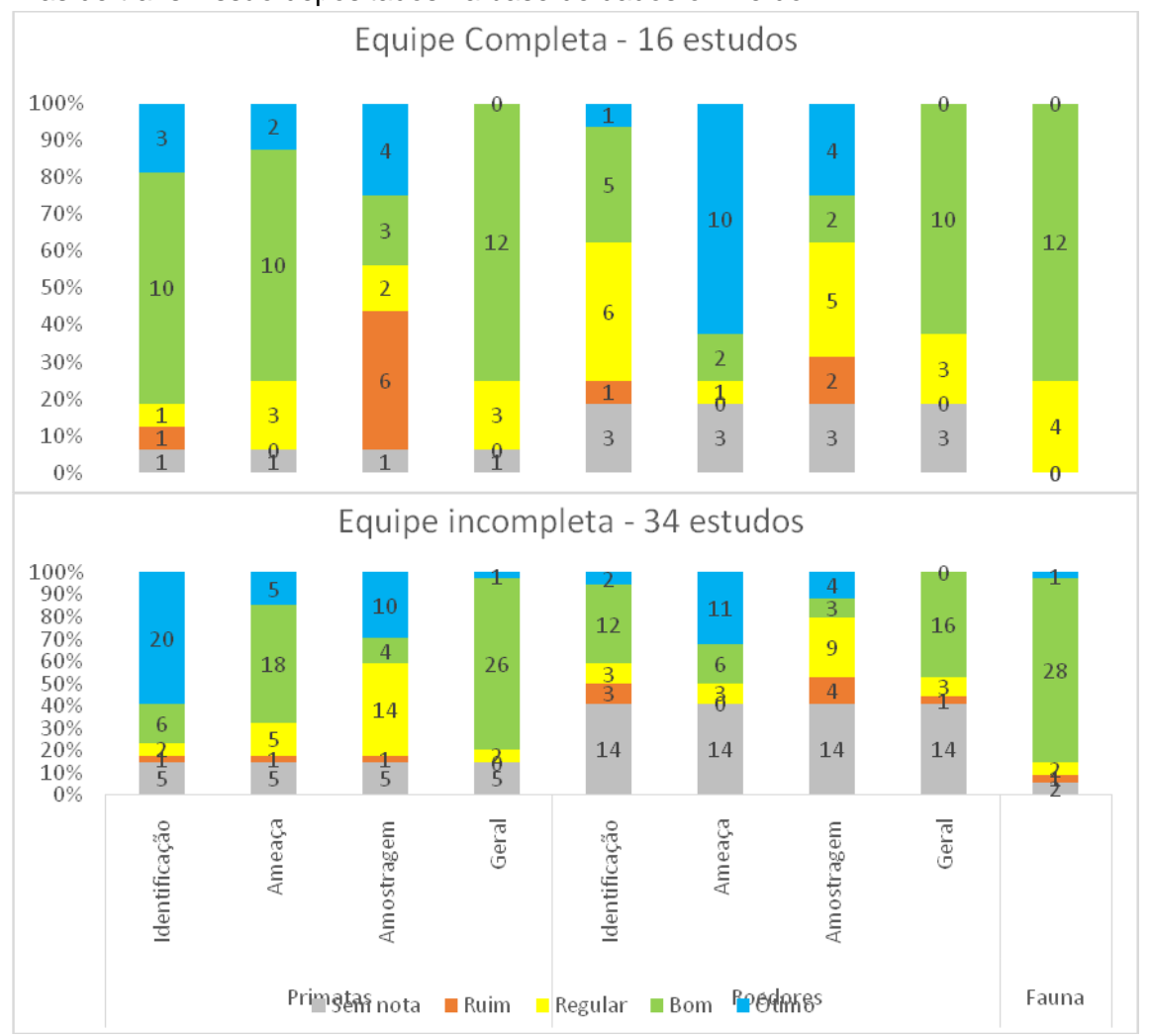

Legenda: Sem nota (cinza); Ruins (laranja) <0,50;Regulares (amarelo) ≥ 0,50 <0,75. Bons (verde) ≥ 0,75 <1,00;e Ótimos = 1,00 (nota máxima).

Tabela 7 – Testes Mann Whitney (U) realizados para comparação entre as notas dos estudos de avaliação de impacto ambiental nos processos de licenciamento ambiental depositados na base de dados online do IBAMA, que apresentaram a equipe técnica completae incompleta (mediana)

| <b>Estudo ou Quesito</b> | <b>Mann</b><br><b>Whitney U</b> | Valor<br>de P | <b>Equipe Completa</b><br>(mediana) | <b>Equipe Incompleta</b><br>(mediana) |
|--------------------------|---------------------------------|---------------|-------------------------------------|---------------------------------------|
| Fauna                    | 166,5                           | 0,05          | 0,82                                | 0,86                                  |
| Primatas                 | 124                             | 0.02          | 0,81                                | 0,87                                  |
| Identificação            | 115                             | $0,01$        | 0,83                                | 1,00                                  |
| Ameaça                   | 188                             | 0.45          | 0,80                                | 0,80                                  |
| Amostragem               | 155                             | 0.11          | 0,60                                | 0,60                                  |
| <b>Roedores</b>          | 124                             | 0,83          | 0,82                                | 0,85                                  |
| Identificação            | 96,5                            | 0,22          | 0,73                                | 0,78                                  |
| Ameaça                   | 101,5                           | 0,23          | 1,00                                | 1,00                                  |
| Amostragem               | 104                             | 0,34          | 0,71                                | 0,68                                  |

Nota: Valor de P significativo ≤ 0,05, em negrito.

Para comparação entre os estudos que apresentaram algum responsável pela Fauna(34), e que não apresentaram (16) (Figura 95), houve diferença entre asnotasgerais dos estudos de Primatas (*Mann Whitney U*= 107,5; p = 0,01) e também entre as notas do quesito Identificação de Primatas (*Mann Whitney U*= 79; p <0,01). Os estudos que apresentaram na equipe um responsável pela fauna do estudotiveramnotas inferiores aos que não apresentaram (Mediana Nota Geral Primatas – com responsável fauna: 0,83, sem responsável fauna: 0,87; Identificação Primatas – com responsável fauna: 0,83, sem responsável fauna: 1,00) (Tabela 8).

Figura 95 – Gráfico com a porcentagem de estudos que apresentaram responsável pela fauna (a) e que não apresentaram (b), vinculados aos processos de licenciamento ambiental de linhas de transmissão depositados na base de dados online do IBAMA

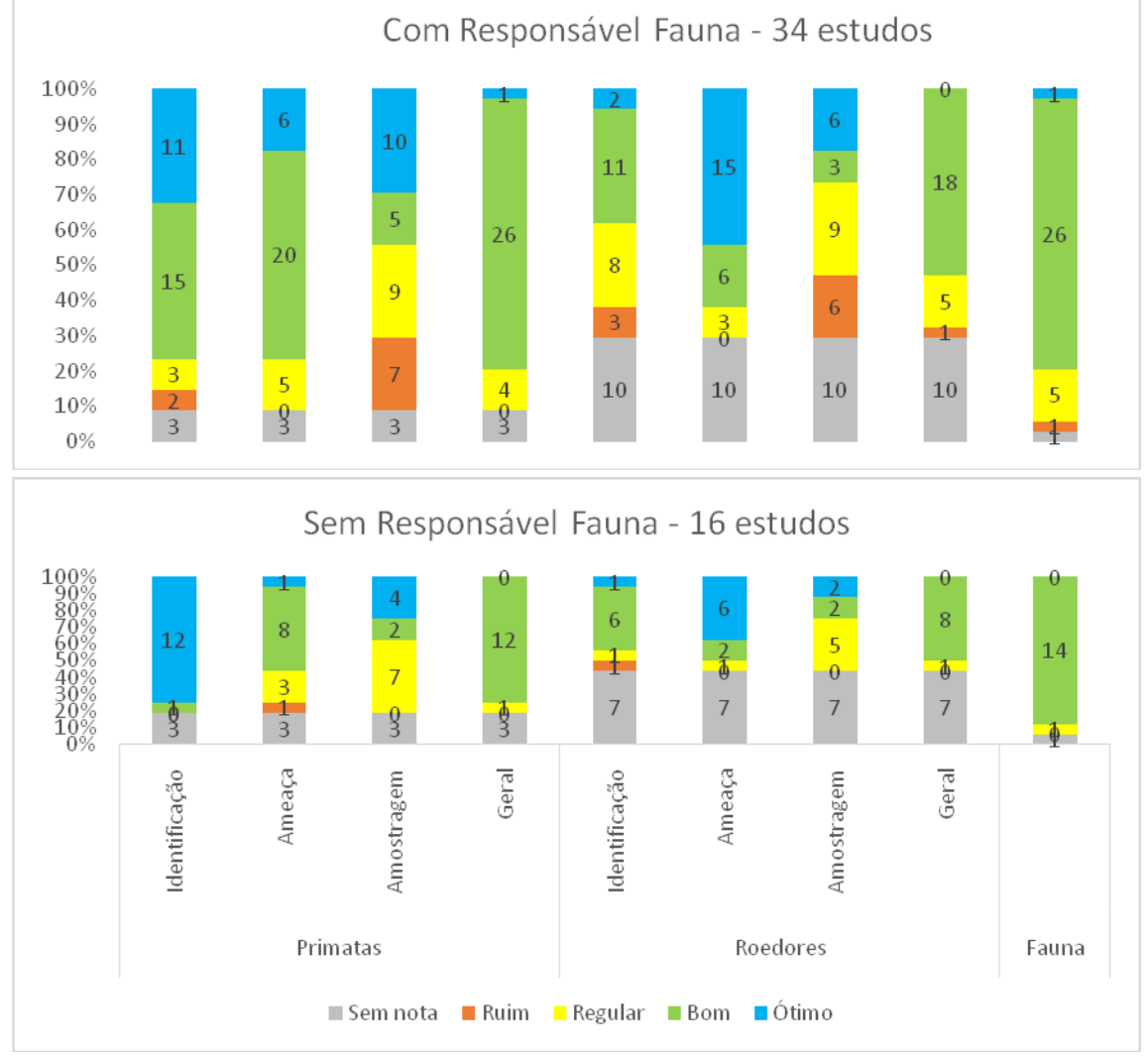

Legenda: Sem nota (cinza); Ruins (laranja) < 0,50; Regulares (amarelo) ≥ 0,50 < 0,75. Bons (verde) ≥ 0,75 < 1,00; e Ótimos = 1,00 (nota máxima)

Tabela 8 – Testes Mann Whitney (U) realizados para comparação entre as notas dos estudos de avaliação de impacto ambiental nos processos de licenciamento ambiental depositados na base de dados online do IBAMA, que apresentaram profissional responsável pela fauna e que não apresentaram (mediana)

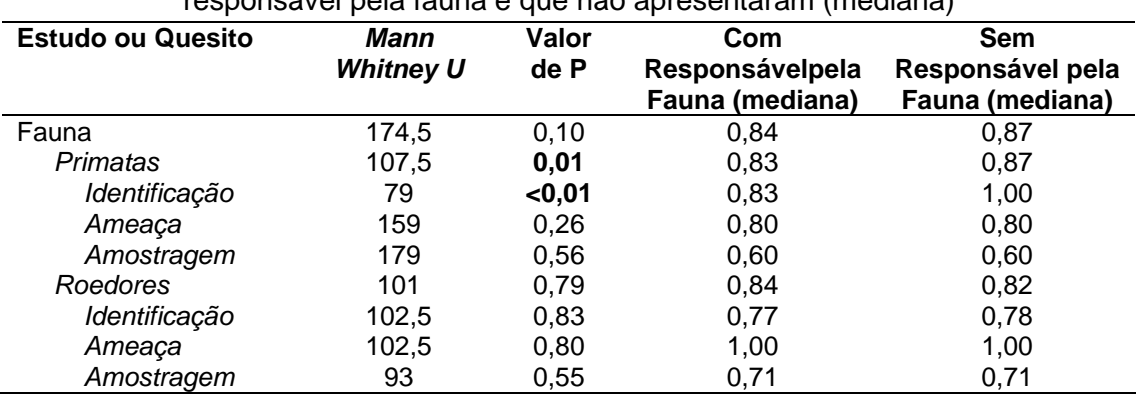

Nota: Valor de P significativo ≤ 0,05, em negrito

Para comparação entre os estudos que apresentaram responsável pela Mastofauna (34), e que não apresentaram (16) (Figura 96), somente houve diferença entre as notas do quesito Identificação de Roedores (*Mann Whitney U* = 38; p = 0,02). Os estudos que apresentaram na equipe um profissional responsável pela mastofauna do estudo, tiveram, em média, notas inferiores aos que não apresentaram (mediana Identificação Roedores – com responsável mastofauna: 0,75, sem responsável mastofauna: 0,95) (Tabela 9).

Figura 96 – Gráfico com a porcentagem de estudos que apresentaram a responsável pela mastofauna (a) e que não apresentaram (b), vinculados aos processos de licenciamento ambiental de linhas de transmissão depositados na base de dados online do IBAMA

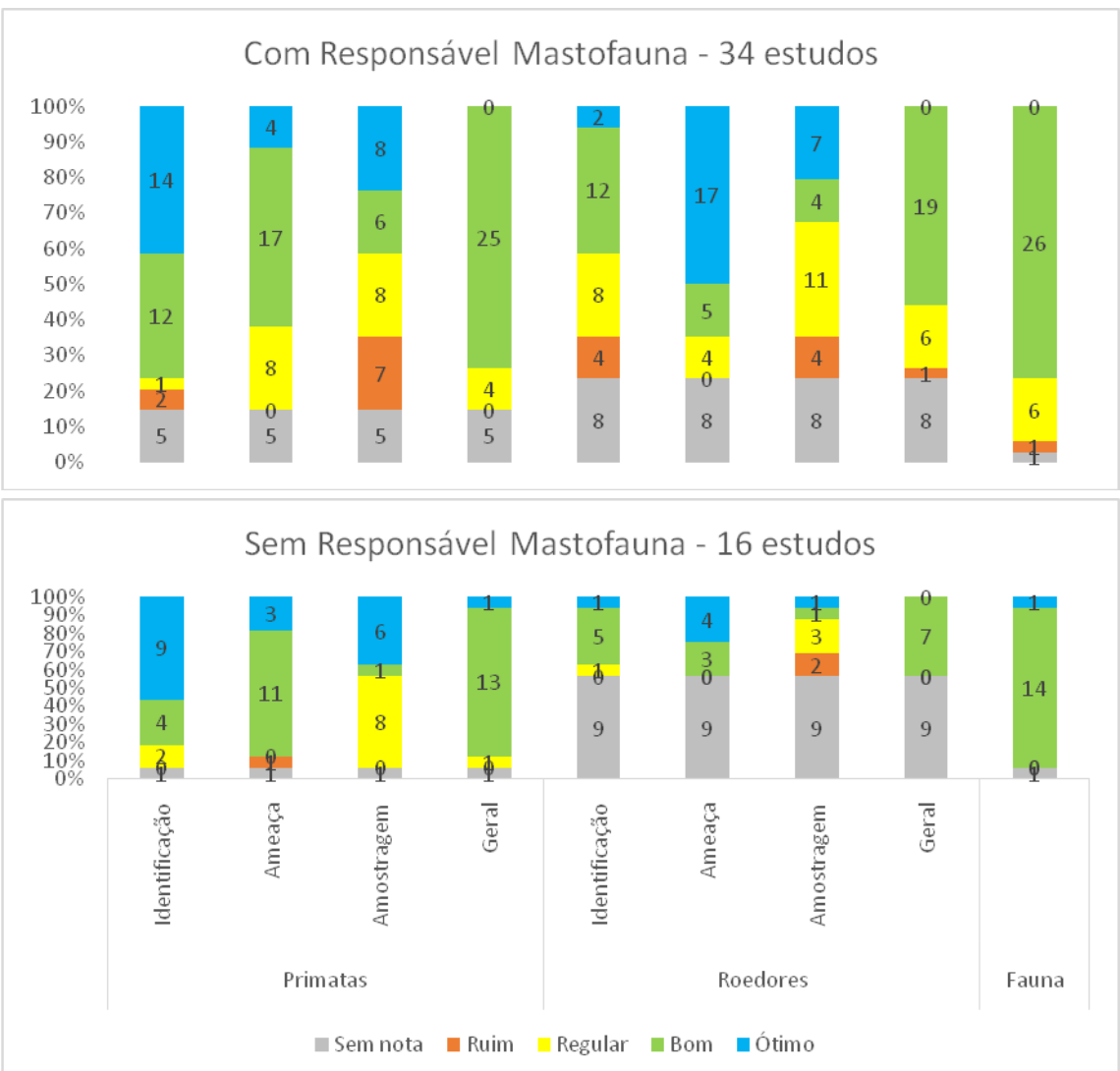

Legenda: Sem nota (cinza); Ruins (laranja) < 0,50; Regulares (amarelo) ≥ 0,50 < 0,75. Bons (verde) ≥ 0,75 < 1,00; e Ótimos = 1,00 (nota máxima)

Tabela 9 – Testes Mann Whitney (U) realizados para comparação entre as notas dos estudos de avaliação de impacto ambiental nos processos de licenciamento ambiental depositados na base de dados online do IBAMA, que apresentaram profissional responsável pela mastofauna e que não apresentaram (mediana)

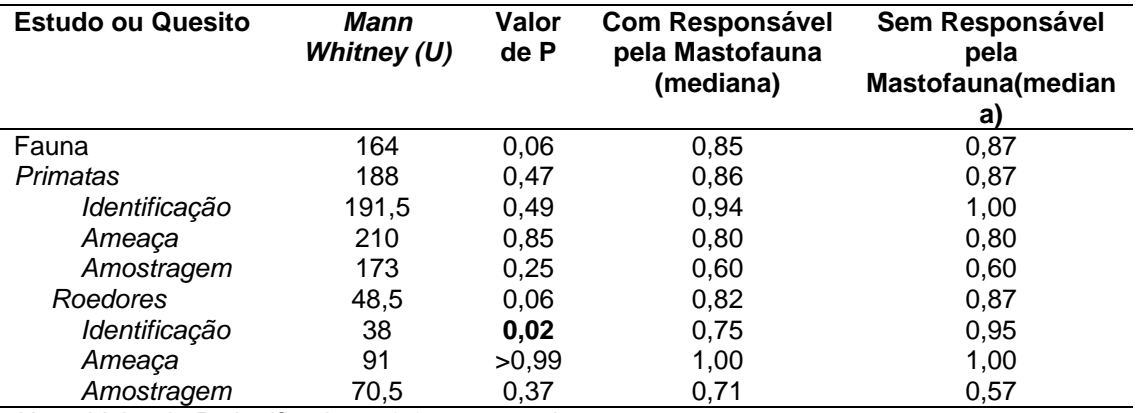

Nota: Valor de P significativo ≤ 0,05, em negrito

Não houve diferença entre as notas dos estudos que apresentaram responsável por Mamíferos de Médio e Grande Porte (seis), e que não apresentaram (38) (Figura 97 e Tabela 10). Figura 97 – Gráfico com a porcentagem das notas dos estudos que apresentaram a responsável pelos mamíferos de médio e grande porte (a) e que não apresentaram (b), vinculados aos processos de licenciamento ambiental de linhas de transmissão depositados na base de dados online do IBAMA

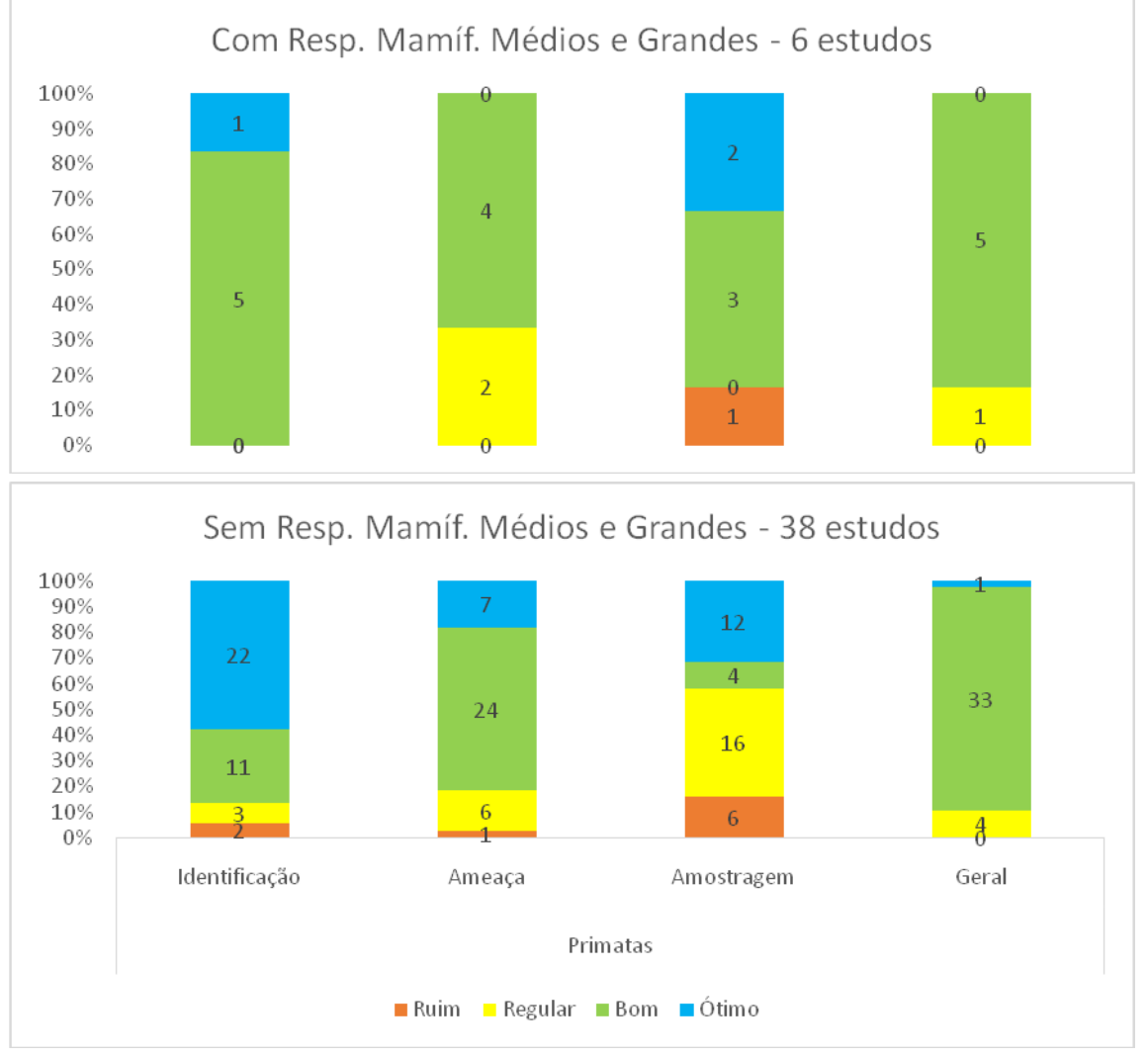

Legenda: Ruins (laranja) < 0,50; Regulares (amarelo) ≥ 0,50 < 0,75. Bons (verde) ≥ 0,75 < 1,00; e Ótimos = 1,00 (nota máxima)

Tabela 10 – Testes Mann Whitney (U) realizados para comparação entre as notas dos estudos de avaliação de impacto ambiental nos processos de licenciamento ambiental depositados na base de dados *online* do IBAMA, que apresentaram profissional responsável pelos mamíferos de médio e grande porte e que não apresentaram (mediana)

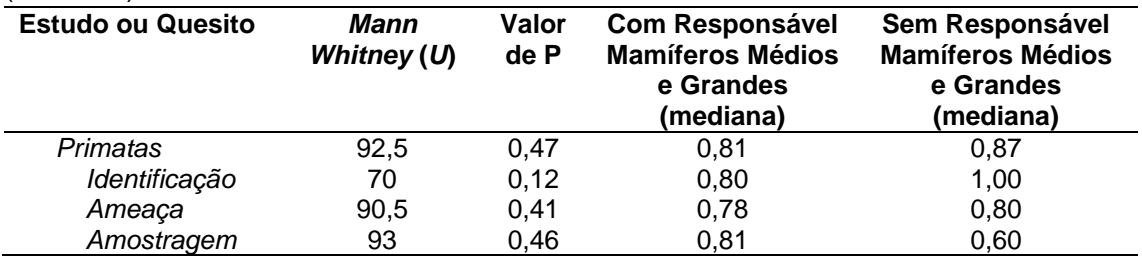

Nota: Valor de P significativo ≤ 0,05, em negrito

Também não houve diferença entre as notas dos estudos que apresentaram responsável por Pequenos Mamíferos (sete), e que não apresentaram (26) (Figura 98 e Tabela 11).

Figura 98 – Gráfico com a porcentagem das notas dos estudos que apresentaram a responsável pelos pequenos mamíferos não voadores (a) e que não apresentaram (b), vinculados aos processos de licenciamento ambiental de linhas de transmissão depositados na base de dados online do IBAMA

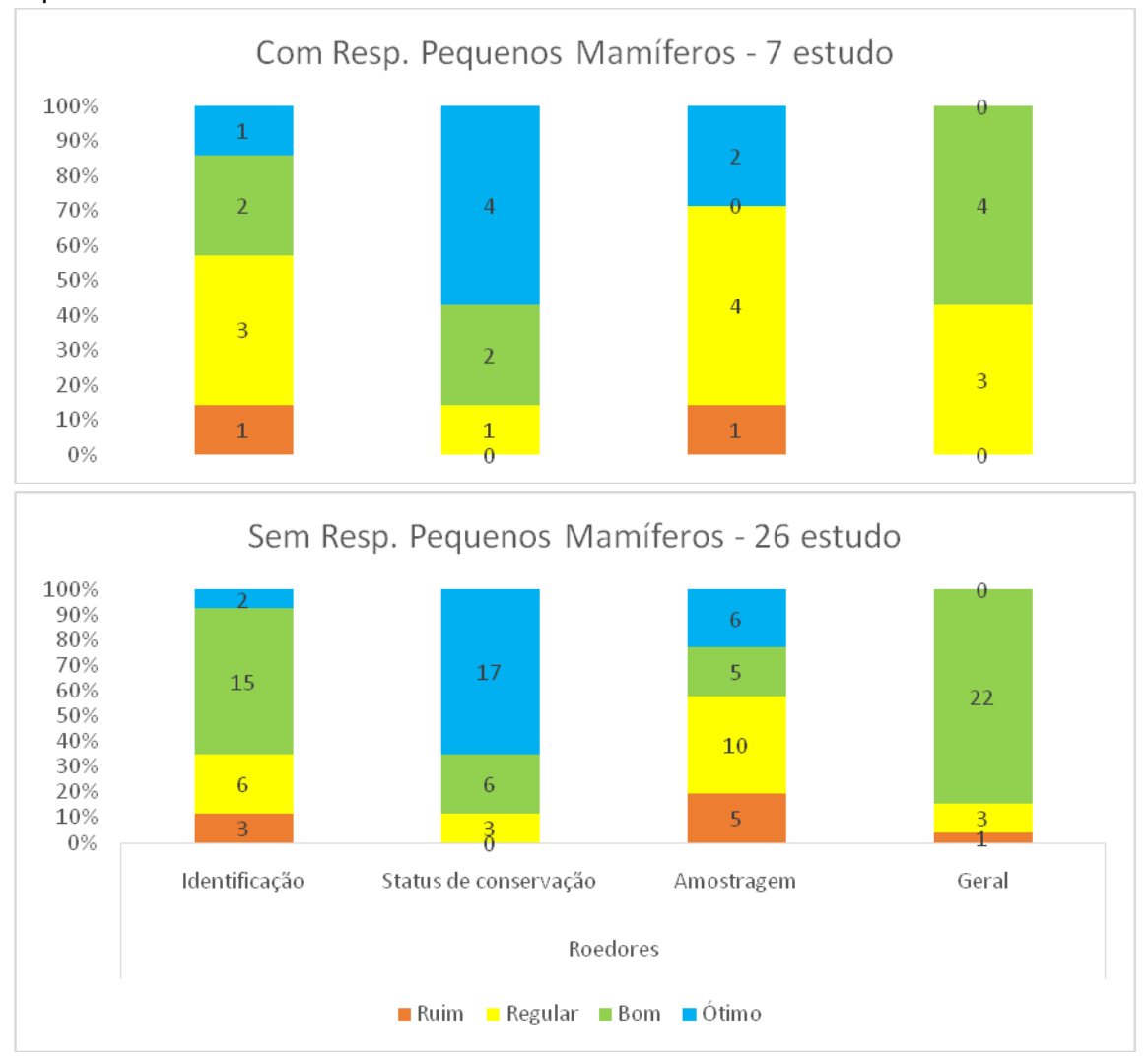

Legenda: Ruins (Iaranja) < 0,50; Regulares (amarelo) ≥ 0,50 < 0,75. Bons (verde) ≥ 0,75 < 1,00; e Ótimos = 1,00 (nota máxima)

Tabela 11 – Testes Mann Whitney (U) realizados para comparação entre as notas dos estudos de avaliação de impacto ambiental nos processos de licenciamento ambiental depositados na base de dados online do IBAMA, que apresentaram profissional responsável pelospequenos mamíferosnão voadores e que não apresentaram (mediana)

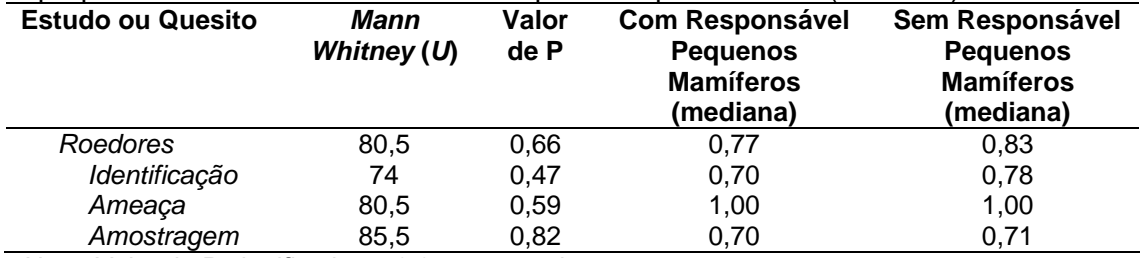

Nota: Valor de P significativo ≤ 0,05, em negrito

# **4 DISCUSSÃO**

Apesar dos muitos problemas encontrados na apresentação dos resultados dos diagnósticos ambientais de mamíferos dos estudos de avaliação de impacto vinculados ao processo de licenciamento ambiental de Linhas de Transmissão, a maioria dos trabalhos foi considerada boa. Os inventários de fauna dos estudos de avaliação de impacto ambiental são importantes ferramentas para predição do impacto dos empreendimentos sobre o grupo estudado. Além disso, como as linhas de transmissão de energia avaliadas ocorreram por quase todo o território nacional, os estudos de avaliação de impacto realizados poderiam contribuir para melhorar o conhecimento sobre nossa biodiversidade, principalmente para grupos com poucos estudos como os roedores sigmodontíneos.

Não foi verificada diferença significativa entre as notas dos estudos em relação aos anos avaliados, nem entre as empresas responsáveis pela sua execução. Apesar dos estudos que não apresentaram equipe técnica completa, ou responsável de fauna e mastofauna, terem apresentado diferença significativa em relação aos estudos que apresentaram, não foi possível avaliar a qualificação das equipes técnicas.

# 4.1 **Registro de Primatas e Roedores**

Em geral, nos estudos de avalição de impacto, assim como em levantamentos rápidos de mamíferos, os primatas são amostrados junto de outros mamíferos de médio e grande porte, com metodologias específicas para seus registros, como buscas ativas e transectos lineares, sem captura dos indivíduos (CHEREM, 2004; CULLEN JR; RUDRAN, 2006; PARDINI *et al*., 2006; MAZOLLI *et al*., 2008; PERES; CUNHA, 2011). Já os Roedores, que são amostrados junto com outros pequenos mamíferos, são utilizados métodos baseados em capturas, por meio de armadilhas vivas com isca do tipo gaiola (*Shermans* ou gaiolas de arame/*Tomahawk*), ou de queda (*pitfall*) (CHEREM, 2004; MANGINI; NICOLA, 2006; PARDINI *et al*., 2006; MAZOLLI *et al*., 2008). Dessa forma, apesar de comporem o mesmo item dentro do

estudo de avaliação de impacto (Meio Biótico/Fauna/Mastofauna), na amostragem de campo, é como se fossem dois estudos distintos, com metodologias independentes. Mesmo assim, praticamente todos os estudos buscaram amostrar ou pequenos ou médios e grandes mamíferos, onde 90% dos estudos avaliados tiveram registros primários de pelo menos um destes grupos.

A grande quantidade de estudos que registraram primatas e/ou roedores mostram que ambos os grupos são bastantes presentes nos estudos de avaliações de impacto ambiental de linhas de transmissão. Isso pode ser associado a grande riqueza e abundância de suas espécies (ABREU *et al*., 2021), a facilidade de registro de seus indivíduos ou pela importância destes grupos nos estudos de avaliação de impacto (SCHWITZER *et al.*, 2017; ICMBio, 2018). Como exemplo,Rodentia é a ordem de mamíferos com maior riqueza de espécies do Brasil, sendo a família Cricetidae, subfamília Sigmodontinae a mais rica entre os roedores (PAGLIA *et al*.,2012; PATTON *et al*., 2015; ABREU *et al*., 2021). Além disso, alguns gêneros deste grupo são muito abundantes, com muitas espécies distribuídas por grande parte do território brasileiro, como *Akodon, Oecomys*e*Oligoryzomys*(PATTON *et al*., 2015), sendo comumente registrados nos levantamentos de fauna de pequenos mamíferos.

A ordem Primates, por sua vez, apesar de não ser tão rica e abundante quanto a Rodentia, é a terceira ordem de mamíferos mais rica do Brasil, com 126 espécies conhecidas até o momento (ABREU *et al*., 2021). Além disso, por serem animais de médio porte, diurnos, que vivem em bandos e muitas vezes vocalizam para marcar sua posição, podem ser mais facilmente avistados que os roedores, o que poderia explicar sua maior presença nos estudos. Ainda, são animais carismáticos, com grande apelo emocional e com grande número de espécies com algum grau de ameaça (ICMBio, 2018), o que os torna um grupo comum nas avaliações de impacto ambiental.

## 4.1.1 Nomenclatura Científica e Popular

Nos estudos avaliados, foram encontrados grande quantidade de problemas para as nomenclaturas cientificas e populares apresentadas, tanto para primatas quanto para roedores. Para primatas, metade dos estudos apresentou pelo menos um registro com problema. Já para roedores apenas quatro estudos (9%) apresentaram todos os seus registros corretos. Problemas na identificação das espécies prejudicam as análises de impacto do empreendimento, podendo gerar graves consequências para espécies(SILVEIRA *et al*., 2010; TRAJANO, 2010). Além disso, corrobora o descrito por outros autores, que indicam falhas nas identificações das espécies nos relatórios de impacto ambiental (VASCONCELOS, 2006; MAZZOLLI *et al*., 2008; SILVEIRA *et al*., 2010; TRAJANO, 2010; MENDES *et al*., 2020).

Entretanto, apenas dois artigos (MAZZOLLI *et al*., 2008; MENDES *et al*., 2020) quantificaram as falhas de identificação dos registros de mamíferos contidos nos relatórios de impacto ambiental. Mazzolli*et al.* (2018), avaliando os relatórios de impacto ambiental de pequenas centrais hidrelétricas do planalto de Santa Catarina, verificaram que todos os relatórios continham falhas nas identificações apresentadas, como erros de nomenclatura, registro de espécies que não ocorrem na região ou identificações incompletas. Apesar desses autores não apresentarem a quantidade total de registros avaliados, em relação à quantidade de estudos avaliados, encontraram mais problemas nas identificações de roedores que a presente tese (29 registros de roedores com problema e um registro de primata em oito relatórios avaliados). Aparentemente, Mazzolli*et al.* (2008) não se restringiram apenas à tabela de resultados, como a presente tese, verificando todo relatório, o que pode explicar a maior proporção de erros verificados.

Mendes *et al.* (2020), avaliando a identificação de roedores sigmodontíneos na mesma base de dados que a presente tese, encontraram mais erros nas identificações apresentadas, principalmente erros ortográficos e táxons com dúvidas na identificação. Assim como Mazolli*et al*. (2008), Mendes *et al*. (2020) analisaram a grafia de todos os registros de roedores sigmodontíneos apresentados nos relatórios (não somente a apresentada na tabela de resultados) o que também pode explicar a maior quantidade de erros encontrados, em relação a presente tese. A tabela de resultados é onde os estudos destacam as espécies registradas, geralmente com maior atenção na em sua preparação e consequentemente cometendo menos erros associados.Desta forma, ao encontrar erros nestas tabelas, demonstra falta de cuidado com o documento apresentado ao órgão ambiental ou possível desconhecimento da equipe técnica responsável sobre as espécies, um dos principais problemas apontados para os relatórios de avaliação de impacto

ambiental (VASCONCELOS, 2006; MAZZOLLI *et al*., 2008; SILVEIRA *et al*., 2010; DIAS, 2017; GARCIA; CANDIANI, 2017; PINTO *et al*. 2017).

Assim como no artigo publicado por Mazzolli*et al*. (2008), a presente tese verificou uma maior quantidade de problemas nas identificações de roedores do que de primatas. Isso era esperado, uma vez que roedores sigmodontíneos possuem maior dificuldade para a correta identificação das espécies do que primatas. Roedores sigmodontíneos são animais de difícil identificação ao nível de espécie, sendo considerados crípticos (VENTURA *et al*., 2012) e muitas vezes só identificados ao nível de espécie utilizando, além da morfologia externa, morfologia craniana e análises citogenéticas (WEKSLER *et al*., 2006; BONVICINO *et al*., 2008; SALAZAR-BRAVO *et al*., 2013).

Já o grupo dos primatas, apesar de não tão complexo quanto dos roedores, do ponto de vista taxonômico, também possui espécies com dificuldade de identificação, principalmente espécies de um mesmo gênero que podem ocorrer em simpatria (RYLANDS *et al*., 2012). Além disso, em campo, nem sempre é possível visualizar os indivíduos, sendo o registro realizado somente pela captação da vocalização dos animais, o que muitas vezes não permite identificar mais que gênero (EMMONS; FEER, 1997). Ainda, mesmo quando é possível a visualização de algum indivíduo, esses encontros muitas vezes são rápidos, não permitindo observar todos os detalhes do animal, muito menos realizar um registro fotográfico de qualidade. Dessa forma, mesmo não sendo um grupo tão complexo quanto os roedores sigmodontíneos, a correta identificação de primatas, em campo, também apresenta suas dificuldades.

Tanto para primatas quanto para roedores, a maioria dos problemas de identificação foi para a nomenclatura científica apresentada. Destes, a maior parte apresentou a identificação incompleta, ou seja, não foi possível identificar com segurança a espécie registrada, sendo apresentado na tabela de registro do estudo o táxon registrado como *Gênero* cf. *espécie*, *Gênero* gr. *espécie, Gênero* sp. ou *Gênero* sp. nova. Esse dado corrobora o apresentado por Mazolli*et al.* (2008) para roedores sigmodontíneos, que concluiu que as espécies dessa subfamília normalmente apresentam dúvidas de identificação, tendo o nome das espécies ocasionalmente registrados como "cf.", "aff." ou "sp.". Uma vez que essas espécies são difíceis de serem identificadas em campo, necessitado de análises complementares (WEKSLER *et al*., 2006; BONVICINO *et al*., 2008; SALAZAR-

BRAVO *et al*., 2013), já seria esperado que houvesse grande quantidade de táxons somente identificados até o gênero, ou com dúvidas relativas as espécies.

Os erros de identificação, como a identificação incompleta do táxon registrado, foram considerados um grave problema, pois prejudicam a real análise do impacto do empreendimento nos táxons registrados (SILVEIRA *et al*., 2010; TRAJANO, 2010; MENDES *et al*., 2020). Um dos motivos é que a identificação incompleta do táxon não permite a verificação do status de ameaça, uma vez que, para mamíferos, este é espécie-específico (ICMBio, 2018; IUCN, 2021). As avaliações do status de ameaça de uma espécie, além de indicar o risco de sua extinção, indicam também as principais ameaças ao táxon (ICMBio, 2018; IUCN, 2021) o que é determinante para o entendimento, a nível específico, do impacto que o empreendimento causará na espécie. Ainda, a identificação incompleta dos táxons pode demonstrar desconhecimento da equipe técnica responsável pelo estudo, ou falta de cuidado com a apresentação dos resultados (VASCONCELOS, 2006; MAZZOLLI *et al*., 2008; MENDES *et al*., 2020).

Foram também verificados erros na identificação das espécies e erros ortográficos nas nomenclaturas científicas apresentadas. Assim como os problemas referentes à identificação incompleta, os erros de identificação ocorreram em maior número para roedores. Já os erros ortográficos, ocorreram na mesma proporção tanto para primatas quanto para roedores. Do ponto de vista da avaliação de impacto, o erro de identificação da espécie é um problema maior que o erro ortográfico, pois, assim como a identificação incompleta do táxon, impossibilita uma avaliação precisa do impacto sobre essa espécie (SILVEIRA *et al*., 2010; TRAJANO, 2010; MENDES *et al*., 2020) e, caso necessário, a proposição de medidas de prevenção, mitigação e/ou compensação do impacto gerado.

Em relação aos problemas na nomenclatura popular (ou vernacular) apresentada, a maioria dos erros registrados no presente estudo foi por omissão, ou seja, não foi apresentado o nome popular da espécie registrada. Para roedores esse foi o único problema registrado em relação aos nomes populares. Em geral, roedores tem menos variações em relação à nomenclatura popular do que primatas, principalmente para a subfamília Sigmodontinae (PAGLIA *et al*., 2012). A maioria dos gêneros desta subfamília possui uma mesma nomenclatura vernacular para todas as espécies (e.g. PAGLIA *et al*., 2012). Além disso, para maioria das espécies, os nomes vernaculares de roedores sigmodontíneos variam entre rato-silvestre, rato-
do-mato, rato-do-chão, rato-da-árvore e rato-d'água, com poucas exceções, como rato-da-fava (*Wiedomys* sp.), rato-ferrugíneo (*Phaenomysferrugineus*) e rato-dobrejo (*Oxymycterus* sp.) (PAGLIA *et al*., 2012).

Para primatas, além dos registros que não apresentaram o nome vernacular, três registros, em dois estudos, apresentaram a nomenclatura popular errada. Em todos os casos de erro do nome popular, houve a troca do nome de uma espécie por outra. No estudo do processo 17, a espécie *Alouattacaraya* recebeu dois nomes populares, bugio e guigó, onde o segundo é referente ao gênero *Callicebus*sp.. Já no estudo do processo 36, houve a troca dos nomes de duas espécies, onde *Cebuslibidinosus* foi identificada com o nome popular sagui-de-rabo-preto, e *Mico melanurus* identificada com o nome popular macaco-prego. Neste caso o correto seria o inverso. Todos esses casos, assim como os erros por não apresentação do nome popular, corroboram o descrito por outros autores, demonstrando descuido na apresentação dos dados pela equipe técnica (MAZZOLLI *et al*., 2008; SILVEIRA *et al*., 2010; GARCIA; CANDIANI, 2017; PINTO *et al*. 2017; MENDES *et al*., 2020).

A nomenclatura popular, além de ser uma exigência dos estudos de impacto ambiental de linhas de transmissão (Portaria MMA 421, 2011), é importante nos estudos de avaliação de impacto, pois auxilia os avaliadores e/ou leitores não especialistas a reconhecerem a espécie registrada, uma vez que estes são processos multidisciplinares e de livre acesso para consulta. Do ponto de vista da avaliação de impacto, a ausência ou erro na nomenclatura popular pode ser considerado um problema menor do que o erro na identificação da espécie, pois não altera as inferências do impacto causado pelo empreendimento sobre esta espécie. Porém, evidenciam a falta de cuidado da equipe técnica na apresentação dos dados do estudo, uma vez que é exigida pelo órgão ambiental (Portaria MMA 421, 2011). Além disso, a aceitação pelos órgãos ambientais, de estudos que não apresentam nomenclatura vernacular para as espécies registradas, indica falta de cobrança pelos órgãos de fiscalização, que deveriam exigir esse tipo de correção nos estudos, já que este item está contido na Portaria 421 de 2011 do Ministério do Meio Ambiente. Isso corrobora a opinião de alguns profissionais que participaram de levantamentos de fauna no âmbito do licenciamento ambiental de empreendimentos de mineração no estado de Minas Gerais, que afirmam que órgãos fiscalizadores não possuem capacidade técnica suficiente para avaliar os relatórios (DIAS, 2017). Qualificar estes órgãos, ampliando seu corpo técnico com profissionais especialistas em estudos de fauna, seria um bom início para melhorar a fiscalização dos estudos ambientais.

#### 4.1.2 Status de Ameaça

A apresentação do status de ameaça foi considerada um critério de avaliação no presente estudo, uma vez que é determinado pelas normativas, que balizam os estudos de fauna no licenciamento ambiental, que as espécies ameaçadas de extinção sejam identificadas nos estudos de caracterização de fauna (CONAMA, 1986; MMA, 2011). Além disso, estas espécies deveriam ter especial destaque nos estudos de impacto ambiental, pois possuem maior vulnerabilidade, podendo o impacto gerado pelo empreendimento aumentar seus riscos de extinção (e.g. ICMBio, 2018; CITES, 2019; IUCN, 2021). Dessa forma, o erro na apresentação do status de ameaça de uma espécie pode ser considerado uma falha grave nos estudos.

Apenas sete estudos (16%) apresentaram o status de ameaça completamente correto para os primatas. Enquanto, para os roedores, isso ocorreu para a maioria dos estudos (64%). Essa diferença se deve a grande quantidade de erros, nos registros de primatas, para a apresentação da CITES, o que não foi verificado para roedores. Nenhum roedor sigmodontíneo está presente na lista da CITES, enquanto todas as espécies de primatas do mundo estão contidas no anexo II da dessa convenção, com exceção das que estão contidas no Anexo I (CITES, 2019). Cento e sessenta e cinco registros de primatas (75%), verificados em 35 estudos (80%) avaliados, não indicaram que as espécies registradas estavam presentes na lista da CITES. E, ainda, houve um registro de um estudo (Processo 14) que apresentou *Callithrix aurita* como pertencente ao Anexo II da CITES, mas esta espécie está incluída no Anexo I (CITES, 2019), pois é ameaçada globalmente, considerada em perigo (EN – MELO *et al*., 2019).

Uma vez que há mais espécies de primatas do que de roedores com grau de ameaça e inclusas na lista da CITES (CITES, 2019), seria esperado encontrar mais erros na apresentação dos resultados do primeiro grupo do que do segundo. Entretanto, a grande quantidade de erros encontrados devido a não apresentação da CITES para primatas, dificilmente pode ser explicada apenas por essa diferença. Pela grande quantidade de erros encontrados, é provável que os responsáveis pelos estudos não soubessem que a informação sobre a CITES deveria ser apresentada para as espécies registradas. Assim, é possível pensar também que, caso roedores estivessem presente em algum dos anexos da CITES, esse erro também se repetira. Porém, uma vez que não há nenhuma espécie de roedor sigmodontíneo incluída na CITES (CITES, 2019), não é possível comparar.

A quantidade de erros na apresentação do status de ameaça global e nacional foi parecida para roedores e primatas. Para primatas, 10 estudos possuíram algum tipo de erro na apresentação do status de ameaça global, e oito na apresentação do status de ameaça nacional. Já para roedores, 12 estudos possuíram algum tipo de erro na apresentação do status de ameaça global, e apenas um na apresentação do status de ameaça nacional. A maioria dos erros identificados, para ambos os grupos, foi por apresentar um status de ameaça não condizente com a espécie registrada. Apesar de ser comum encontrar erros nos estudos de avaliação de impacto ambiental (VASCONCELOS, 2006; MAZZOLLI *et al*., 2008; SILVEIRA *et al*., 2010; TRAJANO, 2010; GARCIA; CANDIANI, 2017; PINTO *et al*. 2017; DIAS, *et al.*, 2019; MENDES *et al*., 2020), não foi possível comprar se a quantidade de erros encontrados na presente tese, é superior ou inferior ao de outros estudos do gênero.

Até o presente momento, nenhum artigo publicado havia quantificado os erros na apresentação do status de ameaça nos relatórios dos processos de licenciamento ambiental. Entre esses artigos, que relatam problemas nos inventários de fauna dos processos de licenciamento ambiental, Vasconcelos (2006), após anos de experiência no mercado de consultoria ambiental, expõe sua opinião sobre os problemas encontrados nos estudos de avaliação de impacto ambiental, sem apresentar nenhuma quantificação dos resultados. Silveira *et al*. (2010) fazem uma apresentação dos pontos mais importantes para a realização de inventários de fauna, onde informam que foram feitas avaliações de diversos relatórios de "consultoria ambiental", porém não apresentam os dados, nem se referem às espécies ameaçadas. Garcia e Candiani (2017), realizaram uma análise crítica dos levantamentos de fauna de 11 Estudos de Impacto Ambiental associados a empreendimentos de aterros sanitários no estado de São Paulo, onde informam que, apesar de todos os estudos apresentarem uma listagem de espécies com status de ameaça, não havia padronização na apresentação desses dados, onde alguns estavam organizados em tabelas e outros citados de maneira descritiva no texto.

Entretanto, não foi quantificado se havia algum erro de apresentação do status das espécies identificadas. Assim como Pinto *et al*. (2017), que revisaram os diagnósticos de mastofauna de 20 EIAs do estado de São Paulo, e Dias *et al.* (2019), que avaliaram relatórios de monitoramento de fauna de empreendimentos de mineração no estado de Minas Gerais, ambos informando apenas se havia ou não informação sobre espécies ameaçadas, sem uma análise quantitativa sobre o status apresentado. Dias *et al.* (2019) encontrou que o critério estabelecido sobre apresentação do "grau de ameaça" teve 80% de atendimento, sendo um dos mais elevados pela análise feita por esses autores. Já Mendes *et al*. (2020) avaliaram apenas quais espécies de roedores sigmodontíneos eram ou não ameaçadas de extinção, também sem quantificar a quantidade de erros apresentados nos estudos.

Outro tipo de erro que cabe destaque, verificado para dois registros de primatas e sete registros de roedores, foi apresentar o status de ameaça para um táxon não identificado até espécie. Para mamíferos, a avaliação do status de ameaça é sempre feita para a espécie, ou subespécie, e não para outro táxon, como gênero ou família (ICMBio 2018; IUCN, 2021). Assim, um registro sem espécie identificada por exemplo, *Gênero* sp., não pode apresentar status de ameaça. Esse é um erro que mostra desconhecimento sobre o status de ameaça de uma espécie (ICMBio 2018; IUCN, 2021) e deveria ser questionado pelo órgão ambiental, caso algum estudo apresentasse esse tipo de informação.

Outro problema verificado em relação ao status de ameaça, foi a não apresentação do status de ameaça para espécies não ameaçadas (LC), quase ameaçada (NT) ou com dados insuficientes (DD). Tanto para primatas, quanto para roedores, 32 estudos, apresentaram algum registro sem o status de ameaça global. Para roedores nenhum dos registros, que não apresentaram o status de ameaça, foi considerado errado. Para primatas, cinco destes registros foram considerados errados, pois não apresentaram o status para espécies com algum grau de preocupação global (VU, EN, CR). A apresentação de todos os status disponíveis, além de agregar informações sobre o grau de ameaça da espécie registrada, possibilitando verificar se há alguma tendência de ameaça (NT - quase ameaçada), ou falta de informação para espécie (DD – dados insuficientes), também facilita a identificação de erros nos estudos. Dessa forma, uma vez não sendo apresentado o status de uma espécie, fica evidente que houve erro, sem haver dúvida se esta espécie deveria ou não ter seu status apresentado (VU, EN ou CR), conforme

determinam a Resolução CONAMA 01 de 1986 e a Portaria 421 de 2011 do Ministério do Meio Ambiente (CONAMA, 1986; MMA, 2011).

A base de dados global (IUCN, 2021) apresenta o status para qualquer espécie avaliada, mesmo que não esteja nas categorias consideradas ameaçadas (VU: vulnerável; EN: em perigo; ou CR: criticamente em perigo). Já as listas nacionais, publicadas até a data dos estudos avaliados (MMA, 2003; MMA, 2008; MMA, 2014), só apresentavam o status das espécies consideradas com algum grau de ameaça (VU, EN ou CR) ou com dados insuficientes (DD). Informações relativas aos mamíferos sem grau de ameaça (LC: não ameaçada; NT: quase ameaçada) só foram publicadas no Livro Vermelho da Fauna Brasileira Ameaçada de Extinção, publicado em 2018 (ICMBio, 2018). Por isso, no presente estudo, só foram compilados os registros que não apresentaram o status de ameaça global. Mesmo assim, apesar de recomendar que sejam apresentados os status de ameaça de todas as espécies, isso não foi considerado um erro no presente estudo, pois não há uma determinação para apresentação desse tipo de informação nos relatórios (CONAMA, 1986; MMA, 2011).

### 4.1.3 Coletas

Mais da metade dos estudos avaliados (52%), e quase metade dos registros (41%), informaram que houve coleta de pelo menos um indivíduo dos roedores registrados. Estes estudos estão de acordo com o considerado correto para roedores sigmodontíneos (WEKSLER *et al*., 2006; BONVICINO *et al*., 2008; BEZERRA, 2012; SALAZAR-BRAVO *et al*., 2013; VENTURA *et al*., 2012; GEISE, 2014; MENDES *et al*., 2020), e também com o sugerido por autores que criticam os levantamentos de fauna vinculados aos processos de licenciamento ambiental (VASCONCELOS, 2006; MAZZOLLI *et al*., 2008; SILVEIRA *et al*., 2010; DIAS, 2017; MENDES *et al*., 2020). Mesmo assim, este é um número ainda pequeno, pois para mais da metade dos registros (59%), não foi possível fazer análises complementares, nem será possível, em caso de dúvida, verificar se a espécie registrada foi mesmo a descrita no estudo.

Uma vez que este é um grupo considerado crítico (VENTURA *et al*. 2012), muitas vezes são necessárias análises complementares para identificação das espécies (WEKSLER *et al*., 2006; BONVICINO *et al*., 2008; SALAZAR-BRAVO *et al*., 2013). O ideal para estudos de avaliação de impacto no âmbito do licenciamento ambiental seria a coleta de um ou dois indivíduos por espécie de roedor capturado. Isso serviria como uma garantia de que, mesmo que haja erro na identificação, esta poderia ser comprovada depois, garantindo assim, uma possível verificação dos resultados. Além disso, agregaria conhecimento às coleções científica (BEZERRA, 2012), podendo inclusive ajudar a preencher lacunas sobre a taxonomia e evolução desse grupo (e.g. PAVAN, 2017; FERREIRA *et al*., 2020; PAPI *et al*., 2020). Neste contexto, a "Utilidade para expansão do conhecimento sobre a biodiversidade", foi um dos poucos itens positivos, apontado por 46% dos profissionais que trabalham com levantamento de fauna de avaliações de impacto, em entrevistas realizadas sobre o tema (DIAS, 2017), corroborando a importância do aproveitamento científico dos dados gerados, incluindo coletas de roedores sigmodontíneos.

#### 4.1.4 Métodos de Amostragem

A portaria que determina como devem ser realizados os estudos de avaliação de impacto ambiental de linhas de transmissão, exige o detalhamento de métodos quali-quantitativos para caracterização da fauna (MMA, 2011), reforçando a importância da correta apresentação dos métodos de amostragem nos resultados. O método mais comum para o registro de roedores foi captura, apresentado em 96% dos registros e em quase todos os estudos. Este método é o ideal para o registro deste grupo taxonômico, pois permite a manipulação do animal, ampliando a chance de uma correta identificação das espécies registradas (BONVICINO *et al*., 2008), e se for o caso, a coleta do indivíduo. Além disso, dependendo do delineamento amostral, pode ser considerado um método quali-quantitativo, permitindo análises quantitativas e até populacionais (SANTOS, 2006; MANGINI; NICOLA, 2006).

Já para primatas, os métodos de amostragem mais apresentados foram Busca Ativa (260 registros em 26 estudos), Entrevista (243 registros em 20 estudos) e Transecto Linear (201 registros em 15 estudos). Entrevista, apesar de ser um método muito apresentado para o registro de primatas, permite apenas análises qualitativas dos resultados, como a confirmação da presença da espécie na região (DIETRICH, 1995). Esse método permite o registro de espécies que, algumas vezes, não são registradas pelos métodos tradicionais, uma vez que é feito por relato de pessoas que frequentam o local estudado (DIETRICH, 1995). Como nos estudos de

avaliação de impacto ambiental as amostragens de fauna são, geralmente, realizadas por curtos períodos, nem sempre é possível registrar todas as espécies que ocorrem na área de estudo. Entretanto, as entrevistas devem ser usadas com parcimônia, pois podem conter erros de identificação, ou não refletir o momento atual daquele local, ficando a cargo do técnico responsável avaliar a informação obtida (DIETRICH, 1995).

A possibilidade do pesquisador poder selecionar, com base em sua experiência, os locais mais propícios para o registro de determinada espécie, pode explicar por que mais estudos usaram Busca Ativa e não Transecto Linear. Ambos são métodos de amostragem onde o pesquisador se desloca pela área de estudo tentando ativamente registar os animais, seja por registros diretos (avistamento e vocalização), ou indiretos (vestígios - pegadas, fezes) (SANTOS, 2006; CULLEN JR.; RUDRAN, 2006; PARDINI *et al*., 2006; PERES; CUNHA, 2011). A Busca Ativa é feita por tempo, sem um caminho predeterminado, possibilitando o cálculo de uma taxa de registros por uma fração de tempo determinada (horas, minutos ou dias) (SANTOS, 2006; PARDINI *et al*., 2006). Já a Transecção Linear, ou Transecto Linear, é feita por distância percorrida, onde o pesquisador se desloca pela área de estudo em um caminho predeterminado com uma distância conhecida, possibilitando o cálculo de uma taxa de registros por distância percorrida (metros ou quilômetros) (CULLEN JR.; RUDRAN, 2006; PERES; CUNHA, 2011). A utilização de métodos mais versáteis e dinâmicos é importante para amostragens rápidas como as avaliações de impacto no âmbito do licenciamento ambiental, nas quais muitas vezes não é possível fazer grandes preparações na área de estudo, como por exemplo a abertura de transectos.

Mesmo assim, proporcionalmente, houve mais registros nos estudos que utilizaram transectos lineares do que nos que usaram busca ativa (13,4 contra 10 registros em média por estudo, respectivamente). Essa pequena diferença provavelmente não está relacionada ao método de amostragem. Diversos fatores podem influenciar a quantidade de registro obtidos em uma determinada área, como o estado de conservação e abundância das espécies registradas (e.g. PARDINI *et al*., 2006). No presente estudo, a maioria dos relatórios que usou transecções lineares como método de registro, foram realizados em parcelas do tipo RAPELD (MAGNUSSON, *et al*., 2005). Essa metodologia consiste na instalação de parcelas de amostragem seguindo a curva de nível, a cada um quilômetro, a partir de uma trilha principal de cinco quilômetros de extensão. Logo, precisa de grandes áreas para ser aplicada, de preferência preservadas, o que provavelmente tem mais influência na quantidade de registros do que o método em si (PARDINI *et al*., 2006).

O método menos comum para primatas foi Armadilha Fotográfica (3 registros em 02 estudos). Esse método é eficiente para o registro de mamíferos de médio e grande porte (TOMAS; MIRANDA, 2006), possibilitando inclusive registro de espécies difíceis de serem avistadas (KURANT *et al*., 2006; SCHIPPER, 2007). Entretanto, esses equipamentos geralmente são instalados para o registro de animais terrestres, ficando próximas ao solo (TOMAS; MIRANDA, 2006; KURANT *et al*., 2006; SCHIPPER, 2007). Como os primatas brasileiros são preferencialmente arborícolas, estes podem ficar fora do raio de alcance destas câmeras. Esse fato, inclusive, pode evidenciar que o uso desses equipamentos somente próximo ao solo pode não estar registrando outros animais arborícolas, e não somente os primatas.

Tanto para primatas, quanto para roedores a maioria dos estudos apresentou o método de amostragem de forma correta para os registros. Para primatas, apenas 22 registros (4%) em seis estudos (14%) tiveram algum problema em relação a apresentação do método de amostragem, onde a maioria (21 registros; cinco estudos) não apresentou o método de registros. Apenas um registro, de um estudo, apresentou o método de amostragem errado. O processo 43 indicou um registro de *Callithrixpenicillata* por meio de armadilha *Tomahawk*. Este foi considerado errado, pois esse método não foi delineado para essa captura. Neste caso o correto seria informar como método de amostragem Registro Ocasional, ou seja, registro feito por um método não delineado, com a forma do registro armadilha *Tomahawk*. Este não é um erro grave, do ponto de vista da avaliação de impacto, porém é em relação ao estudo. O apontamento de um método que não foi delineado para o registro de primatas, como sendo o método de registro demonstra falta de entendimento do que seria um método de amostragem.

Para roedores, apenas 18 registros (4%) tiveram algum problema em relação a apresentação do método de amostragem, onde 12 registros (03 estudos) utilizaram busca ativa, quatro registros (01 estudo) usaram armadilha fotográfica e dois registros (02 estudos) visualização/observação direta. No presente estudo, para o registro de roedores sigmodontíneos os únicos métodos considerados corretos foram os que envolviam a captura da espécie, uma vez que é necessário a manipulação destes animais para a identificação (e.g. BONVICINO *et al*., 2008;

PATTON *et al*., 2015). Armadilhas Fotográficas, Busca Ativa e/ou Visualização/Observação Direta, mesmo que permitam uma boa observação do animal registrado, dificilmente permitirão a verificação de detalhes importantes para identificação de roedores sigmodontíneos, como proporção do tamanho da cauda em relação ao corpo, o comprimento das vibrissas, o tamanho da pata traseira, o tamanho das unhas, o tamanho da orelha, a cor do ventre e muito menos a cor da base dos pelos do animal registrado (e.g. BONVICINO *et al*., 2008; PATTON *et al*., 2015). Além disso, não permitem a coleta do indivíduo, caso seja necessário. Dessa forma, assim como no registro de primatas por meio de armadilhas, o correto seria informar como método de amostragem Registro Ocasional, com a forma do registro por visualização, foto ou outro.

A não apresentação do método de registro, apesar de considerado um erro, demonstra apenas descuido da equipe técnica, enquanto a apresentação do método errado pode demonstrar desconhecimento da metodologia correta. Apesar de um erro no método de amostragem não ser considerado um erro tão grave quanto um erro na identificação da espécie ou no status de ameaça, estes devem ser destacados, pois dificultam a compreensão dos resultados, e a verificação pelo órgão licenciador. Além disso, como informa a Portaria MMA 421 de 2011, os estudos de avaliação do impacto ambiental de Linhas de Transmissão devem descrever os métodos utilizados, bem como ser realizados com métodos qualiquantitativos, o que ratifica o problema de não apresentar, junto ao registro, o método de amostragem, ou apresentar com erro.

#### 4.1.5 Forma de Registro

Para Primatas, na maioria dos estudos, e em mais da metade dos registros, a forma do registro foi apresentada corretamente. Dos estudos que apresentaram algum registro com problema, quase todos não apresentaram a forma de registro. Apenas um registro de um estudo foi considerado errado. Trata-se da captura de um indivíduo de *Callithrixpenicillata* apresentado no estudo do processo 43, registrado por meio de armadilha Tomahawk. Já para roedores, pouco mais da metade dos registros apresentaram a Forma de Registro corretamente. E, assim como primatas, a maioria dos registros com problemas, não apresentou a forma do registro.

Omitir a forma de registro, foi considerado um erro no presente estudo, apesar da Portaria MMA 421 de 2011, que regulamenta os estudos de avaliação ambiental de linhas de transmissão, não exigir que a forma do registro deva ser apresentada para todos os tipos de estudos de avaliação de impacto ambiental. Porém, esta mesma portaria explicita que empreendimentos com maior potencial de impacto, os quais são exigidos EIA/RIMA, devem apresentar a forma de registro (MMA, 2011). Mesmo assim, foi observado que a maioria das tabelas de resultados destes estudos, incluindo os EIAs, não tem espaço para a forma do registro, sendo apresentada junto ao método de amostragem. Isso reforça que não apresentar a forma de registro no relatório seja um erro, corroborando com autores que destacam descuido ou desconhecimento das equipes técnicas responsáveis pelos estudos (VASCONCELOS, 2006; MAZZOLLI *et al*., 2008; SILVEIRA *et al*., 2010; TRAJANO, 2010; DIAS, 2017; GARCIA; CANDIANI, 2017; PINTO *et al*. 2017; DIAS et al., 2019; MENDES *et al*., 2020).

A maioria dos registros de primatas foram obtidos de forma indireta. Entrevista foi a forma predominante, não somente entre os registros indiretos, mas também entre os registros diretos. Além de entrevistas, 23 registros indiretos foram feitos por meio de rastros. Para os registros diretos, Avistamento e Vocalização foram os mais comuns. Além desses, ainda foram apresentados registros feitos por Armadilhas fotográficas e por encontro de carcaça de animais mortos. O comportamento dos primatas, que são animais arborícolas, ficando pouco tempo no solo (RYLANDS *et al*., 2012), propicia menos registros por rastros e, também, por armadilhas fotográficas, principalmente se essas não forem instaladas para amostrarem o estrato arbóreo (SCHIPPER, 2007). Além disso, como a maioria das espécies de primatas são diurnas, sendo mais vezes avistados, e muitas vezes ouvidos (RYLANDS *et al*., 2012), seja pelos pesquisadores, seja pelas outras pessoas que frequentam a área de estudo, refletindo no alto número de registros por entrevistas.

Roedores apresentaram mais registros com a forma considerada errada do que primatas. Doze registros em quatro estudos colocaram forma de registros para roedores como visual e outros quatro registros num mesmo estudo informaram o método como armadilha fotográfica. Ambos têm o problema de não permitir identificar o animal completamente. Além disso, nenhum deles colocou o método como registro ocasional, que seria o correto neste caso, pois esses dois métodos

não foram delineados para registro de roedores sigmodontíneos. Um outro erro identificado, e considerado como mais grave, foram dois registros obtidos por meio de pegadas, o que não é possível para roedores sigmodontíneo (BORGES; TOMÁS, 2004; PRIST *et al*., 2020). Os dois primeiros erros destacados (registro visual e armadilhas fotográficas), indicam falta de entendimento pela equipe técnica do que é o método de amostragem e a forma de registro, mas não foram considerados erros graves. Mesmo assim devem ser usados com ressalva para roedores sigmodontíneos, uma vez que não permitem a correta identificação dos indivíduos. Já o terceiro erro destacado (identificação por pegadas) é um erro grave, pois demonstra falta de conhecimento sobre o grupo de estudo, uma vez que os únicos registros sobre identificação de espécie de roedor sigmodontíneo desta forma, exigiram análises morfométricas das pegadas (PALMA; GURGEL-GONÇALVES, 2007), ou apenas permitiram identificar os animais arborícolas dos cursoriais (CAMARGO *et al*., 2008).

Em relação às formas de registro consideradas corretas para roedores, Armadilha de Interceptação e Queda (AIQ - *pitfall*) apesar de ter sido apresentado em menos estudos (19), teve tantos registros quanto as armadilhas do tipo gaiola para o registro de roedores. Instalar AIQs é mais trabalhoso que instalar *Sherman* e Gaiolas de arame (tipo *Tomahawk*), porém pode ser mais efetivo, inclusive capturando espécies que não são capturadas pelas gaiolas (e.g. BARROS *et al.*, 2015). Entre as gaiolas, houve mais registros em *Shermans* (72 registros em 15 estudos) que Gaiolas de arame (*Tomahawk* – 27 registros em sete estudos). Uma vez que os roedores sigmodontíneos são, em geral, animais de pequeno porte, talvez as armadilhas do tipo *Shermans* sejam mais efetivas para sua captura (e.g. BARROS *et al.*, 2015). A diferença de quantidade de registros em cada umadas armadilhas, corrobora a importância de usar mais de uma forma de registro, pois aumenta a quantidade de espécies, com hábitos distintos, que podem ser capturadas, gerando uma melhor amostragem da área de estudo (SANTOS, 2006; BARROS *et al.*, 2015).

Mesmo não sendo considerado um erro, 56 registros de sete estudos não informaram o tipo de armadilha utilizada, descrevendo apenas como *Live trap*. De acordo com a experiência do autor, apesar de Armadilhas de Interceptação e Queda também ser considerada uma *Live trap*(armadilha de captura viva), essas se referem a capturas por armadilhas do tipo gaiolas. Isso fica evidente, pois em cinco dos sete

estudos com a denominação *Live trap*também houve capturas por AIQ. Porém, a utilização deste termo não permite saber qual tipo de armadilha de gaiola foi utilizada para a captura. A correta informação sobre o tipo de a armadilha utilizada (incluindo se está no solo ou no sub-bosque/dossel) é importante para um estudo de qualidade, pois traz informações cruciais sobre o tipo de ambiente e comportamento dos animais registrados (SANTOS, 2006; BARROS *et al.*, 2015).

## 4.1.6 Coordenadas

Tanto para primatas, quanto para roedores, apenas metade dos registros, em metade dos estudos, apresentou as coordenadas geográficas de forma correta. Esse dado evidencia um grave problema, uma vez que correta localização do registro é importante para confirmação da espécie (e.g. BONVICINO *et al*., 2008; REIS *et al*., 2011; PATTON *et al*., 2015; ICMBio, 2018). As espécies possuem distribuições específicas, que refletem a sua biologia (e.g. BONVICINO *et al*., 2008; REIS *et al*., 2011; ICMBio, 2018), um registro fora desta distribuição pode significar uma ampliação da distribuição ou um erro do estudo. Ainda, a localização do registro também tem implicações para uma correta avaliação do impacto ambiental da espécie, uma vez que as espécies não se distribuem igualmente em toda a sua extensão, e registros em pontos específicos dessa distribuição podem ter mais ou menos importância do ponto de vista da conservação da espécie (ICMBio, 2018; IUCN, 2020). Além disso, pela Portaria MMA 421 de 2011, "Os locais selecionados para amostragem deverão ser listados, georreferenciados, mapeados e justificados tecnicamente", o que torna a apresentação da localidade de amostragem uma exigência do estudo.

A maioria dos erros avaliados para primatas, e todos os erros avaliados para roedores, foram por não apresentação do DATUM da coordenada. O DATUM, ou sistema de referência para as coordenadas geodésicas, serve de base para mensuração das coordenadas geográficas (IBGE, 2005; IBGE, 2006). Como existem alguns tipos de sistema de referência (por ex: SAD 69, WGS 84, Córrego Alegre, SIRGAS2000), não apresentar esta informação dificulta, ou até invalida, a localização geográfica apresentada (IBGE, 2005; IBGE, 2006; IBGE, 2015). Esse fato evidencia a falta de conhecimento da equipe técnica sobre a forma correta da apresentação das coordenadas geográficas, e/ou falta de cuidado com os dados apresentados.

Foram também verificados, tanto para primatas quanto para roedores, registros que não apresentaram o fuso para as coordenadas em formato UTM. Isso reforça a observação anterior da falta de conhecimento ou falta de cuidado com os dados apresentados. O Fuso, como destacado acima, é uma informação importante para as coordenadas do tipo UTM, pois neste tipo de coordenadas a Terra é dividida em 60 cilindros, com aproximadamente 6º de longitude, onde dentro de cada cilindro (ou quadrante), são calculadas as coordenadas X e Y para referenciar a localização geográfica (IBGE, 1998). Dessa forma, a não apresentação do Fuso, descaracteriza a coordenada, impossibilitando sua utilização.

Para primatas, ainda houve 13 registros, em quatro estudos, que não foram apresentadas nenhuma coordenada. Cabe ressaltar que, na maioria dos estudos, nas tabelas de apresentação dos resultados, é indicado apenas a área amostral em que a espécie foi registrada. As coordenadas geográficas de cada uma destas áreas amostrais, geralmente, são apresentadas em outras tabelas, na parte dos métodos dos estudos. Entretanto, nem todos os estudos apresentaram as coordenadas de amostragem das áreas de estudos na parte dos métodos do estudo de mamíferos. Alguns citavam que a tabela estava em outra parte do mesmo estudo. Mesmo assim, só foi considerado que a coordenada não era apresentada, ou quanto na tabela de resultado não havia menção ao local do registros, ou após a verificação de todo o estudo. A não apresentação da coordenada desrespeita o determinado pela Portaria MMA 421 de 2011, que exige que as áreas de amostragem sejam georreferenciadas (MMA, 2011).

## 4.2 **Análise Integrada**

De acordo com a análise integrada realizada, a maioria dos estudos de primatas (89%) foi considerada boa, com notas maiores ou iguais a 0,75 e um estudo foi considerado ótimo (nota 1,0 - sem erros encontrados). Este resultado é similar ao encontrado para Roedores, onde a maioria dos estudos também foi considerada boa (76%), porém, neste caso, sem nenhum estudo considerado ótimo.

A grande quantidade de estudos com avaliação acima de 75% para a nota geral calculada para o processo demonstra que, os estudos de avaliação de impacto ambiental avaliados na presente tese, aparentam diferir da ideia geral de que os diagnósticos ambientais do meio biótico seriam de baixa qualidade (VASCONCELOS, 2006; MAZZOLLI *et al*., 2008; SILVEIRA *et al*., 2010; TRAJANO, 2010; DIAS, 2017; GARCIA; CANDIANI, 2017; PINTO *et al*. 2017; DIAS *et al*., 2019; MENDES *et al*., 2020).

Apesar de alguns artigos também terem avaliado os diagnósticos do meio biótico de relatórios de avaliação de impacto para licenciamento ambiental (MAZZOLLI *et al*., 2008; GARCIA; CANDIANI, 2017; PINTO *et al*., 2017; MENDES *et al*., 2020), não foi possível fazer uma comparação direta entre os resultados apresentados nesta tese e nos artigos mencionados. Isto se deve ao fato de que os artigos que abordam a qualidade dos diagnósticos ambientais de estudos de avaliação de impacto no âmbito do licenciamento ambiental (VASCONCELOS, 2006; MAZZOLLI *et al*., 2008; SILVEIRA *et al*., 2010; TRAJANO, 2010; DIAS, 201; GARCIA; CANDIANI, 2017; PINTO *et al*. 2017; DIAS *et al*., 2019; MENDES *et al*., 2020), apenas cinco avaliaram e identificaram os erros apresentados (MAZZOLLI *et al*., 2008; GARCIA; CANDIANI, 2017; PINTO *et al*. 2017; DIAS *et al*., 2019; MENDES *et al*., 2020). Destes, três quantificaram os erros encontrados (MAZZOLLI *et al*., 2008; DIAS *et al*., 2019; MENDES *et al*., 2020), e apenas um calculou algum tipo de nota para os estudos de monitoramento ambiental (DIAS, *et al*., 2019). Entretanto, neste artigo, Dias *et al*. (2019) não avaliaram a qualidade dos registros apresentados nos estudos, mas se os relatórios de monitoramentos de fauna, vinculados aos empreendimentos de mineração do estado de Minas Gerais, seguiam os preceitos de bons monitoramentos descritos para literatura ou o determinado pelos Termos de Referência de cada processo. Neste artigo, foi verificado que os monitoramentos atenderam em média 33% dos critérios estabelecidos, variando de 3 a 64% de atendimento (e.g Dias *et al*., 2019). Apesar da avaliação feita por estes autores ser diferente da realizada no presente estudo, adequando as notas calculadas para porcentagem, pode-se dizer que os relatórios aqui avaliados atenderam entre 49 e 100% dos critérios estabelecidos.

Em relação aos outros artigos que avaliaram e identificaram os erros apresentados, Garcia & Candiani (2017) e Pinto *et al*. (2017) seguiram linhas parecidas com Dias *et al*. (2019). O primeiro realizou uma análise crítica dos

levantamentos de fauna de 11 Estudos de Impacto Ambiental associados a empreendimentos de aterros sanitários no estado de São Paulo, onde, apesar de verificar se estes seguiam o determinado pelo órgão ambiental do estado de São Paulo, não quantificaram os erros encontrados, nem calcularam uma nota para estes estudos (GARCIA; CANDIANI, 2017). Já Pinto *et al.* (2017), revisaram o diagnóstico da mastofauna de 20 EIAs do estado de São Paulo, comparando com as diretrizes impostas pela CETESB, sem também quantificar os erros encontrados, nem calcular uma nota para cada estudo.

Entre os artigos que verificaram os registros de mamíferos apresentados nos estudos de avaliação de impacto, Mazzolli*et al.* (2008), avaliando os relatórios de impacto ambiental de pequenas centrais hidrelétricas do planalto de Santa Catarina, apontam que todos os relatórios de estudos de impacto ambiental avaliados apresentaram falhas nas identificações apresentadas. Este resultado é praticamente igual ao encontrado no presente estudo, onde apenas um dos processos avaliados não apresentou nenhum erro. Porém Mazzolli*et al.* (2008) não quantificaram as falhas encontras por estudo, nem calcularam uma nota para cada um desses.

Mendes *et al.* (2020), analisando a mesma base de dados do presente estudo, foram os únicos que identificaram os erros na apresentação dos resultados de roedores sigmodontíneos, especialmente para identificação, coleta e localização. Estes autores avaliaram erros ortográficos, táxons não completamente identificados, possíveis identificações incorretas, erros nas coordenadas geográficas e registros fora área de distribuição conhecida para cada espécie (MENDES *et al.*, 2020). Dos 54 processos avaliados, 11 apresentaram erros ortográficos, apenas 12 informaram se houve ou não coleta de espécimes, nove apresentaram as coordenadas geográficas completas, e seis tiveram algum registro fora da área de distribuição de alguma das espécies registradas (MENDES *et al.*, 2020). Apesar destes autores terem apresentado erros nos estudos de avaliação de impacto, estes também não calcularam uma nota para cada estudo.

No presente estudo foram compilados diversos erros, corroborando, em certa parte, a ideia geral de que os estudos de fauna dos diagnósticos ambientais dos relatórios de avaliação de impacto no âmbito do licenciamento possuem várias falhas (VASCONCELOS, 2006; MAZZOLLI *et al.*, 2008; SILVEIRA *et al*., 2010; TRAJANO, 2010; DIAS, 2017; GARCIA; CANDIANI, 2017; PINTO *et al*. 2017; DIAS *et al*., 2019; MENDES *et al*., 2020). Porém, ao avaliar as notas obtidas para os diferentes itens e para os diferentes quesitos, assim como para a análise integrada, a conclusão difere um pouco do contexto geral apresentado pela literatura que aborda tal tema.

Apesar de alguns dos estudos avaliados terem sido classificados como ruins ou regulares (notas menores que 0,75), a maioria foi classificada como bom e ótimo (notas maiores ou igual a 0,75). Para primatas, dos 44 estudos avaliados, nenhum foi considerado ruim e somente cinco (11%) foram considerados regulares. Em relação aos quesitos avaliados, somente Amostragem teve menos estudos considerados bons e ótimos (48% - 16%/32%) do que ruins e regulares (52% - 16%/36%). Para roedores, dos 33 estudos avaliados, um foi considerado ruim e sete considerados regulares. Em relação aos quesitos avaliados, Identificação teve quase tantos estudos considerados ruins e regulares (45% - 12%/33%) quanto bons e ótimos (55% - 46%/9%) e Amostragem teve mais estudos ruins e regulares (61% - 18%/43%) que bons e ótimos (39 – 15%/24%). Ou seja, para Primatas e Roedores, apenas o quesito Amostragem teve mais estudos considerados ruins e regulares. Entretanto, este foi considerado o quesito de menor importância, com menos peso na nota geral (peso um no somatório geral), uma vez que teria menos influência na avaliação de impacto de cada espécie.

Cabe destacar que a verificação dos erros e problemas dos itens avaliados foram baseados na normativas que regulamentam os estudos de fauna (CONAMA 01/1986, IN IBAMA146/2007 e Portaria MMA 421/2011), as listas de espécies ameaçadas disponíveis (ICMBio, 2018; IUCN, 2020 e CITES, 2019) e nos guias de identificações de primatas e roedores (BONVICINO *et al*., 2008; REIS *et al*., 2011; RYLANDS *et al*., 2012; PAGLIA et al., 2012; PATTON et al., 2015). Já os critérios utilizados para a definição dos pesos das notas no presente estudo foram definidos de acordo com a importância para uma avaliação de impacto, atribuídos pelo autor, baseado em 10 anos de experiência no mercado de consultoria ambiental, e iniciação científica e mestrado com ecologia de mamíferos. A criação de índices de avaliação e definição de pesos para notas sempre pode causar algum vício na avaliação. Mesmo assim, as notas atribuídas na análise integrada permitiram também comparar, com os mesmos critérios, se houve melhoria dos estudos ao longo dos anos, se houve diferença entre os estudos realizados pelas empresas de consultoria e se possuir um profissional geral responsável pelo estudo ou

profissionais específicos, das áreas avaliadas, afetaria a qualidade do trabalho apresentado.

No período avaliado, foi verificada uma tendência de aumento no número dos processos de licenciamento ambiental para implantação de linhas de transmissão ao longo dos anos, corroborando a ampliação da necessidade de geração e transmissão de energia (ANDRADE; SANTOS, 2017). Neste mesmo período, foram publicados alguns estudos apontando problemas nos diagnósticos de fauna dos estudos de avaliação de impacto vinculados ao licenciamento ambiental (VASCONCELOS, 2006; MAZZOLLI *et al.*, 2008; SILVEIRA *et al*., 2010; TRAJANO, 2010; DIAS, 2017; GARCIA; CANDIANI, 2017; PINTO *et al*., 2017). Foi também formulada uma Portaria do Ministério do Meio Ambiente, específica sobre sistemas de transmissão de energia, determinando o que deveria estar contido em cada tipo de estudo para obtenção da Licença Prévia (MMA, 2011). Assim, seria esperado que houvesse uma diferença nas notas dos estudos ao longo do tempo, o que não foi observado na presente avaliação.

Ao longo dos anos, não houve diferença significativa em relação as notas dos estudos, onde todos mantiveram uma média similar durante o período avaliado. Isto indica que nem os artigos apontando problemas nos levantamentos de fauna dos estudos de avalição de impacto ambiental (VASCONCELOS, 2006; MAZZOLLI *et al.*, 2008; SILVEIRA *et al*., 2010; TRAJANO, 2010; DIAS, 2017; GARCIA; CANDIANI, 2017; PINTO *et al*., 2017), nem a portaria publicada sobre o tema (MMA, 2011) refletiram em grandes alterações na qualidade dos estudos de levantamento de fauna de linhas de transmissão desenvolvidos, considerando os critérios escolhidos nesta avaliação.

Da mesma forma, não foi possível afirmar que houve variação entre as avaliações das diferentes empresas de consultoria, uma vez que não foi detectada diferença significativa entre as notas dos estudos realizados por cada empresa. Três empresas de consultoria ambiental foram responsáveis por 52% dos estudos (28 dos 54 estudos; Empresa A: 10; Empresa B: 9; Empresa C: 9), quatro empresa foram responsáveis por três estudos, uma empresa por dois estudos, e as demais empresas (12) foram responsáveis apenas por um estudo cada. Estes dados mostram haver uma concentração de estudos em poucas empresas responsáveis. Este é um fato que deve ser considerado dentro da análise, uma vez que a grande maioria das empresas só teve uma nota para comparação, enquanto três empresas dominaram mais de 50% dos dados. Entretanto, para testar o vício da amostragem, em uma análise feita apenas com as empresas que realizaram três estudos ou mais, também não foi verificada diferença significativa. Isso indica não haver grande diferença entre os estudos realizados, com todas as empresas apresentando estudos de boa qualidade.

A questão da qualificação da equipe técnica é muito destacada nos estudos que criticam os levantamentos de fauna dos estudos de avaliação impacto ambiental. Dias (2017) destaca que a baixa qualificação das equipes técnicas responsáveis por esses levantamentos, principalmente devido à baixa remuneração oferecida pelas empresas, foi apontada por especialistas da área como um dos principais motivos para a baixa qualidade dos estudos. Outros autores já haviam levantado essa possibilidade (VASCONCELOS, 2006; SILVEIRA *et al*., 2010), mesmo sem realização de entrevistas ou outro método de avaliação.

Na presente tese, como não foi possível avaliar a qualificação da equipe técnica apresentada nos estudos, foi realizada uma comparação, par a par, entre os estudos que (i) apresentaram equipe técnica completa e que não apresentaram; (ii) apresentaram profissional responsável por fauna e que não apresentaram; (iii) apresentaram profissional responsável por mastofauna e que não apresentaram; e (iv) apresentaram profissional responsável por pequenos ou médios e grandes mamíferos e que não apresentaram. Mesmo sem avaliar a qualificação das equipes técnicas apresentadas, esperava-se que os estudos que apresentassem a equipe técnica completa, ou profissionais especialistas, tivessem notas mais altas que os que não apresentaram. Entretanto o resultado encontrado foi o contrário. Para Fauna, Primatas e para o quesito Identificação de Primatas, os estudos que não apresentaram equipe técnica completa, nem profissional responsável pela fauna, tiveram notas melhores do que os que apresentaram. Isso também foi observado para o quesito Identificação de Roedores, onde os estudos que não apresentaram responsável por mastofauna tiveram notas melhores do que os que apresentaram. Esse resultado levaria a pensar que os estudos que não apresentam responsável técnico são melhores do que os que apresentam. Porém não é possível fazer esta afirmação, pois, neste caso, o correto seria avaliar a qualificação dos profissionais para verificar se há diferença entre os estudos com profissionais mais qualificados do que menos qualificados.

Avaliar a qualificação dos profissionais é complicado, pois nem sempre é possível conseguir os currículos dos profissionais responsáveis pelos estudos. Neste caso, uma alternativa seria a verificação dos currículos Lattes. Porém estes nem sempre estão atualizados, uma vez que, pela experiência do autor, isso não é exigido para os profissionais que trabalham com levantamentos de fauna nos estudos de avaliação de impacto ambiental. Além disso, nem sempre os profissionais apresentados pelas empresas, são os que realmente realizaram os levantamentos de fauna em campo. Algumas vezes, os profissionais que vão para "o campo" aparecem apenas nas licenças de coleta e captura, e não constam nas tabelas de equipe técnica. Assim, com os dados avaliados no presente estudo, pode-se afirmar que apenas apresentar a equipe técnica completa, ou profissional responsável pelo grupo estudado, não interfere na qualidade do estudo.

## **CONCLUSÃO E RECOMENDAÇÕES**

A avaliação realizada no presente estudo, bem como a análise integrada realizada, foi pioneira, mesmo que não tenha sido possível aprofundar algumas análises. Alguns estudos haviam avaliado os relatórios de licenciamento ambiental (MAZZOLLI *et al.*, 2008; SILVEIRA *et al*., 2010; GARCIA; CANDIANI, 2017; PINTO *et al*., 2017; DIAS *et al*., 2019; MENDES *et al*., 2020), porém nenhum avaliou a qualidade dos resultados apresentados nos levantamentos de fauna, nem fez uma análise integrada para quantificar os erros desses estudos. Em relação a análise para verificação dos resultados apresentados, esta pode auxiliar os órgãos ambientais na verificação dos estudos, ajudando inclusive na criação de um padrão (CHECKLIST), com a inclusão de um sistema de notas que estes relatórios precisariam alcançar (maior ou igual 0,75) para serem aceitos.

Ainda, como destacado por Dias (2017) o ponto positivo mais indicado pelos profissionais que trabalham com levantamentos de fauna no âmbito do licenciamento ambiental, é o aproveitamento destes dados para complementação do conhecimento sobre biodiversidade. Neste sentido, melhorar a qualidade dos dados gerados, mesmo que ainda seja incipiente para uma avaliação de impacto (e.g. DIAS *et al*., 2019), serviria para melhorar nosso conhecimento sobre as espécies estudadas. Tendo em vista que no presente estudo apenas o estado de Sergipe não teve nenhum processo de licenciamento ambiental de linha de transmissão de energia ocorrendo em seu território, os dados gerados pelos estudos podem agregar muito conhecimento sobre a biodiversidade brasileira. Cabe destacar que linhas de transmissão de energia são apenas um tipo de empreendimento que necessita de estudos de avaliação de impacto, e que além do IBAMA, outros órgãos ambientais também exigem estes estudos, seja na esfera estadual ou municipal.

Dar publicidade a estes resultados pode melhorar o aproveitamento dos dados gerados nestes estudos. Iniciativas como a publicação dos livros *Fauna da Floresta Nacional de Carajás* (MARTINS et al., 2012) e *Fauna de Vertebrados do Entorno da Estrada de Ferro Carajás* (DORNAS; ROLIM, 2020), compilações feitas a partir de resultados dos estudos de avaliação de impacto ambiental, são ótimas para atender a esta demanda. Outro exemplo importante são as revistas científicas que tem dado mais visibilidade para estes estudos. Podemos citar o exemplo do *Boletim* 

*da Sociedade Brasileira de Mastozoologia*, que promoveu uma edição especial sobre Licenciamento Ambiental. Assim, destaca-se a importância de maior divulgação dos resultados dos estudos de avaliação impacto ambiental, por meio de livros ou artigos científicos, como uma ferramenta para o enriquecimento do conhecimento sobre a diversidade brasileira, em especial sobre distribuição espacial das espécies (e.g. PAPI *et al*., 2020).

# **REFERÊNCIAS**

ABREU E.F.; CASALI D.M.; GARBINO G.S.T.; LIBARDI G.S.; LORETTO D.; LOSS A.C.; MARMONTEL M.; NASCIMENTO M.C.; OLIVEIRA M.L.; PAVAN S.E.; TIRELLI F.P. *Lista de Mamíferos do Brasil, versão 2021-1 (Abril)*. Comitê de Taxonomia da Sociedade Brasileira de Mastozoologia (CT-SBMz). 2021. Disponível em: <https://www.sbmz.org/mamiferos-do-brasil/>. Acesso em: 12 ago. 2021.

ANDRADE, L.A.; SANTOS, M.A. Diagnóstico dos processos de avaliação da viabilidade ambiental de usinas hidrelétricas no Brasil. *Revista Brasileira de Energia*, v. 23,2017, p.37-50.

ANEEL- AGÊNCIA NACIONAL DE ENERGIA ELÉTRICA.2017.Disponível em: [<http://www.aneel.gov.br/>](http://www.aneel.gov.br/). Acesso em: 25 abr. 2018.

ARRAES, R.A.; MARIANO, F.Z.; SIMONASSI, A.G. Causas do Desmatamento no Brasil e seu Ordenamento no Contexto Mundial. *Revista de Economia e Sociologia Rural*,v.50,2012,p.119-140.

ARRUDA, L.; QUELHAS, O.L.G. Sustentabilidade: um longo processo histórico de reavaliação crítica da relação existente entre a sociedade e o meio ambiente. *Boletim Técnico SENAC*. Rio de Janeiro, v. 36, n.3, 2010.

BARROS, C.S.; PÜTTKER, T; PINOTTI, B.T.; PARDINI, R. Determinants of capturerecapture success: an evaluation of trapping methods to estimate population and community parameters for Atlantic forest small mammals.*Zoologia.*v.32, n. 5, 2015, p.334-344.

BEZERRA, A.M.R.Coleções Científicas de Mamíferos. I – Brasil. *Boletim da Sociedade Brasileira de Mastozoologia*, v.65,2012, p.19-25.

BICCA-MARQUES, J.C.; SILVA, V.M.; GOMES, D.F. Ordem*Primates*. *In*: REIS, N.R.; PERACCHI, A.L.; PEDRO, W.A.; LIMA, I.R.*Mamíferos do Brasil*.2ed, Londrina:2011, p. 107-150.

BONVICINO, C.R., OLIVEIRA, J.A.; D'ANDREA, P.S.*Guia dos Roedores do Brasil, com chaves para gêneros baseadas em caracteres externos*. Rio de Janeiro. Centro Pan – Americano de Febre Aftosa- OPAS/OMS, 2008.120p.

BORGES, P.A.L.; TOMÁS, W.M. *Guia de rastros e outros vestígios de mamíferos do Pantanal*. Corumbá:Embrapa Pantanal, 2004. 148p.

BRASIL.[Constituição de 1988]. Constituição da República Federativa do Brasil de 1988*.* Disponível em: <http://www.planalto.gov.br/ccivil\_03/constituicao/ constituicao.htm>. Acesso em: 25 abr. 2018.

\_\_\_\_\_\_. Instrução Normativa do Ministério do Meio Ambiente Nº 003 de 26 de maio de 2003. Reconhecer como "Espécies da Fauna Brasileira Ameaçadas de Extinção", aquelas constantes da lista anexa à presente Portaria. Disponível em: [<https://www.icmbio.gov.br/portal/images/stories/biodiversidade/fauna](https://www.icmbio.gov.br/portal/images/stories/biodiversidade/fauna-brasileira/normativas/IN%2003-2003%20Fauna.pdf)[brasileira/normativas/IN%2003-2003%20Fauna.pdf>](https://www.icmbio.gov.br/portal/images/stories/biodiversidade/fauna-brasileira/normativas/IN%2003-2003%20Fauna.pdf) Acesso em: 14 ago. 2021.

\_\_\_\_\_\_. Instrução Normativa IBAMA nº 146 de 2007. Estabelece os critérios para procedimentos relativos ao manejo de fauna silvestre em áreas de influencia de empreendimentos e atividades consideradas efetiva ou potencialmente causadoras de impactos à fauna sujeitas ao licenciamento ambiental. Disponível em: [<https://www.normasbrasil.com.br/norma/instrucao-normativa-146-](https://www.normasbrasil.com.br/norma/instrucao-normativa-146-2007_76440.html) [2007\\_76440.html>](https://www.normasbrasil.com.br/norma/instrucao-normativa-146-2007_76440.html). Acesso em: 14 ago. 2021.

Lei Complementar nº 140, de 8 de dezembro de 2011. Fixa normas, nos termos dos incisos III, VI e VII do caput e do parágrafo único do art. 23 da Constituição Federal, para a cooperação entre a União, os Estados, o Distrito Federal e os Municípios nas ações administrativas decorrentes do exercício da competência comum relativas à proteção das paisagens naturais notáveis, à proteção do meio ambiente, ao combate à poluição em qualquer de suas formas e à preservação das florestas, da fauna e da flora; e altera a Lei n° 6.938, de 31 de agosto de 1981. Disponível em:

<http://www.planalto.gov.br/ccivil\_03/leis/lcp/lcp140.htm>. Acesso em: 19 maio 2020.

\_\_\_\_\_\_. Lei n° 6.938, de 31 de agosto de 1981. Dispõe sobre a Política Nacional do Meio Ambiente, seus fins e mecanismos de formulação e aplicação, e dá outras providências. Disponível em:[<http://www.planalto.gov.br/ccivil\\_03/ Leis/L6938.htm.](http://www.planalto.gov.br/ccivil_03/%20Leis/L6938.htm)>. Acesso em: 20maio 2021.

\_\_\_\_\_\_. Portaria do MMA n° 421, de 26 de outubro de 2011. Dispõe sobre o licenciamento e a regularização ambiental federal de sistemas de transmissão de energia elétrica e dá outras providências. Disponível em: <http://oads.org.br/leis/3542.pdf>. Acesso em: 20maio 2021.

\_\_\_\_\_\_. Portaria do MMA n° 444 de 2014. Reconhece como espécies da fauna brasileira ameaçadas de extinção aquelas constantes da "Lista Nacional Oficial de Espécies da Fauna Ameaçadas de Extinção" - Lista, conforme Anexo I da presente Portaria, em observância aos arts. 6º e 7º, da Portaria nº 43, de 31 de janeiro de 2014. Disponível em:

[<https://www.icmbio.gov.br/cepsul/images/stories/legislacao/Portaria/2014/p\\_mma\\_4](https://www.icmbio.gov.br/cepsul/images/stories/legislacao/Portaria/2014/p_mma_444_2014_lista_esp%C3%A9cies_ame%C3%A7adas_extin%C3%A7%C3%A3o.pdf) [44\\_2014\\_lista\\_esp%C3%A9cies\\_ame%C3%A7adas\\_extin%C3%A7%C3%A3o.pdf>](https://www.icmbio.gov.br/cepsul/images/stories/legislacao/Portaria/2014/p_mma_444_2014_lista_esp%C3%A9cies_ame%C3%A7adas_extin%C3%A7%C3%A3o.pdf). Acesso em: 20 maio 2021.

\_\_\_\_\_\_. Resolução CONAMA n° 001, de 23 de Janeiro de 1986. Dispõe sobre critérios básicos e diretrizes gerais para a avaliação de impacto ambiental.Brasília: 1986.Disponível em: [<https://www.ibama.gov.br/sophia/cnia/legislacao/](https://www.ibama.gov.br/sophia/cnia/legislacao/%20MMA/RE0001-230186.PDF)  [MMA/RE0001-230186.PDF>](https://www.ibama.gov.br/sophia/cnia/legislacao/%20MMA/RE0001-230186.PDF). Acesso em: 21 maio 2020.

. Resolução CONAMA nº 237, de 19 de dezembro de 1997 - Define conceitos de licenciamento ambiental, estudos ambientais e impacto ambiental regional. Disponível em: [<http://www.ibama.gov.br/sophia/cnia/legislacao/ MMA/RE0237-](http://www.ibama.gov.br/sophia/cnia/legislacao/%20MMA/RE0237-191297.PDF) [191297.PDF>](http://www.ibama.gov.br/sophia/cnia/legislacao/%20MMA/RE0237-191297.PDF). Acesso em: 21 maio 2020.

.Resolução da Presidência IBGE nº 1 de 25 de fevereiro de 2005. Fica alterada, na forma do ANEXO, a caracterização do Sistema Geodésico Brasileiro.

\_\_\_\_\_\_. Resolução da Presidência IBGE nº 1 de 24 de fevereiro de 2015. Para término do período de transição para adoção no Brasil do Sistema de Referência Geocêntrico para as Américas (SIRGAS), em sua realização de 2000,4 (SIRGAS2000).

CAMARGO, N.F.D.; GURGEL-GONÇALVES, R.; PALMA, A. R. Variação morfológica de pegadas de roedores arborícolas e cursoriais do Cerrado. *Revista Brasileira de Zoologia*, v. 25, n. 4, 2008, p. 696-704.

CHEREM, J.J. Registros de mamíferos não voadores em estudos de avaliação ambiental no sul do Brasil. *Biotemas,*v. 18,n.2,2004, p. 189-202.

CITES - Convention on International Trade in Endangered Species of Wild Fauna and Flora.2019. Disponível em: [<https://www.cites.org/>](https://www.cites.org/). Acesso em: 03 jan. 2021.

CONCREMAT.Estudo de Impacto Ambiental da LT 500 kv – Itatiba-Batéias, Araraquara 2-Itatiba, Araraquara 2-Fernão Dias e subestações associadas.2014.

CULLEN JR, L.; RUDRAN, R. Transectos lineares na estimativa de densidade de mamíferos e aves de médio e grande porte.*In*:CULLEN JR., L.; VALLADARES-PADUA, R.R. *Métodos de Estudos em Biologia da Conservação e Manejo da Vida Silvestre.*2 ed. Curitiba (PR): Editora UFRP,2006.

DALLOZ, M.F.; CROUZEILLES, R.; ALMEIDA-GOMES, M.; PAPI, B.; PREVEDELLO, J.A. Incorporating landscape ecology metrics into environmental impact assessment in the Brazilian Atlantic Forest. *Perspectives in Ecology and Conservation,* v. 15, 2017**,** p. 216-220.

DIAS, M.S.D.; FONSECA, A.; PAGLIA, A.P.Technical quality of fauna monitoring programs in the environmental impact assessments of large mining projects in southeastern Brazil. *Science ofthe Total Environment,*v. 650, 2019, p. 216-223.

DIAS, M.S.D. Monitoramentos de fauna no acompanhamento da avaliação de impacto de grandes projetos: percepções de gargalos e soluções no contexto brasileiro*.In*: \_\_\_\_\_\_.*Consistência Técnica dos Monitoramentos de Fauna no Licenciamento Ambiental*. 2017.18 f. Dissertação (Mestrado em Ecologia de Biomas Tropicais) – Programa de Pós-Graduação em Ecologia de Biomas Tropicais,Universidade Federal de Ouro Preto, Ouro Preto (MG), 2017.

DIETRICH, J.R. El uso de entrevistas para averiguar ladistribución de vertebrados. *Revista de Ecologia Latino-americana.*v.2, n. 1, 1995,p. 1-4.

DORNAS, R.A.P.; ROLIM, S.G.*Fauna de Vertebrados do Entorno da Estrada de Ferro Carajás*.Belo Horizonte (MG): Editora Rona, 2020, 200p.

EMMONS, L.; FEER, F**.***Neotropical rainforest mammals: a field guide*. 2nd ed. Chicago, USA: University of Chicago Press, 1997, 396p.

FAHRIG, L. Effects of habitat fragmentation on biodiversity. *Annual Review of Ecology, Evolution, and Systematics,* v.34, 2003, p. 487-515.

FERRAZ, G. Twelve Guidelines for Biological Sampling in Environmental. *Natureza&Conservação,*v. 10, n. 1, 2012, p. 20-26.

FERREIRA, C.; MENDES-OLIVEIRA, A.C.; LIMA-SILVA, L.C.; ROSSI, R.V. Taxonomic review of the slender mouse opossums of the "Parvidens" group from Brazil (Didelphimorphia: Didelphidae: Marmosops), with description of a new species. *Zootaxa*. v. 4890 (2), 2020,p. 201-233.

FERREIRA, J. B. *Estudo de impactos ambientais e medidas mitigadoras para uma obra de linhas de transmissão de energia elétrica*. 2011. 48 p. Monografia (Curso de Curso de Graduação para obtenção do título de Engenheiro Agrônomo) – Instituto

de Eletrotécnica e Energia. Universidade Federal de Santa Catarina, Florianópolis (SC), 2011.

FERREIRA, M.B.M.; SALES, A.O.T. Política Ambiental Brasileira: análise históricoinstitucionalista das principais abordagens estratégicas. *Revista de Economia*, v. 43, 2016.

GARBER, P.A.; ESTRADA, A.; BICCA-MARQUES, J.C.; HEYMANN, E.W.; STRIER, K.B. *South American Primates: Comparative Perspectives in the Study of Behavior, Ecology, and Conservation*. New York: Springer, 2009,p.564.

GARCIA, D.C.; CANDIANI, G. Diagnóstico dos inventários de fauna em estudos de impacto ambiental de aterro sanitário. *Brazilian Journal of Environmental Sciences (Online),* v.45, 2017, p.100-114.

GEIGER, D.L. Taxonomy and taxonomic writing: a primer.*In*: STURM, C.F.; PEARCE, T.A.; VALDÉS, Á.*The Mollusks*: A Guide to Their Study, Collection, and Preservation. Pittsburgh, USA: American Malacological Society/Universal Publishers,2006, p. 147‑159.

GEISE, L. Procedimentos genéticos iniciais na captura e preparação de mamíferos.*In*: REIS, N.R.; PERACCHI, A.L.; ROSSANEIS, B.K.; FREGONEZI, M.N.*Técnicas de estudos aplicadas aos mamíferos silvestres brasileiros*. Rio de Janeiro: Technical Books Editora, 2014, p. 221‑235.

IBAMA - Insitito Brasileiro do Meio Ambiente e dos Recursos Naturais Renovávies. *Banco de dados on line, da plataforma sobre licenciamento ambiental*. Disponível em: [<www.ibama.gov.br/licenciamento>](http://www.ibama.gov.br/licenciamento)Acesso em: 15 set. 2017.

IBAMA, 2020. *Sobre o Licenciamento Ambiental Federal*. Disponível em: [<https://www.ibama.gov.br/laf/sobre-o-licenciamento-ambiental-federal>](https://www.ibama.gov.br/laf/sobre-o-licenciamento-ambiental-federal) Acesso em: 20 jan. 2021.

IBGE - INSTITUTO BRASILEIRO DE GEOGRAFIA E ESTATÍSTICA. *Noções básicas de cartografia*.Rio de Janeiro: Diretoria de Geociências, 1998.

IBGE - INSTITUTO BRASILEIRO DE GEOGRAFIA E ESTATÍSTICA. Edição especial sobre novo sistema geodésico de referência adotado oficialmente no Brasil em 25 de fevereiro de 2005. *Revista Ponto de Referência,*v. 1, n. 1, 2006.

ICMBio – INSTITUTO CHICO MENDES DE CONSERVAÇÃO DA BIODIVERSIDADE. *Livro Vermelho da Fauna Brasileira Ameaçada de Extinção.*Volume II - Mamíferos. Brasília:ICMBio, 2008, 622p.

IUCN. *The IUCN Red List of Threatened Species*. Version 2017-3. 2021.Disponível em:[<www.iucnredlist.org>](http://www.iucnredlist.org/). Acesso em: 07 maio 2021.

KURANT, U.;NICHOLS, J.D.; CULLEN Jr., L. Armadilhamento fotográfico de grandes felinos: algumas considerações importantes. *In*: CULLEN JR., L.; VALLADARES-PADUA, R.R. *Métodos de Estudos em Biologia da Conservação e Manejo da Vida Silvestre.* 2 ed. Curitiba (PR): Editora UFRP, 2006.

LYNCH-ALFARO, J.W.; BOUBLI, J.P.; OLSON, L.E.; DI FIORE, A.; WILSON, B.; GUTIÉRREZ-ESPELETA, G.A.; CHIOU, K.L.; SCHULTE, M.; NEITZEL, S.; ROSS, V.; SCHWOCHOW, D.; NGUYEN, M.T.T.; FARIAS, I.; JANSON, C.H.; ALFARO, M.E. ExplosivePleistocene range expansion leads towidespreadAmazoniansympatrybetweenrobustandgracilecapuchinmonkeys. *JournalofBiogeography,*v. 39, n. 2,2012,p.272-288.

MAGNUSSON, W.E.; LIMA, A.P.; LUIZÃO, R.; LUIZÃO, F.; COSTA, F.R.C.;VOLKMER DE CASTILHO, C.; KINUPP, V. F. *Biota Neotropica,* v.5, n.2, 6f, 2005. Disponível em: [<http://www.biotaneotropica.org.br/v5n2/pt/abstract?point-of](http://www.biotaneotropica.org.br/v5n2/pt/abstract?point-of-view+bn01005022005)[view+bn01005022005>](http://www.biotaneotropica.org.br/v5n2/pt/abstract?point-of-view+bn01005022005) Acesso em: 21 abr. 2021.

MANGINI, P.R.; NICOLA, P.A. Captura e marcação de animais silvestres.*In*: CULLEN JR., L.; VALLADARES-PADUA, R.R. *Métodos de Estudos em Biologia da Conservação e Manejo da Vida Silvestre.* 2 ed. Curitiba (PR): Editora UFRP, 2006.

MARTINS, F.D.; CASTILHO, A.F.; CAMPOS, J.; HATANO, F.M.; ROLIM, S.G. *Fauna da Floresta Nacional de Carajás, estudos sobre vertebrados terrestres* pp. São Paulo: Nitro Editorial, 2012, 236p.

MASSOIA, E.; PARDIÑAS, U. El estado sistemático de algunosmuroidesestudiados por Ameghino em 1889. Revalidacióndel género Necromys (Mammalia, Rodentia, Cricetidae). *Ameghiniana.*v. 30, 1993,p.307‑318.

MAZZOLLI, M.; de JESUS, E.B.; WASEM, R.W.S., de BORBA, R.; BENEDET, R.; LESSMANN, K.G. Análise crítica de estudos da mastofauna em projetos de aproveitamento hidrelétrico no Planalto Catarinense, Brasil. *Natureza & Conservação.*v. 6, n. 2,2008, p. 91-101.

MELO, F.;BICCA-MARQUES, J.; FERRAZ, D.daS.;JERUSALINSKY, L.;MITTERMEIER, R.A.;OLIVEIRA, L.;PORT-CARVALHO, M.;RUIZ-MIRANDA, C.R.;VALENÇA MONTENEGRO, M.;DA CUNHA, R.;DOVALLE, R.R. Callithrix aurita. *The IUCN Red List of Threatened Species.* 2019. Disponívelem: [<https://dx.doi.org/10.2305/IUCN.UK.2019-3.RLTS.T3570A](https://dx.doi.org/10.2305/IUCN.UK.2019-3.RLTS.T3570A%2017936433.en) [17936433.en>](https://dx.doi.org/10.2305/IUCN.UK.2019-3.RLTS.T3570A%2017936433.en) Acessoem: 31 jul 2021.

MENDES, L; PAPI, B.; GEISE, L.Revisão do registro da subfamília Sigmodontinae em processos ambientais de linhas de transmissão. *Boletim da Sociedade Brasileira de Mastozoologia*. v. 89,2020, p.83-92.

MIB - Muriqui Instituto de Biodiversidade, 2019. Disponível em: [<https://mib.org.br/2019/11/24/pcmm/>](https://mib.org.br/2019/11/24/pcmm/). Acesso em: 25 maio 2021.

MMA – Ministério do Meio Ambiente. Mamíferos.*In*: MACHADO, A.B.M.; DRUMMOND, G.M.; PAGLIA, A.P.*Livro Vermelho da Fauna Brasileira Ameaçada de Extinção*. v. 2. parte 6. Brasilia (DF): Fundação Biodiversitas, 2008.

MOOJEN, J. Captura e preparação de pequenos mamíferos para coleções de estudo. *Manuais do Museu Nacional,* série A, v. 1. Rio de Janeiro: Imprensa Nacional,1943, 98p.

MPF - Ministério Público Federal. *Deficiências em Estudos de Impacto Ambiental:*  síntese de uma experiência. Brasília (DF): 4ª Câmara de Coordenação e Revisão, Escola Superior do Ministério Público da União, 2004.

PAGLIA, A.P.; FONSECA, G.A.B.D.; RYLANDS, A.B.; HERRMANN, G.; AGUIAR, L.M.S.; CHIARELLO, A.G.; LEITE, Y.L.R.; COSTA, L.P.; SICILIANO, S.; KIERULFF, M.C.M.; MENDES, S.L.; TAVARES, V.C.; MITTERMEIER, R.A.; PATTON, J.L. *Lista anotada dos mamíferos do Brasil/Annotated checklist ofBrazilianmammals*. 2 ed. Arlington: Conservation International, 2012.

PALMA, A.R.; GURGEL-GONÇALVES, R. Morphometric identification of small mammal footprints from ink tracking tunnels in the Brazilian Cerrado. *Revista Brasileira de Zoologia*, v. 24, 2007, p. 333-343.

PAPI, B.; SANTOS, R.H.; SEMEDO, T.B.F.; MOURA, A.J.; CARMO, E.D.C.; LOPES, W.; BEZERRA, A.M.R. Pequenos mamíferos não voadores. *In*:DORNAS, R.A.P.; ROLIM, S.G.*Fauna de Vertebrados do Entorno da Estrada de Ferro Carajás*. Belo Horizonte (MG):Editora Rona,2020, 200p.

PARDIÑAS, U.F.; GEISE L.; VENTURA K.; LESSA, G. A new genus for Habrothrixangustidens and Akodonserrensis (Rodentia, Cricetidae): again paleontology meets neontology in the legacy of Lund. *Mastozoología Neotropical,* v. 23, n. 1,2016, p. 93‑115.

PARDINI, R.; DITT, E.H.; CULLEN JR., L.; BASSI, C.; RUDRAN, R.Levantamento rápido de mamíferos terrestres de médio e grande porte*.In*: CULLEN JR., L.; VALLADARES-PADUA, R.R. *Métodos de Estudos em Biologia da Conservação e Manejo da Vida Silvestre.* 2 ed. Curitiba (PR): Editora UFRP, 2006.

PARDINI, R.; BUENO A.A.; GARDNER T.A.; PRADO P.I.; METZGER J.P. Beyond the fragmentation threshold hypothesis: regime shifts in biodiversity across fragmented landscapes. *Plos One,*v. 5, n. 10, 2010, p. e13666.

PATTON J.L.; PARDIÑAS, U.F.J. & D'ELÍA, G. *Mammals of South America*.v. 2- Rodents. Chicago, USA: The University of Chicago Press, 2015.

PAVAN, S.E.; MENDES-OLIVEIRA, A.C.; VOSS, R.S. A new species of Monodelphis (Didelphimorphia: Didelphidae) from the Brazilian Amazon.*American MuseumNovitates*, v. 3872, 2017, p. 1-20.

PERES, C.A.; CUNHA, A.A. *Manual para Censo e Monitoramento de vertebrados de médio e grande porte por transecção linear em florestas tropicais.* Brasil: Wildlife Technical Series, Wildife Conservation Society,2011.

PFAFF, A.S.P. What Drives Deforestation in the Brazilian Amazon? Evidence from satellite and socioeconomic data. *Journal of Environmental Economics and Management,* v. 37,1997, p. 26-43.

PINTO, A.P.R.; CAMOLESI, M.; ALEXANDRINO, E.R. Orientações legais para diagnóstico da mastofauna em Estudos de Impactos Ambientais ajudam? Análise crítica no caso do Estado de São Paulo, Brasil. *Revista Brasileira de Gestão Ambiental e Sustentabilidade,* v. 4, n. 8, 2017, p. 355-372.

PRIST, P.R.; SILVA, M.X; PAPI, B.*Guia de rastros de mamíferos neotropicais de médio e grande porte*. São Paulo: Fólio Digital, 2020, 247p.

RAMBALDI, D.M. Mico-leão-dourado: uma bandeira para a proteção da Mata Atlântica. *In*: BENSUSAN, N.*Seia melhor mandar ladrilha*? Biodiversidade: como, para que e por quê. 2 ed. revista e ampliada. Petrópolis: Editora Fundação Petrópolis, 2008, 428p.

REIS, N.R.; PERACCHI, A.L.; PEDRO, W.A.; LIMA, I.R. *Mamíferos do Brasil.*2 ed. Londrina: 2011. 439p.

RYLANDS, A.B.; MITTERMEIER; R.A.; SILVA Jr, J.S.Neotropical primates: taxonomy and recently described species and subspecies.*International Zoo Yearbook*, v. 46, 2012, p. 11-24.

SALAZAR-BRAVO, J.; PARDIÑAS, U.F.J.; D'ELÍA, G. A phylogenetic appraisal of Sigmodontinae (Rodentia, Cricetidae) with emphasis on phyllotine genera: Systematics and biogeography. *ZoologicaScripta,* v.42, 2013, p. 250-261.

SÁNCHEZ, L.E. *Avaliação de impacto ambiental: conceitos e métodos*. 2 ed. São Paulo: Oficina de Textos, 2013, 583p.

SANTOS, A.J. *Estimativas de riqueza em espécies*. *In*: CULLEN JR., L.; VALLADARES-PADUA, R.R. *Métodos de Estudos em Biologia da Conservação e Manejo da Vida Silvestre.* 2 ed. Curitiba (PR): Editora UFRP, 2006

SCHIPPER, J. Camera-trap avoidance by Kinkajous Potos flavus: rethinking the "non-invasive" paradigma. *Small Carnivore Conservation,*v. 36,2007, p. 38-41,

SCHWITZER, C.;MITTERMEIER, R.A.;RYLANDS, A.B.;CHIOZZA, F.;WILLIAMSON, E.A.;MACFIE, E.J.;WALLIS, J.; COTTON, A. (eds.).*Primates in Peril: The World's 25 Most Endangered Primates 2016–2018*. IUCN SSC Primate Specialist Group (PSG), International Primatological Society (IPS), Conservation International (CI), and Bristol Zoological Society.Arlington, VA: 2017, 99p.

SILVEIRA, L.F.; BEISIEGEL, B.M.; CURCIO, F.F.; VALDUJO, P.H.; DIXO, M.; VERDADE, V.K.; CUNNINGHAM, P.T.M. Para que servem os inventários de fauna? *Estudos Avançados,* v. 24,2010, p. 173-178.

SOARES-FILHO, B. S.; NEPSTAD, D.C.; CURRAN, L.; CERQUEIRA, G.C.; GARCIA, R.A.; RAMOS, C.A.; VOLL, E.; MCDONALD, A.; LEFEBVRE, P.; SCHLESINGER, P.; MCGRATH, D. Cenário de Desmatamento para a Amazônia. *Estudos Avançados*, v. 19, n. 54, 2005, p. 137-152.

SOUZA, S. *Estudo da Legislação para supressão de vegetação em faixa de servidão de projetos lineares no Estado do Rio de Janeiro*. Monografia (Graduação em Engenharia Florestal) – Universidade Federal Rural do Rio de Janeiro, 2007.

TCU-Tribunal de Contas da União. *Cartilha de licenciamento ambiental*. Brasília (DF):Secretaria de Fiscalização de Obras e Patrimônio da União, 2004. 57p.

TOMAS, W.M.; MIRANDA,G.H.B. Uso de armadilhas fotográficas em levantamentos populacionais.*In*: CULLEN JR., L.; VALLADARES-PADUA, R.R. *Métodos de Estudos em Biologia da Conservação e Manejo da Vida Silvestre.* 2 ed. Curitiba (PR): Editora UFRP, 2006.

TRAJANO, E.Políticas de conservação e critérios ambientais: princípios, conceitos e protocolos. *Estudos Avançados,* v*.*24, 2010, p. 135-146.

VASCONCELOS, M.F. Uma opinião crítica sobre trabalhos de consultoria a qualidade e a utilidade dos ambiental sobre avifauna.*Atualidades Ornitológicas,*n. 131, 2006. Disponível em: [<www.ao.com.br>](http://www.ao.com.br/) Acesso em: 25 maio 2021.

VENTURA, K.; SATO-KUWABARA, Y.; FAGUNDES, V.; GEISE, L.; LEITE, Y.L.R.; COSTA, L.P.; SILVA, M.J.J.; YONENAGA-YASSUDA, Y.; RODRIGUES, M.T.U.PhylogeographicStructureandKaryotypicDiversityoftheBrazilianShrew Mouse (Blarinomysbreviceps ,Sigmodontinae) in theAtlantic Forest. *Cytogenetic and Genome Research (Online)*, v. 138, 2012, p. 19-30.

VILLARD, M.A.; METZGER, J.P. Beyond the fragmentation debate: a conceptual model to predict when habitat configuration really matters. *Journal of Applied Ecology,* v*.* 51, 2014, p. 309-318.

WEKSLER, M.; PERCEQUILLO, A.R.; VOSS, R.S. Ten new genera of oryzomyine rodents (Cricetidae: Sigmodontinae). *American Museum Novitates,*v. 3537, 2006, p. 1-29.